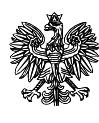

**Do druku nr 1934**

Warszawa, 12 lipca 2007 r.

SEJM RZECZYPOSPOLITEJ POLSKIEJ V kadencja Prezes Rady Ministrów RM 10-101-07

 Pan Ludwik Dorn Marszałek Sejmu Rzeczypospolitej Polskiej

Nawiązując do pisma z dnia 5 lipca 2007 r., przy którym przesłano Sejmowi Rzeczypospolitej Polskiej projekt ustawy

# **- o udziale Rzeczypospolitej Polskiej w Systemie Informacyjnym Schengen oraz Systemie Informacji Wizowej,**

przekazuję, zgodnie z wymogami art. 34 ust. 4 regulaminu Sejmu, **projekty aktów wykonawczych**.

(-) Jarosław Kaczyński

# **ROZPORZĄDZENIE MINISTRA SPRAW WEWNĘTRZNYCH I ADMINISTRACJI1)**

#### **z dnia**

## **w sprawie trybu przekazywania Policji osób lub przedmiotów odnalezionych na skutek wglądu do danych SIS, a także związanych z tym obowiązków Policji**

 Na podstawie art. 4 ust. 5 ustawy z dnia ……………. 2007 r. o udziale Rzeczypospolitej Polskiej w Systemie Informacyjnym Schengen oraz Systemie Informacji Wizowej (Dz. U. Nr ….., poz. …….), zarządza się co następuje:

### **§ 1.**

Rozporządzenie określa tryb przekazania do Policji zatrzymanych osób lub przedmiotów odnalezionych wskutek wglądu do danych SIS w przypadku kiedy organ uprawniony do wglądu do danych SIS na podstawie ustawy o udziale Rzeczypospolitej Polskiej w Systemie Informacyjnym Schengen oraz Systemie Informacji Wizowej, zwanej dalej "ustawą", nie może zrealizować dyspozycji wpisu na podstawie własnych uprawnień wynikających z odrębnych ustaw

### **§ 2.**

W przypadkach odnalezienia, na skutek wglądu do danych SIS, osób, o których mowa w art. 4 ust. 1 pkt 1 i 2 ustawy, przez funkcjonariusza służb, którym przysługuje prawo do wglądu i uprawnionych do zatrzymywania osób w trybie i przypadkach określonych w przepisach Kodeksu postępowania karnego i innych ustaw, funkcjonariusz taki:

1) zatrzymuje osobę poszukiwaną oraz informuje Biuro SIRENE, poprzez przesłanie formularza zgłoszenia trafienia osoby w SIS, oraz wnosi o przekazanie informacji uzupełniających dotyczących wpisu; wzór formularza określa załącznik nr 1 do rozporządzenia.

2) O ile realizowane przez organ dokonujący zatrzymania zadania uniemożliwiają podjęcie wnioskowanych we wpisie działań obejmujących doprowadzenie osoby do właściwej terytorialnie Prokuratury Okręgowej w celu podjęcia decyzji o tymczasowym aresztowaniu, kierownik jednostki organizacyjnej tego organu lub uprawniona przez niego osoba niezwłocznie informuje o zatrzymaniu właściwą terytorialnie jednostkę Policji wnioskując o przejęcie osoby zatrzymanej.

3) Kierownik powiadomionej komórki organizacyjnej Policji zleca wyznaczonym funkcjonariuszom przejęcie osoby poszukiwanej i realizacje czynności wynikających z wpisu.

1

<sup>&</sup>lt;sup>1)</sup> Minister Spraw Wewnętrznych i Administracji kieruje działem administracji rządowej – sprawy wewnętrzne na podstawie § 1 ust. 2 pkt 3 rozporządzenia Prezesa Rady Ministrów z dnia 18 lipca 2006 r. w sprawie szczegółowego zakresu działania Ministra Spraw Wewnętrznych i Administracji (Dz. U. Nr 131, poz. 919 oraz z 2007 r. Nr 38, poz. 245)

1. Funkcjonariusz służby nie uprawnionej do zatrzymywania osób w związku ze wpisem, o którym mowa w § 2, niezwłocznie i w sposób niejawny informuje najbliższy patrol Policji lub najbliższą jednostkę Policji o odnalezieniu, w skutek wglądu do danych SIS, osoby poszukiwanej;

2. Dowódca patrolu lub kierownik powiadomionej komórki organizacyjnej Policji zleca wyznaczonemu funkcjonariuszowi zatrzymanie osoby poszukiwanej i realizacje czynności wynikających z wpisu.

### **§ 4.**

W przypadkach odnalezienia na terytorium Rzeczypospolitej Polskiej, na skutek wglądu do danych SIS, cudzoziemca, o którym mowa w art. 4 ust 1 pkt. 4 ustawy, przez:

1) funkcjonariusza służby, której przysługuje prawo do wglądu i uprawnionych do zatrzymywania osób w trybie i przypadkach określonych w przepisach Kodeksu postępowania karnego i innych ustaw:

- a) funkcjonariusz taki zatrzymuje cudzoziemca oraz informuje Biuro SIRENE poprzez przesłanie formularza zgłoszenia trafienia osoby w SIS, w którym wnioskuje o przekazanie informacji uzupełniających dotyczących wpisu,
- b) o ile realizowane przez organ dokonujący zatrzymania zadania uniemożliwiają podjęcie wnioskowanych we wpisie działań mających na celu wydalenie cudzoziemca z obszaru Schengen - kierownik jednostki organizacyjnej tego organu lub uprawniona przez niego osoba niezwłocznie informuje o zatrzymaniu właściwą terytorialnie jednostkę Policji wnioskując o przejęcie osoby zatrzymanej,
- c) kierownik powiadomionej komórki organizacyjnej Policji zleca wyznaczonym funkcjonariuszom przejęcie cudzoziemca objętego wpisem i realizacje czynności wynikających z wpisu.

2) funkcjonariusza służby, która nie jest uprawniona do zatrzymywania osób w związku ze wpisem o którym mowa w § 3:

- a) niezwłocznie i w sposób niejawny informują oni najbliższy patrol Policji lub najbliższą jednostkę Policji o odnalezieniu osoby w skutek wglądu do danych SIS,
- b) dowódca patrolu lub Kierownik powiadomionej komórki organizacyjnej Policji zleca wyznaczonemu funkcjonariuszowi zatrzymanie osoby i realizacje czynności wynikających z wpisu.

## **§ 5.**

W przypadkach odnalezienia na terytorium Rzeczypospolitej Polskiej na skutek wglądu do danych SIS przedmiotu, o którym mowa w art. 4 ust. 1 pkt 8-10 ustawy, którego dotyczy wpis, przez:

1. Funkcjonariuszy służb, którym przysługuje prawo do wglądu i uprawnionych do zatrzymywania rzeczy w trybie i przypadkach określonych w przepisach Kodeksu postępowania karnego i innych ustaw:

1) zatrzymują oni rzeczy, informują Biuro SIRENE poprzez przesłanie formularza zgłoszenia trafienia przedmiotu w SIS, którym wnioskują ponadto o przekazanie informacji uzupełniających dotyczących wpisu. Wzór formularza stanowi załącznik nr 2 do Rozporządzenia.

2) o ile realizowane przez organ dokonujący zatrzymania zadania uniemożliwiają podjęcie wnioskowanych we wpisie działań mających na celu zabezpieczenie rzeczy do badań kryminalistycznych, ustaleniem tożsamości posiadacza rzeczy i czynnościami ukierunkowanymi na ujawnienie czynów karalnych kierownik jednostki organizacyjnej tego organu lub uprawniona przez niego osoba niezwłocznie informuje o zatrzymaniu rzeczy właściwą terytorialnie jednostkę Policji wnioskując o przejęcie rzeczy.

3) kierownik powiadomionej komórki organizacyjnej Policji zleca wyznaczonym funkcjonariuszom zabezpieczonego przedmiotu i realizacje czynności wynikających z wpisu.

2. Funkcjonariusze służb nie uprawnionych do zatrzymywania rzeczy w związku ze wpisem o którym mowa w § 4:

1) niezwłocznie i w sposób niejawny informują najbliższy patrol Policji lub najbliższą jednostkę Policji o odnalezieniu rzeczy w skutek wglądu do danych SIS.

2) Dowódca patrolu lub Kierownik powiadomionej komórki organizacyjnej Policji zleca wyznaczonemu funkcjonariuszowi realizacje czynności wynikających z wpisu.

# **§ 6.**

Rozporządzenie wchodzi w życie po upływie 14 dni od dnia ogłoszenia.

**Minister Spraw Wewnętrznych i Administracji**  Załączniki do rozporządzenia MSWiA z dnia (Dz. U. Nr , poz. )

Załącznik nr 1

# **WZÓR**

Pieczęć nagłówkowa KW nr…………………

# **ZGŁOSZENIE TRAFIENIA W SIS - OSOBA**

# **□ WNIOSEK O DANE UZUPEŁNIAJĄCE<sup>2</sup>**

□ Poszukiwany w celu wydania na podstawie Europejskiego Nakazu Aresztowania lub ekstradycji – art. 95 KWS<sup>3</sup>

□ Objęty zakazem wjazdu na obszar państw Schengen– art. 96 KWS

 $\square$  Poszukiwany jako zaginiony – art. 97 KWS

□ Poszukiwany w celu ustalenia miejsca pobytu – art. 98 KWS

 $\Box$  Objęty niejawnym nadzorem/szczególną kontrolą<sup>4</sup> – art. 99 KWS

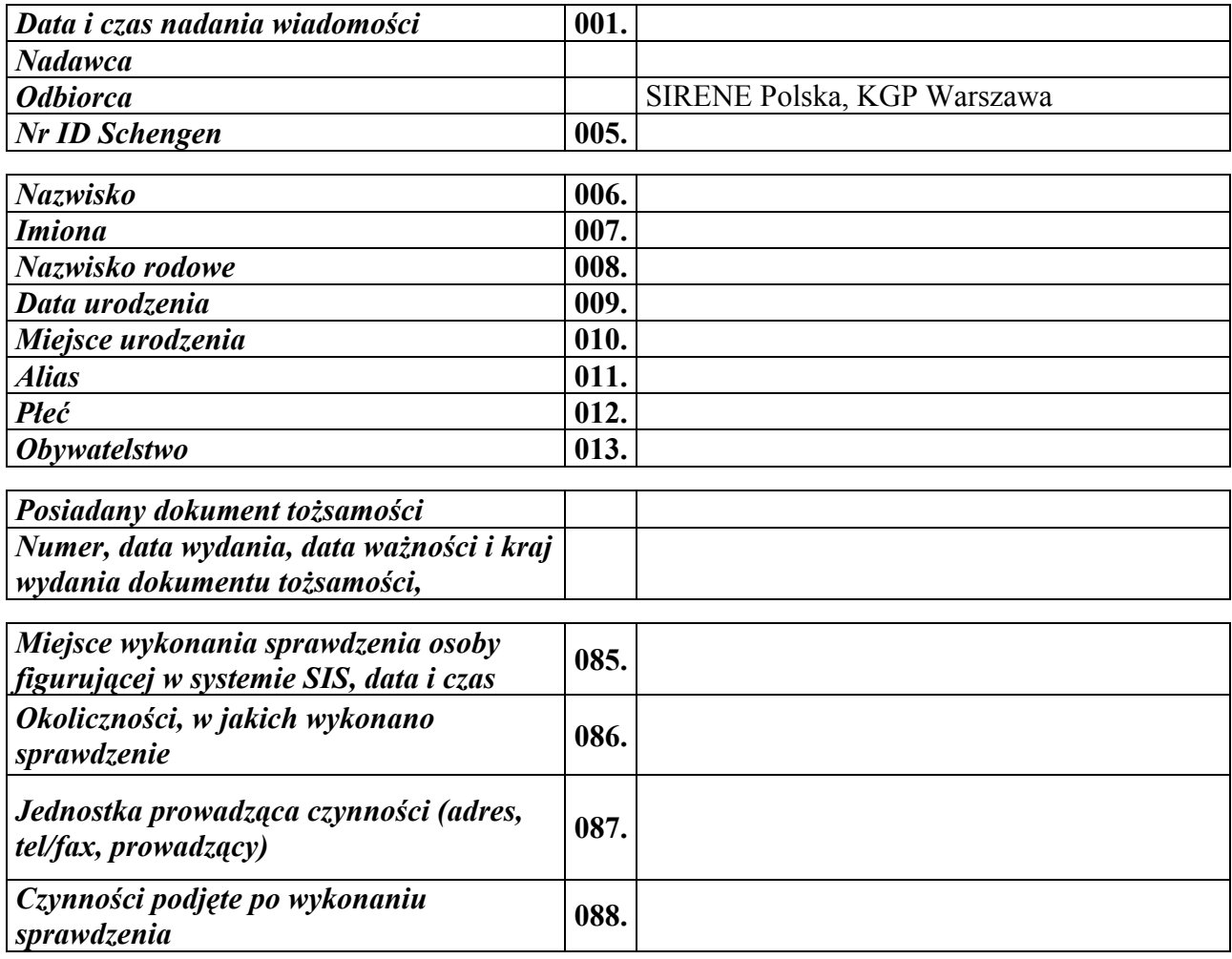

z<br>2 Zaznaczyć w przypadku wypełnienia pozycji 089<br>3 Zaznaczyć właściwy kwadrat i odpowiadnie wype

<sup>&</sup>lt;sup>3</sup> Zaznaczyć właściwy kwadrat i odpowiednio wypełnić pozycje na odwrocie formularza <sup>4</sup> Niepotrzebne skraślić

<sup>&</sup>lt;sup>4</sup> Niepotrzebne skreślić

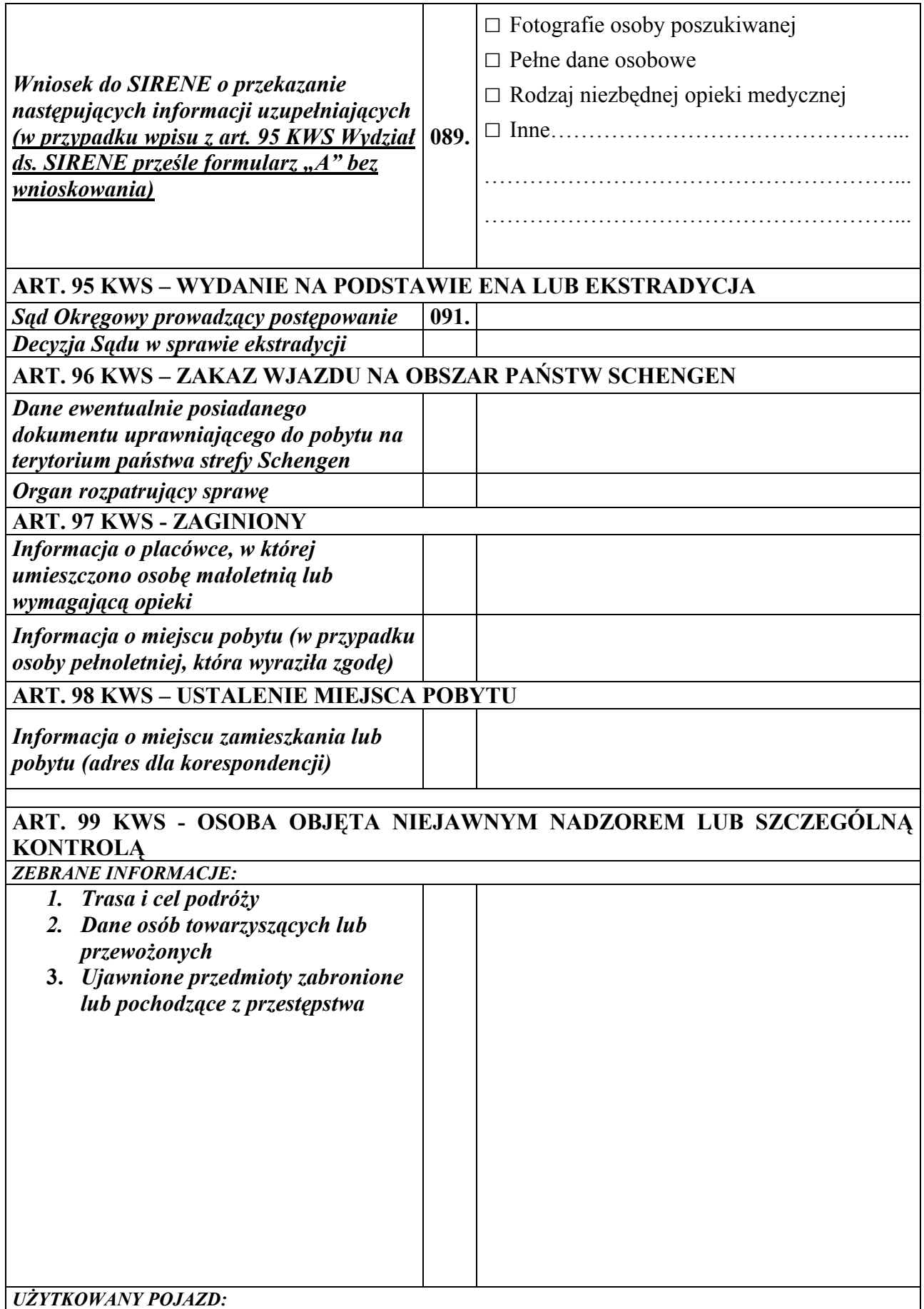

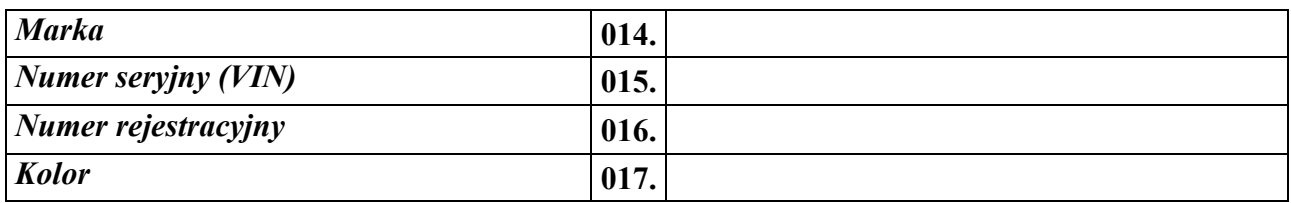

# WYPEŁNIĆ KOMPUTEROWO LUB RĘCZNIE DRUKOWANYMI LITERAMI

Podpis sporządzającego Podpis i pieczęć dyżurnego jednostki

**Załącznik nr 2** 

WZÓR

Pieczęć nagłówkowa KW nr…………………

# **ZGŁOSZENIE TRAFIENIA W SIS - PRZEDMIOT**

# **□ WNIOSEK O DANE UZUPEŁNIAJĄCE<sup>5</sup>**

 $\Box$  Objęty niejawnym nadzorem/szczególną kontrolą<sup>6</sup> – art. 99 KWS<sup>7</sup>

 $\square$  Poszukiwany jako utracony lub niezbędny jako dowód w postępowaniu karnym – art. 100 KWS

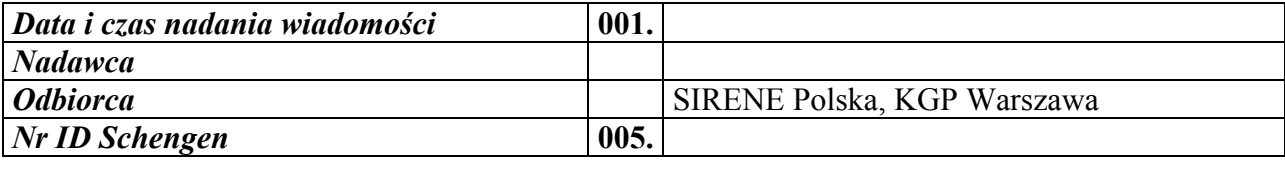

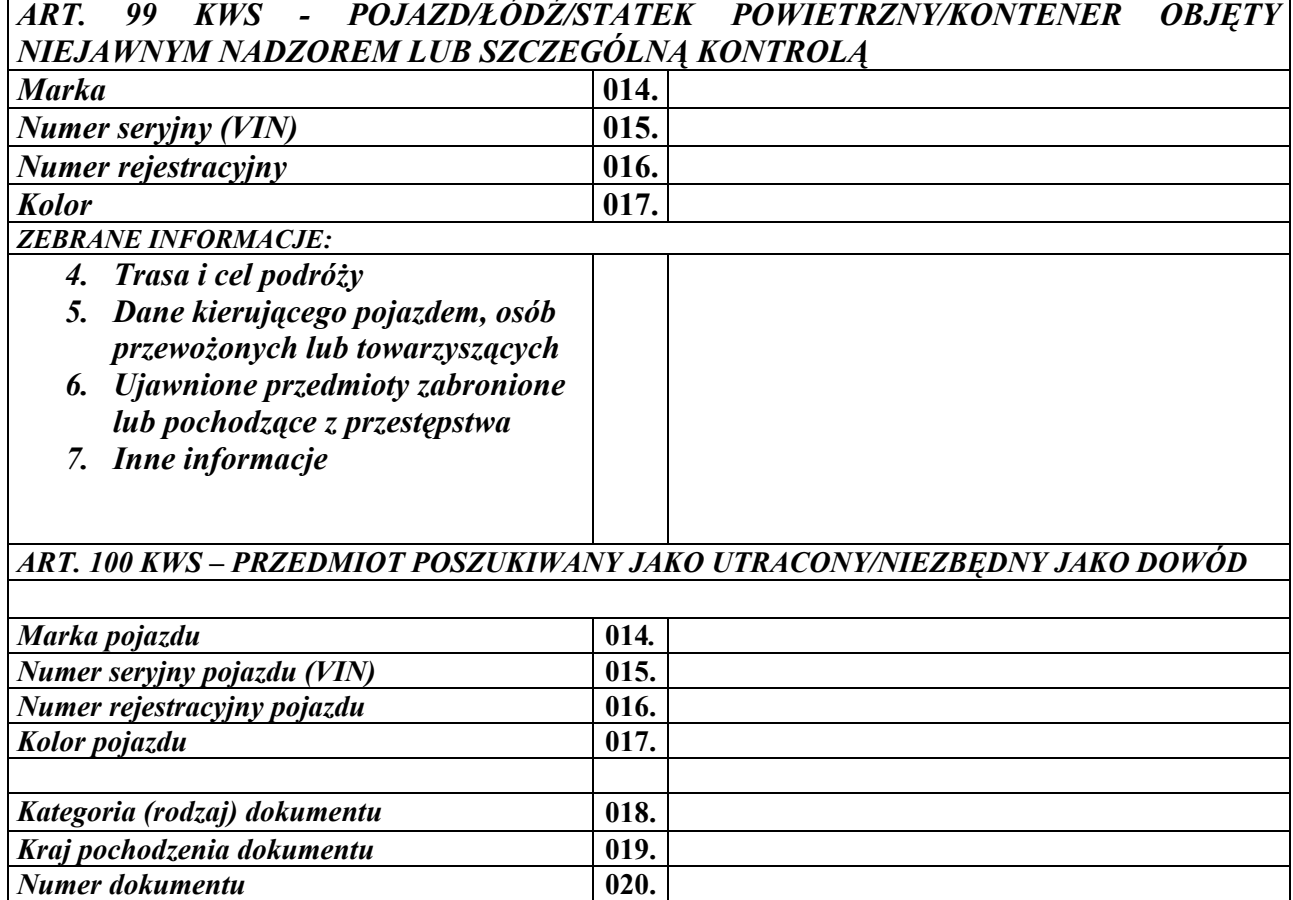

*Typ broni (uzbrojenia)* **021.** *Marka broni* **022.** *Kaliber broni* **023.** *Numer seryjny broni* **024.**

 5 Zaznaczyć w przypadku wypełnienia pozycji 089 6

 $6$  Niepotrzebne skreślić

 $\frac{7}{2}$ Zaznaczyć właściwy kwadrat i odpowiednio wypełnić pozycje formularza

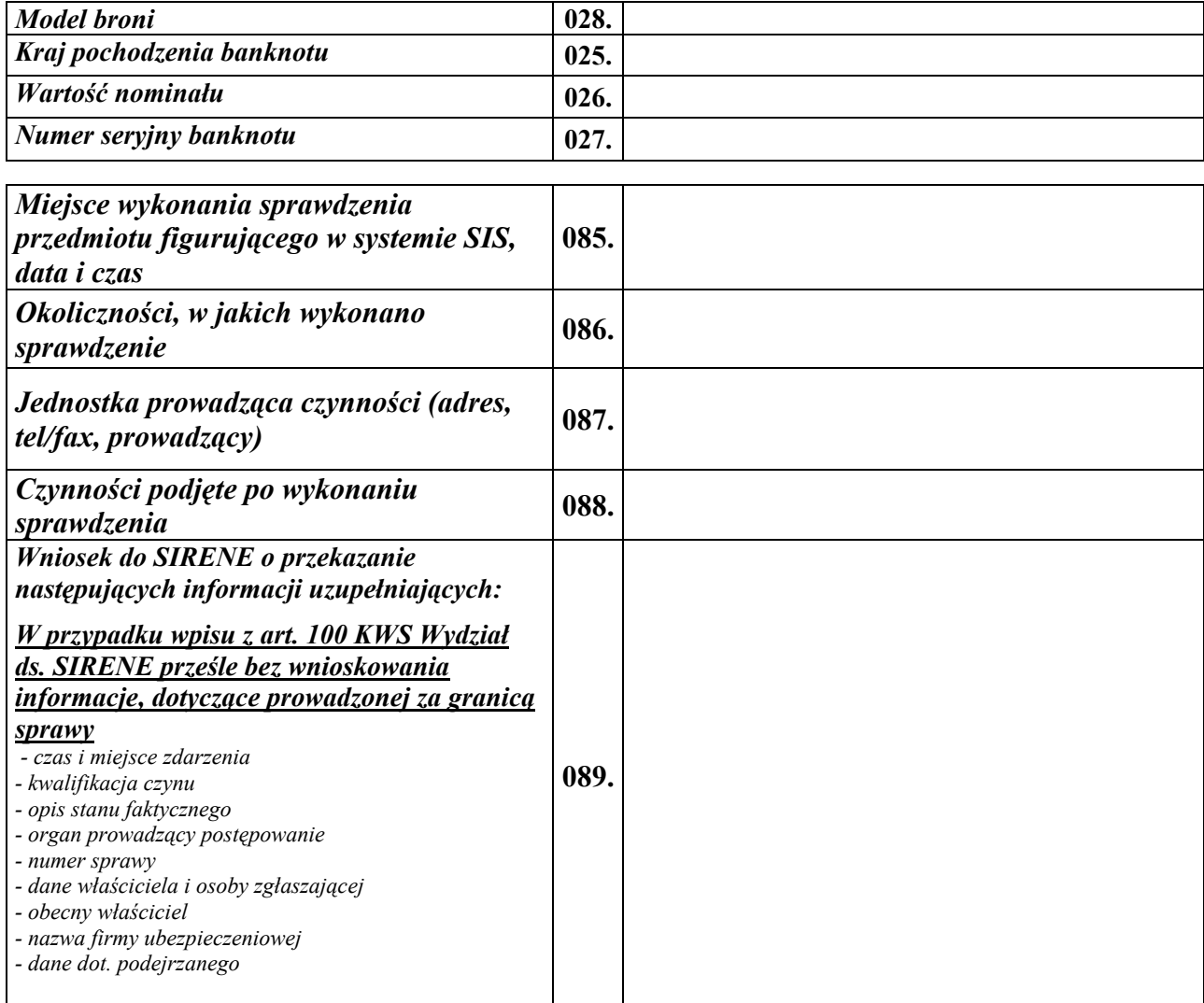

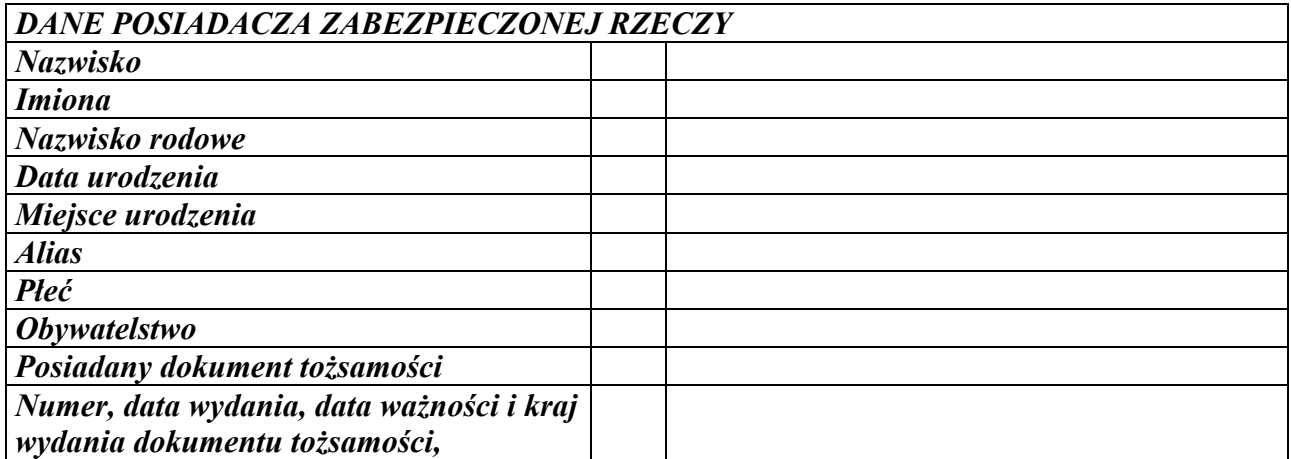

# WYPEŁNIĆ KOMPUTEROWO LUB RĘCZNIE DRUKOWANYMI LITERAMI

### **Uzasadnienie**

 Projekt *rozporządzenia Ministra Spraw Wewnętrznych i Administracji w sprawie trybu przekazywania Policji osób lub przedmiotów odnalezionych na skutek wglądu do danych SIS, a także związanych z tym obowiązków Policji* wypełnia delegację zawartą w art. 4 ust. 5 wyżej przywołanej ustawy.

# **WSTĘPNA OPINIA O ZGODNOŚCI PROJEKTU Z PRAWEM UNII EUROPEJSKIEJ**

Na podstawie § 10 ust. 7 uchwały nr 49 Rady Ministrów z dnia 19 marca 2002 r. — Regulamin pracy Rady Ministrów (M. P. Nr 13, poz. 221 i Nr 30, poz. 482, z 2004 r. Nr 42, poz. 734, z 2005 r. Nr 55, poz. 757 oraz z 2006 r. Nr 40, poz. 439) przedstawia się następującą opinię:

**Analiza przepisów zawartych w projekcie** *rozporządzenia Ministra Spraw Wewnętrznych i Administracji w sprawie trybu przekazywania do Policji zatrzymanych osób lub przedmiotów odnalezionych na skutek wglądu do danych SIS, a także związanych z tym obowiązków Policji -* **jest zgodny z prawem Unii Europejskiej.**

# **OCENA SKUTKÓW REGULACJI**

#### **1. Podmioty, na które oddziałuje projektowana regulacja.**

Projekt rozporządzenia będzie oddziaływał na organy uprawnione do dostępu do Krajowego Systemu Informatycznego w celu dokonywania wpisów danych SIS oraz organy uprawnione do dostępu do Krajowego Systemu Informatycznego w celu wglądu do danych SIS.

#### **2. Zakres przeprowadzonych konsultacji.**

Stosownie do postanowień § 12 *zarządzenia nr 1144 Komendanta Głównego Policji z dnia 2 listopada 2004 roku w sprawie metod i form wykonywania w Policji zadań w zakresie legislacji, pomocy prawnej i informacji prawnej* projekt nowelizacji rozporządzenia poddany został konsultacjom wewnątrzpolicyjnym.

# **3. Wpływ regulacji na sektor finansów publicznych, w tym budżet państwa i budżety jednostek samorządu terytorialnego.**

Nie przewiduje się bezpośrednich skutków finansowych dla budżetu państwa i budżetów jednostek samorządu terytorialnego związanych z wejściem w życie danej regulacji.

# **4. Wpływ na rynek pracy.**

Zakłada się, iż wejście w życie projektowanej regulacji w sposób bezpośredni nie będzie miało wpływu na rynek pracy.

# **5. Wpływ regulacji na konkurencyjność gospodarki i przedsiębiorczość, w tym na funkcjonowanie przedsiębiorstw oraz sytuację i rozwój regionów.**

Zakłada się, iż projektowana regulacja nie będzie miała bezpośredniego wpływu na konkurencyjność gospodarki i przedsiębiorczość, w tym na funkcjonowanie przedsiębiorstw oraz sytuację i rozwój regionów.

**Projekt**

# **ROZPORZĄDZENIE MINISTRA SPRAW WEWNĘTRZNYCH I ADMINISTRACJI1)**

#### **z dnia**

## **w sprawie technicznych warunków, sposobu i trybu dokonywania wpisów danych SIS, a także związanych z tym obowiązków uprawnionych organów oraz sposobu i trybu aktualizowania, usuwania i wyszukiwania danych SIS przez Krajowy System Informatyczny**

 Na podstawie art. 20 ust. 1 ustawy z dnia ……………. 2007 r. o udziale Rzeczypospolitej Polskiej w Systemie Informacyjnym Schengen oraz Systemie Informacji Wizowej (Dz. U. Nr ….., poz. …….), zarządza się co następuje:

**§ 1.** Techniczne warunki, sposobu i trybu dokonywania wpisów danych SIS, a także związanych z tym obowiązków uprawnionych organów oraz sposobu i trybu aktualizowania, usuwania i wyszukiwania danych SIS przez Krajowy System Informatyczny określa załącznik do niniejszego rozporządzenia.

**§ 2 .** Rozporządzenie wchodzi w życie 14 dni od dnia ogłoszenia.

 $\overline{a}$ 

**Minister Spraw Wewnętrznych i Administracji** 

<sup>&</sup>lt;sup>1)</sup> Minister Spraw Wewnętrznych i Administracji kieruje działem administracji rządowej – sprawy wewnętrzne na podstawie § 1 ust. 2 pkt 3 rozporządzenia Prezesa Rady Ministrów z dnia 18 lipca 2006 r. w sprawie szczegółowego zakresu działania Ministra Spraw Wewnętrznych i Administracji (Dz. U. Nr 131, poz. 919 oraz z 2007 r. Nr 38, poz. 245).

**Załącznik do rozporządzenia MSWiA z dnia (Dz. U. Nr , poz. )** 

### **Techniczne warunki, sposób i tryb dokonywania wpisów danych SIS, a także związane z tym obowiązki uprawnionych organów oraz sposób i tryb aktualizowania, usuwania i wyszukiwania danych SIS przez Krajowy System Informatyczny**

#### **1 Słownik**

W niniejszym dokumencie stosowane są m. in. następujące pojęcia i skróty:

S14A – SISone4ALL – aplikacja portugalska obsługująca

SIS1+ SC UI – System Centralny Użytkownika Instytucjonalnego CW S14A,

CW PK SIS – Centralny Węzeł Polskiego Komponentu SIS

CW – Centralny Węzeł CUD – skrót od ang. Create (twórz), Update (modyfikuj), Delete (usuń). komunikat

wejściowy – komunikat docierający do Translatora z SC UI, zawierający polecenie wykonania operacji komunikat wyjściowy – komunikat wysyłany synchronicznie z Translatora do SC UI w odpowiedzi na komunikat wejściowy

komunikat powiadomienia, powiadomienie – komunikat przesyłany z Translatora do SC UI, zawierający informację o zdarzeniu, które zaszło w CW.

komunikat S2 – komunikat w formacie adaptowanym, bazującym na formacie komunikatów SIS II komunikat S1 – komunikat w formacie zdefiniowanym dla interfejsu webserwisowego aplikacji portugalskiej S14A schema – XSD Schema Schema SIS1, schema S14A – XSD Schema dla operacji udostępnianych przez S14A

TCn - oznaczenie słownika (ang. table code) systemu SIS1 (np. TC3 – słownik "Person reason for request"). znacznik ważności (ang. *validity flag*) - w systemie SIS1 jest to odpowiednik zastrzeżenia (ang. *flag*) w systemie SIS II.

#### **2 Założenia**

Na potrzeby określenia interfejsu Translatora przyjęto następujące założenia:

1. Translator wykorzystuje adaptowany format komunikatów SIS II.

2. Komunikaty bazowe dla komunikatów adaptowanych pochodzą z wersji ICD 2.2 dla SIS II.

 3. Zakres informacyjny komunikatów wymienianych pomiędzy SC UI a Translatorem nie jest rozszerzony w stosunku do zakresu przewidzianego dla SIS II. Wyjątek uczyniono dla zastrzeżeń wobec obiektów systemu Schengen.

 4. Zakres informacyjny danych przetwarzanych przez Translator jest ograniczony przez zakres informacyjny interfejsu API udostępnianego S14A.

 5. Komunikaty wymieniane przez Translator z SC UI nie są weryfikowane pod kątem zgodności z XSD Schema.

 6. Translator zwraca do SC UI kody i opisy błędów pochodzące z S14A oraz kody błędów zaistniałych w trakcie przetwarzania komunikatów przez sam Translator.

7. Dane słownikowe pochodzą z S14A, chyba że odpowiedni słownik nie istnieje w S14A.

 8. Typ danych - w tym długości napisów - umieszczanych w komunikatach wymienianych z Translatorem są zgodne z typami danych S14A.

 9. Komunikaty wysyłane przez SC UI zawierają napisy nietransliterowane, zgodnie z wymaganiami aplikacji portugalskiej SISone4ALL.

 10. Translator pośredniczy w komunikacji SC UI z aplikacją portugalską S14A dla operacji synchronicznych (zapytań) oraz w komunikacji SC UI z aplikacją SWW dla operacji asynchronicznych (tworzenie, modyfikacja, usuwanie).

 11. Udostępniane operacje dotyczą sześciu typów obiektów oraz zastrzeżeń (znaczników ważności), nie są udostępniane operacje na formularzach SIRENE.

 12. Do wymiany komunikatów z SC UI stosowany jest protokół transportowy https, a uwierzytelnienie SC UI następuje w warstwie transportowej.

 13. Systemy Centralne UI przy formowaniu komunikatów wejściowych uwzględniają reguły sterujące (ang. *control rules*) i tabele spójności (ang. *coherence tables*) opisane w [3].

14. Translator w odpowiedzi na komunikat wejściowy wysyła jeden komunikat do S14A.

#### **3 Interfejs Translatora**

Niniejsza specyfikacja opisuje zakres informacyjny interfejsu udostępnianego przez Translator na potrzeby SC UI.

#### **3.1 Tryby komunikacji SC UI z Translatorem**

Umiejscowienie Translatora w architekturze rozwiązania CW SISone4ALL przedstawiono w [7]. Poniżej przedstawiono architekturę CW PK SIS.

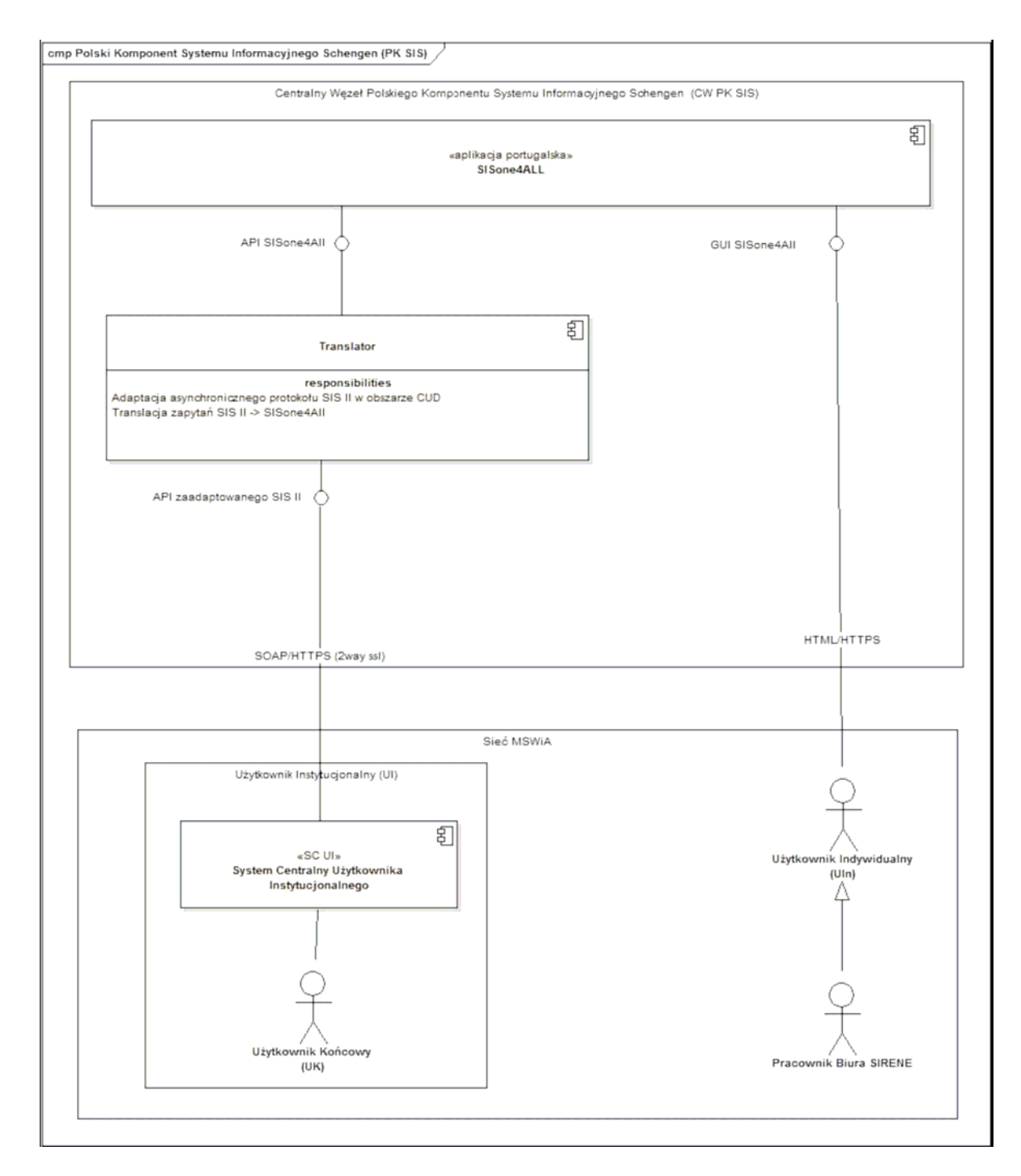

*Rys.1. Polski Komponent SIS*

W zależności od rodzaju operacji wykonywanej przez CW S14A na rzecz SC UI wyróżniamy dwa tryby komunikacji – synchroniczny i asynchroniczny.

#### **3.1.1 Synchroniczny tryb komunikacji**

Ten tryb jest stosowany do wykonywania zapytań standardowych (ang. *standard query*) i pytań uzupełniających (komplement query) do bazy danych Schengen. Istotą tego trybu jest to, że po wysłaniu komunikatu wejściowego, SC UI oczekuje na Translator (jako część CW S14A) do czasu uzyskania odpowiedzi na zadane pytanie, utrzymując w tym czasie aktywne połączenie z CW PK SIS, a w komunikacie wyjściowym otrzymuje bezpośrednio właściwe dane, o które żądał.

W tym trybie komunikacji przetwarzanie danych przez Translator oznacza przede wszystkim (po przetłumaczeniu komunikatu wejściowego na format S1) zadanie zapytania do bazy Schengen i przekształcenie danych na potrzeby komunikatu wyjściowego (odpowiedzi). Zapytania - Adaptacja SIS IISC

UITranslator/SWWSISone4AllZpytanieSIS2Tłumaczenie SIS2-> SIS1ZapytanieSIS1OdpowiedżSIS1Tłumaczenie SIS1->SIS2OdpowiedźSIS2

#### **3.1.2 Asynchroniczny tryb komunikacji**

W powyższym modelu Translator/SWW pośredniczy w przekazywaniu do SISone4All wszystkich komunikatów typu CUD.

 Translator/SWW przyjmuje komunikat typu CUD od SC UI w formacie SIS II i zapisuje go w lokalnej bazie danych.

 Translator/SWW wysyła komunikat typu CUD do SISone4All w formacie akceptowanym przez SISone4All. W przypadku operacji utworzenia wpisu , SISone4All nadaje SchengenId, które odesłane do SWW zostaje skojarzone z danymi wysłanymi przez SC UI.

 Translator/SWW odpytuje regularnie SISone4All i w momencie, kiedy wykryje, że zmiana/utworzenie jest dostępna w wyniku zapytania odsyła zawiadomienie do SC UI zgodnie z wymaganiem protokołu SIS II. SC UI kojarzy zawiadomienie z wcześniej wysłanym żadaniem CUD za pomocą identyfikatora LogicalSessionId.

Ten tryb jest stosowany do wykonywania modyfikacji danych w bazie danych Schengen (CUD - tworzenia, modyfikacji i usuwania obiektów lub ich atrybutów). Istotą tego trybu jest to, że komunikat wyjściowy przesłany przez Translator do SC UI ma charakter techniczny - zawiera jedynie potwierdzenie przyjęcia zlecenia wykonania operacji (lub informację o podstawowych błędach w komunikacie wejściowym - żądania). W tym trybie wymiany komunikatów SC UI nie jest blokowany oczekiwaniem na dane. Właściwe dane są przesyłane przez Translator do SC UI po czasie potrzebnym na przetworzenie informacji zawartych w komunikacie wejściowym. Przetwarzanie danych w tym przypadku odbywa się nie tylko w Translatorze, ale także w innych aplikacjach CW lub innych systemach poza CW. Taki tryb komunikacji wynika bezpośrednio z wymagań biznesowych – pewne operacje (np. umieszczenie niektórych typów wpisów w systemie Schengen) wymagają przeprowadzernia określonej procedury z udziałem pracowników Biura SIRENE lub innych instytucji, a czas potrzebny na przeprowadzenie takiej procedury jest na tyle długi (dni), że utrzymanie połączenia pomiędzy SC UI a CW byłoby technicznie niemożliwe lub niepraktyczne. Realizowane w tym trybie operacje to:

 utworzenie wpisu; utworzenie aliasu; aktualizacja wpisu; zmiana terminu ważności wpisu; aktualizacja zastrzeżeń; usunięcie wpisu.

#### **3.2 Konwencja opisu reguł translacji**

Na potrzeby odwzorowania elementów schemy SIS II na elementy schemy SIS1, w celu zwiększenia czytelności tabel obrazujących to odwzorowanie, w tabelach zastosowano zmienne SP1 i SP2 (Schema Path 1, 2) zawierające prefiks (ścieżkę) do właściwego elementu schemy, SP1 dla schemy S14A i SP2 dla schemy SISII . Przykładowo, dla elelmentu /NSCreateAlert/Request/Alert/ActionToBeTaken zawartość SP2 jest przypisana następująco: SP2 =

/NSCreateAlert/Request/Alert a element jest wtedy zapisywany jako SP2/ActionToBeTaken. Nazwy namespace"ów w prefiksach są pomijane. Bieżace w ramach tabeli przypisanie zawartości zmiennej obowiązuje do momentu ponownego przypisania, tzn. w ramach tabeli mogą pojawić się wielokrotne przypisania tej samej zmiennej różnych wartości wartości, przy czym kolejne przypisania mogą pomijać nazwę komunikatu. Jeśli pole w kolumnie "Reguły translacji" jest puste, oznacza to, że następuje proste przypisanie elementów. Nazwy pól komunikatów S1 podano wg zawartości tabel zawartych w [3]. Nazwy te mogą nieznacznie różnić się od nazw w listingu plików WSDL w tym samym dokumencie. Pola komunikatów S2 obecne w ICD a nie podane w tabelach opisujących komunikaty w

nieniejszym dokumencie są przez Translator ignorowane. Napis "T" w kolumnie "Obowiązkowe dla S14A" jest skrótem od "Tak".

#### **3.3 Elementy wspólne komunikatów**

#### **3.3.1 Nagłówek komunikatu S2**

Pola zawarte w nagłówku komunikatu S2 (bazującego na schemie SIS II) nie mają odpowiedników w polach komunikatu S1. Pola zaznaczone jako obowiązkowe są wymagane z tytułu konieczności identyfikacji komunikatów S2, identyfikacji sesji logicznych oraz raportowania i zarządzania archiwum komunikatów S2.

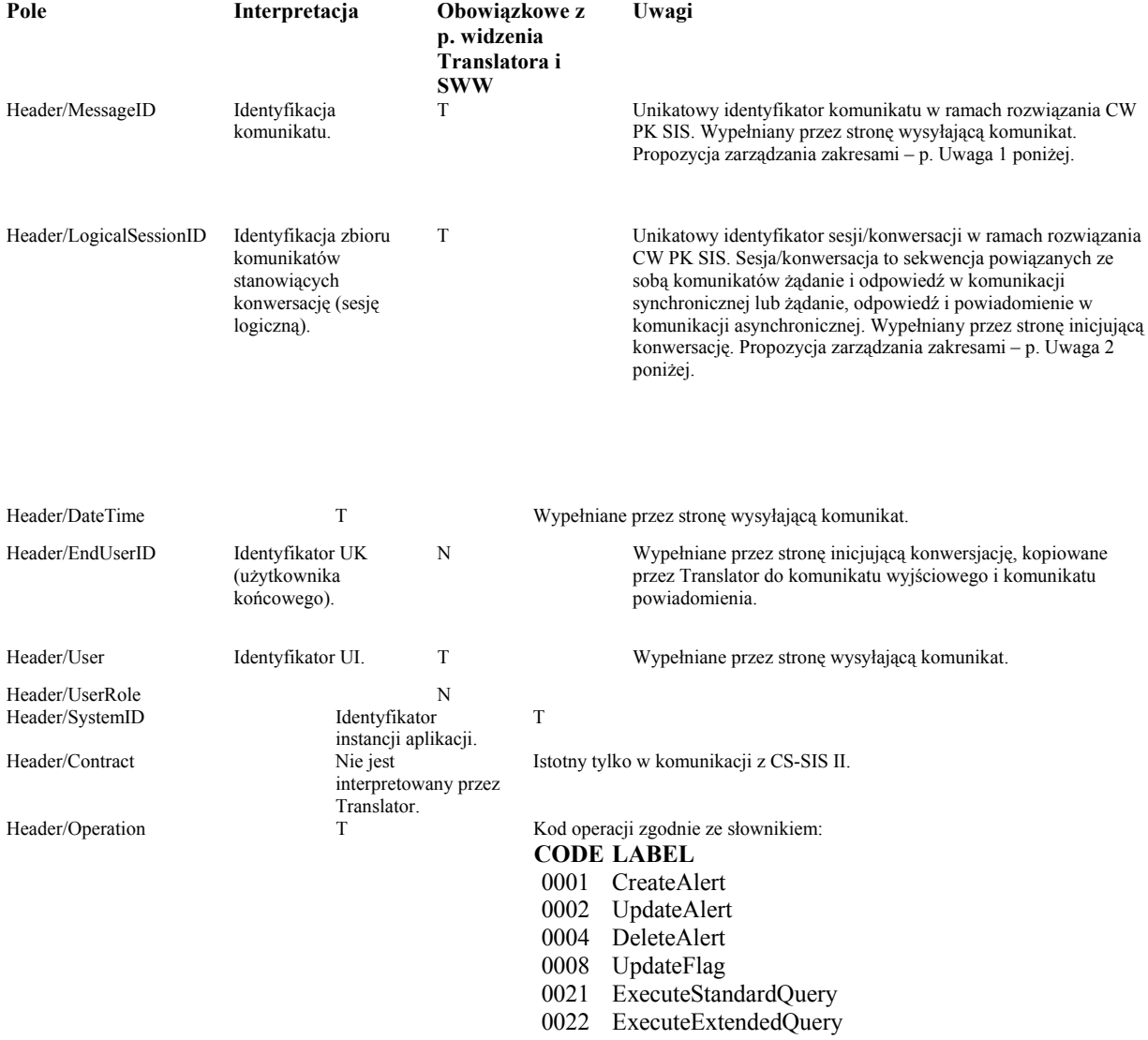

Uwaga 1: W celu ułatwienia Użytkownikom Instytucjonalnym implementacji MessageID, w szczególności zapewnienia unikatowości zawartości pola, proponujemy następujące reguły generowania identyfikatora: dwa pierwsze znaki (licząc od lewej) – identyfikator UI dwa kolejne znaki – licząc od lewek) – identyfikator instancji systemu Systemu Centralnego UI pozostałe znaki – unikatowy w ramach

instancji systemu SC UI identyfikator komunikatu. Proponujemy zastosowanie następującego zestawu identyfikatorów UI (kolejność zasadniczo wg Master Planu):

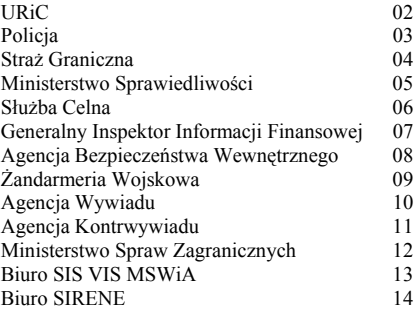

Powyższa lista powinna być utrzymywana (w tym rozszerzana) przez Zamawiającego. Lista identyfikatorów instancji SC UI może być utrzymywana indywidualnie przez każdego UI na własne potrzeby. Uwaga 2: W celu ułatwienia Użytkownikom Instytucjonalnym implementacji LogicalSessionID, w szczególności zapewnienia unikatowości zawartości pola, proponujemy następujące reguły generowania identyfikatora: dwa pierwsze znaki (licząc od lewej) – identyfikator UI dwa kolejne znaki – licząc od lewek) – identyfikator instancji systemu Systemu Centralnego UI pozostałe znaki – unikatowy w ramach instancji systemu SC UI identyfikator komunikatu.

#### **3.3.2 Kody powrotu**

Kody powrotu zwracane są przez Translator w dwóch typach komunikatów:

 Komunikacie wyjściowym (komunikacie odpowiedzi) jako reakcja na odebrany komunikat wejściowy (komunikat żądania wykonania operacji);

 Komunikacie powiadomienia jako reakcji na zdarzenia wygenerowane przez S14A, aplikację SWW lub Translator.

Kody powrotu i dodatkowe informacje nt. ewentualnych błędów są umieszczane w bloku RCI komunikatu wyjściowym (np. dla komunikatu wejściowego NSCreateAlert.xsd - w komunikacie wyjściowym CSCreateAlert) lub w bloku RCI komunikatu powiadomień (CSNotification).

#### **3.3.2.1 Odwzorowanie kodów powrotu dla komunikatu wyjściowego**

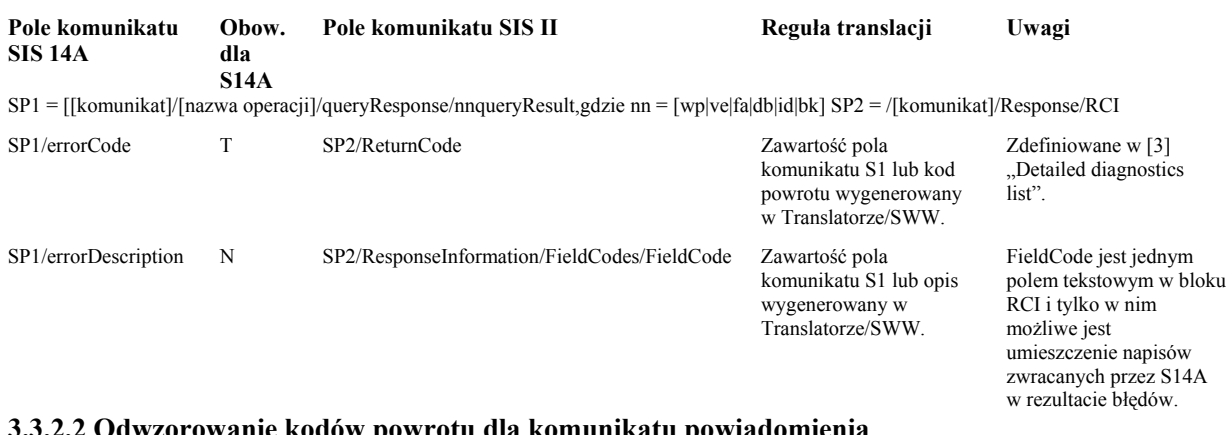

#### **3.3.2.2 Odwzorowanie kodów powrotu dla komunikatu powiadomienia**

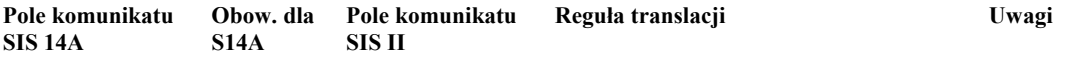

SP1 = [[komunikat]/[nazwa operacji]/nnResult, gdzie nn = [wp|ve|fa|db|id|bk] SP2 = /CSNotification/Notification/Error/RCI

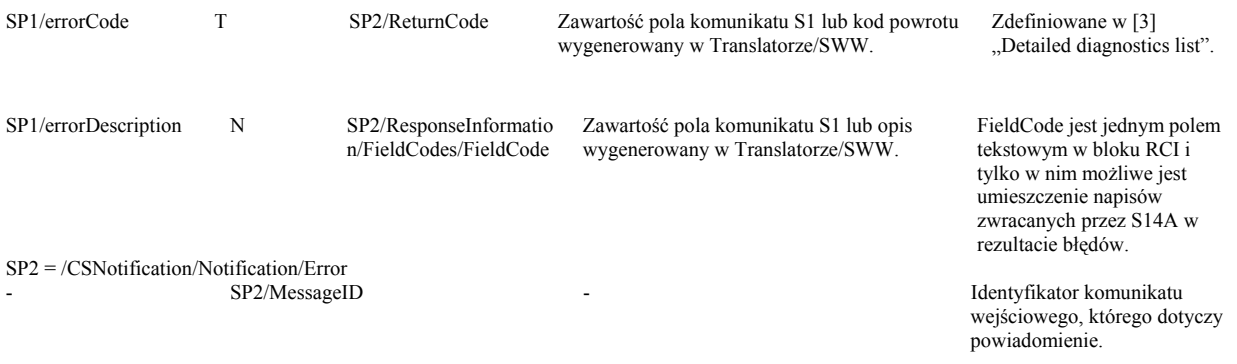

Uwaga 1: Przykładowo, dla powiadomienia przy tworzeniu wpisu dotyczącego obiektu WantedPerson, SP1 będzie miało wartość "wantedPerson.xsd/createResponse/wpResult".

#### **3.4 Powiadomienia**

Powiadomienia są przekazywane z Translatora do odpowiedniego SC UI w postaci wywołania zwrotnego (ang. callback) z użyciem komunikatu bazującego na CSNotification.xsd. Element Header tego komunikatu ma strukturę opisaną w p. "Nagłówek komunikatu S2". Element Notification będzie opisywany poniżej, oddzielnie dla każdego z obiektów. Komunikaty powiadomień przekazują informację o błędach dla komunikatów wymienianych w trybie asynchronicznym (p. p. "Kody powrotu", podpunkt "Odwzorowanie kodów powrotu dla komunikatu powiadomienia").

#### **3.5 Pozostałe założenia**

Założono, że pole serialNumber w komuniikatach S1 dotyczących obiektu Vehicle (VE) oznacza nr VIN pojazdu. Zawartości niektórych pól w komunikatach S1 mogą przybierać wartości opisane w [3]: p. 3.1.14 - pole kindOfDeletion – "F" albo "C"; p. 3.1.16 - pole caliberUnit – "I" albo "M"; p. 3.1.17 - pole sex – ""F" albo "M". Wartości te są stosowane również w odpowiednich polach komunikatów S2, zgodnie z p. "Założenia" poz. 7.

#### **3.6 Operacje wyszukiwania standardowego**

Uwaga 1: Maksymalna liczba zwracanych pozycji odpowiedzi jest parametrem aplikacji S14A. Nadmiarowe pozycje są usuwane z komunikatu wyjściowego. Uwaga 2: Ze względu na przyjęte założenia co do zachowania możliwie największej zgodności z ICD (a stąd określoną zawartość plików konfiguracyjnych WSDL) oraz ograniczenia schemy S2 w v. 2.2, rodzaj obiektu, którego dotyczy operacja wyszukiwania jest określany podczas przetwarzania komunikatu wejściowego w taki sposób, że przyjmuje się typ obiektu wynikający z pierwszego znalezionego elementu zawierającego kryteria wyszukiwania, przy czym kolejność znajdowania jest następująca:

 WantedPerson Vehicle Firearm Id-Document in Blank IssuedDocument Banknote

Przykładowo, jeśli w komunikacie wejściowym (nieoprawidłowo sformułowanym) znajdą się dwa elementy /Request/SearchCriteria/SingleCategoryQueryType/Vehicle oraz

/Request/SearchCriteria/SingleCategoryQueryType/BlankDocument to wyszukiwanie będzie dotyczyło obiektu Vehicle. W przypadku braku możliwości określenia typu (brak któregokolwiek z elementów z parametrami wyszukuwania) zostanie zwrócony odpowiedni kod błędu.

#### **3.6.1 Operacja wyszukiwania standardowego obiektów WantedPerson (WP)**

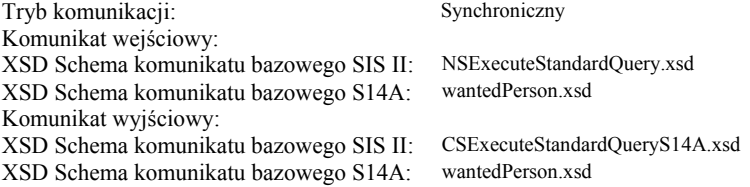

#### **3.6.1.1 Komunikat wejściowy**

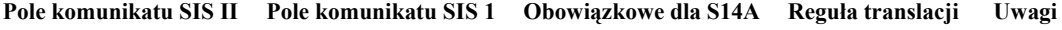

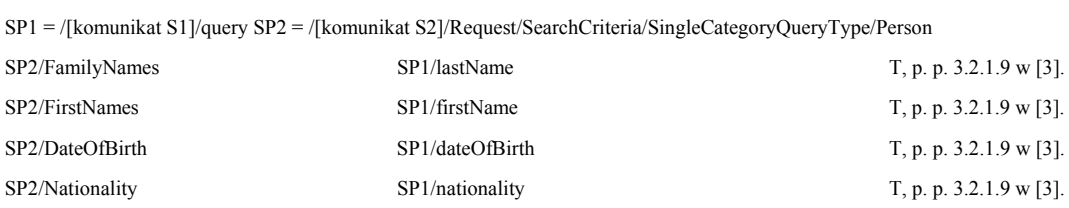

## **3.6.1.2 Komunikat wyjściowy**

P. p. "Kody powrotu", podpunkt "Odwzorowanie kodów powrotu dla komunikatu wyjściowego". Kolumna "Pola komunikatu S14A" dotyczy pól obiektu typu "WP" zwracanego w przypadku sukcesu (errorCode równe "0"). Pozycje listy S2 HitCandidates odpowiadają pozycjom listy S1 zawierającej obiekty typu WP.

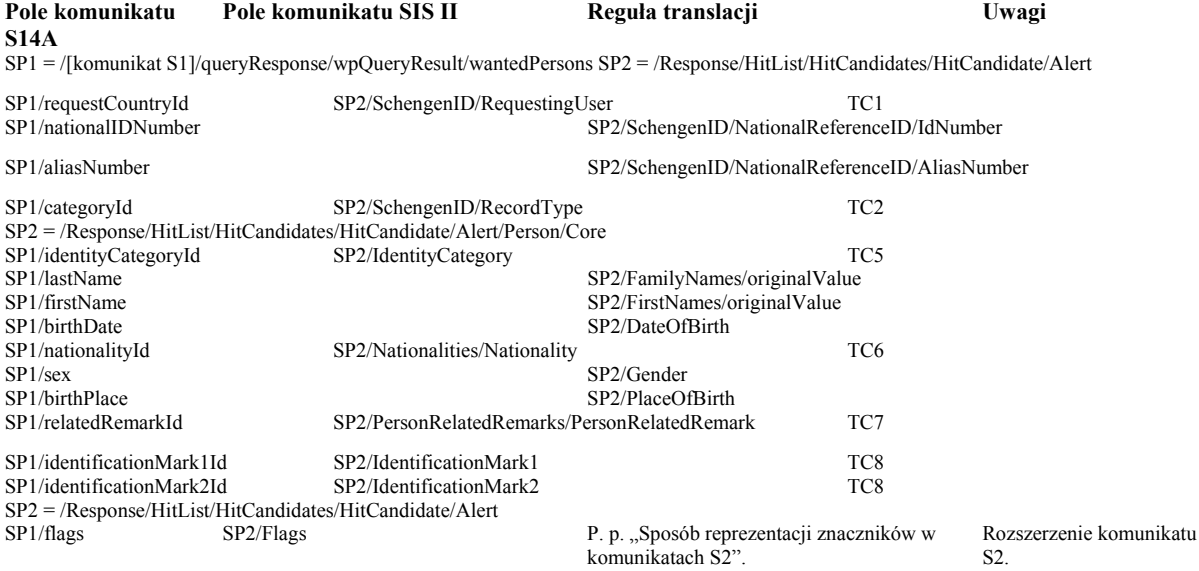

#### **3.6.2 Operacja wyszukiwania standardowego obiektów Vehicle (VE)**

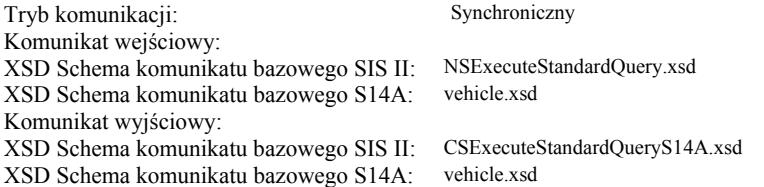

#### **3.6.2.1 Komunikat wejściowy**

#### **Pole komunikatu SIS II Pole komunikatu SIS 1 Obowiązkowe dla S14A Reguła translacji Uwagi**  SP1 = /[komunikat S1]/query SP2 = /Request/SearchCriteria/SingleCategoryQueryType/Vehicle

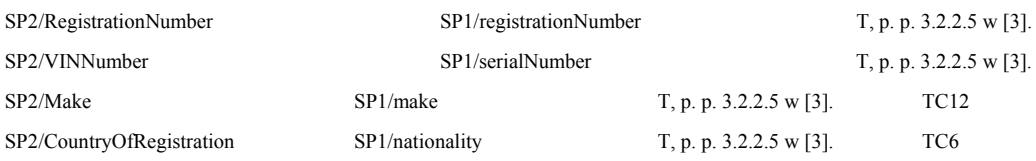

#### **3.6.2.2 Komunikat wyjściowy**

P. p. "Kody powrotu", podpunkt "Odwzorowanie kodów powrotu dla komunikatu wyjściowego". Kolumna "Pola komunikatu S14A" dotyczy pól obiektu typu "VE" zwracanego w przypadku sukcesu (errorCode równe "0"). Pozycje listy S2 HitCandidates odpowiadają pozycjom listy S1 zawierającej obiekty typu VE.

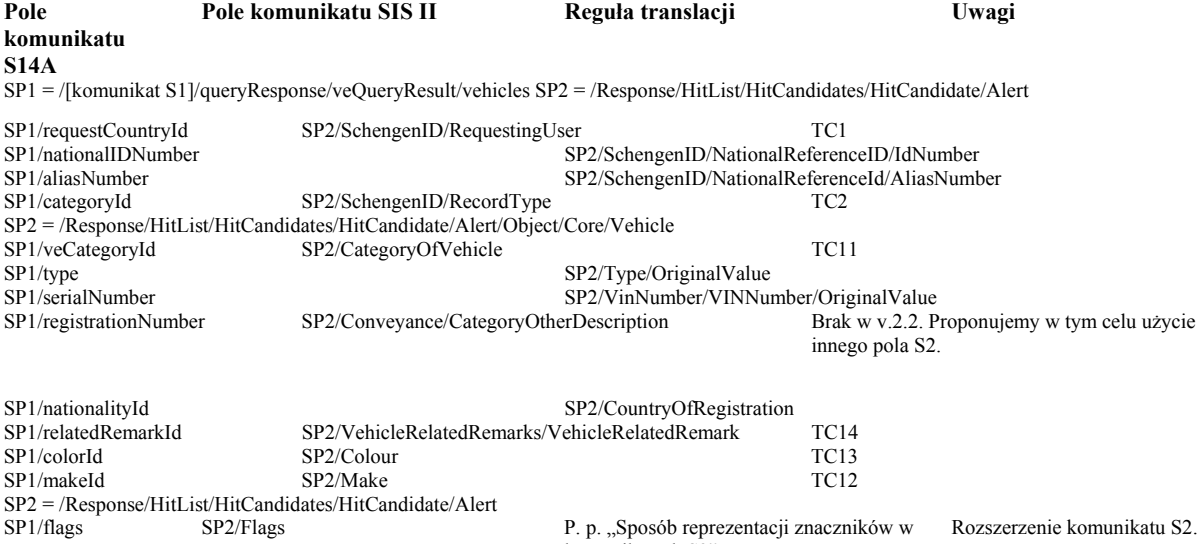

komunikatach S2".

#### **3.6.3 Operacja wyszukiwania standardowego obiektów Firearm (FA)**

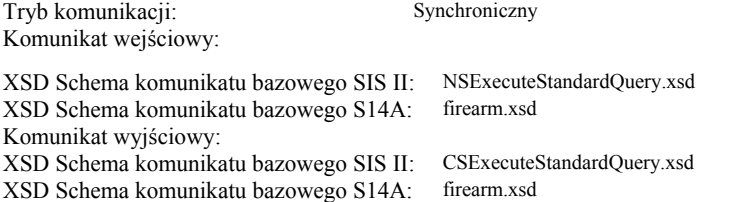

#### **3.6.3.1 Komunikat wejściowy**

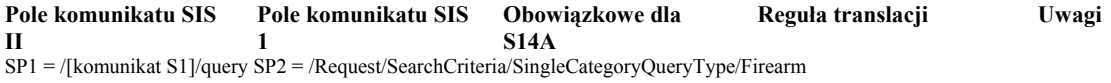

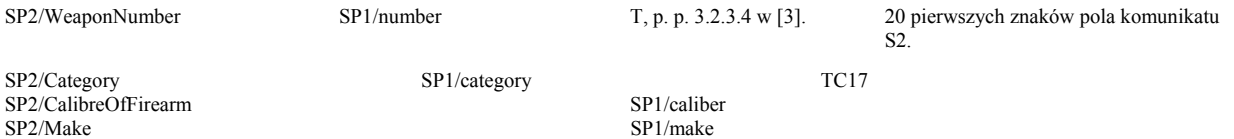

#### **3.6.3.2 Komunikat wyjściowy**

P. p. "Kody powrotu", podpunkt "Odwzorowanie kodów powrotu dla komunikatu wyjściowego". Kolumna "Pola komunikatu S14A" dotyczy pól obiektu typu "FA" zwracanego w przypadku sukcesu (errorCode równe "0"). Pozycje listy S2 HitCandidates odpowiadają pozycjom listy S1 zawierającej obiekty typu FA.

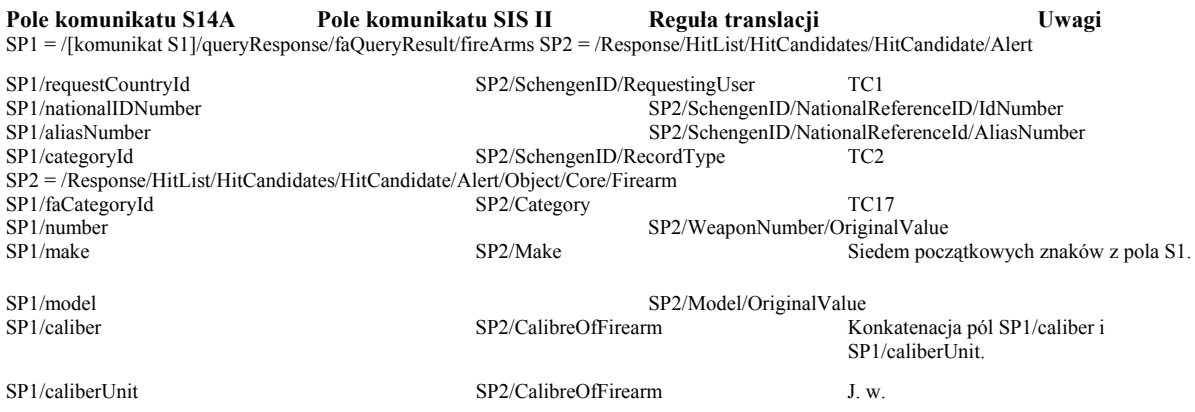

#### **3.6.4 Operacja wyszukiwania standardowego obiektów Id-Document In Blank (DB)**

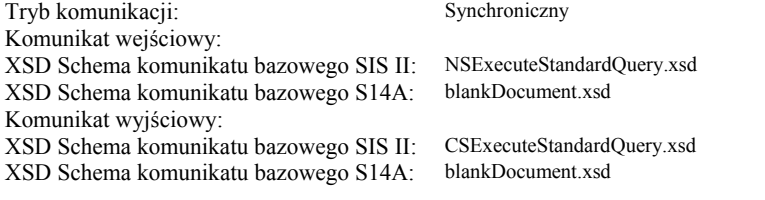

#### **3.6.4.1 Komunikat wejściowy**

#### **Pole komunikatu SIS II Pole komunikatu SIS 1 Obowiązkowe dla S14A Reguła translacji Uwagi**

SP1 = /[komunikat S1]/query SP2 = /Request/SearchCriteria/SingleCategoryQueryType/BlankDocument

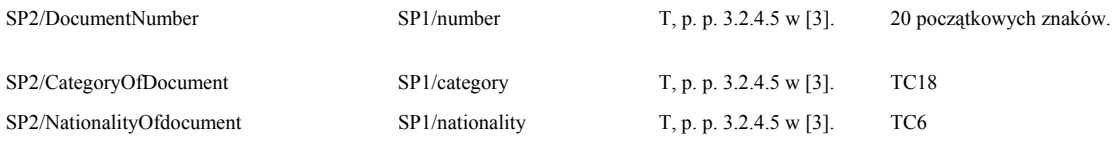

#### **3.6.4.2 Komunikat wyjściowy**

P. p. "Kody powrotu", podpunkt "Odwzorowanie kodów powrotu dla komunikatu wyjściowego". Kolumna "Pola komunikatu S14A" dotyczy pól obiektu typu "DB" zwracanego w przypadku sukcesu (errorCode równe "0"). Pozycje listy S2 HitCandidates odpowiadają pozycjom listy S1 zawierającej obiekty typu DB.

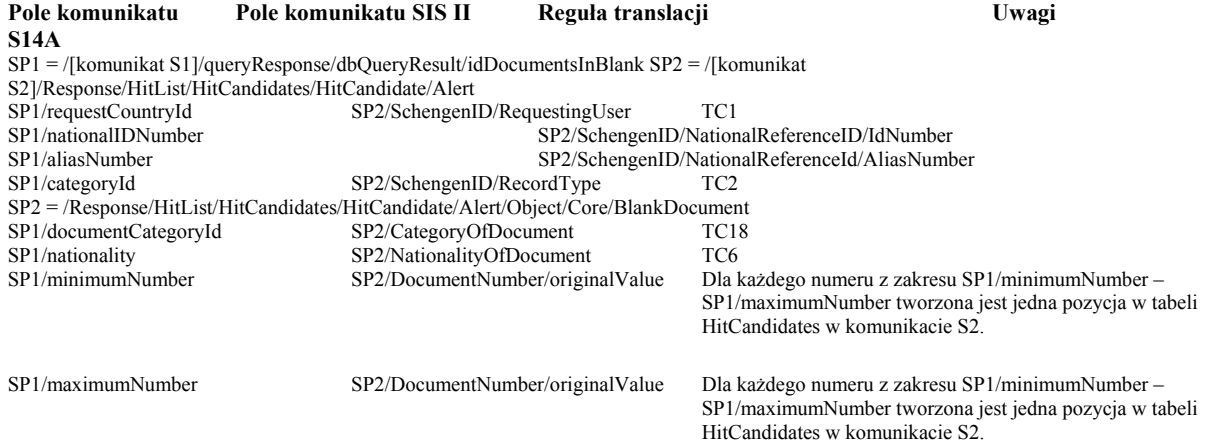

#### **3.6.5 Operacja wyszukiwania standardowego obiektów Issued-Id Document (ID)**

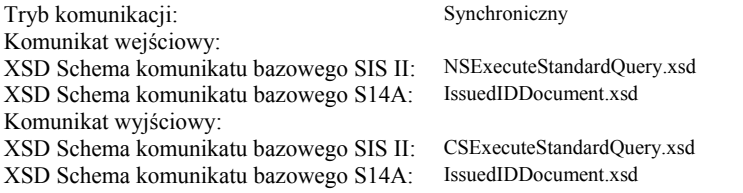

#### **3.6.5.1 Komunikat wejściowy**

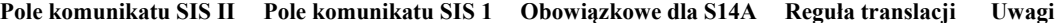

SP1 = /[komunikat S1]/query SP2 = /Request/SearchCriteria/SingleCategoryQueryType/IssuedDocument

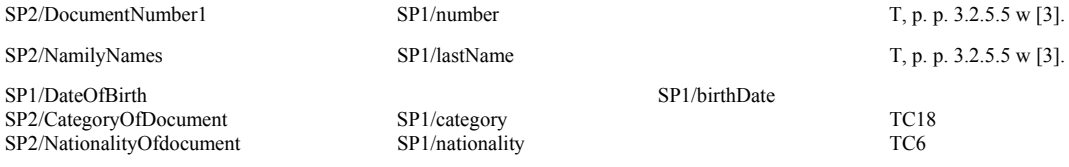

#### **3.6.5.2 Komunikat wyjściowy**

P. p. "Kody powrotu", podpunkt "Odwzorowanie kodów powrotu dla komunikatu wyjściowego". Kolumna "Pola komunikatu S14A" dotyczy pól obiektu typu "ID" zwracanego w przypadku sukcesu (errorCode równe "0"). Pozycje listy S2 HitCandidates odpowiadają pozycjom listy S1 zawierającej obiekty typu ID.

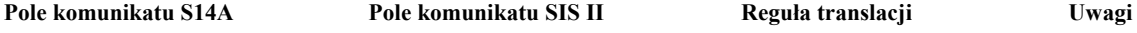

SP1 = /[komunikat S1]/queryResponse/idQueryResult/issuedIdDocuments SP2 = /Response/HitList/HitCandidates/HitCandidate/Alert

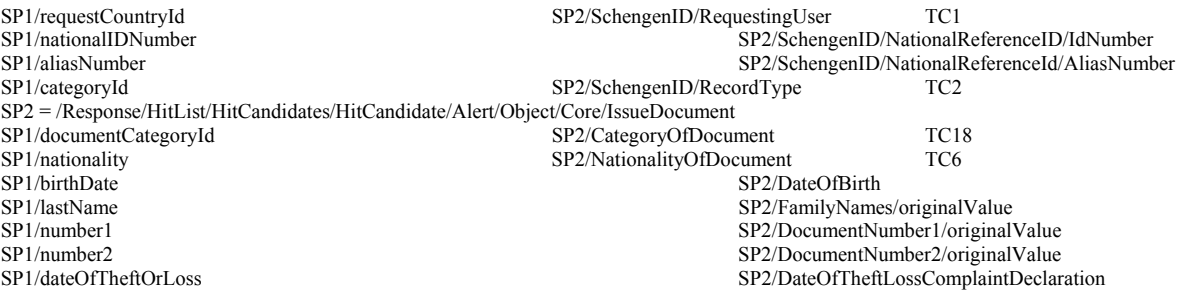

#### **3.6.6 Operacja wyszukiwania standardowego obiektów Banknote (BK)**

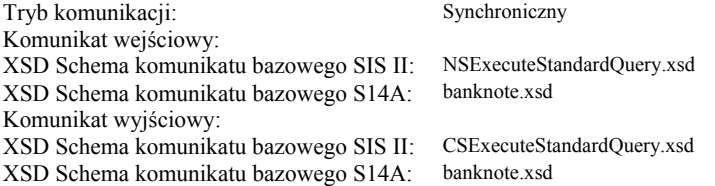

#### **3.6.6.1 Komunikat wejściowy**

**Pole komunikatu SIS II Pole komunikatu SIS 1 Obowiązkowe dla S14A Reguła translacji Uwagi** 

SP1 = /[komunikat S1]/query SP2 = /Request/SearchCriteria/SingleCategoryQueryType/Banknote SP2/Number1<br>SP2/FaceValue SP1/faceValue SP2/FaceValue SP1/faceValue T, p. p. 3.2.6.5 w [3].  $SP2/Currency$  SP1/currency T, p. p. 3.2.6.5 w [3]. TC21

#### **3.6.6.2 Komunikat wyjściowy**

P. p. "Kody powrotu", podpunkt "Odwzorowanie kodów powrotu dla komunikatu wyjściowego". Kolumna "Pola

komunikatu S14A" dotyczy pól obiektu typu "BK" zwracanego w przypadku sukcesu (errorCode równe "0"). Pozycje listy S2 HitCandidates odpowiadają pozycjom listy S1 zawierającej obiekty typu BK.

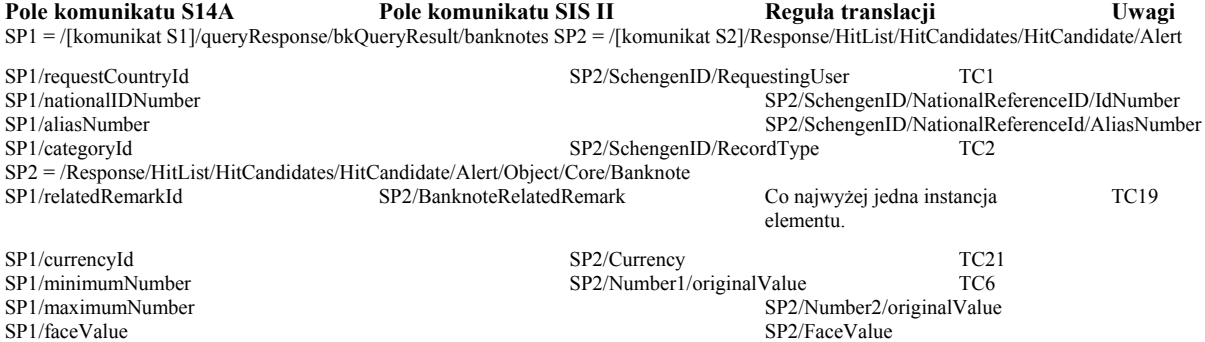

#### **3.7 Operacje wyszukiwania uzupełniającego (z użyciem Schengen ID)**

Operacje służą do wyszukania wpisów dla konkretnego, pojedynczego Schengen ID (jednego rekordu głównego lub jednego aliasu). Uwaga 1: Konieczność wyspecyfikowania takich operacji wynikła z ograniczeń komunikatów stanowiących część ICD v. 2.2, a konkretnie braku następujących pól opisujących biznesowo wpis w komunikacie CSExecuteStandardQuery.xsd:

 ExpiryDate; ReasonForRequest; ActionToBeTaken.

Ponadto w komunikacie tym nie są przekazywane następujące pola o charakterze pomocniczym: InputDate; LastModification.

Tryb komunikacji: Synchroniczny Komunikat wejściowy: XSD Schema komunikatu bazowego SIS II: NSExecuteComplementQuery.xsd XSD Schema komunikatu bazowego S14A: Zależnie od typu wpisu podanego w komunikacie wejściowym. Komunikat wyjściowy: XSD Schema komunikatu bazowego SIS II: CSExecuteComplementQuery.xsd XSD Schema komunikatu bazowego S14A: Zależnie od typu wpisu podanego w komunikacie wejściowym.

#### **3.7.1 Komunikaty wejściowe**

Dla wszystkich typów obiektów komunikat wejściowy ma analogiczną formę.

**Pole komunikatu SIS II Pole komunikatu SIS 1 Obowiązkowe dla S14A Reguła translacji Uwagi** 

SP1 = /[komunikat S1]/query SP2 = /[komunikat S2]/Request/AlertID

SP2/RequestingUser SP1/schengenCountry TC1 SP2/NationalReferenceID/IdNumber SP1/schengenNationalID T SP2/NationalReferenceID/AliasNumber SP1/schengenAlias Służy do określenia typu wyszukiwanych obiektów i schemy komunikatu S14A.

#### **3.7.2 Komunikaty wyjściowe**

P. p. "Kody powrotu", podpunkt "Odwzorowanie kodów powrotu dla komunikatu wyjściowego". Kolumna "Pola komunikatu S14A" dotyczy pola pojedynczego obiektu typu "WP" zwracanego w przypadku sukcesu (errorCode równe  $,0$ ").

#### **3.7.2.1 Komunikat wyjściowy dla zapytania uzupełniającego o obiekt WantedPerson (WP)**

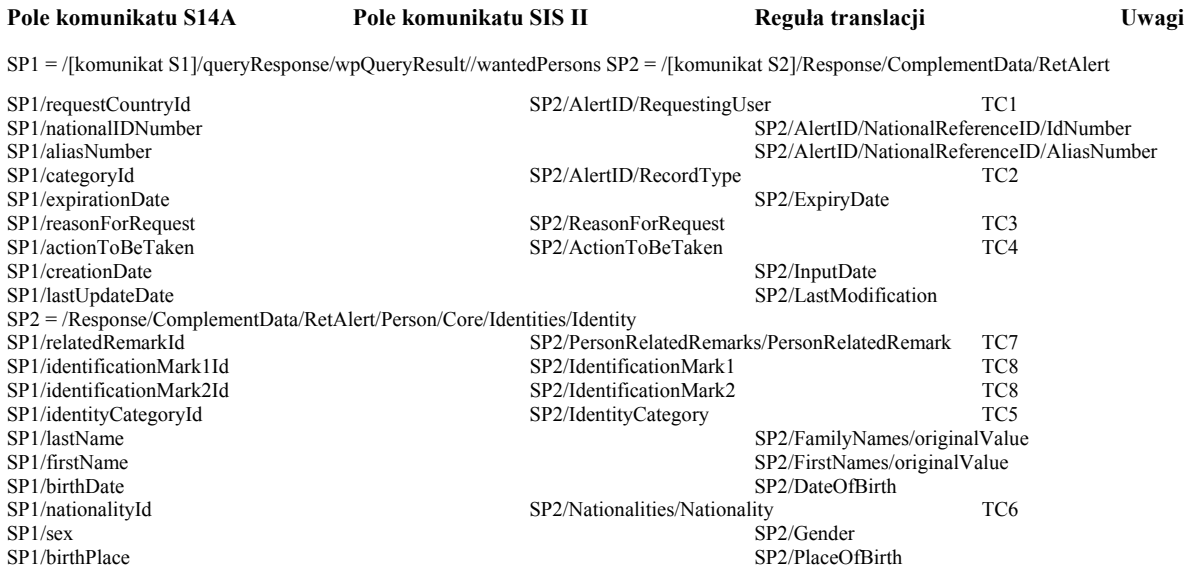

#### **3.7.2.2 Komunikat wyjściowy dla zapytania uzupełniającego o obiekt Vehicle (VE)**

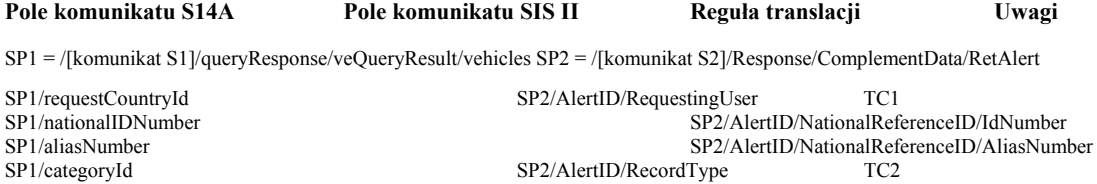

SP1/expirationDate SP2/ExpiryDate<br>SP1/reasonForRequest SP2/ReasonForRequest SP2/ReasonForRequest SP1/reasonForRequest SP2/ActionToBeTaken SP2/ReasonForRequest TC3<br>SP1/actionToBeTaken SP2/ActionToBeTaken TC4 SP2/ActionToBeTaken SP1/creationDate SP2/InputDate SP1/lastUpdateDate SP2/LastModification SP2 = /Response/ComplementData/RetAlert/Object/Core/Vehicle SP1/veCategoryId SP2/CategoryOfVehicle TC11<br>SP1/type SP2/Type/OriginalValue SP1/type SP1/serialNumber<br>SP2/Type/OriginalValue<br>SP2/VinNumber/VINNumber SP1/serialNumber<br>SP2/VinNumber/VINNumber/OriginalValue<br>SP1/registrationNumber SP2/Conveyance/CategoryOtherDescription Brak w v.2.2. Pro Brak w v.2.2. Proponujemy w tym celu użycie innego pola S2.

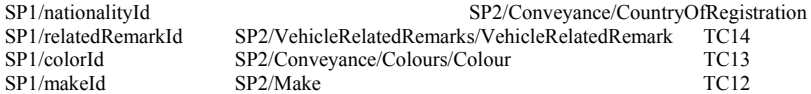

#### **3.7.2.3 Komunikat wyjściowy dla zapytania uzupełniającego o obiekt Firearm (FA)**

**Pole komunikatu S14A Pole komunikatu SIS II Reguła translacji Uwagi**  SP1 = /[komunikat S1]/queryResponse/faQueryResult/fireArms SP2 = /[komunikat S2]/Response/ComplementData/RetAlert SP1/requestCountryId SP2/AlertID/RequestingUser TC1 SP1/nationalIDNumber<br>SP1/aliasNumber<br>SP1/aliasNumber<br>SP2/AlertID/NationalReferenceID/AliasNumber<br>SP2/AlertID/NationalReferenceID/AliasNum SP1/aliasNumber SP2/AlertID/NationalReferenceID/AliasNumber<br>SP2/AlertID/RecordType TC2 SP2/AlertID/RecordType TC2<br>SP2/ExpiryDate SP1/expirationDate SP1/reasonForRequest SP2/ReasonForRequest TC3 SP1/actionToBeTaken TC4<br>SP2/ActionToBeTaken TC4<br>SP2/InputDate SP2/InputDate SP1/creationDate<br>SP1/lastUpdateDate SP2/LastModification SP2 = /Response/ComplementData/RetAlert/Object/Core/Firearm SP1/faCategoryId SP2/Category TC17 SP1/number<br>SP2/WeaponNumber/OriginalValue<br>SP2/Make<br>SP2/Make<br>Siedem pierwsz Siedem pierwszych znaków z pola S1. SP1/model SP2/Model/OriginalValue

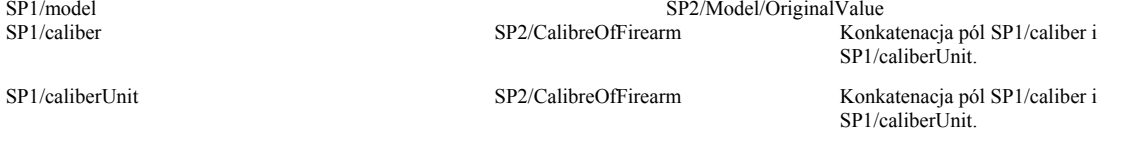

#### **3.7.2.4 Komunikat wyjściowy dla zapytania uzupełniającego o obiekt Id-Document In Blank (DB)**

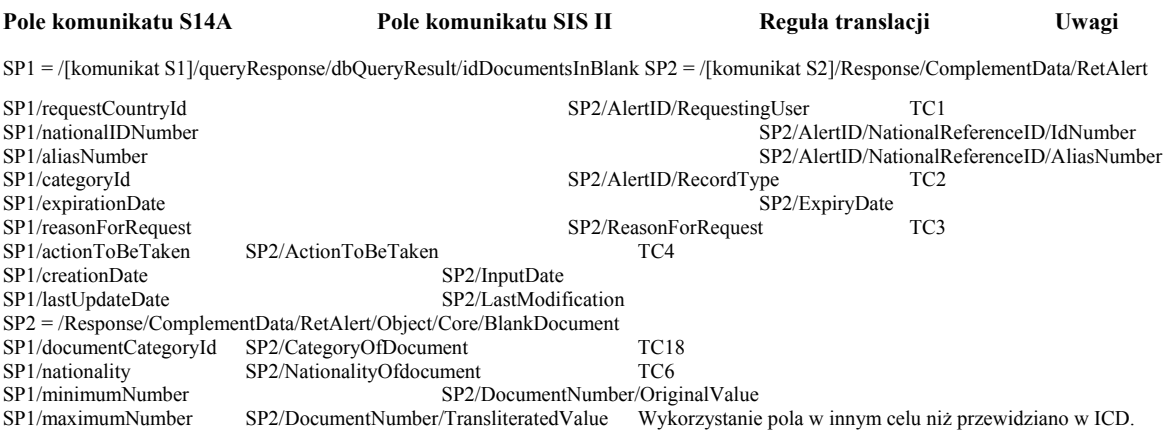

#### **3.7.2.5 Komunikat wyjściowy dla zapytania uzupełniającego o obiekt Issued-Id Document (ID)**

#### **Pole komunikatu S14A Pole komunikatu SIS II Reguła translacji Uwagi**  SP1 = /[komunikat S1]/queryResponse/idQueryResult/issuedIdDocuments SP2 = /[komunikat S2]/Response/ComplementData/RetAlert SP1/requestCountryId SP2/AlertID/RequestingUser TC1 SP1/nationalIDNumber<br>SP1/aliasNumber<br>SP1/aliasNumber<br>SP2/AlertID/NationalReferenceID/AliasNum SP1/aliasNumber<br>SP2/AlertID/RecordType<br>SP2/AlertID/RecordType<br>TC2<br>SP2/AlertID/RecordType<br>TC2 SP2/AlertID/RecordType<br>SP2/ExpiryDate SP1/expirationDate SP1/reasonForRequest SP2/ReasonForRequest TC3 SP1/actionToBeTaken TC4 SP2/ActionToBeTaken TC4 SP1/creationDate SP2/InputDate SP1/lastUpdateDate SP2/LastModification SP2 = /Response/ComplementData/RetAlert/Object/Core/IssuedDocument SP1/documentCategoryId SP2/CategoryOfDocument TC18 SP1/nationalityId SP2/NationalityOfDocument TC6 SP1/birthDate SP2/DateOfBirth<br>SP1/lastName SP2/FamilyName SP1/lastName<br>SP1/number1<br>SP2/DocumentNumber1/originalValue<br>SP2/DocumentNumber1/originalValue SP1/number1<br>SP1/number2<br>SP2/DocumentNumber2/originalValue<br>SP2/DocumentNumber2/originalValue SP1/number2<br>SP1/dateOfTheftOrLoss<br>SP2/DateOfTheftLossComplaintDeclar SP2/DateOfTheftLossComplaintDeclaration

#### **3.7.2.6 Komunikat wyjściowy dla zapytania uzupełniającego o obiekt Banknote (BK)**

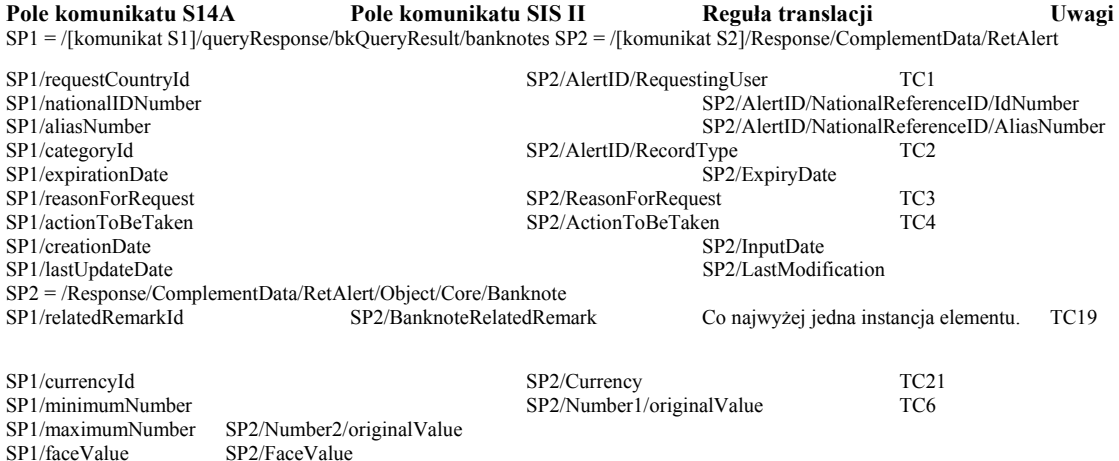

## **3.8 Operacje utworzenia**

Uwaga 1: Nagłówki (Header) komunikatów S2 nie są uwidocznione w niniejszym opisie. Odpowiednie odwzorowania zamieszczono w p. "Nagłówek komunikatu S2". Uwaga 2: Ponieważ komunikat S2 nie zawiera elementu MainRecord dla kategorii Object w schemie dla ICD v.2.2, to przyjęto, że dla obiektów innych niż WP brak SchengenID w komunikacie NSCreateAlert implikuje operację utworzenia obiektu, a obecność SchengenID – operację utworzenia aliasu.

#### **3.8.1 Operacja utworzenia obiektu WantedPerson (WP)**

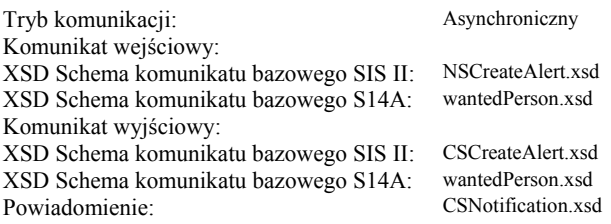

#### **3.8.1.1 Komunikat wejściowy**

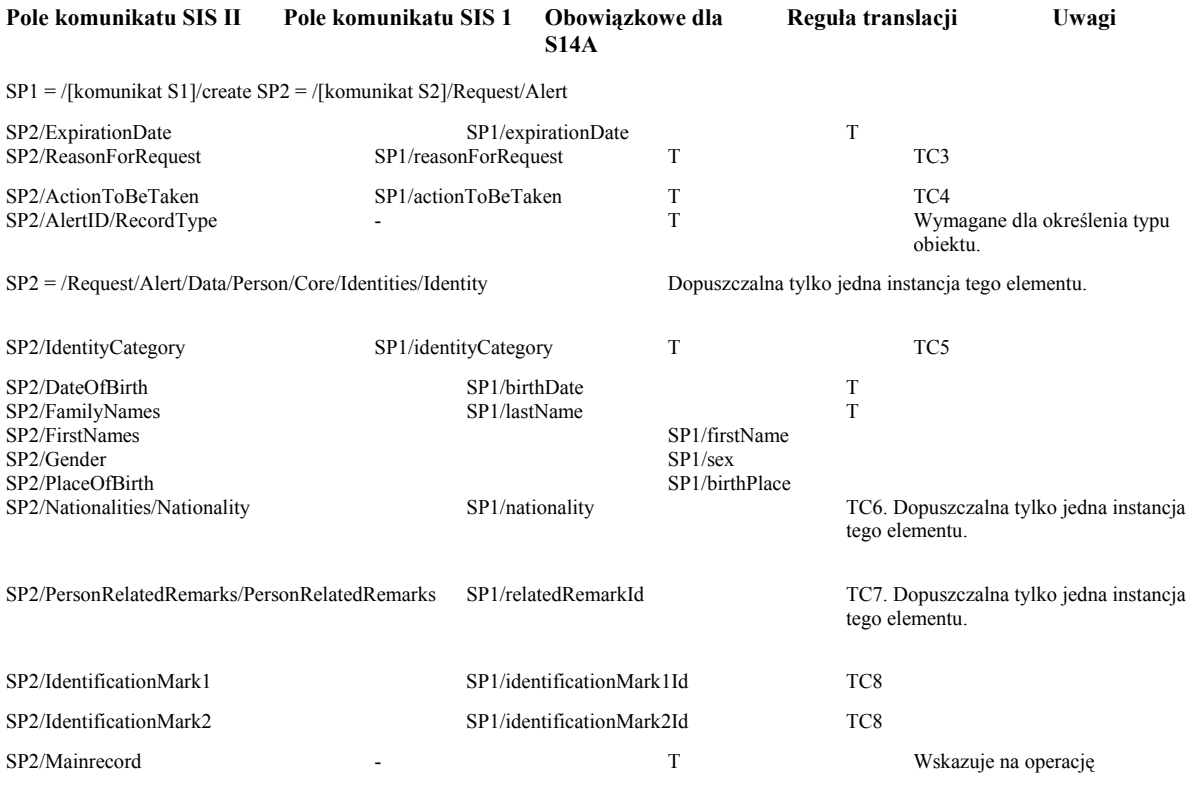

utworzenia wpisu (a nie utworzenia aliasu). Stosowany odpowiedni słownik S2.

#### **3.8.1.2 Komunikat wyjściowy**

P. p. "Kody powrotu", podpunkt "Odwzorowanie kodów powrotu dla komunikatu wyjściowego".

#### **3.8.1.3 Komunikat powiadomienia**

Kolumna "Pola komunikatu S14A" dotyczy pól obiektu wpRequest zwracanego w przypadku sukcesu (errorCode równe "0"). W przypadku gdy żądana w trybie asynchronicznym operacja nie powiodła się, powiadomienie zawiera kod powrotu wg opisu w p. "Odwzorowanie kodów powrotu dla komunikatu powiadomienia".<br>Pole komunikatu S14A Pole komunikatu SIS II Regula translacji Uwag **Pole komunikatu S14A Pole komunikatu SIS II Reguła translacji Uwagi** 

SP1 = /[komunikat S1]/createResponse/wpResult/wpRequest SP2 = /[komunikat S2]/Notification/Alert

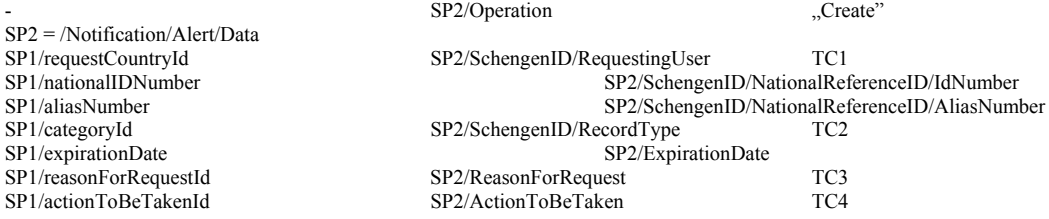

# **3.8.2 Operacja utworzenia obiektu Vehicle (VE)**

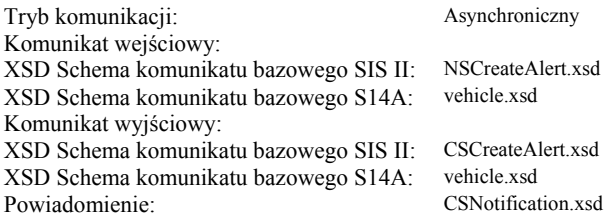

# **3.8.2.1 Komunikat wejściowy**

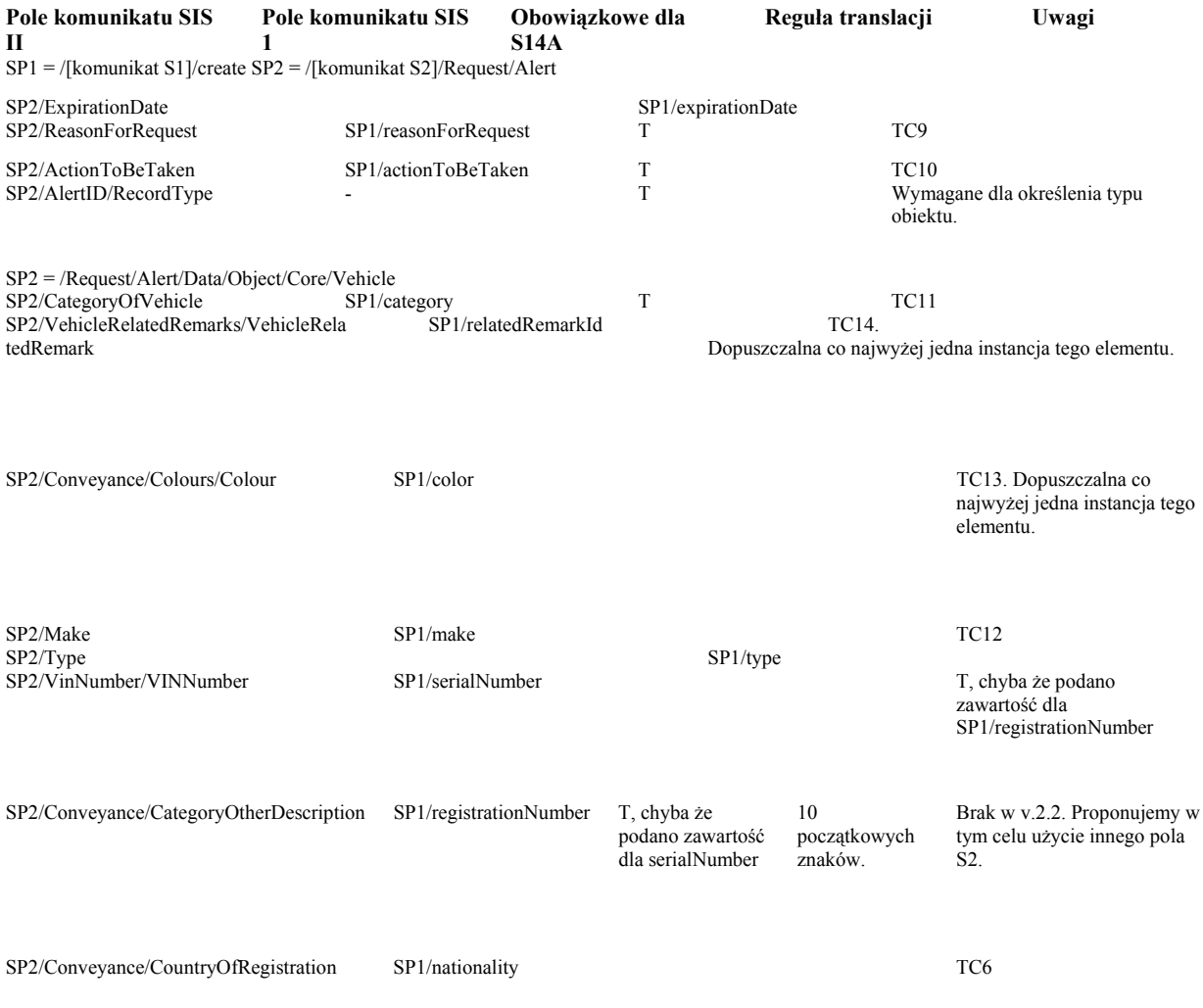

# **3.8.2.2 Komunikat wyjściowy**

P. p. "Kody powrotu", podpunkt "Odwzorowanie kodów powrotu dla komunikatu wyjściowego".

#### **3.8.2.3 Komunikat powiadomienia**

Kolumna "Pola komunikatu S14A" dotyczy pól obiektu veRequest zwracanego w przypadku sukcesu (errorCode

równe "0"). W przypadku gdy żądana w trybie asynchronicznym operacja nie powiodła się, powiadomienie zawiera kod powrotu wg opisu w p. "Odwzorowanie kodów powrotu dla komunikatu powiadomienia".

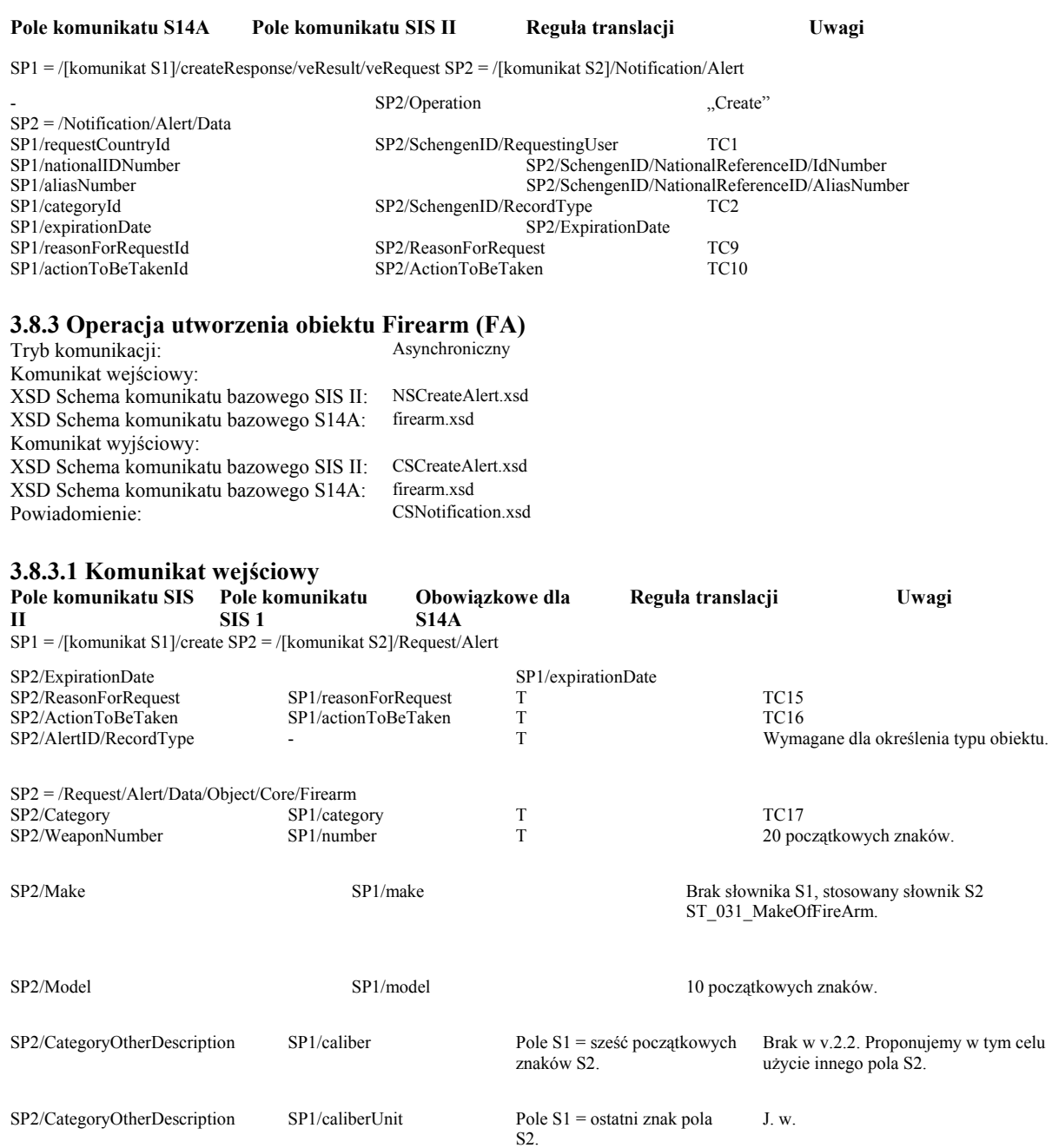

#### **3.8.3.2 Komunikat wyjściowy**

P. p. "Kody powrotu", podpunkt "Odwzorowanie kodów powrotu dla komunikatu wyjściowego".

#### **3.8.3.3 Komunikat powiadomienia**

Kolumna "Pola komunikatu S14A" dotyczy pól obiektu faRequest zwracanego w przypadku sukcesu (errorCode równe "0). W przypadku gdy żądana w trybie asynchronicznym operacja nie powiodła się, powiadomienie zawiera kod powrotu wg opisu w p. "Odwzorowanie kodów powrotu dla komunikatu powiadomienia". **Pole komunikatu S14A Pole komunikatu SIS II Reguła translacji Uwagi** 

SP1 = /[komunikat S1]/createResponse/faResult/faRequest SP2 = /[komunikat S2]/Notification/Alert

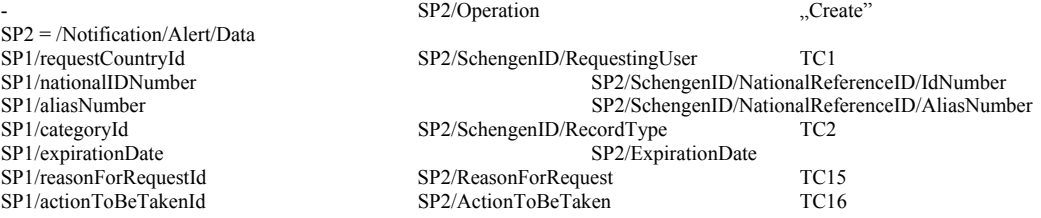

#### **3.8.4 Operacja utworzenia obiektu Id-Document In Blank (DB)**

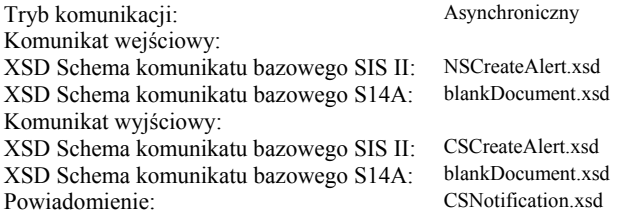

#### **3.8.4.1 Komunikat wejściowy**

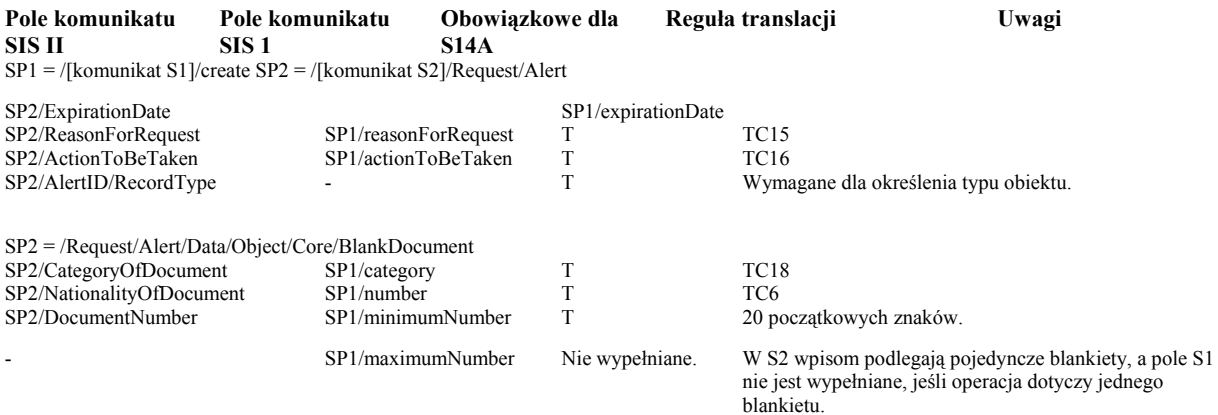

#### **3.8.4.2 Komunikat wyjściowy**

P. p. "Kody powrotu", podpunkt "Odwzorowanie kodów powrotu dla komunikatu wyjściowego".

#### **3.8.4.3 Komunikat powiadomienia**

Kolumna "Pola komunikatu S14A" dotyczy pól obiektu dbRequest zwracanego w przypadku sukcesu (errorCode równe "0). W przypadku gdy żądana w trybie asynchronicznym operacja nie powiodła się, powiadomienie zawiera kod powrotu wg opisu w p. "Odwzorowanie kodów powrotu dla komunikatu powiadomienia".

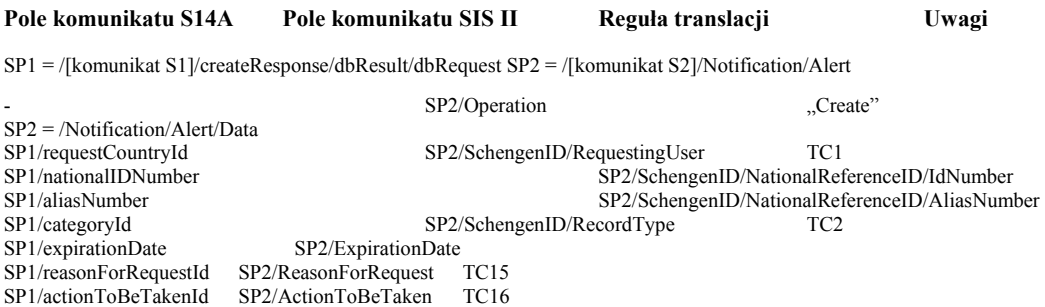

#### **3.8.5 Operacja utworzenia obiektu Issued-Id Document (ID)**

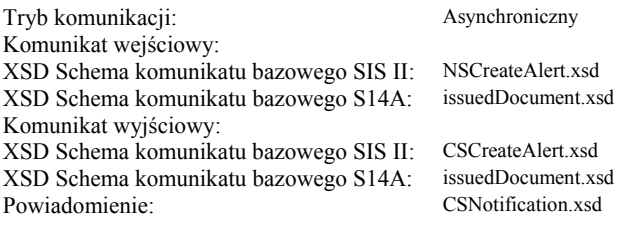

#### **3.8.5.1 Komunikat wejściowy**

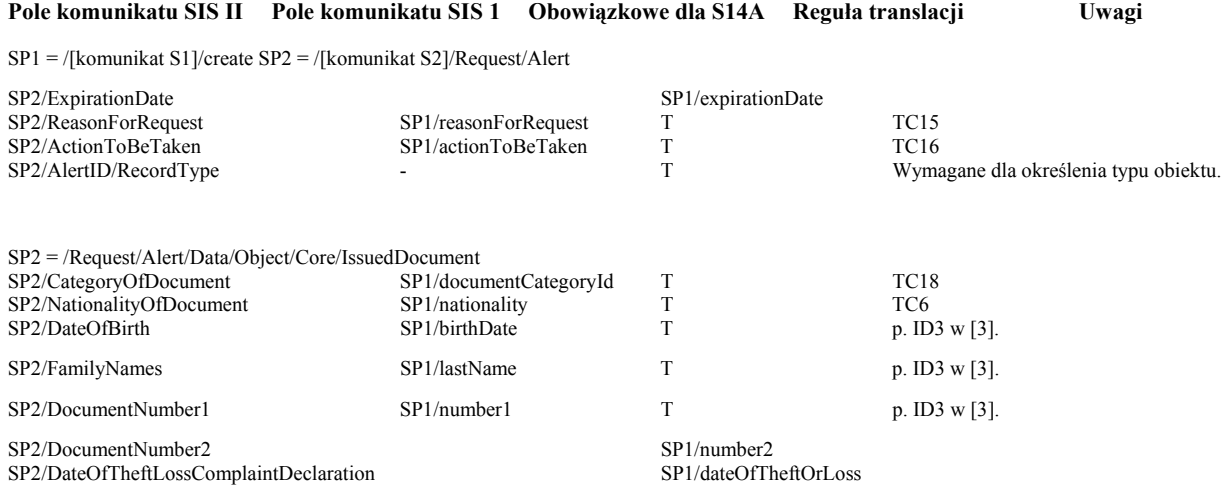

#### **3.8.5.2 Komunikat wyjściowy**

P. p. "Kody powrotu", podpunkt "Odwzorowanie kodów powrotu dla komunikatu wyjściowego".

#### **3.8.5.3 Komunikat powiadomienia**

Kolumna "Pola komunikatu S14A" dotyczy pól obiektu idRequest zwracanego w przypadku sukcesu (errorCode równe "0). W przypadku gdy żądana w trybie asynchronicznym operacja nie powiodła się, powiadomienie zawiera kod powrotu wg opisu w p. "Odwzorowanie kodów powrotu dla komunikatu powiadomienia".

**Pole komunikatu S14A Pole komunikatu SIS II Reguła translacji Uwagi**  SP1 = /[komunikat S1]/createResponse/idResult/idRequest SP2 = /[komunikat S2]/Notification/Alert

SP2 = /Notification/Alert/Data

SP2/Operation "Create"

SP1/requestCountryId SP2/SchengenID/RequestingUser TC1 SP1/nationalIDNumber<br>SP2/SchengenID/NationalReferenceID/AliasNumber<br>SP2/SchengenID/NationalReferenceID/AliasNum SP1/aliasNumber<br>SP2/SchengenID/NationalReferenceID/AliasNumber<br>SP2/SchengenID/RecordType<br>TC2 SP2/SchengenID/RecordType TC2 SP1/expirationDate SP2/ExpirationDate SP1/reasonForRequestId SP2/ReasonForRequest TC15 SP1/actionToBeTakenId SP2/ActionToBeTaken TC16

#### **3.8.6 Operacja utworzenia obiektu Banknote (BK)**

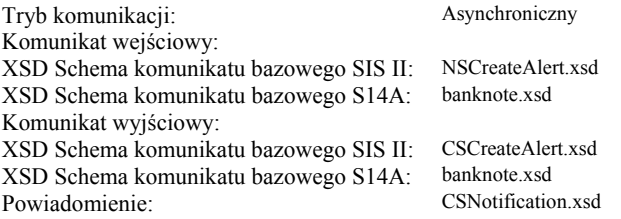

#### **3.8.6.1 Komunikat wejściowy**

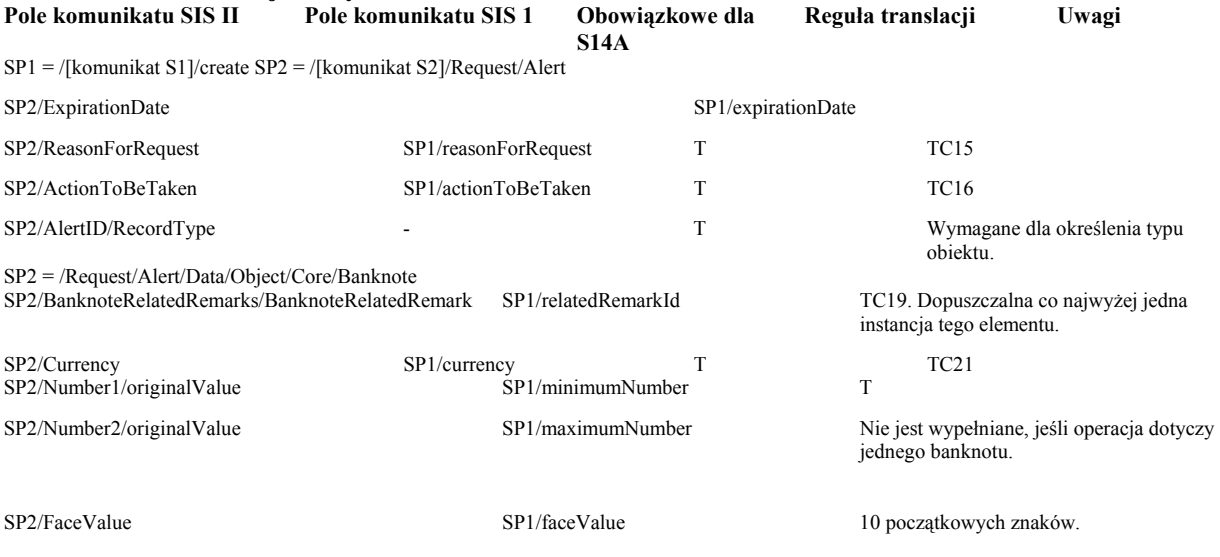

#### **3.8.6.2 Komunikat wyjściowy**

P. p. "Kody powrotu", podpunkt "Odwzorowanie kodów powrotu dla komunikatu wyjściowego".

#### **3.8.6.3 Komunikat powiadomienia**

Kolumna "Pola komunikatu S14A" dotyczy pól obiektu bkRequest zwracanego w przypadku sukcesu (errorCode równe "0). W przypadku gdy żądana w trybie asynchronicznym operacja nie powiodła się, powiadomienie zawiera kod powrotu wg opisu w p. "Odwzorowanie kodów powrotu dla komunikatu powiadomienia".<br>Pole komunikatu S14A Pole komunikatu SIS II Regula translacji Uwag **Pole komunikatu S14A Pole komunikatu SIS II Reguła translacji Uwagi**  SP1 = /[komunikat S1]/createResponse/bkResult/bkRequest SP2 = /[komunikat S2]/Notification/Alert

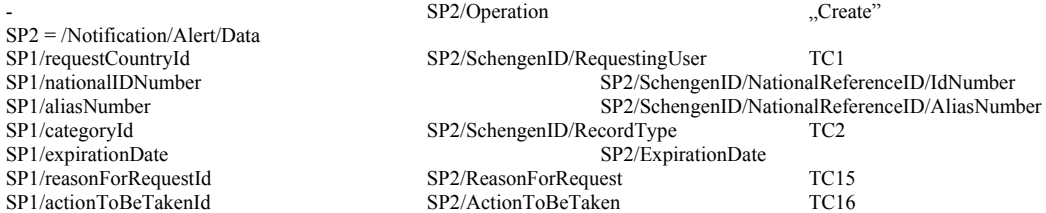

#### **3.9 Operacje utworzenia aliasu**

Uwaga 1: Nagłówki (Header) komunikatów nie są uwidocznione w niniejszym opisie. Odpowiednie odwzorowania zamieszczono w p. "Nagłówek komunikatu S2". Uwaga 2: Ponieważ komunikat S2 nie zawiera elementu MainRecord dla kategorii Object w schemie dla ICD v.2.2, to przyjęto, że dla obiektów innych niż WP brak SchengenID w komunikacie NSCreateAlert implikuje operację utworzenia obiektu, a obecność SchengenID – operację utworzenia aliasu.

#### **3.9.1 Operacja utworzenia aliasu dla obiektu WantedPerson (WP)**

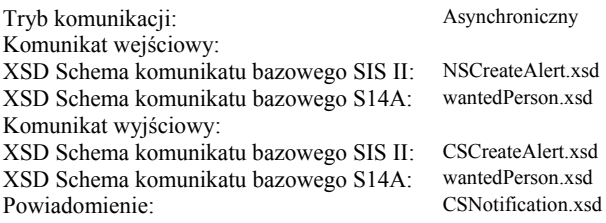

#### **3.9.1.1 Komunikat wejściowy**

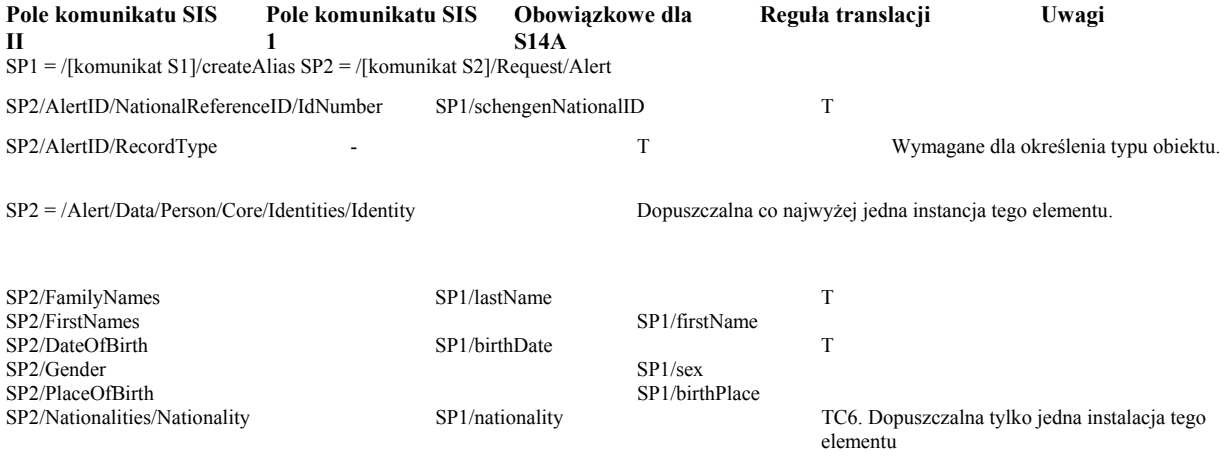

SP2/Mainrecord - T Wskazuje na operację utworzenia aliasu (a nie utworzenia wpisu). Stosowany odpowiedni słownik S2.

#### **3.9.1.2 Komunikat wyjściowy**

P. p. "Kody powrotu", podpunkt "Odwzorowanie kodów powrotu dla komunikatu wyjściowego".

#### **3.9.1.3 Komunikat powiadomienia**

Kolumna "Pola komunikatu S14A" dotyczy pól obiektu wpRequest zwracanego w przypadku sukcesu (errorCode równe "0). W przypadku gdy żądana w trybie asynchronicznym operacja nie powiodła się, powiadomienie zawiera kod powrotu wg opisu w p. "Odwzorowanie kodów powrotu dla komunikatu powiadomienia".

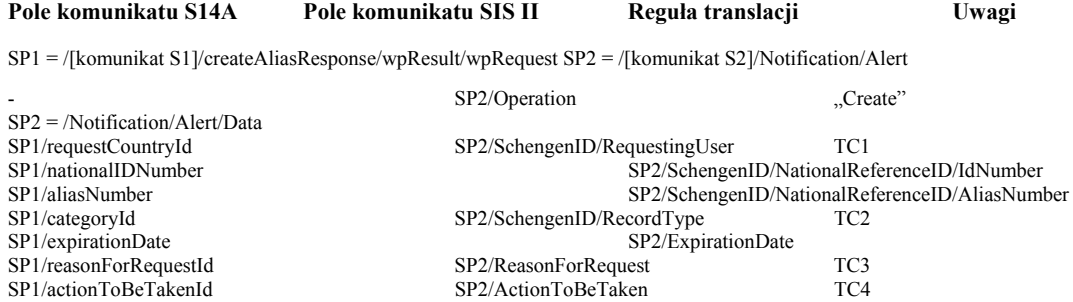

# **3.9.2 Operacja utworzenia aliasu dla obiektu Vehicle (VE)**

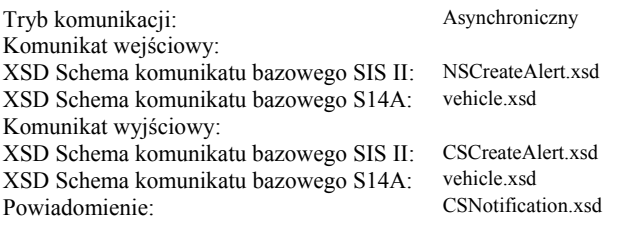

# **3.9.2.1 Komunikat wejściowy**

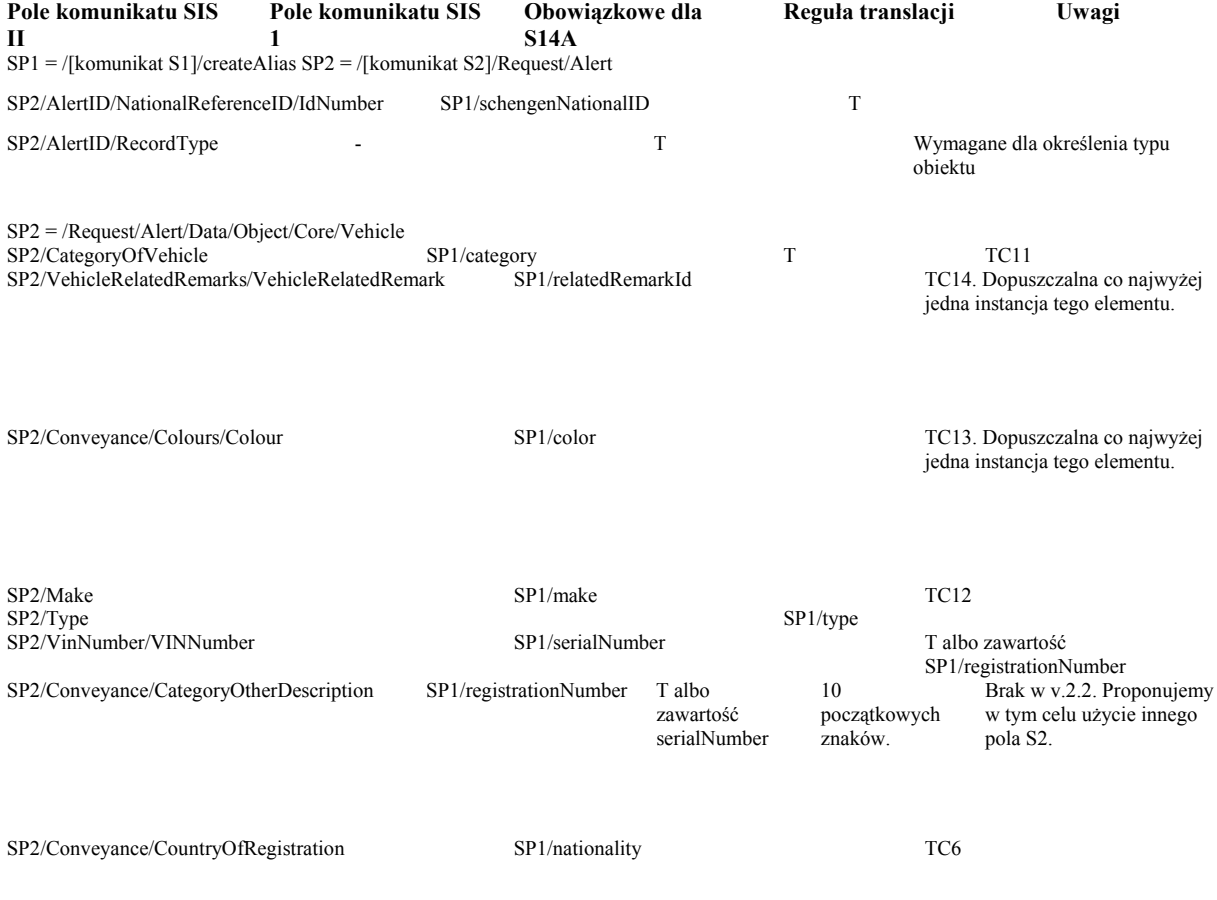

# **3.9.2.2 Komunikat wyjściowy**

P. p. "Kody powrotu", podpunkt "Odwzorowanie kodów powrotu dla komunikatu wyjściowego".

#### **3.9.2.3 Komunikat powiadomienia**

Kolumna "Pola komunikatu S14A" dotyczy pól obiektu veRequest zwracanego w przypadku sukcesu (errorCode równe "0). W przypadku gdy żądana w trybie asynchronicznym operacja nie powiodła się, powiadomienie zawiera kod powrotu wg opisu w p. "Odwzorowanie kodów powrotu dla komunikatu powiadomienia".

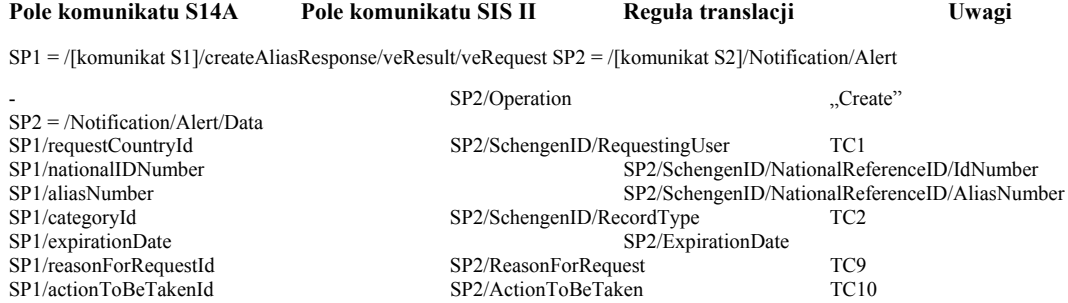

#### **3.9.3 Operacja utworzenia aliasu dla obiektu Firearm (FA)**

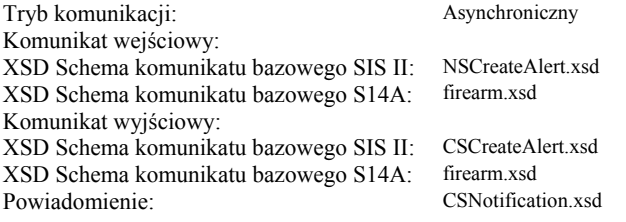

#### **3.9.3.1 Komunikat wejściowy**

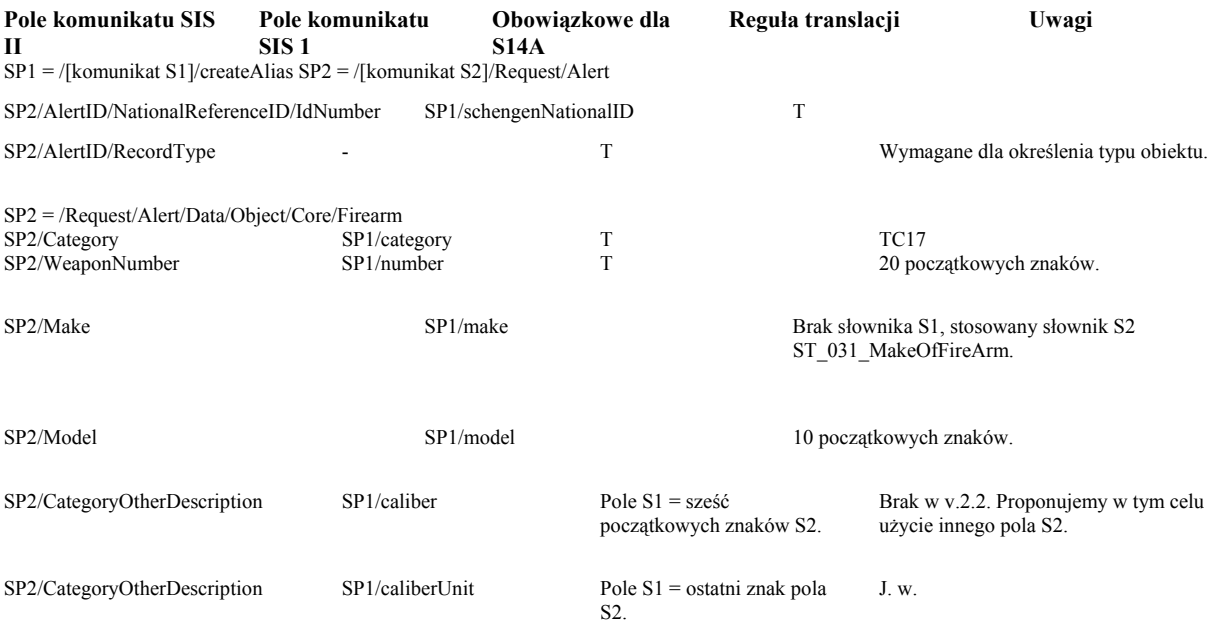
### **3.9.3.2 Komunikat wyjściowy**

P. p. "Kody powrotu", podpunkt "Odwzorowanie kodów powrotu dla komunikatu wyjściowego".

### **3.9.3.3 Komunikat powiadomienia**

Kolumna "Pola komunikatu S14A" dotyczy pól obiektu faRequest zwracanego w przypadku sukcesu (errorCode równe "0<sup>0</sup>). W przypadku gdy żądana w trybie asynchronicznym operacja nie powiodła się, powiadomienie zawiera kod powrotu wg opisu w p. "Odwzorowanie kodów powrotu dla komunikatu powiadomienia".

### **Pole komunikatu S14A Pole komunikatu SIS II Reguła translacji Uwagi**

SP1 = /[komunikat S1]/createAliasResponse/faResult/faRequest SP2 = /[komunikat S2]/Notification/Alert

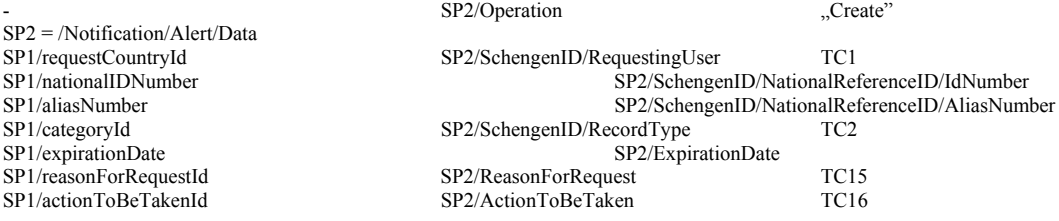

### **3.9.4 Operacja utworzenia aliasu dla obiektu Id-Document In Blank (DB)**

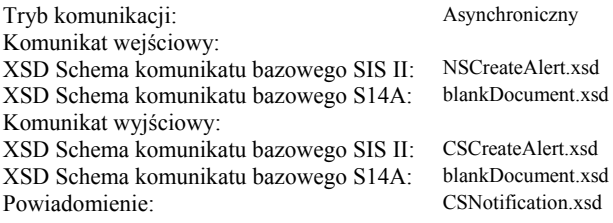

### **3.9.4.1 Komunikat wejściowy**

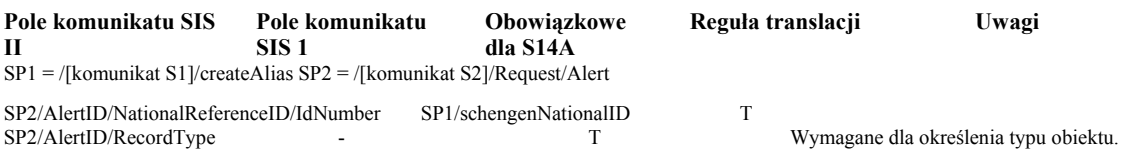

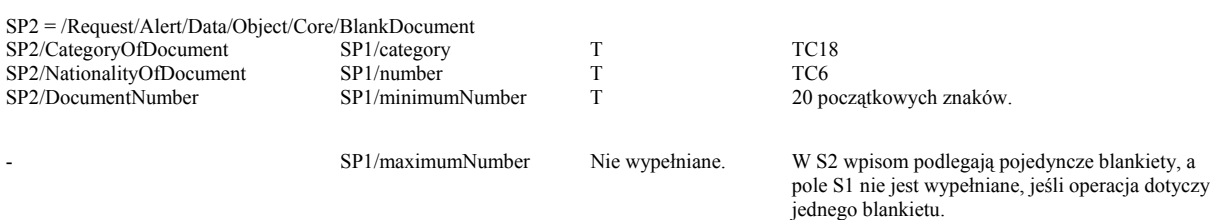

### **3.9.4.2 Komunikat wyjściowy**

P. p. "Kody powrotu", podpunkt "Odwzorowanie kodów powrotu dla komunikatu wyjściowego".

### **3.9.4.3 Komunikat powiadomienia**

Kolumna "Pola komunikatu S14A" dotyczy pól obiektu dbRequest zwracanego w przypadku sukcesu (errorCode równe "0). W przypadku gdy żądana w trybie asynchronicznym operacja nie powiodła się, powiadomienie zawiera kod powrotu wg opisu w p. "Odwzorowanie kodów powrotu dla komunikatu powiadomienia".

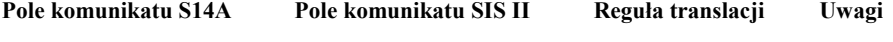

SP1 = /[komunikat S1]/createAliasResponse/dbResult/dbRequest SP2 = /[komunikat S2]/Notification/Alert

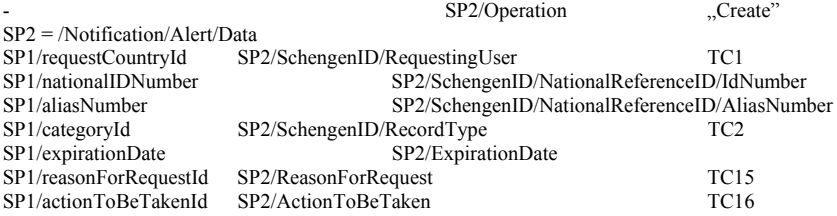

### **3.9.5 Operacja utworzenia aliasu dla obiektu Issued-Id Document (ID)**

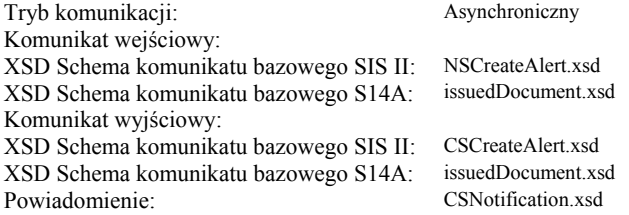

### **3.9.5.1 Komunikat wejściowy**

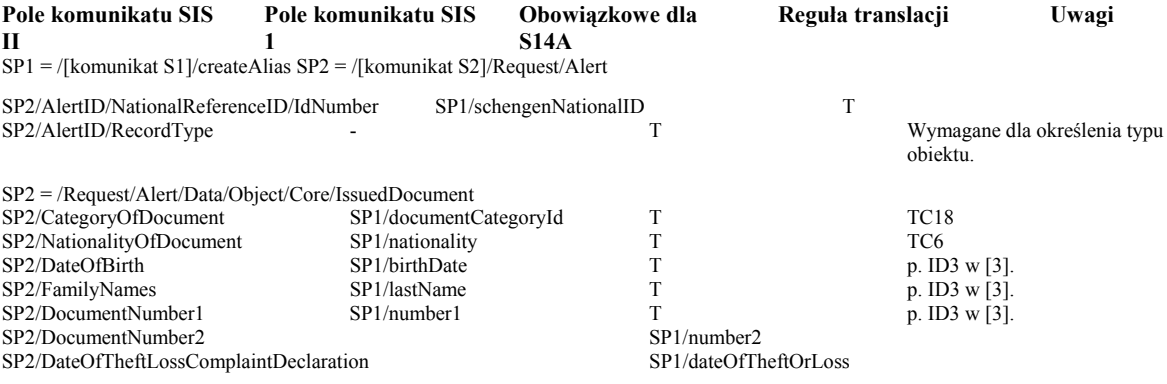

### **3.9.5.2 Komunikat wyjściowy**

P. p. "Kody powrotu", podpunkt "Odwzorowanie kodów powrotu dla komunikatu wyjściowego".

### **3.9.5.3 Komunikat powiadomienia**

Kolumna "Pola komunikatu S14A" dotyczy pól obiektu idRequest zwracanego w przypadku sukcesu (errorCode równe "0). W przypadku gdy żądana w trybie asynchronicznym operacja nie powiodła się, powiadomienie zawiera kod powrotu wg opisu w p. "Odwzorowanie kodów powrotu dla komunikatu powiadomienia".

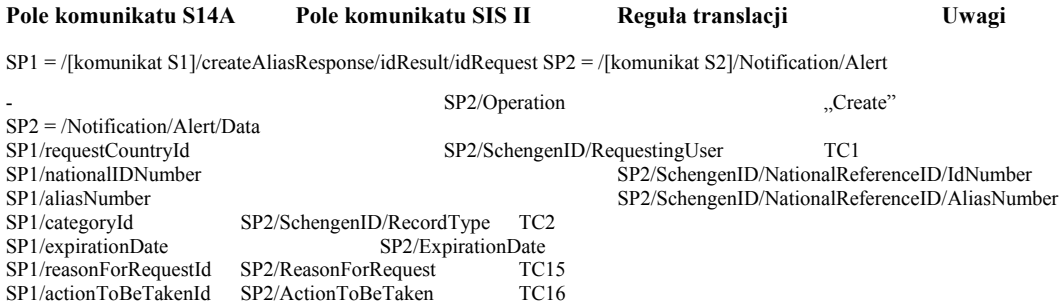

# **3.9.6 Operacja utworzenia aliasu dla obiektu Banknote (BK)**

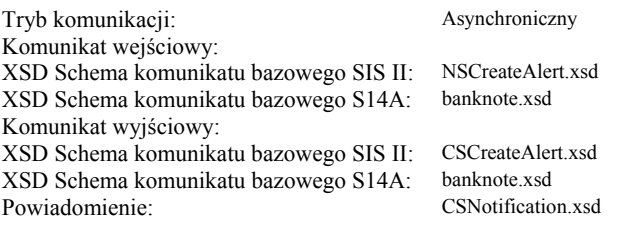

# **3.9.6.1 Komunikat wejściowy**

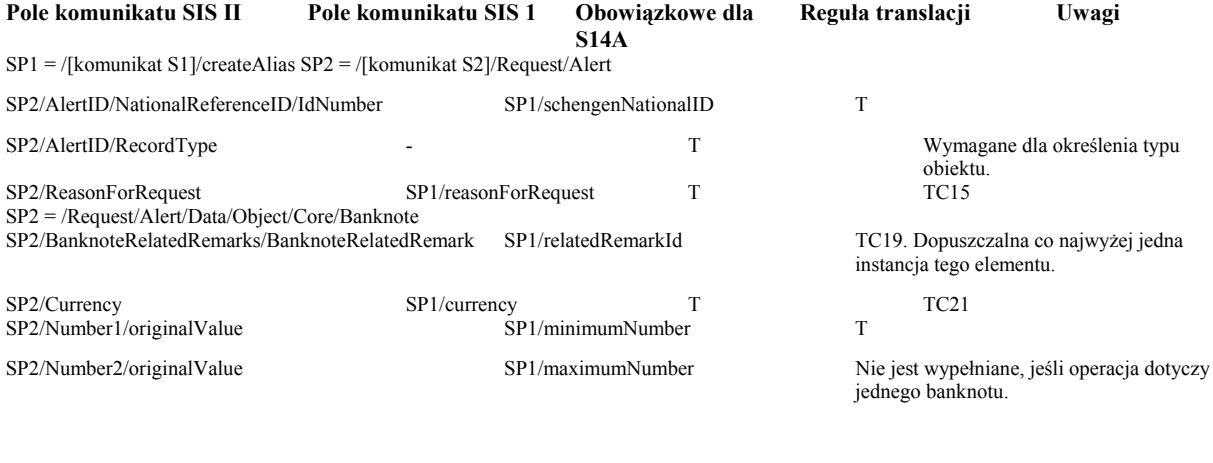

SP2/FaceValue SP1/faceValue 10 początkowych znaków.

# **3.9.6.2 Komunikat wyjściowy**

P. p. "Kody powrotu", podpunkt "Odwzorowanie kodów powrotu dla komunikatu wyjściowego".

# **3.9.6.3 Komunikat powiadomienia**

Kolumna "Pola komunikatu S14A" dotyczy pól obiektu bkRequest zwracanego w przypadku sukcesu (errorCode równe "0<sup>0</sup>). W przypadku gdy żądana w trybie asynchronicznym operacja nie powiodła się, powiadomienie zawiera kod powrotu wg opisu w p. "Odwzorowanie kodów powrotu dla komunikatu powiadomienia".

#### **Pole komunikatu S14A Pole komunikatu SIS II Reguła translacji Uwagi**

SP1 = /[komunikat S1]/createAliasResponse/bkResult/bkRequest SP2 = /[komunikat S2]/Notification/Alert

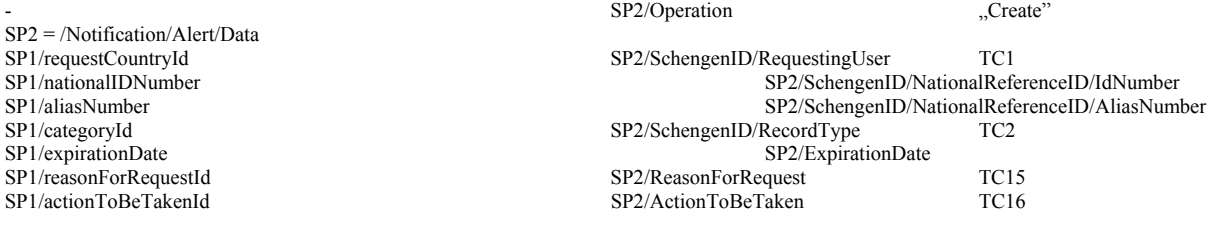

# **3.10 Operacje aktualizacji**

Uwaga 1: Operacja aktualizacji wpisu i operacja zmiany terminu ważności wpisu wymagają użycia tego samego komunikatu S2 NSUpdateAlert.xsd. Obecność treści w polu "/SP2/ExpirationDate" jest używana przez Translator jako kryterium odróżnienia operacji zmiany terminu ważności wpisu od operacji aktualizacji wpisu.

# **3.10.1 Operacja aktualizacji obiektu WantedPerson (WP)**

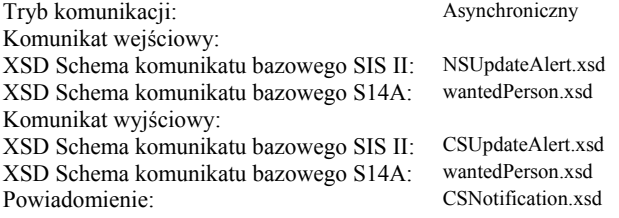

# **3.10.1.1 Komunikat wejściowy**

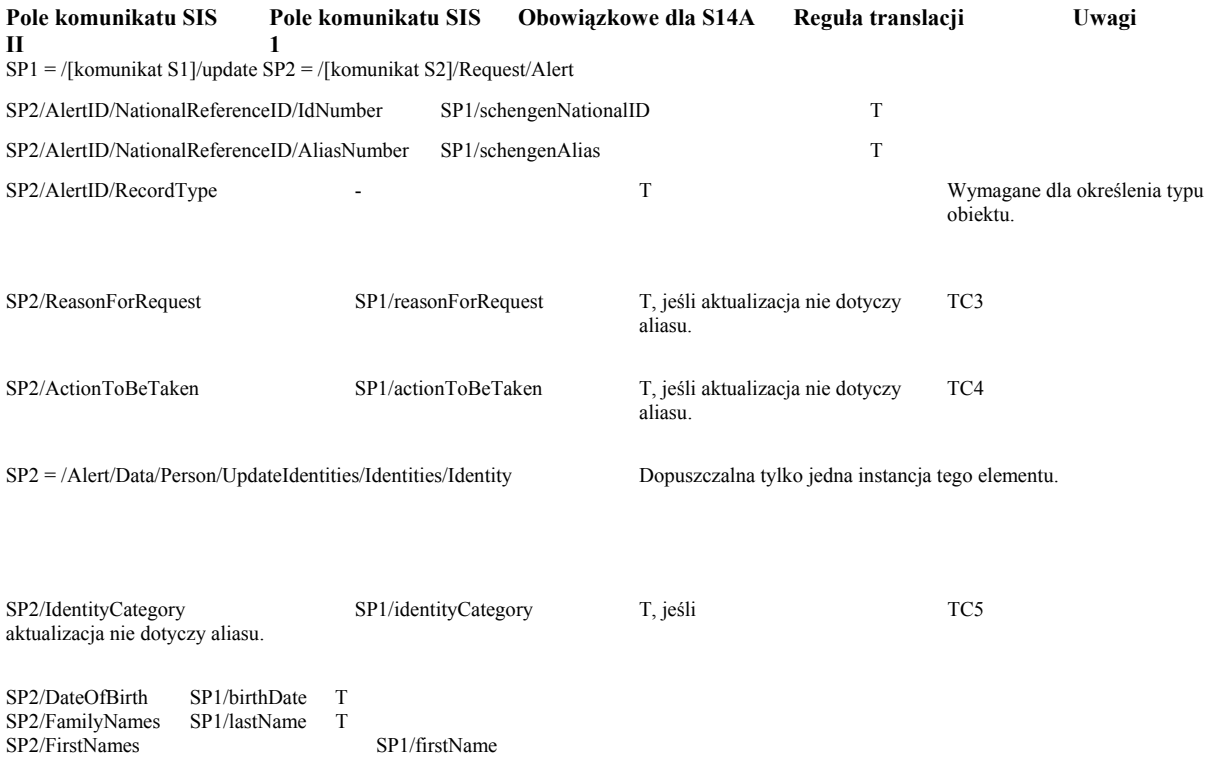

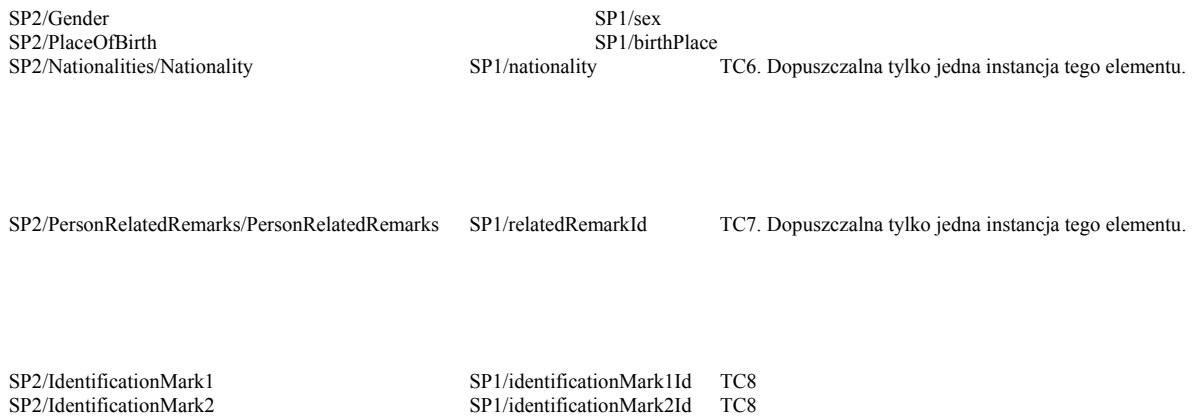

### **3.10.1.2 Komunikat wyjściowy**

P. p. "Kody powrotu", podpunkt "Odwzorowanie kodów powrotu dla komunikatu wyjściowego".

### **3.10.1.3 Komunikat powiadomienia**

Kolumna "Pola komunikatu S14A" dotyczy pól obiektu wpRequest zwracanego w przypadku sukcesu (errorCode równe "0). W przypadku gdy żądana w trybie asynchronicznym operacja nie powiodła się, powiadomienie zawiera kod powrotu wg opisu w p. "Odwzorowanie kodów powrotu dla komunikatu powiadomienia".

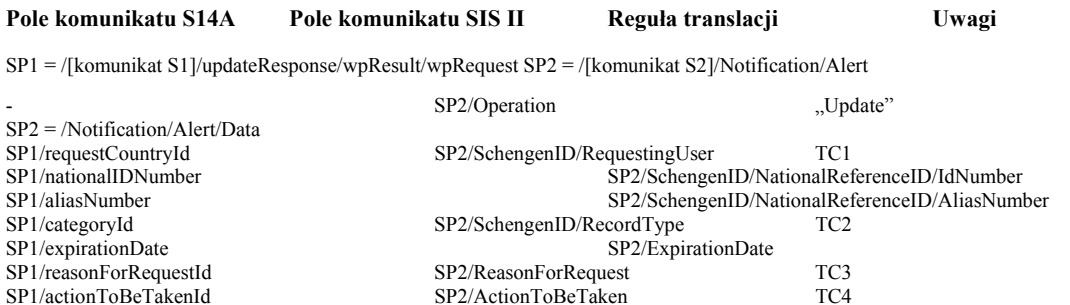

# **3.10.2 Operacja aktualizacji obiektu Vehicle (VE)**

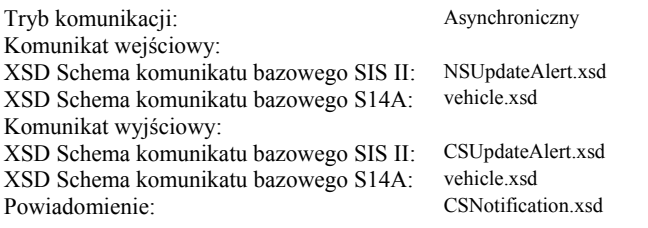

# **3.10.2.1 Komunikat wejściowy**

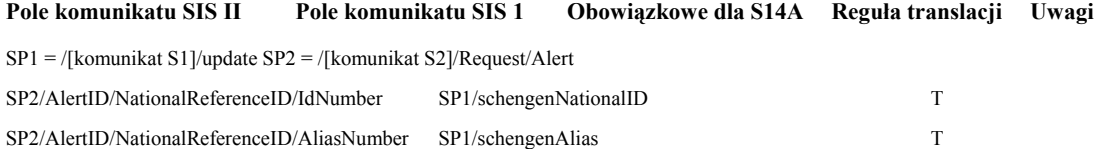

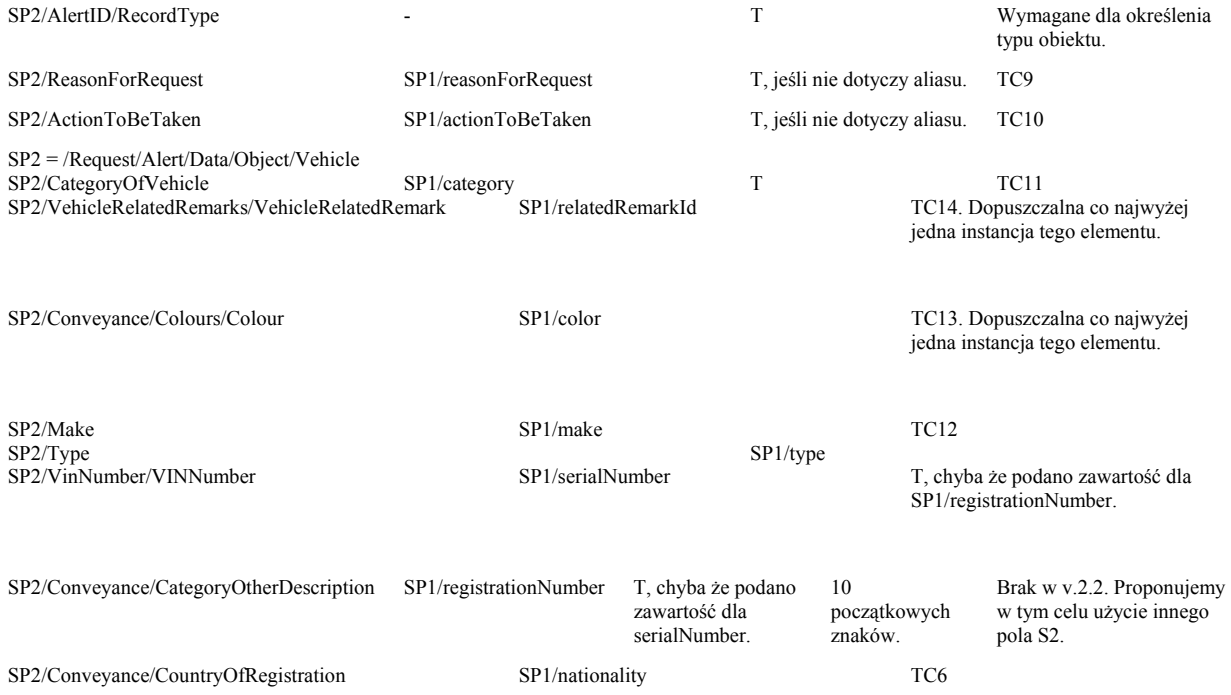

### **3.10.2.2 Komunikat wyjściowy**

P. p. "Kody powrotu", podpunkt "Odwzorowanie kodów powrotu dla komunikatu wyjściowego".

# **3.10.2.3 Komunikat powiadomienia**

Kolumna "Pola komunikatu S14A" dotyczy pól obiektu veRequest zwracanego w przypadku sukcesu (errorCode równe "0<sup>0</sup>). W przypadku gdy żądana w trybie asynchronicznym operacja nie powiodła się, powiadomienie zawiera kod powrotu wg opisu w p. "Odwzorowanie kodów powrotu dla komunikatu powiadomienia".

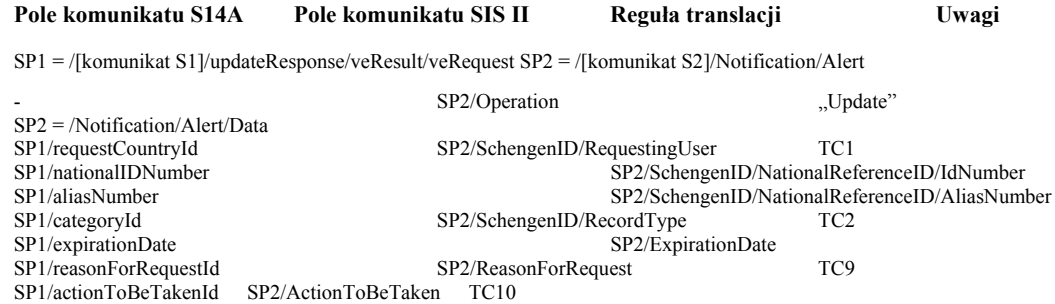

# **3.10.3 Operacja aktualizacji obiektu Firearm (FA)**

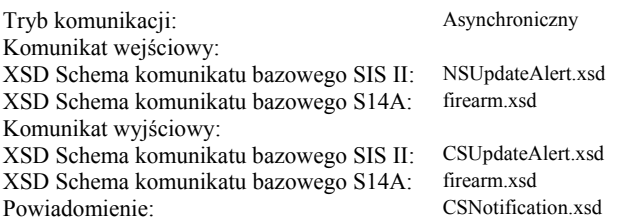

### **3.10.3.1 Komunikat wejściowy**

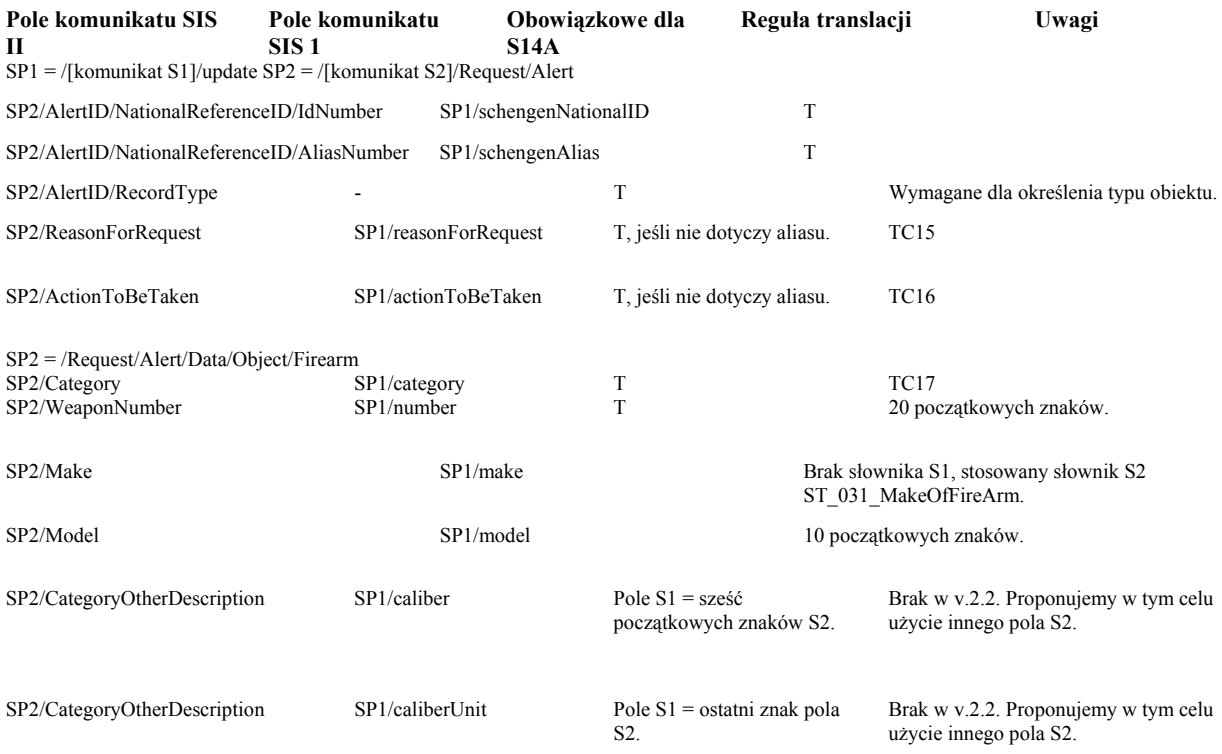

### **3.10.3.2 Komunikat wyjściowy**

P. p. "Kody powrotu", podpunkt "Odwzorowanie kodów powrotu dla komunikatu wyjściowego".

### **3.10.3.3 Komunikat powiadomienia**

Kolumna "Pola komunikatu S14A" dotyczy pól obiektu faRequest zwracanego w przypadku sukcesu (errorCode równe "0<sup>0</sup>). W przypadku gdy żądana w trybie asynchronicznym operacja nie powiodła się, powiadomienie zawiera kod powrotu wg opisu w p. "Odwzorowanie kodów powrotu dla komunikatu powiadomienia".

### **Pole komunikatu S14A Pole komunikatu SIS II Reguła translacji Uwagi**

SP1 = /[komunikat S1]/updateResponse/faResult/faRequest SP2 = /[komunikat S2]/Notification/Alert

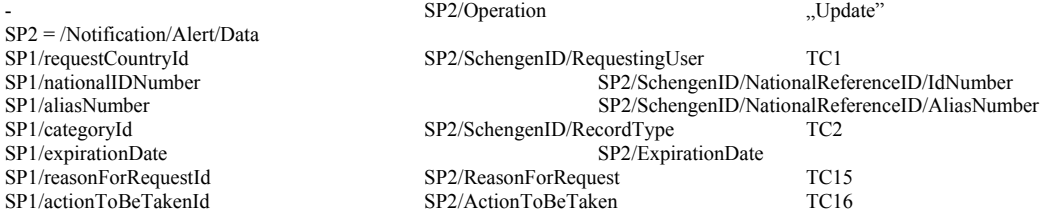

# **3.10.4 Operacja aktualizacji obiektu Id-Document In Blank (DB)**

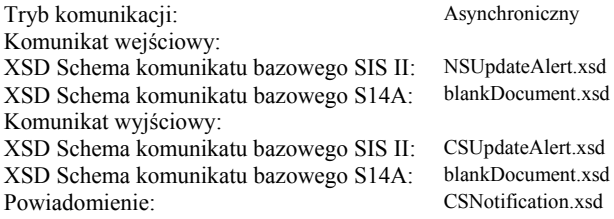

### **3.10.4.1 Komunikat wejściowy**

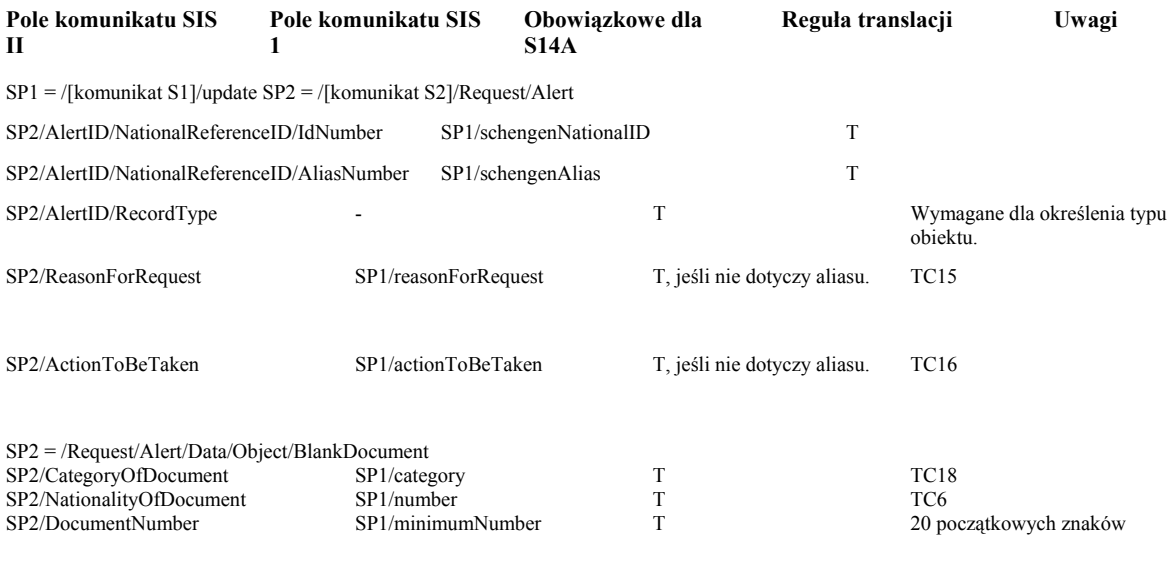

- SP1/maximumNumber Nie wypełniane. W S2 wpisom podlegają pojedyncze blankiety, a pole S1 nie jest wypełniane, jeśli operacja dotyczy jednego blankietu.

# **3.10.4.2 Komunikat wyjściowy**

P. p. "Kody powrotu", podpunkt "Odwzorowanie kodów powrotu dla komunikatu wyjściowego".

### **3.10.4.3 Komunikat powiadomienia**

Kolumna "Pola komunikatu S14A" dotyczy pól obiektu dbRequest zwracanego w przypadku sukcesu (errorCode równe "0). W przypadku gdy żądana w trybie asynchronicznym operacja nie powiodła się, powiadomienie zawiera kod powrotu wg opisu w p. "Odwzorowanie kodów powrotu dla komunikatu powiadomienia".

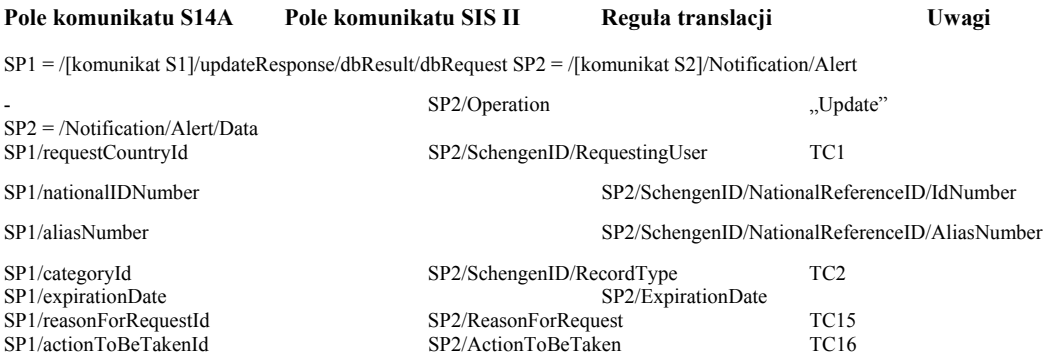

# **3.10.5 Operacja aktualizacji obiektu Issued-Id Document (ID)**

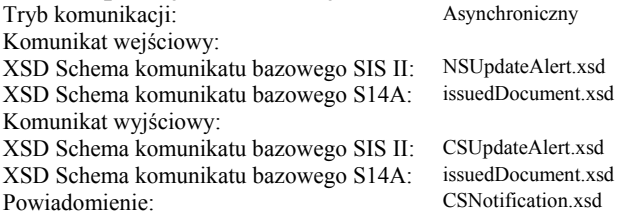

### **3.10.5.1 Komunikat wejściowy**

### **3.10.5.2 Komunikat wyjściowy**

P. p. "Kody powrotu", podpunkt "Odwzorowanie kodów powrotu dla komunikatu wyjściowego".

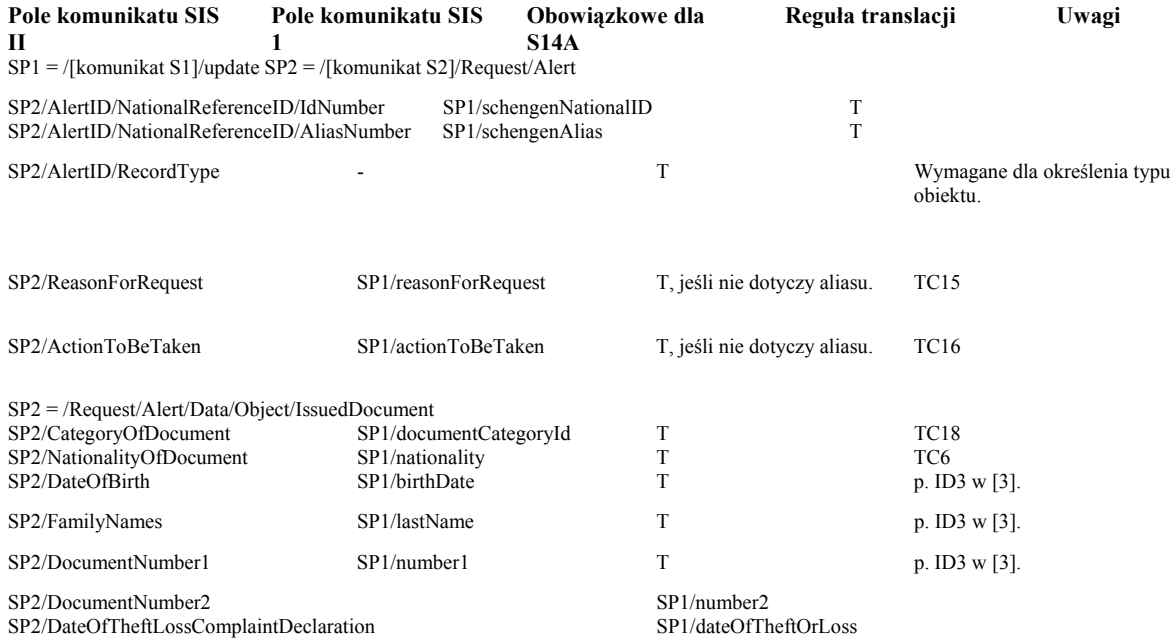

# **3.10.5.3 Komunikat powiadomienia**

Kolumna "Pola komunikatu S14A" dotyczy pól obiektu idRequest zwracanego w przypadku sukcesu (errorCode równe "0<sup>0</sup>). W przypadku gdy żądana w trybie asynchronicznym operacja nie powiodła się, powiadomienie zawiera kod powrotu wg opisu w p. "Odwzorowanie kodów powrotu dla komunikatu powiadomienia".

### **Pole komunikatu S14A Pole komunikatu SIS II Reguła translacji Uwagi**

SP1 = /[komunikat S1]/updateResponse/idResult/idRequest SP2 = /[komunikat S2]/Notification/Alert

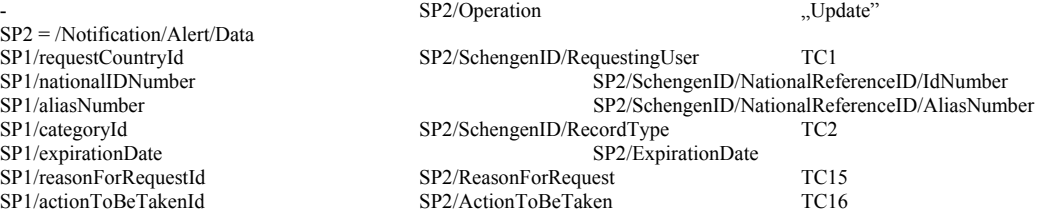

### **3.10.6 Operacja aktualizacji obiektu Banknote (BK)**

Tryb komunikacji: Asynchroniczny Komunikat wejściowy: XSD Schema komunikatu bazowego SIS II: NSUpdateAlert.xsd XSD Schema komunikatu bazowego S14A: Komunikat wyjściowy: XSD Schema komunikatu bazowego SIS II: CSUpdateAlert.xsd XSD Schema komunikatu bazowego S14A: banknote.xsd Powiadomienie:

### **3.10.6.1 Komunikat wejściowy**

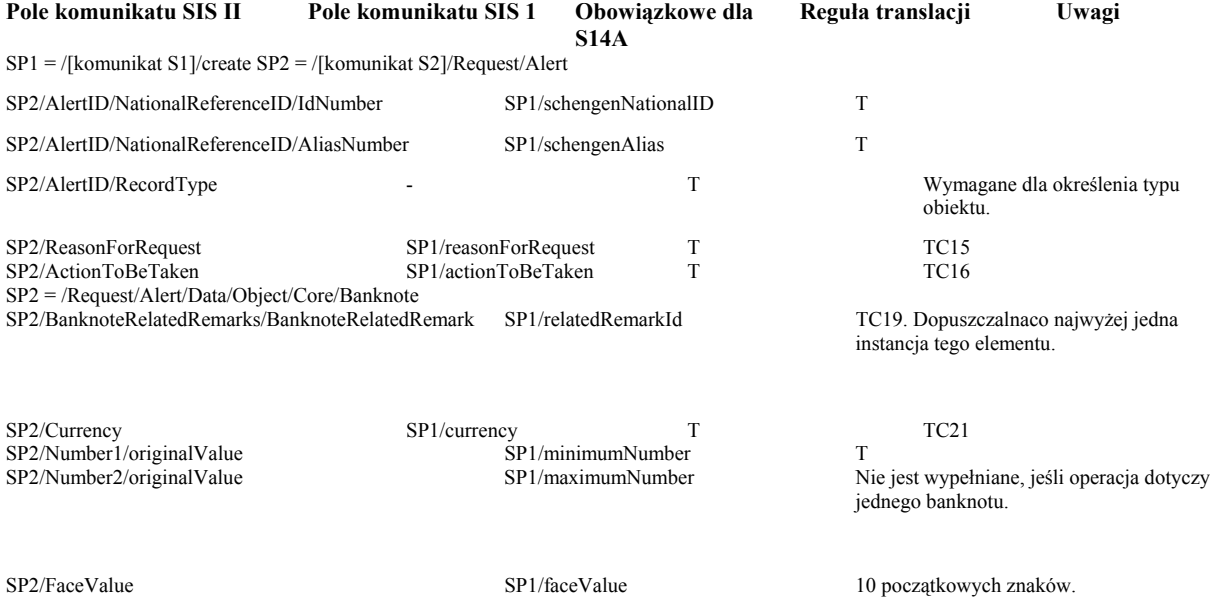

### **3.10.6.2 Komunikat wyjściowy**

P. p. "Kody powrotu", podpunkt "Odwzorowanie kodów powrotu dla komunikatu wyjściowego".

### **3.10.6.3 Komunikat powiadomienia**

Kolumna "Pola komunikatu S14A" dotyczy pól obiektu bkRequest zwracanego w przypadku sukcesu (errorCode równe "0). W przypadku gdy żądana w trybie asynchronicznym operacja nie powiodła się, powiadomienie zawiera kod powrotu wg opisu w p. "Odwzorowanie kodów powrotu dla komunikatu powiadomienia".

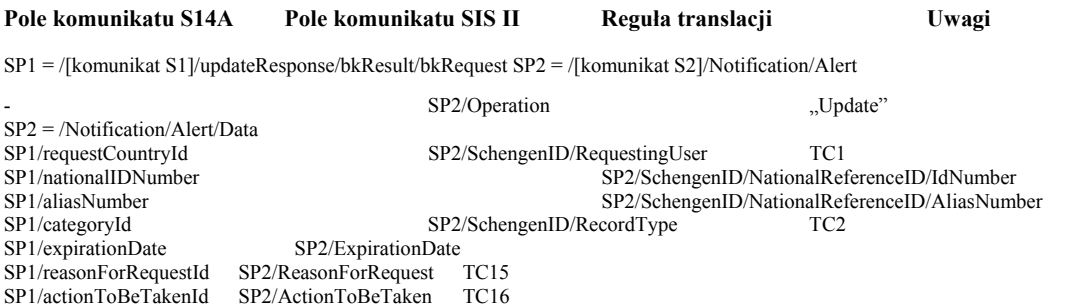

# **3.11 Operacje zmiany terminu ważności wpisu**

Operacje na wszystkich typach obiektów są przeprowadzane z użyciem tego samego komunikatu o identycznej zawartości. Uwaga 1: Operacja aktualizacji wpisu i operacja zmiany terminu ważności wpisu wymagają użycia tego samego komunikatu S2 NSUpdateAlert.xsd. Obecność treści w polu "/SP2/ExpirationDate" jest używana przez Translator jako kryterium odróżnienia operacji zmiany terminu ważności wpisu od operacji aktualizacji wpisu.

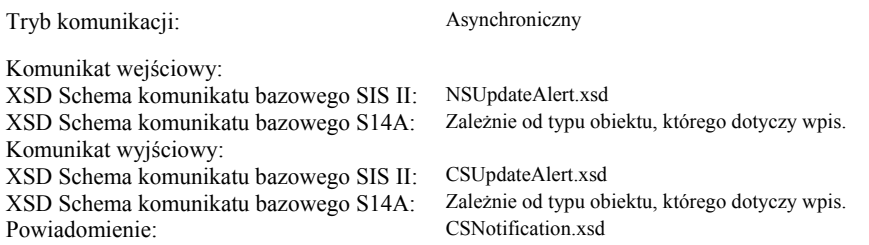

### **3.11.1.1 Komunikat wejściowy**

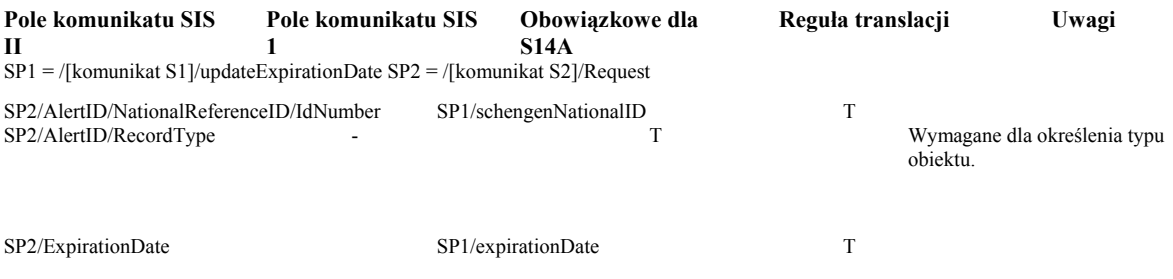

# **3.11.1.2 Komunikat wyjściowy**

P. p. "Kody powrotu", podpunkt "Odwzorowanie kodów powrotu dla komunikatu wyjściowego".

### **3.11.1.3 Komunikat powiadomienia**

Kolumna "Pola komunikatu S14A" dotyczy pól obiektu odpowiedniego typu, zwracanego w przypadku sukcesu (errorCode równe "0). W przypadku gdy żądana w trybie asynchronicznym operacja nie powiodła się, powiadomienie zawiera kod powrotu wg opisu w p. "Odwzorowanie kodów powrotu dla komunikatu powiadomienia".

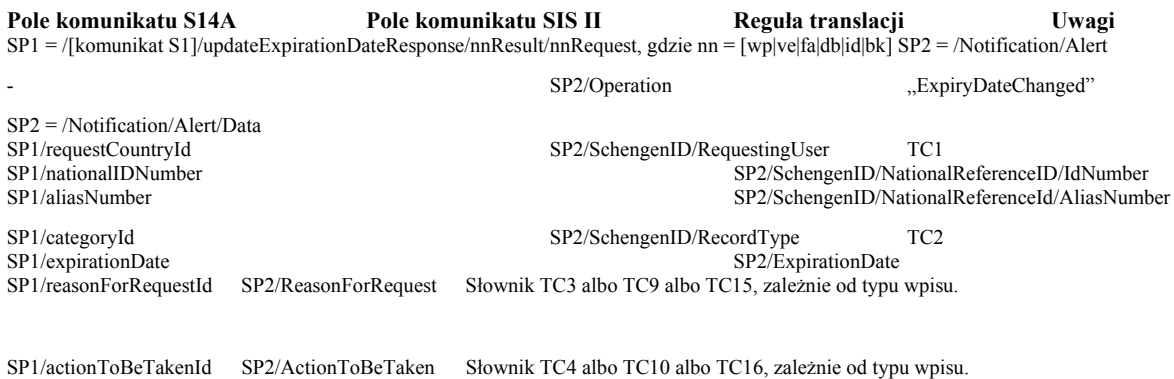

### **3.12 Operacje usunięcia wpisu**

Operacje na wszystkich typach obiektów z wyjątkiem WantedPerson są przeprowadzane z użyciem tego samego komunikatu o identycznej zawartości.

### **3.12.1 Operacja usunięcia obiektu WantedPerson**

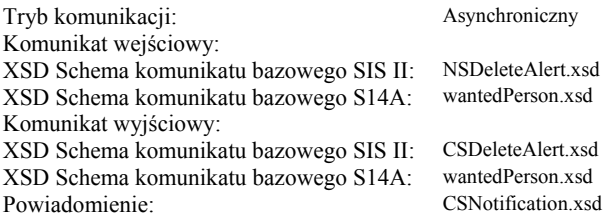

### **3.12.1.1 Komunikat wejściowy**

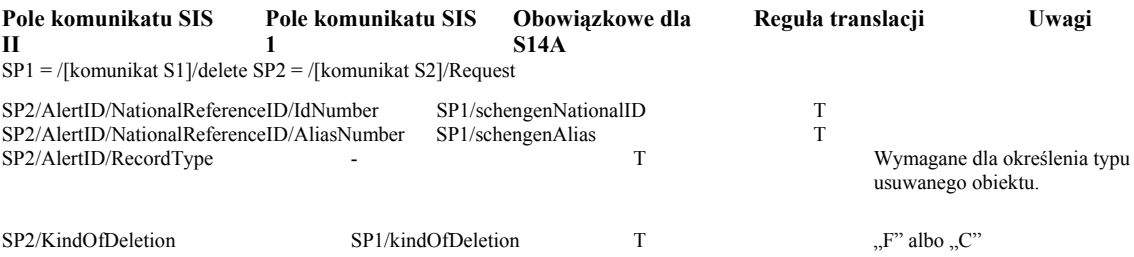

# **3.12.1.2 Komunikat wyjściowy**

P. p. "Kody powrotu", podpunkt "Odwzorowanie kodów powrotu dla komunikatu wyjściowego".

### **3.12.1.3 Komunikat powiadomienia**

Kolumna "Pola komunikatu S14A" dotyczy pól obiektu wpRequest zwracanego w przypadku sukcesu (errorCode równe "0). W przypadku gdy żądana w trybie asynchronicznym operacja nie powiodła się, powiadomienie zawiera kod powrotu wg opisu w p. "Odwzorowanie kodów powrotu dla komunikatu powiadomienia".

### **Pole komunikatu S14A Pole komunikatu SIS II Reguła translacji Uwagi**

SP1 = /[komunikat S1]/deleteResponse/wpResult/wpRequest SP2 = /Notification/Alert

SP2/Operation "Delete"

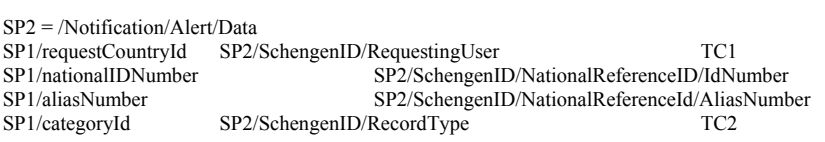

# **3.12.2 Operacje usunięcia obiektów pozostałych typów**

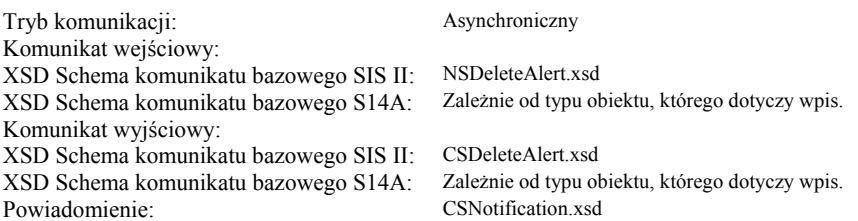

# **3.12.2.1 Komunikat wejściowy**

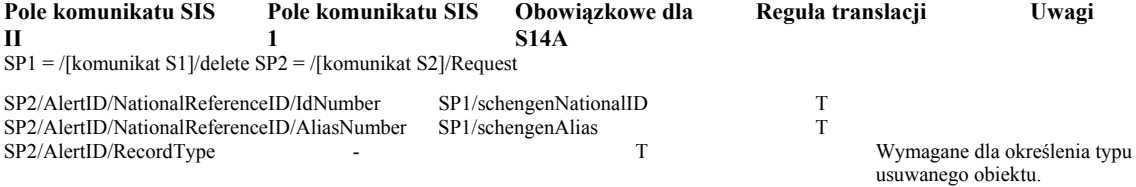

## **3.12.2.2 Komunikat wyjściowy**

P. p. "Kody powrotu", podpunkt "Odwzorowanie kodów powrotu dla komunikatu wyjściowego".

### **3.12.2.3 Komunikat powiadomienia**

Kolumna "Pola komunikatu S14A" dotyczy pól obiektu odpowiedniego typu zwracanego w przypadku sukcesu (errorCode równe "0). W przypadku gdy żądana w trybie asynchronicznym operacja nie powiodła się, powiadomienie zawiera kod powrotu wg opisu w p. "Odwzorowanie kodów powrotu dla komunikatu powiadomienia".

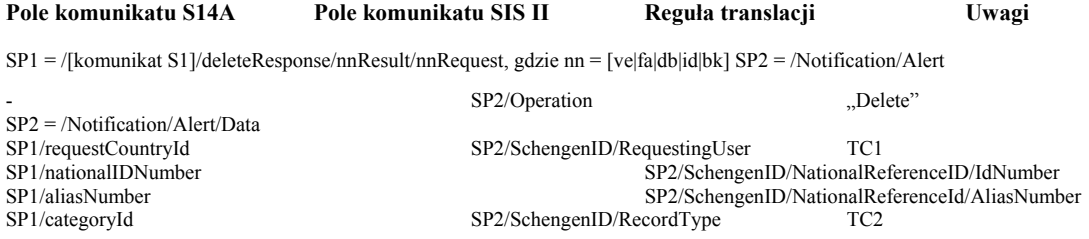

# **3.13 Operacje na zastrzeżeniach**

### **3.13.1 Operacja na zastrzeżeniu wobec obiektu WantedPerson**

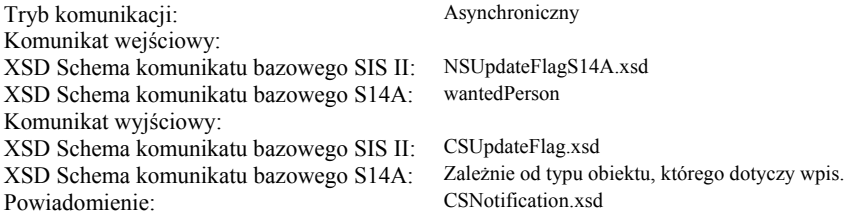

# **3.13.1.1 Komunikat wejściowy**

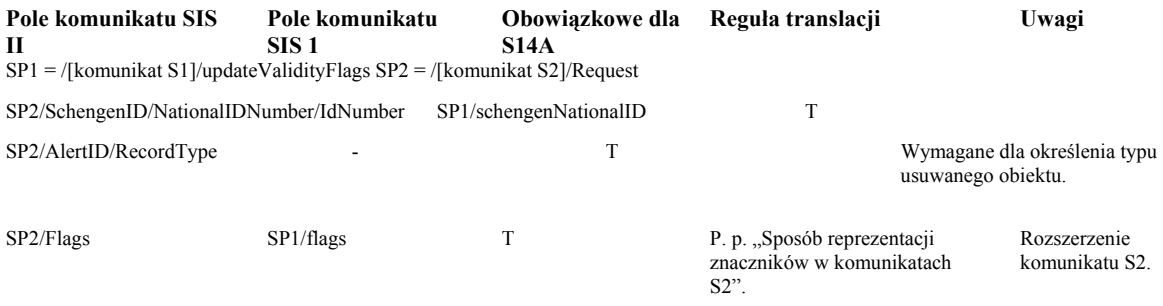

# **3.13.1.2 Komunikat wyjściowy**

P. p. "Kody powrotu", podpunkt "Odwzorowanie kodów powrotu dla komunikatu wyjściowego".

# **3.13.1.3 Komunikat powiadomienia**

Kolumna "Pola komunikatu S14A" dotyczy pól obiektu wpRequest zwracanego w przypadku sukcesu (errorCode równe "0). W przypadku gdy żądana w trybie asynchronicznym operacja nie powiodła się, powiadomienie zawiera kod powrotu wg opisu w p. "Odwzorowanie kodów powrotu dla komunikatu powiadomienia".

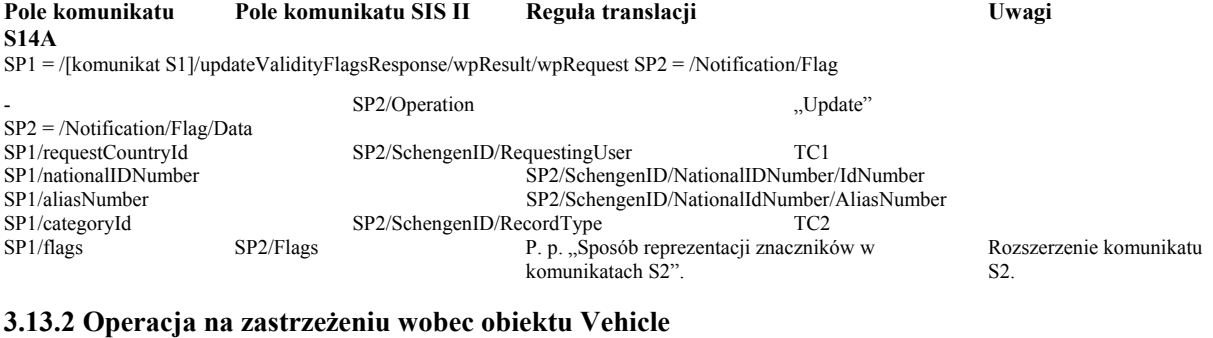

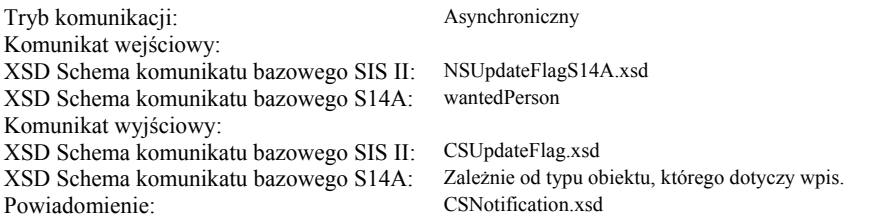

# **3.13.2.1 Komunikat wejściowy**

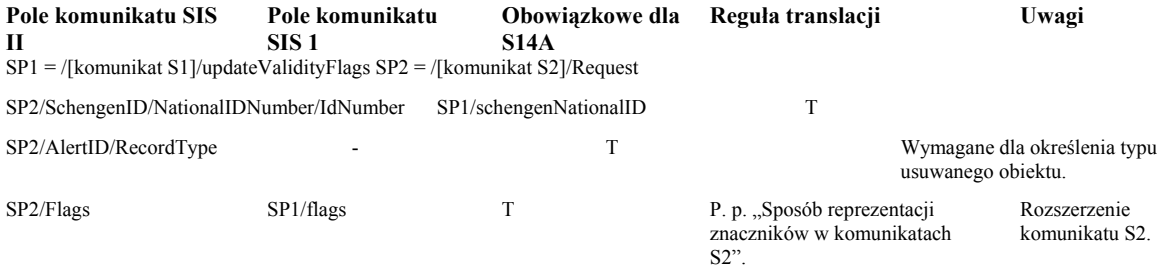

### **3.13.2.2 Komunikat wyjściowy**

P. p. "Kody powrotu", podpunkt "Odwzorowanie kodów powrotu dla komunikatu wyjściowego".

#### **3.13.2.3 Komunikat powiadomienia**

Kolumna "Pola komunikatu S14A" dotyczy pól obiektu wpRequest zwracanego w przypadku sukcesu (errorCode równe "0). W przypadku gdy żądana w trybie asynchronicznym operacja nie powiodła się, powiadomienie zawiera kod powrotu wg opisu w p. "Odwzorowanie kodów powrotu dla komunikatu powiadomienia".

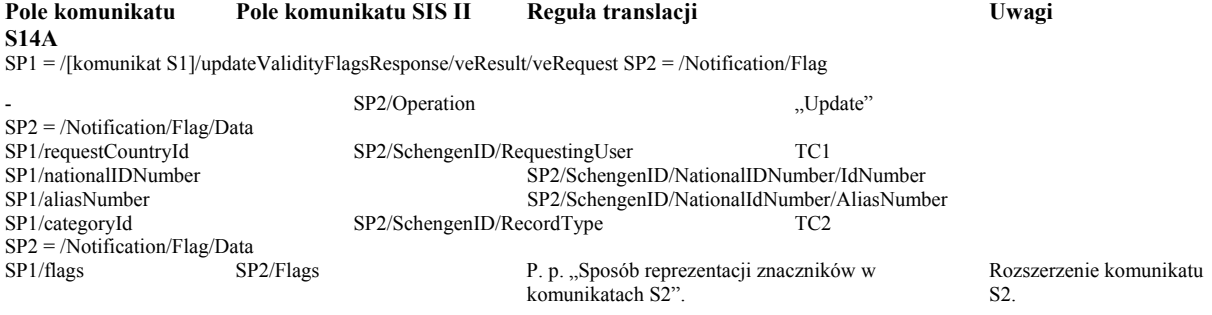

### **3.13.3 Sposób reprezentacji znaczników ważności w komunikatach S2**

Odpowiednikiem zastrzeżenia (ang. *flag*) w SIS II jest znacznik ważności (ang. *validity flag*) w S14A i SIS1. System S14A udostępnia jedynie operację aktualizacji znacznika UpdateValidityFlag. Schema S2 nie zawiera struktur danych, umożliwiających przekazanie pełnych informacji o znacznikach ważności, zawartych w S1 (stan znacznika – obowiązujący, nieważny, w trakcie konsultacji). W rezultacie na potrzeby Translatora zdecydowano, że przekazywanie informacji o znacznikach ważności będzie odbywało się z użyciem specjalizowanych, zmodyfikowanych komunikatów bazujących na komunikatach SIS II rozszerzonych w taki sposób, aby mogły zawierać typy danych stosowanych przez S14A do operacji na znacznikach ważności. Rozszerzenie wybranych komunikatów S2 przeprowadzono tak, aby zmiany w stosunku do ICD były minimalne. W tym celu zdefiniowano w pliku XSD/DataTypeDictionary/FlagDataTypes.xsd dwa nowe typy:

 FlagTypeS14A FlagsTypeS14A

oraz oraz wprowadzono zmiany w komunikatach bazowych SIS II lub typach wykorzystywanych przez te komunikaty aby wykorzystywały one typ FlagsS14A. Sposób odwzorowania znaczników ważności pomiędzy komunikatami S1 i S2 przedstawiono w poniższej tabeli.

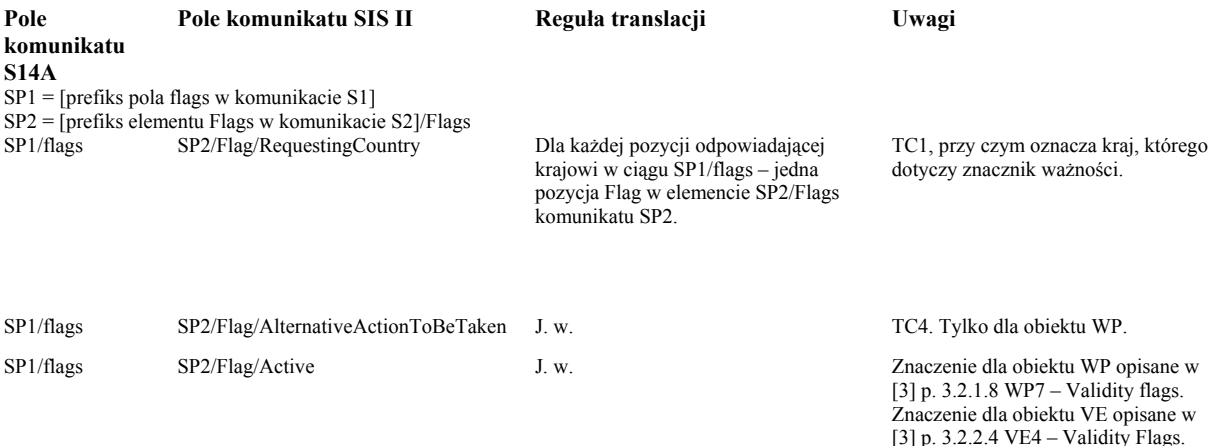

# **3.13.3.1 Rozszerzenia komunikatów**

W tabeli poniżej podsumowano zmiany XSD Schema (wg ICD v. 2.2) wprowadzone na potrzeby obsługi znaczników ważności.

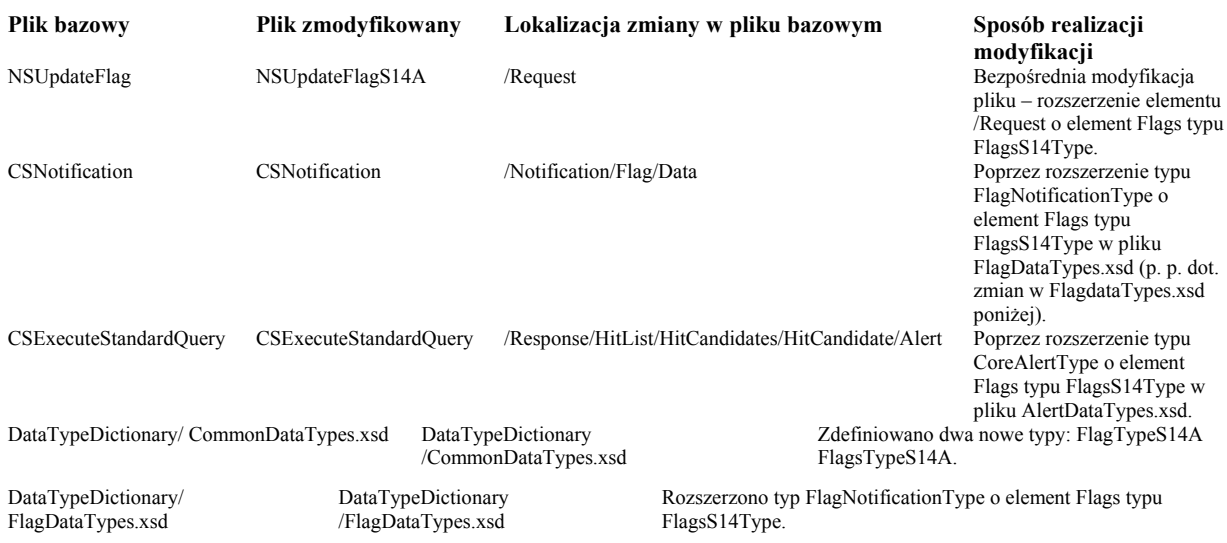

### **Uzasadnienie**

 Projekt *rozporządzenia Ministra Spraw Wewnętrznych i Administracji w sprawie technicznych warunków, sposobu i trybu dokonywania wpisów danych SIS, a także związanych z tym obowiązków uprawnionych organów oraz sposobu i trybu aktualizowania, usuwania i wyszukiwania danych SIS przez Krajowy System Informatyczny* wypełnia delegację zawartą w art. 20 ust. 1 wyżej przywołanej ustawy.

# **WSTĘPNA OPINIA O ZGODNOŚCI PROJEKTU Z PRAWEM UNII EUROPEJSKIEJ**

Na podstawie § 10 ust. 7 uchwały nr 49 Rady Ministrów z dnia 19 marca 2002 r. — Regulamin pracy Rady Ministrów (M. P. Nr 13, poz. 221 i Nr 30, poz. 482, z 2004 r. Nr 42, poz. 734, z 2005 r. Nr 55, poz. 757 oraz z 2006 r. Nr 40, poz. 439) przedstawia się następującą opinię:

**Analiza przepisów zawartych w projekcie** *rozporządzenia Ministra Spraw Wewnętrznych i Administracji w sprawie technicznych warunków, sposobu i trybu dokonywania wpisów danych SIS, a także związanych z tym obowiązków uprawnionych organów oraz sposobu i trybu aktualizowania, usuwania i wyszukiwania danych SIS przez Krajowy System Informatyczny -* **jest zgodny z prawem Unii Europejskiej.**

# **OCENA SKUTKÓW REGULACJI**

# **1. Podmioty, na które oddziałuje projektowana regulacja.**

Projekt rozporządzenia będzie oddziaływał na organy uprawnione do dostępu do Krajowego Systemu Informatycznego w celu dokonywania wpisów danych SIS oraz organy uprawnione do dostępu do Krajowego Systemu Informatycznego w celu wglądu do danych SIS.

# **2. Zakres przeprowadzonych konsultacji.**

Stosownie do postanowień § 12 *zarządzenia nr 1144 Komendanta Głównego Policji z dnia 2 listopada 2004 roku w sprawie metod i form wykonywania w Policji zadań w zakresie legislacji, pomocy prawnej i informacji prawnej* projekt nowelizacji rozporządzenia poddany został konsultacjom wewnątrzpolicyjnym.

# **3. Wpływ regulacji na sektor finansów publicznych, w tym budżet państwa i budżety jednostek samorządu terytorialnego.**

Nie przewiduje się bezpośrednich skutków finansowych dla budżetu państwa i budżetów jednostek samorządu terytorialnego związanych z wejściem w życie danej regulacji.

# **4. Wpływ na rynek pracy.**

Zakłada się, iż wejście w życie projektowanej regulacji w sposób bezpośredni nie będzie miało wpływu na rynek pracy.

# **5. Wpływ regulacji na konkurencyjność gospodarki i przedsiębiorczość, w tym na funkcjonowanie przedsiębiorstw oraz sytuację i rozwój regionów.**

Zakłada się, iż projektowana regulacja nie będzie miała bezpośredniego wpływu na konkurencyjność gospodarki i przedsiębiorczość, w tym na funkcjonowanie przedsiębiorstw oraz sytuację i rozwój regionów.

**Projekt**

# **ROZPORZĄDZENIE MINISTRA SPRAW WEWNĘTRZNYCH I ADMINISTRACJI1)**

# **z dnia**

# **w sprawie sposobu wykorzystywania Krajowego Systemu Informatycznego jako krajowego interfejsu Systemu Informacji Wizowej, w tym sposobu dokonywania, zmieniania i usuwania wpisów danych VIS, a także wglądu do danych VIS**

 Na podstawie art. 20 ust. 2 ustawy z dnia ……………. 2007 r. o udziale Rzeczypospolitej Polskiej w Systemie Informacyjnym Schengen oraz Systemie Informacji Wizowej (Dz. U. Nr ….., poz. …….), zarządza się co następuje:

**§ 1.** Sposób wykorzystywania Krajowego Systemu Informatycznego jako krajowego interfejsu Systemu Informacji Wizowej, w tym sposobu dokonywania, zmieniania i usuwania wpisów danych VIS, a także wglądu do danych VIS określa załącznik do niniejszego rozporządzenia.

**§ 2 .** Rozporządzenie wchodzi w życie 14 dni od dnia ogłoszenia.

-

**Minister Spraw Wewnętrznych i Administracji** 

<sup>&</sup>lt;sup>1)</sup> Minister Spraw Wewnętrznych i Administracji kieruje działem administracji rządowej – sprawy wewnętrzne na podstawie § 1 ust. 2 pkt 3 rozporządzenia Prezesa Rady Ministrów z dnia 18 lipca 2006 r. w sprawie szczegółowego zakresu działania Ministra Spraw Wewnętrznych i Administracji (Dz. U. Nr 131, poz. 919 oraz z 2007 r. Nr 38, poz. 245).

# **Załącznik do rozporządzenia MSWiA z dnia (Dz. U. Nr , poz. )**

# **Sposób wykorzystywania Krajowego Systemu Informatycznego jako krajowego interfejsu Systemu Informacji Wizowej, w tym sposobu dokonywania, zmieniania i usuwania wpisów danych VIS, a także wglądu do danych VIS**

## **1 Słownik**

W niniejszym dokumencie stosowane są m. in. następujące pojęcia i skróty:

S14A – SISone4ALL – aplikacja portugalska obsługująca

SIS1+ SC UI – System Centralny Użytkownika Instytucjonalnego CW S14A,

CW PK SIS – Centralny Węzeł Polskiego Komponentu SIS

CW – Centralny Węzeł CUD – skrót od ang. Create (twórz), Update (modyfikuj), Delete (usuń). komunikat wejściowy – komunikat docierający do Translatora z SC UI, zawierający polecenie wykonania operacji komunikat wyjściowy – komunikat wysyłany synchronicznie z Translatora do SC UI w odpowiedzi na komunikat wejściowy

komunikat powiadomienia, powiadomienie – komunikat przesyłany z Translatora do SC UI, zawierający informację o zdarzeniu, które zaszło w CW.

komunikat S2 – komunikat w formacie adaptowanym, bazującym na formacie komunikatów SIS II komunikat S1 – komunikat w formacie zdefiniowanym dla interfejsu webserwisowego aplikacji portugalskiej S14A schema – XSD Schema Schema SIS1, schema S14A – XSD Schema dla operacji udostępnianych przez S14A

TCn - oznaczenie słownika (ang. table code) systemu SIS1 (np. TC3 – słownik "Person reason for request"). znacznik ważności (ang. *validity flag*) - w systemie SIS1 jest to odpowiednik zastrzeżenia (ang. *flag*) w systemie SIS II.

# **2 Założenia**

Na potrzeby określenia interfejsu Translatora przyjęto następujące założenia:

1. Translator wykorzystuje adaptowany format komunikatów SIS II.

2. Komunikaty bazowe dla komunikatów adaptowanych pochodzą z wersji ICD 2.2 dla SIS II.

 3. Zakres informacyjny komunikatów wymienianych pomiędzy SC UI a Translatorem nie jest rozszerzony w stosunku do zakresu przewidzianego dla SIS II. Wyjątek uczyniono dla zastrzeżeń wobec obiektów systemu Schengen.

 4. Zakres informacyjny danych przetwarzanych przez Translator jest ograniczony przez zakres informacyjny interfejsu API udostępnianego S14A.

 5. Komunikaty wymieniane przez Translator z SC UI nie są weryfikowane pod kątem zgodności z XSD Schema.

 6. Translator zwraca do SC UI kody i opisy błędów pochodzące z S14A oraz kody błędów zaistniałych w trakcie przetwarzania komunikatów przez sam Translator.

7. Dane słownikowe pochodzą z S14A, chyba że odpowiedni słownik nie istnieje w S14A.

 8. Typ danych - w tym długości napisów - umieszczanych w komunikatach wymienianych z Translatorem są zgodne z typami danych S14A.

 9. Komunikaty wysyłane przez SC UI zawierają napisy nietransliterowane, zgodnie z wymaganiami aplikacji portugalskiej SISone4ALL.

 10. Translator pośredniczy w komunikacji SC UI z aplikacją portugalską S14A dla operacji synchronicznych (zapytań) oraz w komunikacji SC UI z aplikacją SWW dla operacji asynchronicznych (tworzenie, modyfikacja, usuwanie).

 11. Udostępniane operacje dotyczą sześciu typów obiektów oraz zastrzeżeń (znaczników ważności), nie są udostępniane operacje na formularzach SIRENE.

 12. Do wymiany komunikatów z SC UI stosowany jest protokół transportowy https, a uwierzytelnienie SC UI następuje w warstwie transportowej.

 13. Systemy Centralne UI przy formowaniu komunikatów wejściowych uwzględniają reguły sterujące (ang. *control rules*) i tabele spójności (ang. *coherence tables*) opisane w [3].

14. Translator w odpowiedzi na komunikat wejściowy wysyła jeden komunikat do S14A.

# **3 Interfejs Translatora**

Niniejsza specyfikacja opisuje zakres informacyjny interfejsu udostępnianego przez Translator na potrzeby SC UI.

# **3.1 Tryby komunikacji SC UI z Translatorem**

Umiejscowienie Translatora w architekturze rozwiązania CW SISone4ALL przedstawiono w [7]. Poniżej przedstawiono architekturę CW PK SIS.

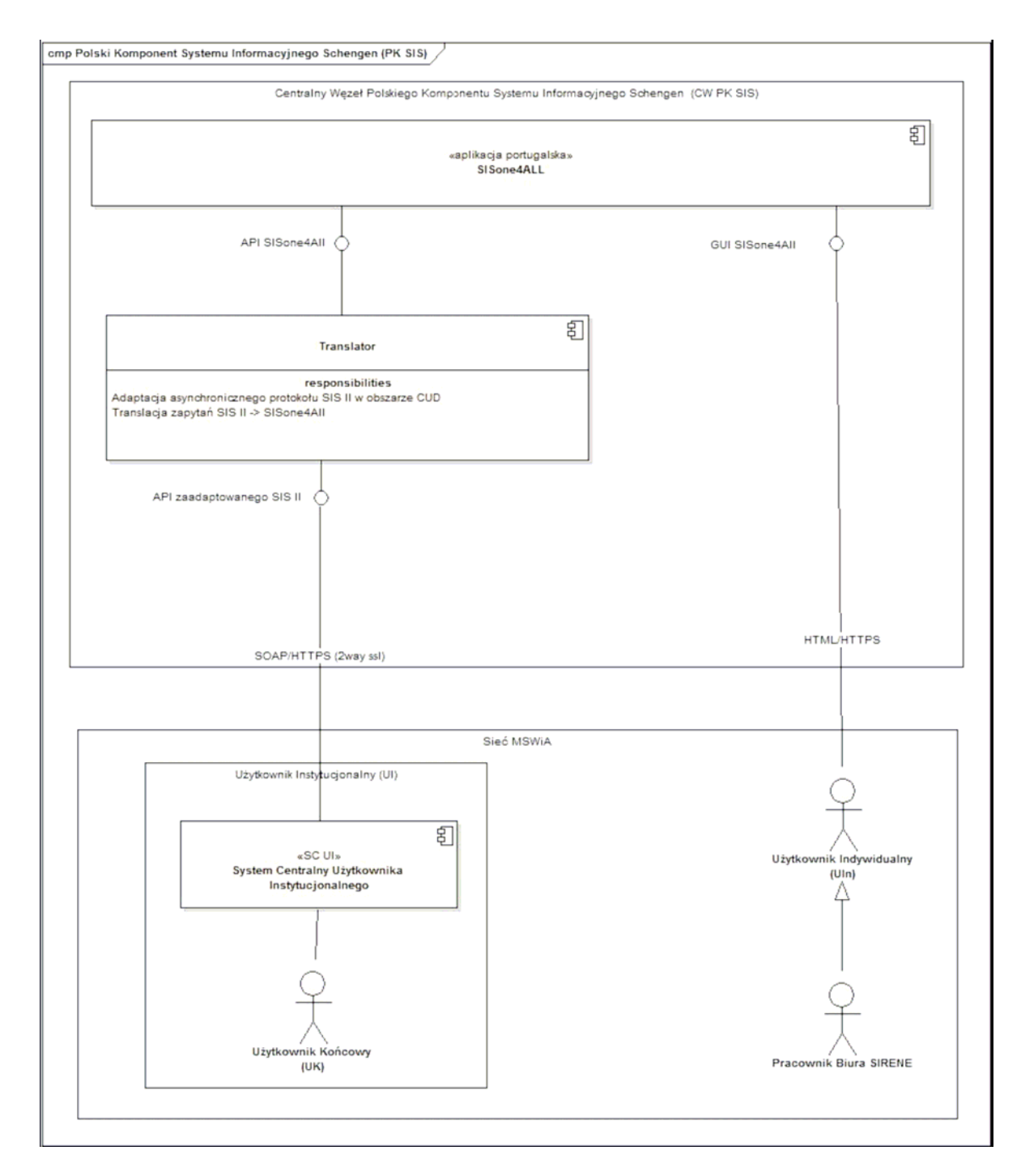

*Rys.1. Polski Komponent SIS*

W zależności od rodzaju operacji wykonywanej przez CW S14A na rzecz SC UI wyróżniamy dwa tryby komunikacji – synchroniczny i asynchroniczny.

# **3.1.1 Synchroniczny tryb komunikacji**

Ten tryb jest stosowany do wykonywania zapytań standardowych (ang. *standard query*) i pytań uzupełniających (komplement query) do bazy danych Schengen. Istotą tego trybu jest to, że po wysłaniu komunikatu wejściowego, SC UI oczekuje na Translator (jako część CW S14A) do czasu uzyskania odpowiedzi na zadane pytanie, utrzymując w tym czasie aktywne połączenie z CW PK SIS, a w komunikacie wyjściowym otrzymuje bezpośrednio właściwe dane, o które żądał.

W tym trybie komunikacji przetwarzanie danych przez Translator oznacza przede wszystkim (po przetłumaczeniu komunikatu wejściowego na format S1) zadanie zapytania do bazy Schengen i przekształcenie danych na potrzeby komunikatu wyjściowego (odpowiedzi). Zapytania - Adaptacja SIS IISC

UITranslator/SWWSISone4AllZpytanieSIS2Tłumaczenie SIS2-> SIS1ZapytanieSIS1OdpowiedżSIS1Tłumaczenie SIS1->SIS2OdpowiedźSIS2

### **3.1.2 Asynchroniczny tryb komunikacji**

W powyższym modelu Translator/SWW pośredniczy w przekazywaniu do SISone4All wszystkich komunikatów typu CUD.

 Translator/SWW przyjmuje komunikat typu CUD od SC UI w formacie SIS II i zapisuje go w lokalnej bazie danych.

 Translator/SWW wysyła komunikat typu CUD do SISone4All w formacie akceptowanym przez SISone4All. W przypadku operacji utworzenia wpisu , SISone4All nadaje SchengenId, które odesłane do SWW zostaje skojarzone z danymi wysłanymi przez SC UI.

 Translator/SWW odpytuje regularnie SISone4All i w momencie, kiedy wykryje, że zmiana/utworzenie jest dostępna w wyniku zapytania odsyła zawiadomienie do SC UI zgodnie z wymaganiem protokołu SIS II. SC UI kojarzy zawiadomienie z wcześniej wysłanym żadaniem CUD za pomocą identyfikatora LogicalSessionId.

Ten tryb jest stosowany do wykonywania modyfikacji danych w bazie danych Schengen (CUD - tworzenia, modyfikacji i usuwania obiektów lub ich atrybutów). Istotą tego trybu jest to, że komunikat wyjściowy przesłany przez Translator do SC UI ma charakter techniczny - zawiera jedynie potwierdzenie przyjęcia zlecenia wykonania operacji (lub informację o podstawowych błędach w komunikacie wejściowym - żądania). W tym trybie wymiany komunikatów SC UI nie jest blokowany oczekiwaniem na dane. Właściwe dane są przesyłane przez Translator do SC UI po czasie potrzebnym na przetworzenie informacji zawartych w komunikacie wejściowym. Przetwarzanie danych w tym przypadku odbywa się nie tylko w Translatorze, ale także w innych aplikacjach CW lub innych systemach poza CW. Taki tryb komunikacji wynika bezpośrednio z wymagań biznesowych – pewne operacje (np. umieszczenie niektórych typów wpisów w systemie Schengen) wymagają przeprowadzernia określonej procedury z udziałem pracowników Biura SIRENE lub innych instytucji, a czas potrzebny na przeprowadzenie takiej procedury jest na tyle długi (dni), że utrzymanie połączenia pomiędzy SC UI a CW byłoby technicznie niemożliwe lub niepraktyczne. Realizowane w tym trybie operacje to:

 utworzenie wpisu; utworzenie aliasu; aktualizacja wpisu; zmiana terminu ważności wpisu; aktualizacja zastrzeżeń; usunięcie wpisu.

# **3.2 Konwencja opisu reguł translacji**

Na potrzeby odwzorowania elementów schemy SIS II na elementy schemy SIS1, w celu zwiększenia czytelności tabel obrazujących to odwzorowanie, w tabelach zastosowano zmienne SP1 i SP2 (Schema Path 1, 2) zawierające prefiks (ścieżkę) do właściwego elementu schemy, SP1 dla schemy S14A i SP2 dla schemy SISII . Przykładowo, dla elelmentu /NSCreateAlert/Request/Alert/ActionToBeTaken zawartość SP2 jest przypisana następująco: SP2 =

/NSCreateAlert/Request/Alert a element jest wtedy zapisywany jako SP2/ActionToBeTaken. Nazwy namespace"ów w prefiksach są pomijane. Bieżace w ramach tabeli przypisanie zawartości zmiennej obowiązuje do momentu ponownego przypisania, tzn. w ramach tabeli mogą pojawić się wielokrotne przypisania tej samej zmiennej różnych wartości wartości, przy czym kolejne przypisania mogą pomijać nazwę komunikatu. Jeśli pole w kolumnie "Reguły translacji" jest puste, oznacza to, że następuje proste przypisanie elementów. Nazwy pól komunikatów S1 podano wg zawartości tabel zawartych w [3]. Nazwy te mogą nieznacznie różnić się od nazw w listingu plików WSDL w tym samym dokumencie. Pola komunikatów S2 obecne w ICD a nie podane w tabelach opisujących komunikaty w

nieniejszym dokumencie są przez Translator ignorowane. Napis "T" w kolumnie "Obowiązkowe dla S14A" jest skrótem od "Tak".

# **3.3 Elementy wspólne komunikatów**

## **3.3.1 Nagłówek komunikatu S2**

Pola zawarte w nagłówku komunikatu S2 (bazującego na schemie SIS II) nie mają odpowiedników w polach komunikatu S1. Pola zaznaczone jako obowiązkowe są wymagane z tytułu konieczności identyfikacji komunikatów S2, identyfikacji sesji logicznych oraz raportowania i zarządzania archiwum komunikatów S2.

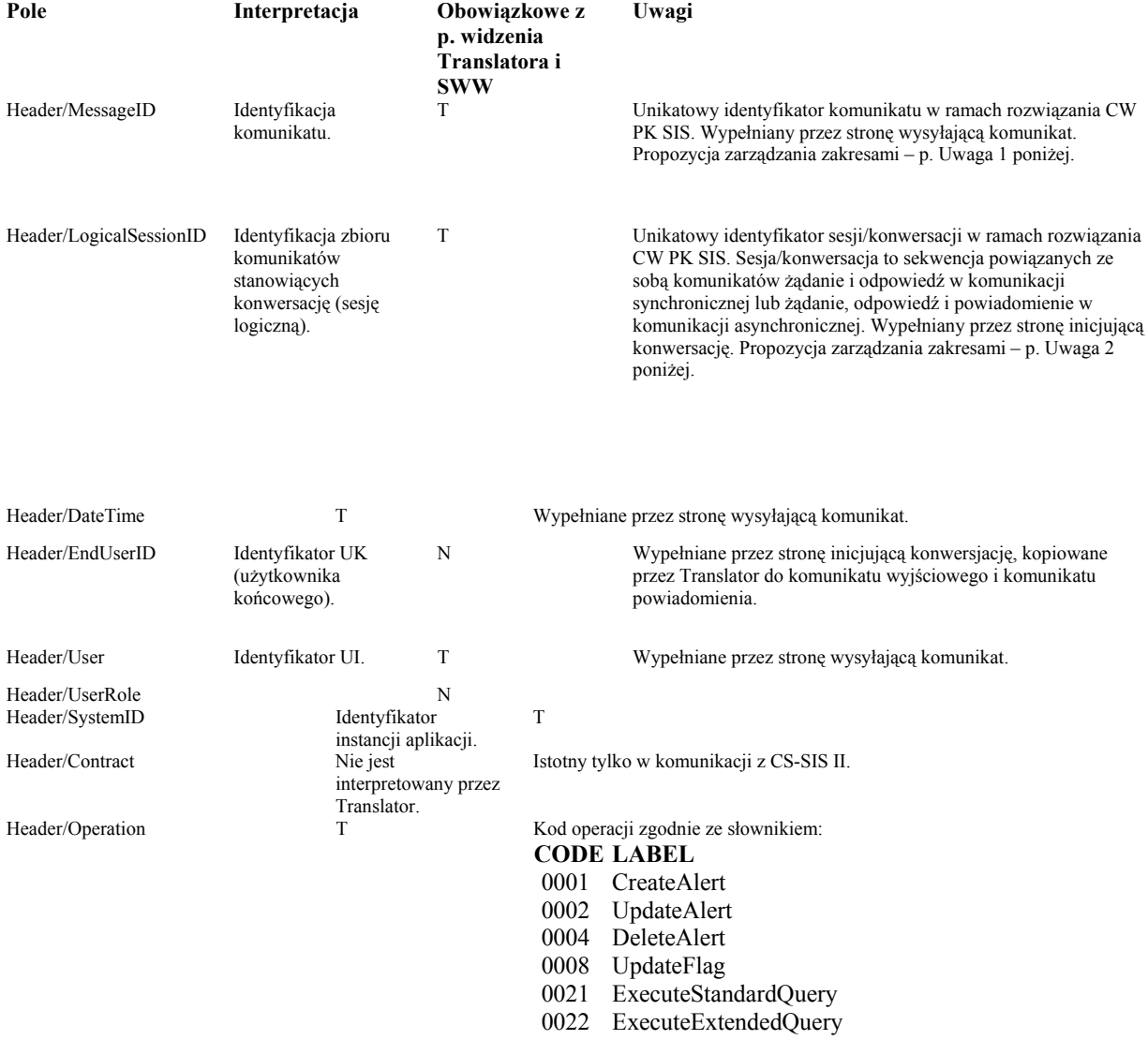

Uwaga 1: W celu ułatwienia Użytkownikom Instytucjonalnym implementacji MessageID, w szczególności zapewnienia unikatowości zawartości pola, proponujemy następujące reguły generowania identyfikatora: dwa pierwsze znaki (licząc od lewej) – identyfikator UI dwa kolejne znaki – licząc od lewek) – identyfikator instancji systemu Systemu Centralnego UI pozostałe znaki – unikatowy w ramach

instancji systemu SC UI identyfikator komunikatu. Proponujemy zastosowanie następującego zestawu identyfikatorów UI (kolejność zasadniczo wg Master Planu):

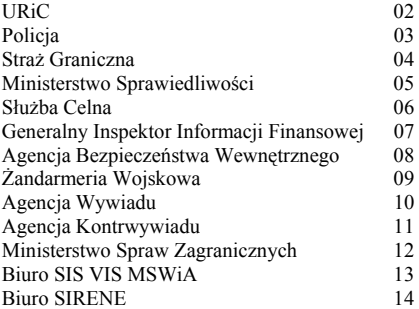

Powyższa lista powinna być utrzymywana (w tym rozszerzana) przez Zamawiającego. Lista identyfikatorów instancji SC UI może być utrzymywana indywidualnie przez każdego UI na własne potrzeby. Uwaga 2: W celu ułatwienia Użytkownikom Instytucjonalnym implementacji LogicalSessionID, w szczególności zapewnienia unikatowości zawartości pola, proponujemy następujące reguły generowania identyfikatora: dwa pierwsze znaki (licząc od lewej) – identyfikator UI dwa kolejne znaki – licząc od lewek) – identyfikator instancji systemu Systemu Centralnego UI pozostałe znaki – unikatowy w ramach instancji systemu SC UI identyfikator komunikatu.

### **3.3.2 Kody powrotu**

Kody powrotu zwracane są przez Translator w dwóch typach komunikatów:

 Komunikacie wyjściowym (komunikacie odpowiedzi) jako reakcja na odebrany komunikat wejściowy (komunikat żądania wykonania operacji);

 Komunikacie powiadomienia jako reakcji na zdarzenia wygenerowane przez S14A, aplikację SWW lub Translator.

Kody powrotu i dodatkowe informacje nt. ewentualnych błędów są umieszczane w bloku RCI komunikatu wyjściowym (np. dla komunikatu wejściowego NSCreateAlert.xsd - w komunikacie wyjściowym CSCreateAlert) lub w bloku RCI komunikatu powiadomień (CSNotification).

### **3.3.2.1 Odwzorowanie kodów powrotu dla komunikatu wyjściowego**

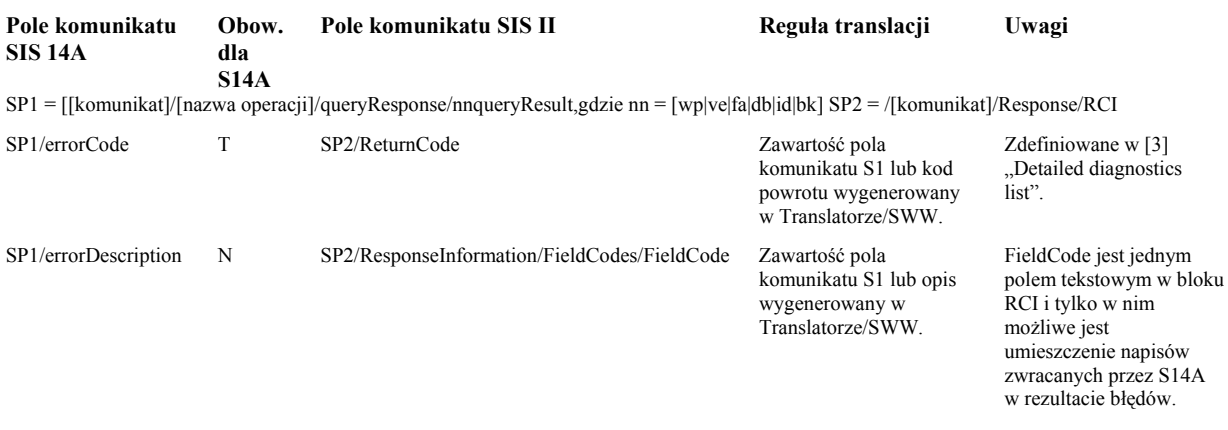

## **3.3.2.2 Odwzorowanie kodów powrotu dla komunikatu powiadomienia**

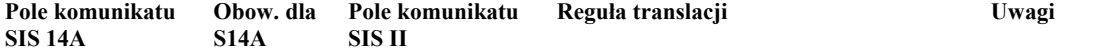

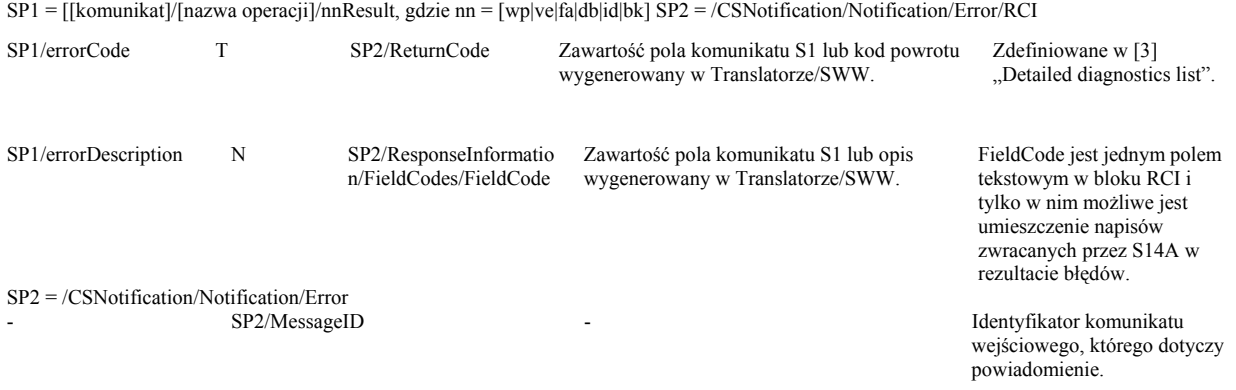

Uwaga 1: Przykładowo, dla powiadomienia przy tworzeniu wpisu dotyczącego obiektu WantedPerson, SP1 będzie miało wartość "wantedPerson.xsd/createResponse/wpResult".

# **3.4 Powiadomienia**

Powiadomienia są przekazywane z Translatora do odpowiedniego SC UI w postaci wywołania zwrotnego (ang. callback) z użyciem komunikatu bazującego na CSNotification.xsd. Element Header tego komunikatu ma strukturę opisaną w p. "Nagłówek komunikatu S2". Element Notification będzie opisywany poniżej, oddzielnie dla każdego z obiektów. Komunikaty powiadomień przekazują informację o błędach dla komunikatów wymienianych w trybie asynchronicznym (p. p. "Kody powrotu", podpunkt "Odwzorowanie kodów powrotu dla komunikatu powiadomienia").

### **3.5 Pozostałe założenia**

Założono, że pole serialNumber w komuniikatach S1 dotyczących obiektu Vehicle (VE) oznacza nr VIN pojazdu. Zawartości niektórych pól w komunikatach S1 mogą przybierać wartości opisane w [3]: p. 3.1.14 - pole kindOfDeletion – "F" albo "C"; p. 3.1.16 - pole caliberUnit – "I" albo "M"; p. 3.1.17 - pole sex – ""F" albo "M". Wartości te są stosowane również w odpowiednich polach komunikatów S2, zgodnie z p. "Założenia" poz. 7.

### **3.6 Operacje wyszukiwania standardowego**

Uwaga 1: Maksymalna liczba zwracanych pozycji odpowiedzi jest parametrem aplikacji S14A. Nadmiarowe pozycje są usuwane z komunikatu wyjściowego. Uwaga 2: Ze względu na przyjęte założenia co do zachowania możliwie największej zgodności z ICD (a stąd określoną zawartość plików konfiguracyjnych WSDL) oraz ograniczenia schemy S2 w v. 2.2, rodzaj obiektu, którego dotyczy operacja wyszukiwania jest określany podczas przetwarzania komunikatu wejściowego w taki sposób, że przyjmuje się typ obiektu wynikający z pierwszego znalezionego elementu zawierającego kryteria wyszukiwania, przy czym kolejność znajdowania jest następująca:

 WantedPerson Vehicle Firearm Id-Document in Blank IssuedDocument Banknote

Przykładowo, jeśli w komunikacie wejściowym (nieoprawidłowo sformułowanym) znajdą się dwa elementy /Request/SearchCriteria/SingleCategoryQueryType/Vehicle oraz

/Request/SearchCriteria/SingleCategoryQueryType/BlankDocument to wyszukiwanie będzie dotyczyło obiektu Vehicle. W przypadku braku możliwości określenia typu (brak któregokolwiek z elementów z parametrami wyszukuwania) zostanie zwrócony odpowiedni kod błędu.

### **3.6.1 Operacja wyszukiwania standardowego obiektów WantedPerson (WP)**

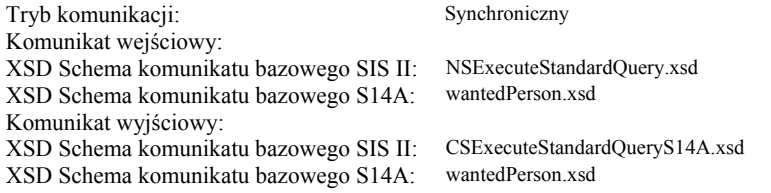

# **3.6.1.1 Komunikat wejściowy**

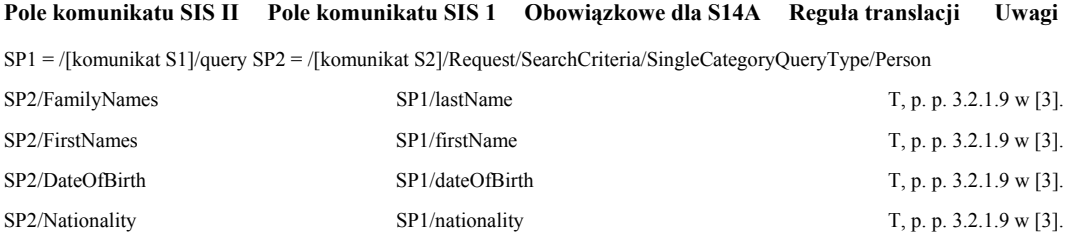

# **3.6.1.2 Komunikat wyjściowy**

P. p. "Kody powrotu", podpunkt "Odwzorowanie kodów powrotu dla komunikatu wyjściowego". Kolumna "Pola komunikatu S14A" dotyczy pól obiektu typu "WP" zwracanego w przypadku sukcesu (errorCode równe "0"). Pozycje listy S2 HitCandidates odpowiadają pozycjom listy S1 zawierającej obiekty typu WP.

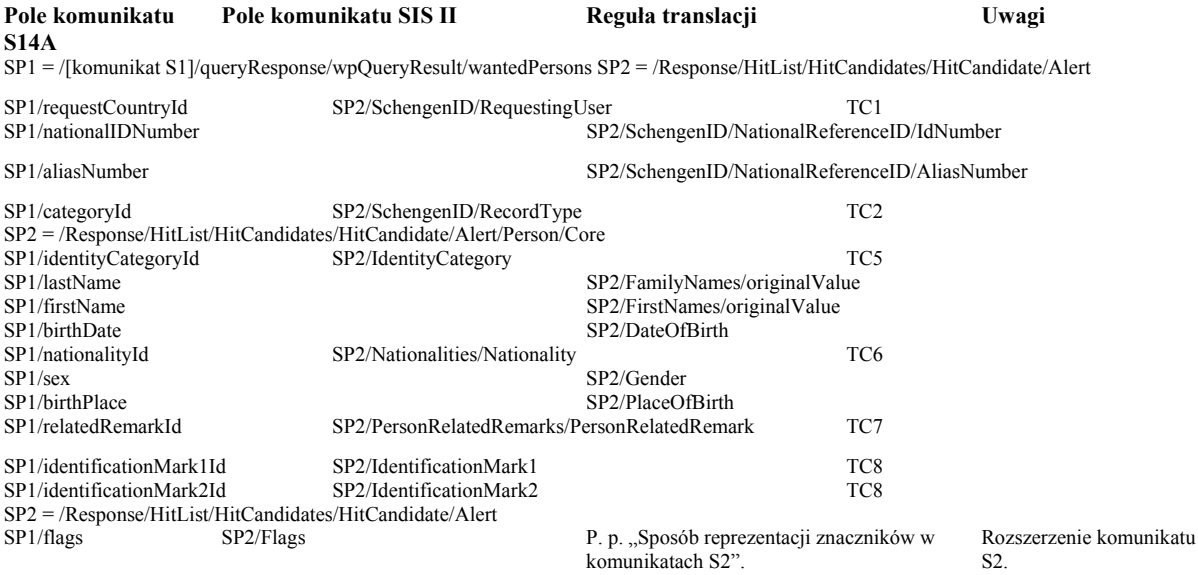

# **3.6.2 Operacja wyszukiwania standardowego obiektów Vehicle (VE)**

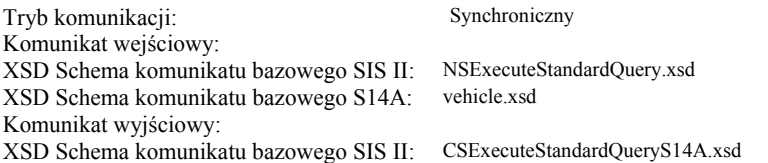

XSD Schema komunikatu bazowego S14A: vehicle.xsd

### **3.6.2.1 Komunikat wejściowy**

**Pole komunikatu SIS II Pole komunikatu SIS 1 Obowiązkowe dla S14A Reguła translacji Uwagi**  SP1 = /[komunikat S1]/query SP2 = /Request/SearchCriteria/SingleCategoryQueryType/Vehicle

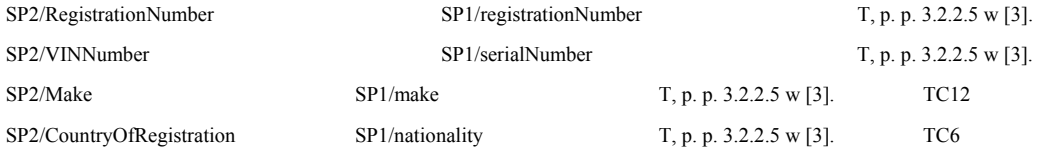

# **3.6.2.2 Komunikat wyjściowy**

P. p. "Kody powrotu", podpunkt "Odwzorowanie kodów powrotu dla komunikatu wyjściowego". Kolumna "Pola komunikatu S14A" dotyczy pól obiektu typu "VE" zwracanego w przypadku sukcesu (errorCode równe "0"). Pozycje listy S2 HitCandidates odpowiadają pozycjom listy S1 zawierającej obiekty typu VE.

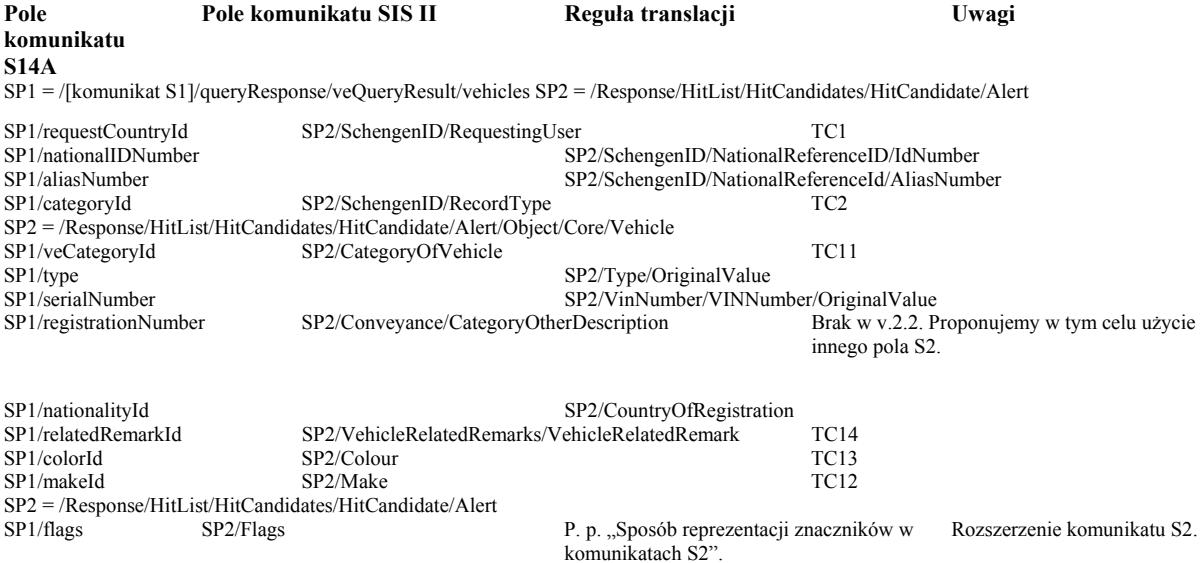

### **3.6.3 Operacja wyszukiwania standardowego obiektów Firearm (FA)**

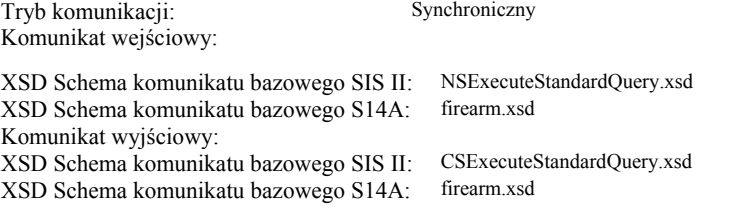

# **3.6.3.1 Komunikat wejściowy**

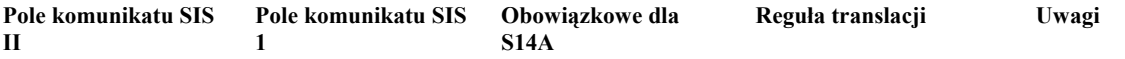

SP1 = /[komunikat S1]/query SP2 = /Request/SearchCriteria/SingleCategoryQueryType/Firearm

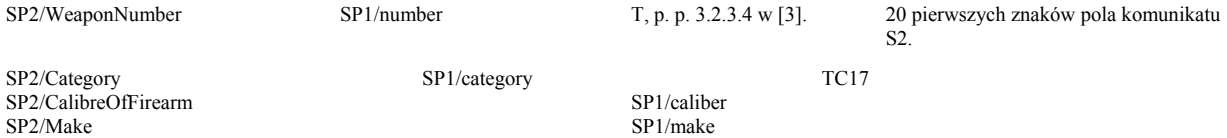

### **3.6.3.2 Komunikat wyjściowy**

P. p. "Kody powrotu", podpunkt "Odwzorowanie kodów powrotu dla komunikatu wyjściowego". Kolumna "Pola komunikatu S14A" dotyczy pól obiektu typu "FA" zwracanego w przypadku sukcesu (errorCode równe "0"). Pozycje listy S2 HitCandidates odpowiadają pozycjom listy S1 zawierającej obiekty typu FA.

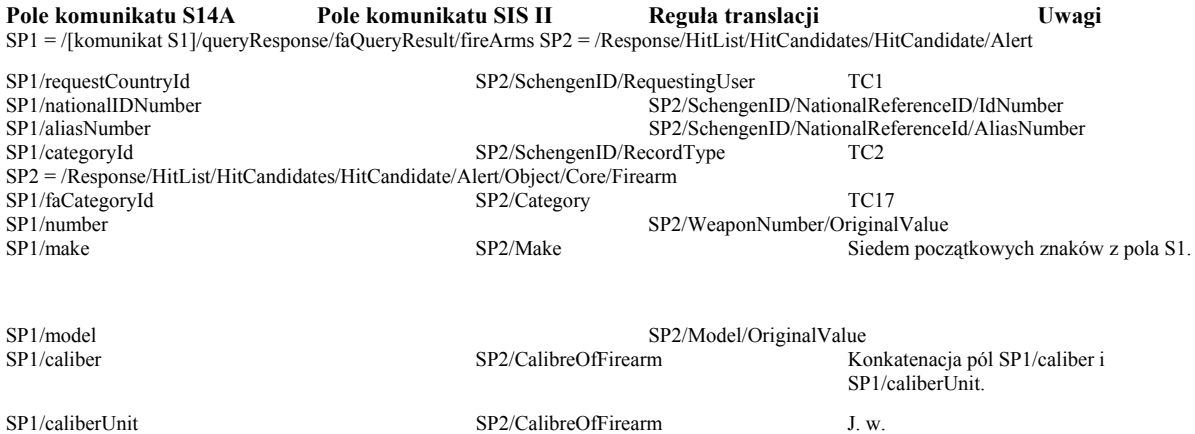

# **3.6.4 Operacja wyszukiwania standardowego obiektów Id-Document In Blank (DB)**

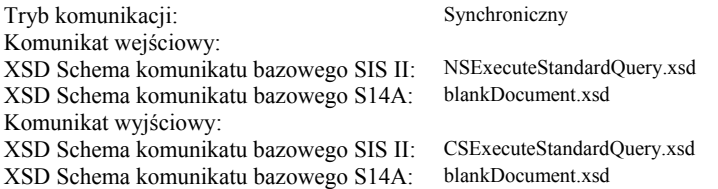

### **3.6.4.1 Komunikat wejściowy**

### **Pole komunikatu SIS II Pole komunikatu SIS 1 Obowiązkowe dla S14A Reguła translacji Uwagi**

SP1 = /[komunikat S1]/query SP2 = /Request/SearchCriteria/SingleCategoryQueryType/BlankDocument

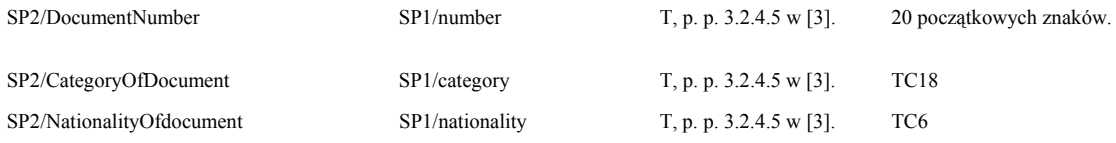

# **3.6.4.2 Komunikat wyjściowy**

P. p. "Kody powrotu", podpunkt "Odwzorowanie kodów powrotu dla komunikatu wyjściowego". Kolumna "Pola

komunikatu S14A" dotyczy pól obiektu typu "DB" zwracanego w przypadku sukcesu (errorCode równe "0"). Pozycje listy S2 HitCandidates odpowiadają pozycjom listy S1 zawierającej obiekty typu DB.

**Pole komunikatu S14A Pole komunikatu SIS II Reguła translacji Uwagi**  SP1 = /[komunikat S1]/queryResponse/dbQueryResult/idDocumentsInBlank SP2 = /[komunikat S2]/Response/HitList/HitCandidates/HitCandidate/Alert SP1/requestCountryId SP2/SchengenID/RequestingUser TC1<br>SP1/nationalIDNumber SP2/SchengenID/Nation SP1/nationalIDNumber<br>SP1/aliasNumber SP1/aliasNumber<br>SP2/SchengenID/NationalReferenceId/AliasNumber<br>SP2/SchengenID/NationalReferenceId/AliasNumber SP1/aliasNumber<br>SP2/SchengenID/NationalReferenceId/AliasNumber<br>SP2/SchengenID/RecordType<br>TC2 SP2/SchengenID/RecordType SP2 = /Response/HitList/HitCandidates/HitCandidate/Alert/Object/Core/BlankDocument SP1/documentCategoryId SP2/CategoryOfDocument TC18<br>SP1/nationality SP2/NationalityOfDocument TC6 SP1/nationality SP2/NationalityOfDocument<br>SP1/minimumNumber SP2/DocumentNumber/originalValue Dla każdego numeru z zakresu SP1/minimumNumber – SP1/maximumNumber tworzona jest jedna pozycja w tabeli HitCandidates w komunikacie S2.

SP1/maximumNumber SP2/DocumentNumber/originalValue Dla każdego numeru z zakresu SP1/minimumNumber – SP1/maximumNumber tworzona jest jedna pozycja w tabeli HitCandidates w komunikacie S2.

### **3.6.5 Operacja wyszukiwania standardowego obiektów Issued-Id Document (ID)**

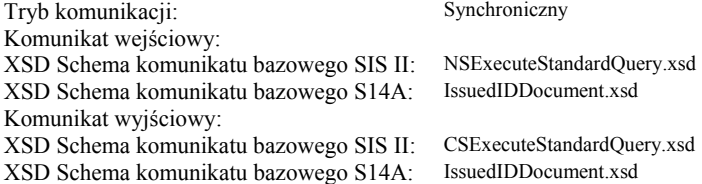

### **3.6.5.1 Komunikat wejściowy**

#### **Pole komunikatu SIS II Pole komunikatu SIS 1 Obowiązkowe dla S14A Reguła translacji Uwagi**

SP1 = /[komunikat S1]/query SP2 = /Request/SearchCriteria/SingleCategoryQueryType/IssuedDocument

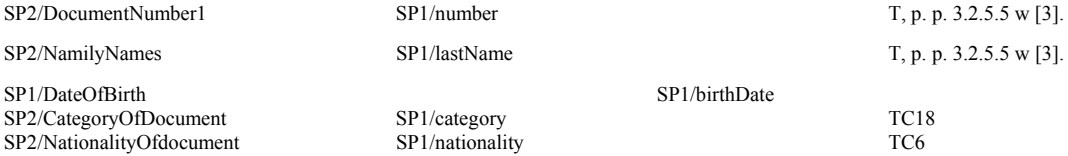

### **3.6.5.2 Komunikat wyjściowy**

P. p. "Kody powrotu", podpunkt "Odwzorowanie kodów powrotu dla komunikatu wyjściowego". Kolumna "Pola komunikatu S14A" dotyczy pól obiektu typu "ID" zwracanego w przypadku sukcesu (errorCode równe "0"). Pozycje listy S2 HitCandidates odpowiadają pozycjom listy S1 zawierającej obiekty typu ID.

### **Pole komunikatu S14A Pole komunikatu SIS II Reguła translacji Uwagi**

SP1 = /[komunikat S1]/queryResponse/idQueryResult/issuedIdDocuments SP2 = /Response/HitList/HitCandidates/HitCandidate/Alert

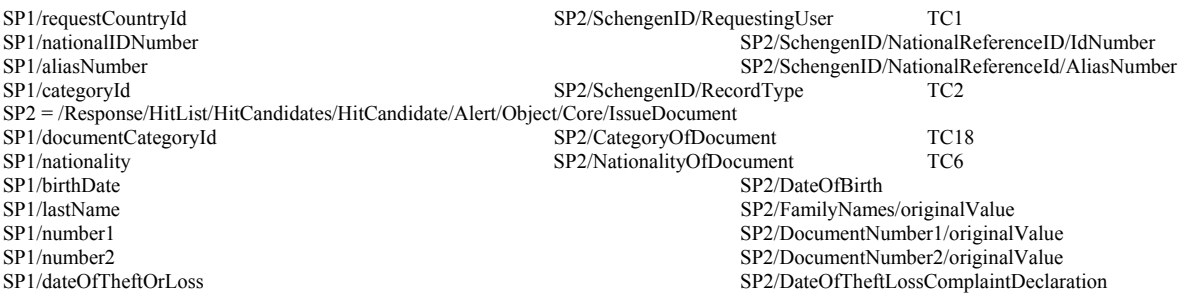

### **3.6.6 Operacja wyszukiwania standardowego obiektów Banknote (BK)**

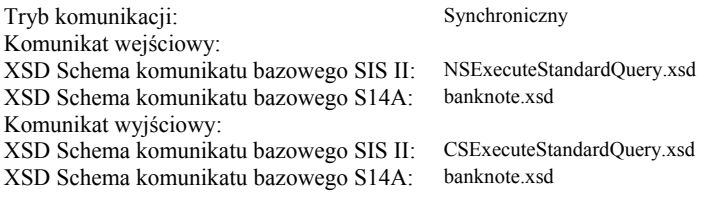

### **3.6.6.1 Komunikat wejściowy**

#### **Pole komunikatu SIS II Pole komunikatu SIS 1 Obowiązkowe dla S14A Reguła translacji Uwagi**

SP1 = /[komunikat S1]/query SP2 = /Request/SearchCriteria/SingleCategoryQueryType/Banknote SP2/Number1<br>SP2/FaceValue SP1/faceValue SP2/FaceValue SP1/faceValue T, p. p. 3.2.6.5 w [3]. SP2/Currency SP1/currency T, p. p. 3.2.6.5 w [3]. TC21

### **3.6.6.2 Komunikat wyjściowy**

P. p. "Kody powrotu", podpunkt "Odwzorowanie kodów powrotu dla komunikatu wyjściowego". Kolumna "Pola komunikatu S14A" dotyczy pól obiektu typu "BK" zwracanego w przypadku sukcesu (errorCode równe "0"). Pozycje listy S2 HitCandidates odpowiadają pozycjom listy S1 zawierającej obiekty typu BK.

**Pole komunikatu S14A Pole komunikatu SIS II Reguła translacji Uwagi**  SP1 = /[komunikat S1]/queryResponse/bkQueryResult/banknotes SP2 = /[komunikat S2]/Response/HitList/HitCandidates/HitCandidate/Alert

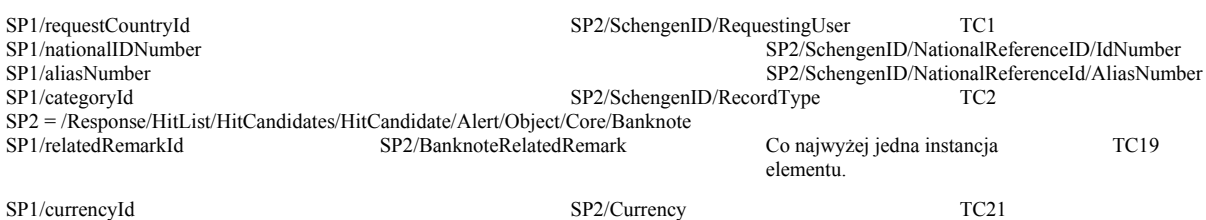

# **3.7 Operacje wyszukiwania uzupełniającego (z użyciem Schengen ID)**

Operacje służą do wyszukania wpisów dla konkretnego, pojedynczego Schengen ID (jednego rekordu głównego lub jednego aliasu). Uwaga 1: Konieczność wyspecyfikowania takich operacji wynikła z ograniczeń komunikatów stanowiących część ICD v. 2.2, a konkretnie braku następujących pól opisujących biznesowo wpis w komunikacie CSExecuteStandardQuery.xsd:

 ExpiryDate; ReasonForRequest; ActionToBeTaken.

Ponadto w komunikacie tym nie są przekazywane następujące pola o charakterze pomocniczym: InputDate;

LastModification.

Tryb komunikacji: Synchroniczny Komunikat wejściowy: XSD Schema komunikatu bazowego SIS II: NSExecuteComplementQuery.xsd XSD Schema komunikatu bazowego S14A: Zależnie od typu wpisu podanego w komunikacie wejściowym. Komunikat wyjściowy: XSD Schema komunikatu bazowego SIS II: CSExecuteComplementQuery.xsd XSD Schema komunikatu bazowego S14A: Zależnie od typu wpisu podanego w komunikacie wejściowym.

### **3.7.1 Komunikaty wejściowe**

Dla wszystkich typów obiektów komunikat wejściowy ma analogiczną formę.

**Pole komunikatu SIS II Pole komunikatu SIS 1 Obowiązkowe dla S14A Reguła translacji Uwagi** 

SP1 = /[komunikat S1]/query SP2 = /[komunikat S2]/Request/AlertID

SP2/RequestingUser SP1/schengenCountry TC1 SP2/NationalReferenceID/IdNumber SP1/schengenNationalID T SP2/NationalReferenceID/AliasNumber SP1/schengenAlias SP2/RecordType - Służy do określenia typu wyszukiwanych obiektów i schemy komunikatu S14A.

### **3.7.2 Komunikaty wyjściowe**

P. p. "Kody powrotu", podpunkt "Odwzorowanie kodów powrotu dla komunikatu wyjściowego". Kolumna "Pola komunikatu S14A" dotyczy pola pojedynczego obiektu typu "WP" zwracanego w przypadku sukcesu (errorCode równe  $.0$ ").

### **3.7.2.1 Komunikat wyjściowy dla zapytania uzupełniającego o obiekt WantedPerson (WP)**

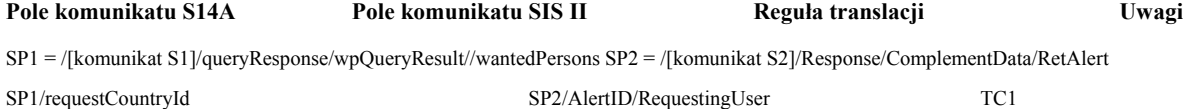

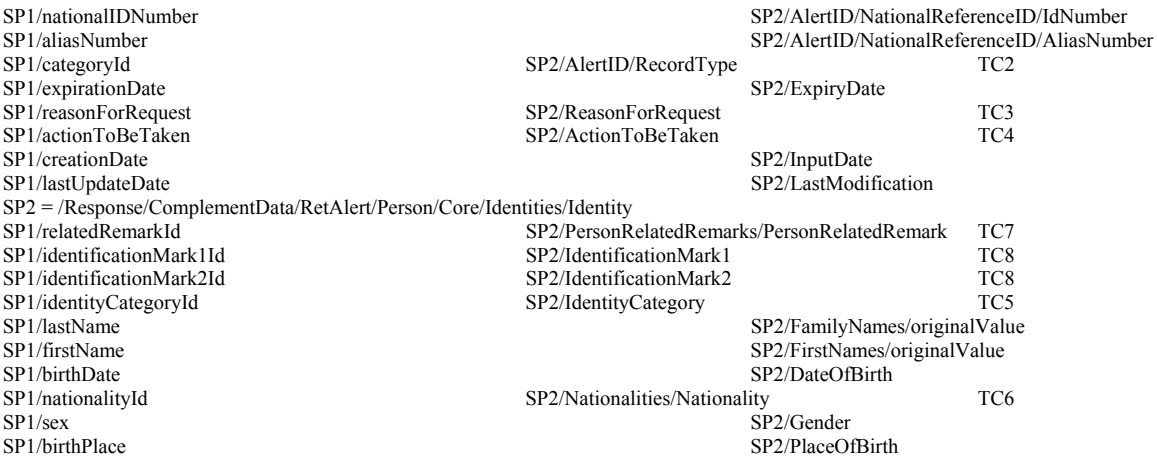

# **3.7.2.2 Komunikat wyjściowy dla zapytania uzupełniającego o obiekt Vehicle (VE)**

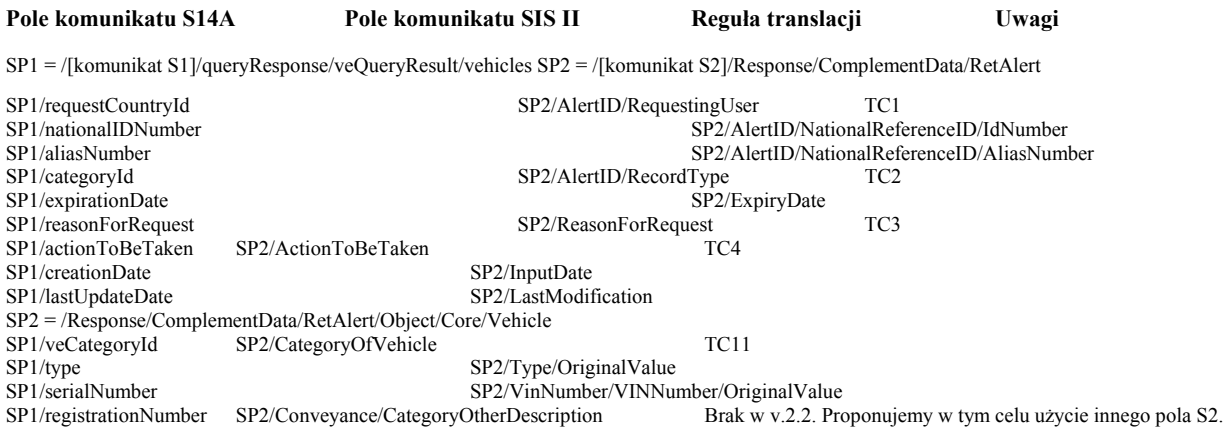

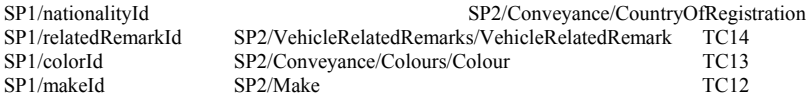

# **3.7.2.3 Komunikat wyjściowy dla zapytania uzupełniającego o obiekt Firearm (FA)**

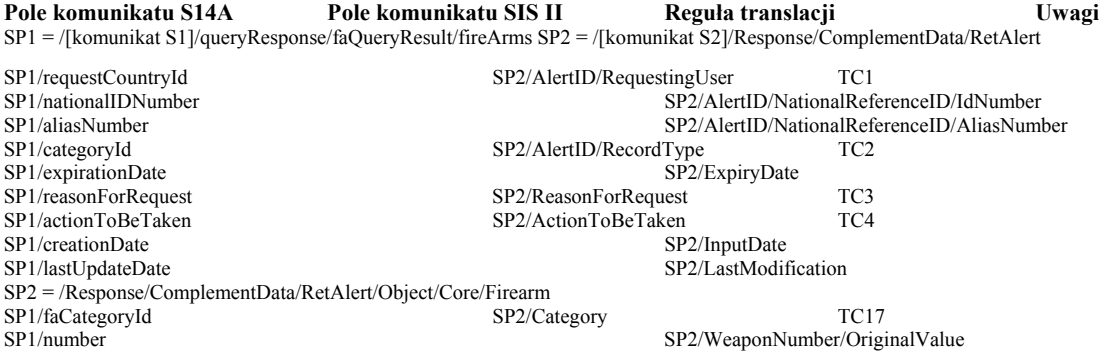

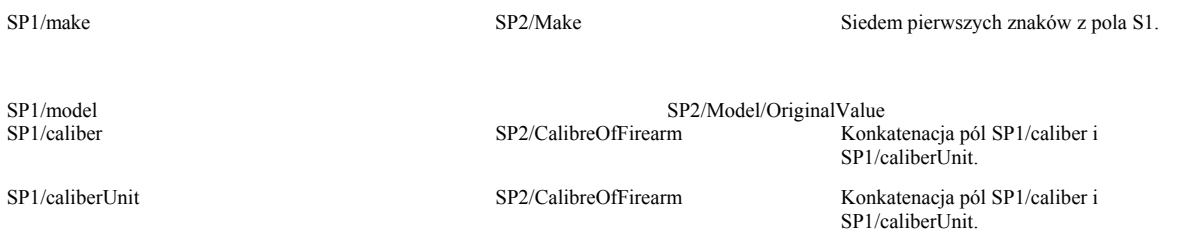

# **3.7.2.4 Komunikat wyjściowy dla zapytania uzupełniającego o obiekt Id-Document In Blank (DB)**

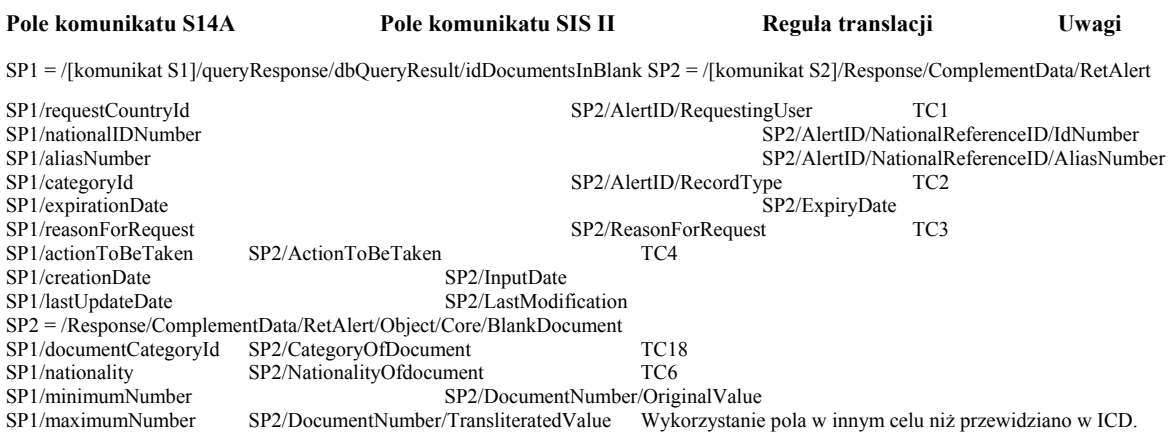

# **3.7.2.5 Komunikat wyjściowy dla zapytania uzupełniającego o obiekt Issued-Id Document (ID)**

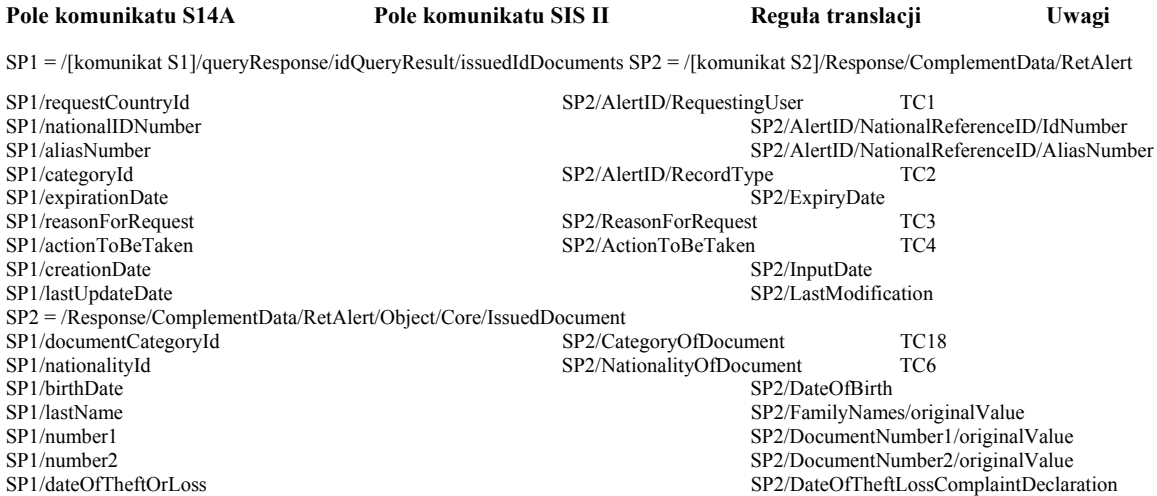

# **3.7.2.6 Komunikat wyjściowy dla zapytania uzupełniającego o obiekt Banknote (BK)**

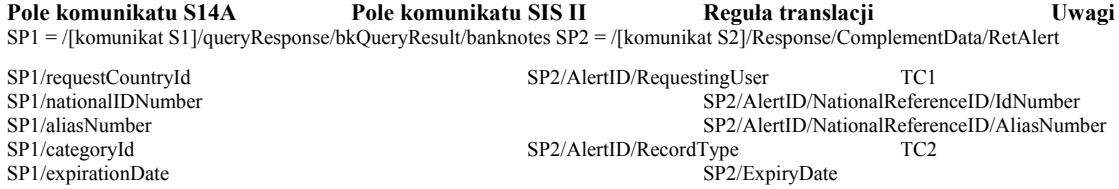

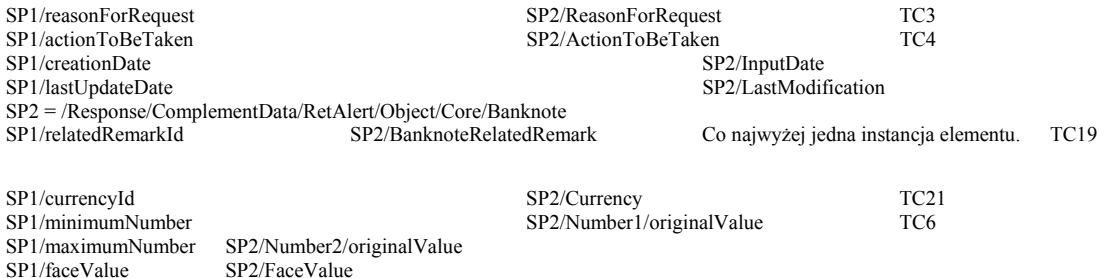

# **3.8 Operacje utworzenia**

Uwaga 1: Nagłówki (Header) komunikatów S2 nie są uwidocznione w niniejszym opisie. Odpowiednie odwzorowania zamieszczono w p. "Nagłówek komunikatu S2". Uwaga 2: Ponieważ komunikat S2 nie zawiera elementu MainRecord dla kategorii Object w schemie dla ICD v.2.2, to przyjęto, że dla obiektów innych niż WP brak SchengenID w komunikacie NSCreateAlert implikuje operację utworzenia obiektu, a obecność SchengenID – operację utworzenia aliasu.

# **3.8.1 Operacja utworzenia obiektu WantedPerson (WP)**

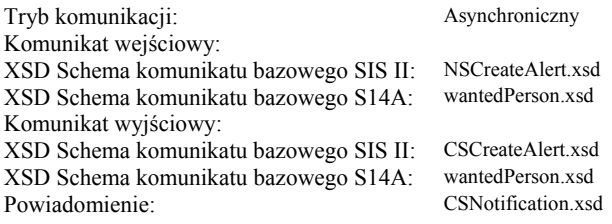

# **3.8.1.1 Komunikat wejściowy**

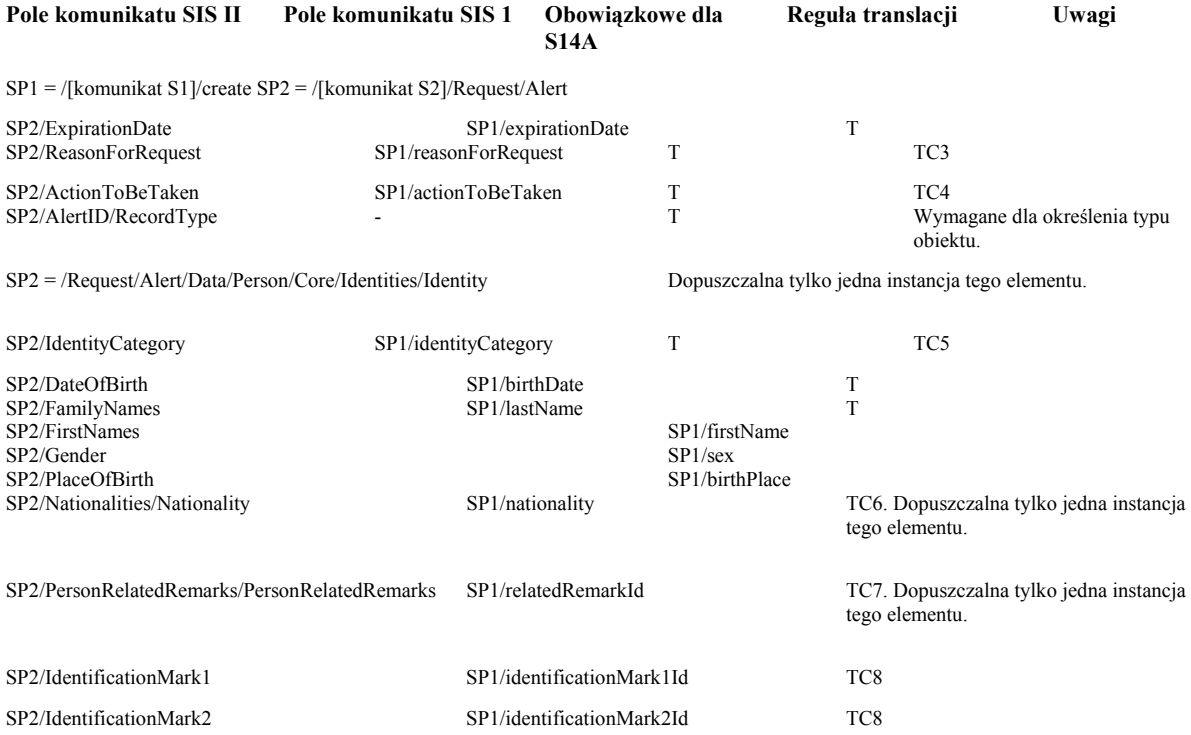

SP2/Mainrecord **and a set of the set of the set of the set of the set of the set of the set of the set of the set of the set of the set of the set of the set of the set of the set of the set of the set of the set of the se** 

utworzenia wpisu (a nie utworzenia aliasu). Stosowany odpowiedni słownik S2.

# **3.8.1.2 Komunikat wyjściowy**

P. p. "Kody powrotu", podpunkt "Odwzorowanie kodów powrotu dla komunikatu wyjściowego".

# **3.8.1.3 Komunikat powiadomienia**

Kolumna "Pola komunikatu S14A" dotyczy pól obiektu wpRequest zwracanego w przypadku sukcesu (errorCode

równe "0"). W przypadku gdy żądana w trybie asynchronicznym operacja nie powiodła się, powiadomienie zawiera kod powrotu wg opisu w p. "Odwzorowanie kodów powrotu dla komunikatu powiadomienia". **Pole komunikatu S14A Pole komunikatu SIS II Reguła translacji Uwagi** 

SP1 = /[komunikat S1]/createResponse/wpResult/wpRequest SP2 = /[komunikat S2]/Notification/Alert

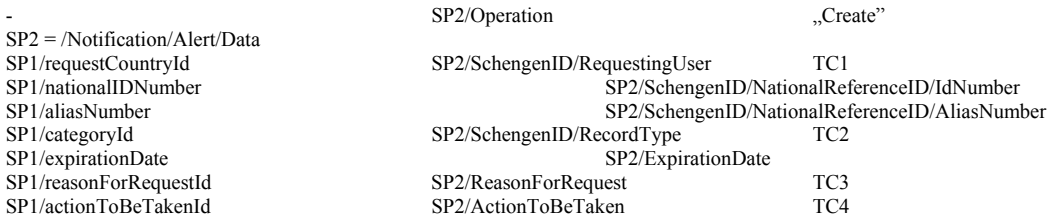

# **3.8.2 Operacja utworzenia obiektu Vehicle (VE)**

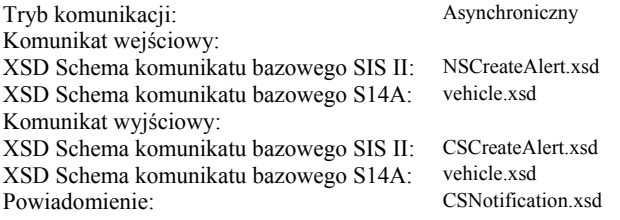

# **3.8.2.1 Komunikat wejściowy**

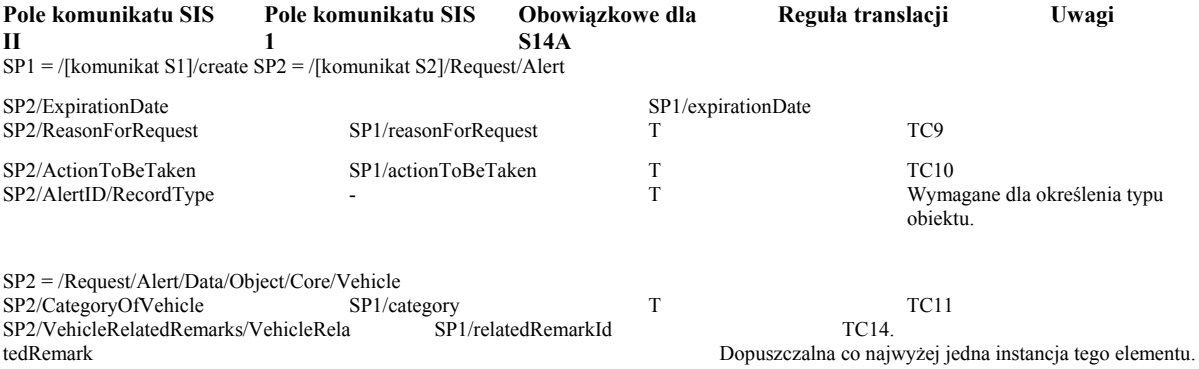
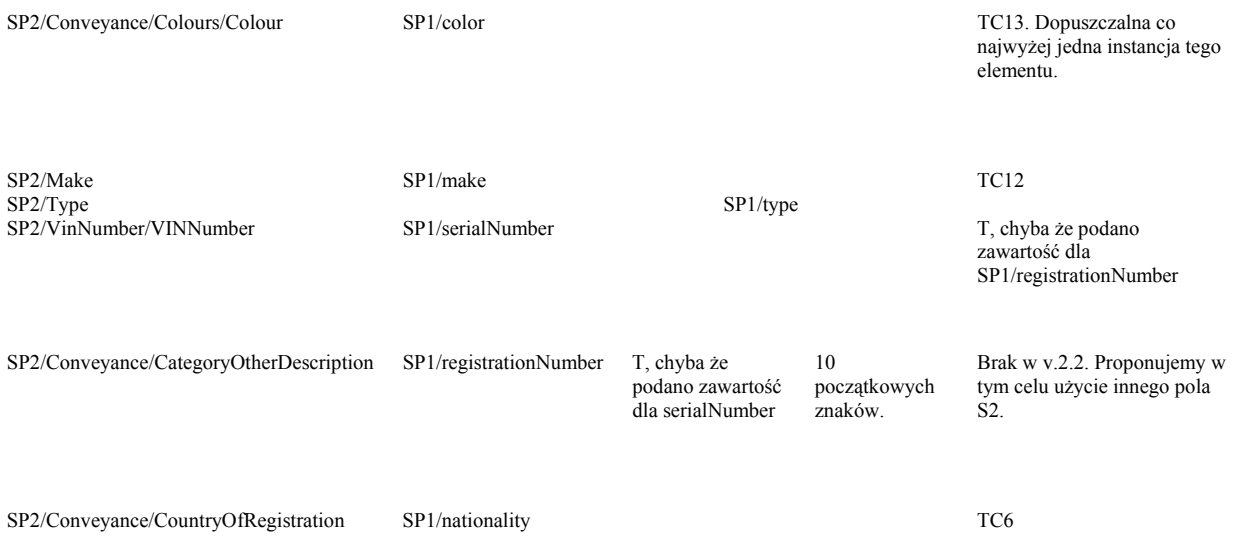

### **3.8.2.2 Komunikat wyjściowy**

P. p. "Kody powrotu", podpunkt "Odwzorowanie kodów powrotu dla komunikatu wyjściowego".

#### **3.8.2.3 Komunikat powiadomienia**

Kolumna "Pola komunikatu S14A" dotyczy pól obiektu veRequest zwracanego w przypadku sukcesu (errorCode równe "0"). W przypadku gdy żądana w trybie asynchronicznym operacja nie powiodła się, powiadomienie zawiera kod powrotu wg opisu w p. "Odwzorowanie kodów powrotu dla komunikatu powiadomienia".

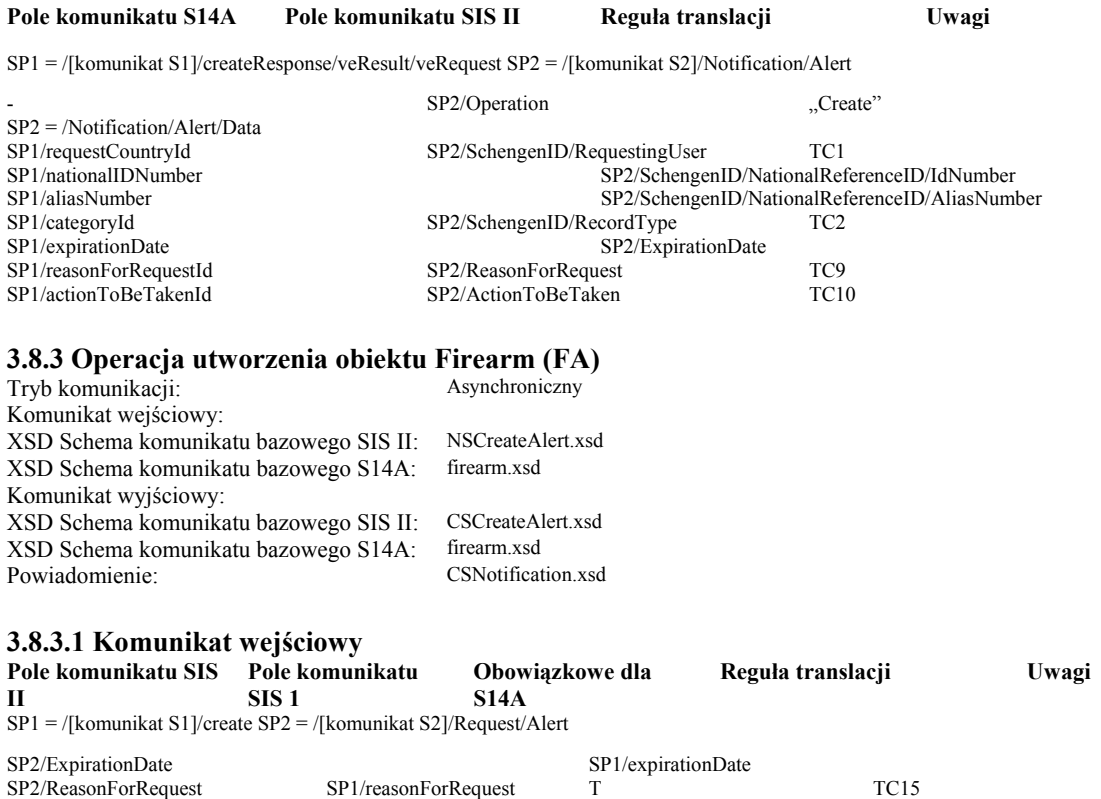

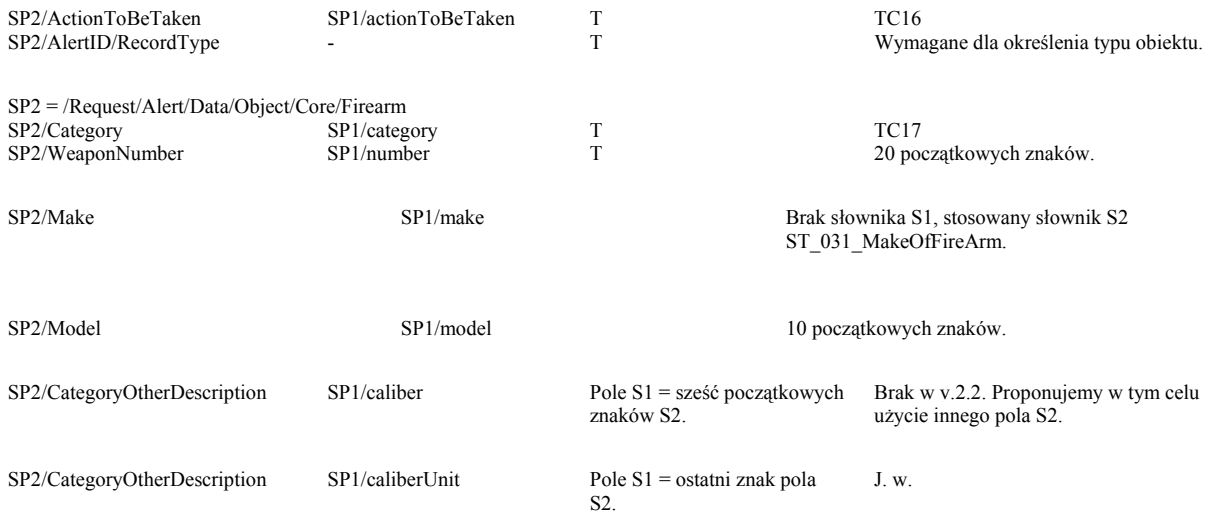

#### **3.8.3.2 Komunikat wyjściowy**

P. p. "Kody powrotu", podpunkt "Odwzorowanie kodów powrotu dla komunikatu wyjściowego".

### **3.8.3.3 Komunikat powiadomienia**

Kolumna "Pola komunikatu S14A" dotyczy pól obiektu faRequest zwracanego w przypadku sukcesu (errorCode

równe "0"). W przypadku gdy żądana w trybie asynchronicznym operacja nie powiodła się, powiadomienie zawiera kod powrotu wg opisu w p. "Odwzorowanie kodów powrotu dla komunikatu powiadomienia". **Pole komunikatu S14A Pole komunikatu SIS II Reguła translacji Uwagi** 

SP1 = /[komunikat S1]/createResponse/faResult/faRequest SP2 = /[komunikat S2]/Notification/Alert

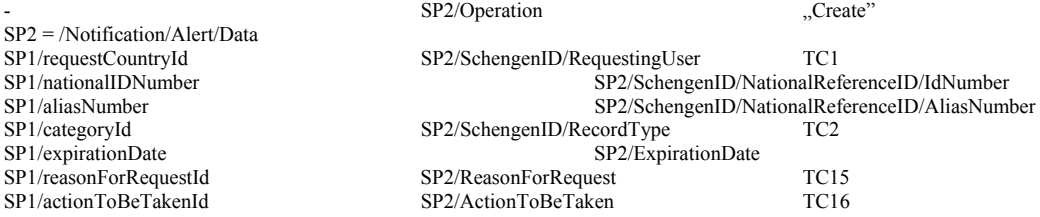

#### **3.8.4 Operacja utworzenia obiektu Id-Document In Blank (DB)**

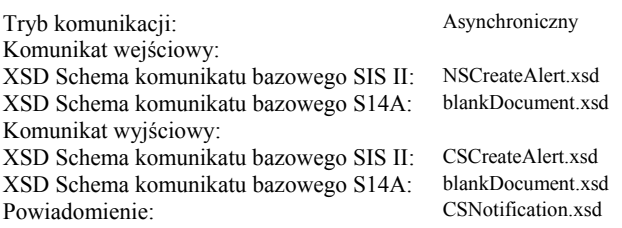

#### **3.8.4.1 Komunikat wejściowy**

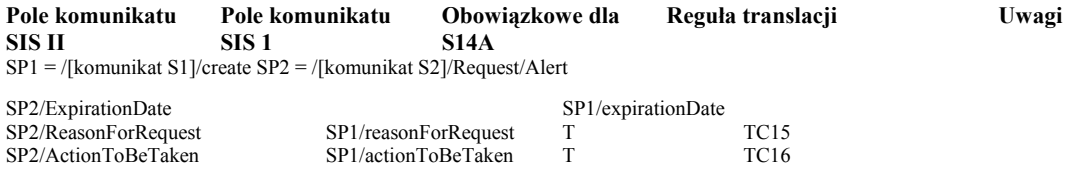

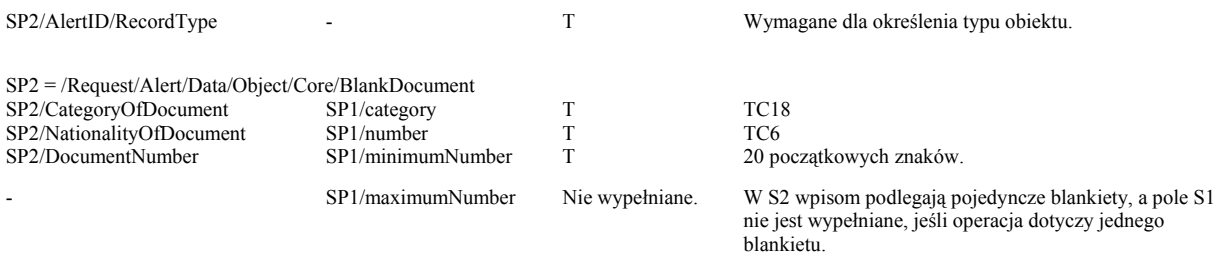

#### **3.8.4.2 Komunikat wyjściowy**

P. p. "Kody powrotu", podpunkt "Odwzorowanie kodów powrotu dla komunikatu wyjściowego".

#### **3.8.4.3 Komunikat powiadomienia**

Kolumna "Pola komunikatu S14A" dotyczy pól obiektu dbRequest zwracanego w przypadku sukcesu (errorCode

równe "0"). W przypadku gdy żądana w trybie asynchronicznym operacja nie powiodła się, powiadomienie zawiera kod powrotu wg opisu w p. "Odwzorowanie kodów powrotu dla komunikatu powiadomienia".

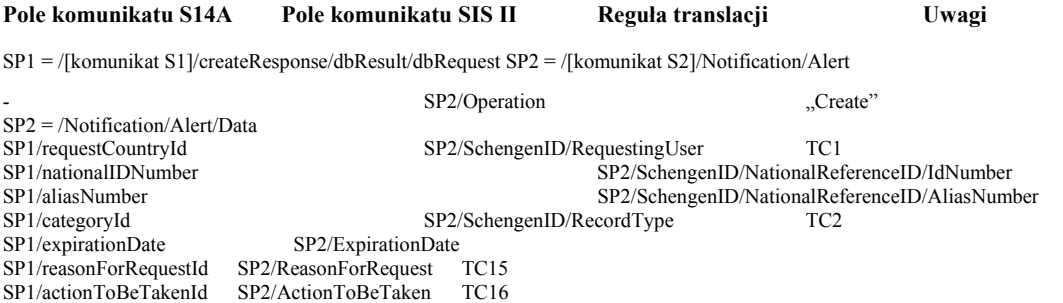

#### **3.8.5 Operacja utworzenia obiektu Issued-Id Document (ID)**

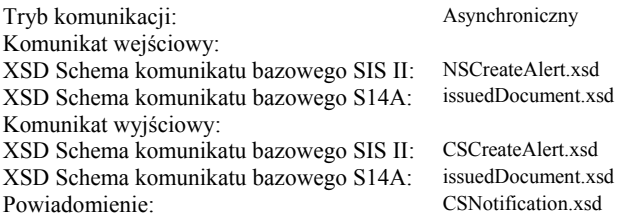

#### **3.8.5.1 Komunikat wejściowy**

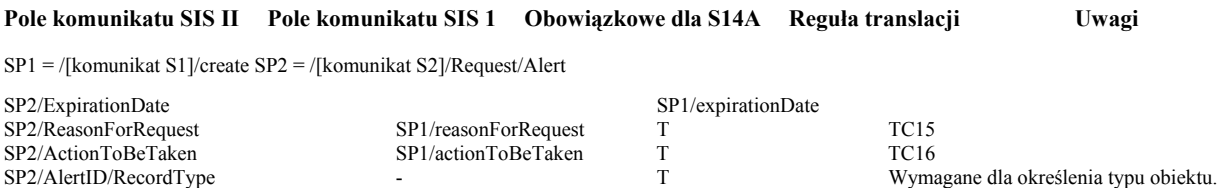

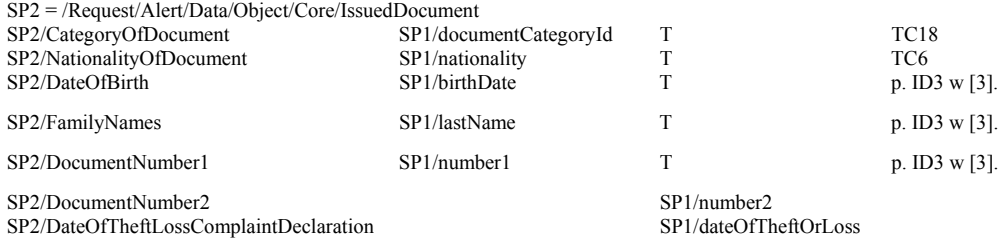

#### **3.8.5.2 Komunikat wyjściowy**

P. p. "Kody powrotu", podpunkt "Odwzorowanie kodów powrotu dla komunikatu wyjściowego".

#### **3.8.5.3 Komunikat powiadomienia**

Kolumna "Pola komunikatu S14A" dotyczy pól obiektu idRequest zwracanego w przypadku sukcesu (errorCode

równe "0"). W przypadku gdy żądana w trybie asynchronicznym operacja nie powiodła się, powiadomienie zawiera kod powrotu wg opisu w p. "Odwzorowanie kodów powrotu dla komunikatu powiadomienia".

#### **Pole komunikatu S14A Pole komunikatu SIS II Reguła translacji Uwagi**

SP1 = /[komunikat S1]/createResponse/idResult/idRequest SP2 = /[komunikat S2]/Notification/Alert

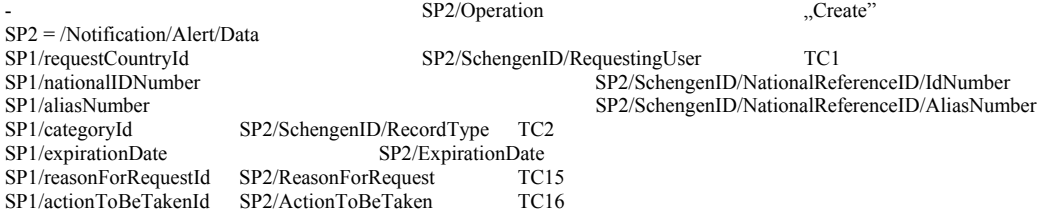

#### **3.8.6 Operacja utworzenia obiektu Banknote (BK)**

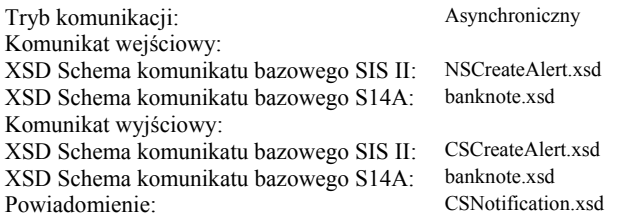

#### **3.8.6.1 Komunikat wejściowy**

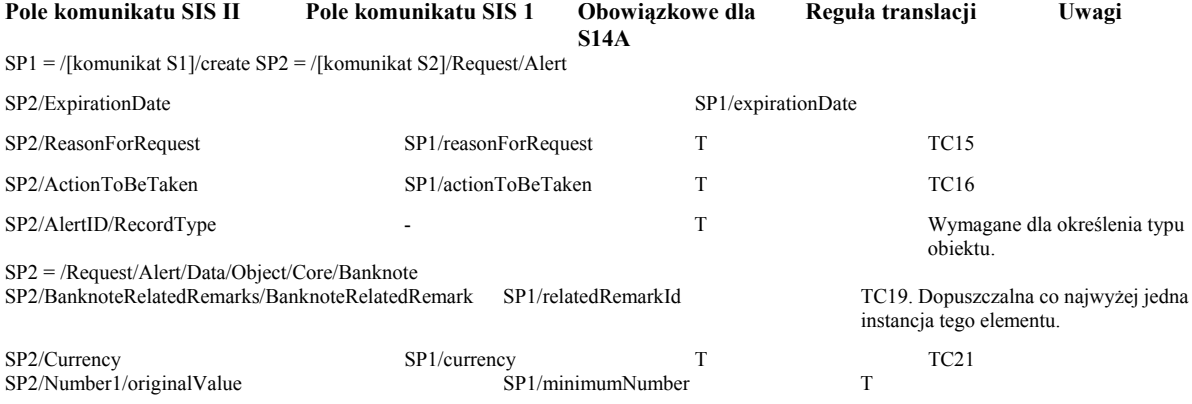

SP2/Number2/originalValue SP1/maximumNumber Nie jest wypełniane, jeśli operacja dotyczy jednego banknotu.

SP2/FaceValue SP1/faceValue SP1/faceValue 10 początkowych znaków.

#### **3.8.6.2 Komunikat wyjściowy**

P. p. "Kody powrotu", podpunkt "Odwzorowanie kodów powrotu dla komunikatu wyjściowego".

#### **3.8.6.3 Komunikat powiadomienia**

Kolumna "Pola komunikatu S14A" dotyczy pól obiektu bkRequest zwracanego w przypadku sukcesu (errorCode

równe "0"). W przypadku gdy żądana w trybie asynchronicznym operacja nie powiodła się, powiadomienie zawiera kod powrotu wg opisu w p. "Odwzorowanie kodów powrotu dla komunikatu powiadomienia". **Pole komunikatu S14A** Pole komunikatu SIS II Regula translacji Uwagi

SP1 = /[komunikat S1]/createResponse/bkResult/bkRequest SP2 = /[komunikat S2]/Notification/Alert

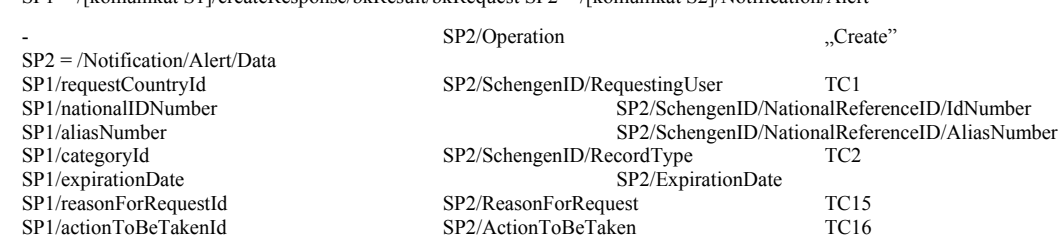

#### **3.9 Operacje utworzenia aliasu**

Uwaga 1: Nagłówki (Header) komunikatów nie są uwidocznione w niniejszym opisie. Odpowiednie odwzorowania zamieszczono w p. "Nagłówek komunikatu S2". Uwaga 2: Ponieważ komunikat S2 nie zawiera elementu MainRecord dla kategorii Object w schemie dla ICD v.2.2, to przyjęto, że dla obiektów innych niż WP brak SchengenID w komunikacie NSCreateAlert implikuje operację utworzenia obiektu, a obecność SchengenID – operację utworzenia aliasu.

#### **3.9.1 Operacja utworzenia aliasu dla obiektu WantedPerson (WP)**

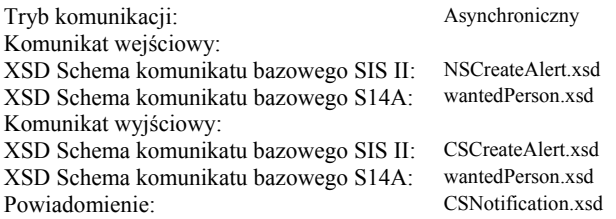

#### **3.9.1.1 Komunikat wejściowy**

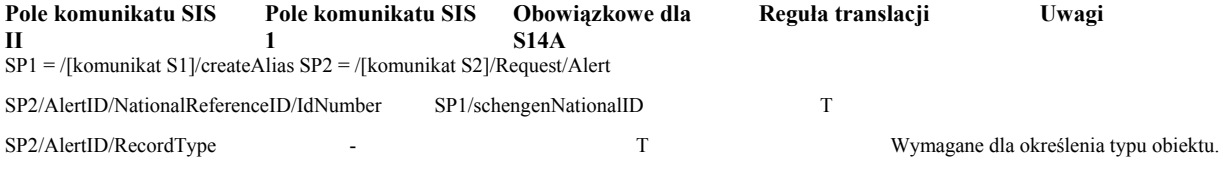

SP2 = /Alert/Data/Person/Core/Identities/Identity Dopuszczalna co najwyżej jedna instancja tego elementu.

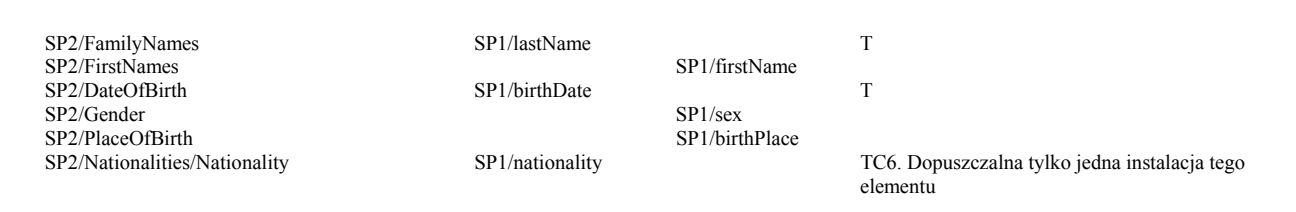

SP2/Mainrecord - T Wskazuje na operację utworzenia aliasu (a nie utworzenia wpisu). Stosowany odpowiedni słownik S2.

#### **3.9.1.2 Komunikat wyjściowy**

P. p. "Kody powrotu", podpunkt "Odwzorowanie kodów powrotu dla komunikatu wyjściowego".

#### **3.9.1.3 Komunikat powiadomienia**

Kolumna "Pola komunikatu S14A" dotyczy pól obiektu wpRequest zwracanego w przypadku sukcesu (errorCode równe "0). W przypadku gdy żądana w trybie asynchronicznym operacja nie powiodła się, powiadomienie zawiera kod powrotu wg opisu w p. "Odwzorowanie kodów powrotu dla komunikatu powiadomienia". **Pole komunikatu S14A Pole komunikatu SIS II Reguła translacji Uwagi** 

SP1 = /[komunikat S1]/createAliasResponse/wpResult/wpRequest SP2 = /[komunikat S2]/Notification/Alert

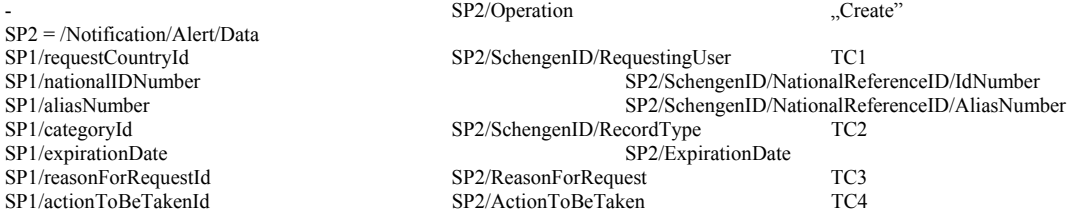

#### **3.9.2 Operacja utworzenia aliasu dla obiektu Vehicle (VE)**

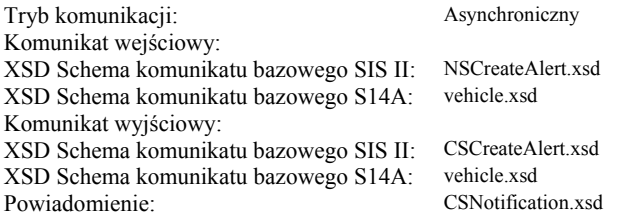

#### **3.9.2.1 Komunikat wejściowy**

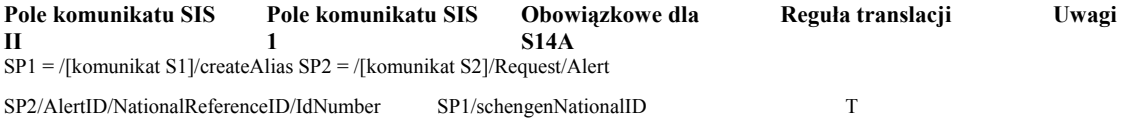

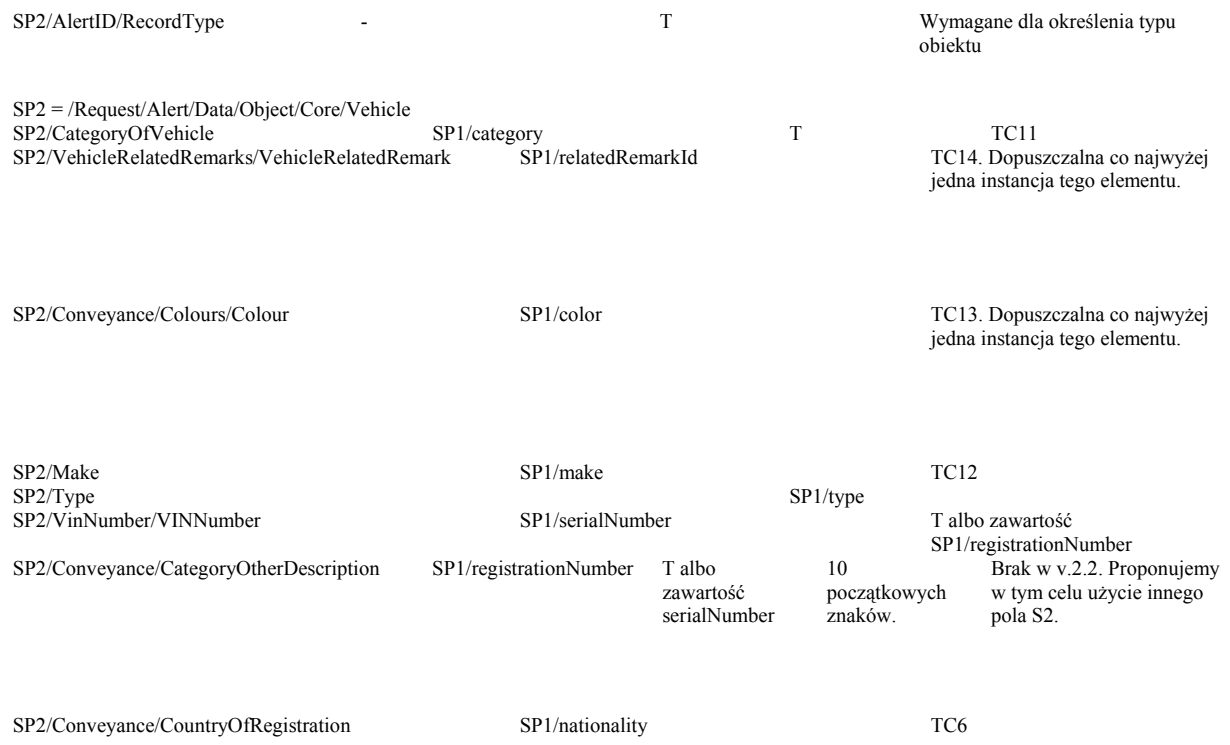

#### **3.9.2.2 Komunikat wyjściowy**

P. p. "Kody powrotu", podpunkt "Odwzorowanie kodów powrotu dla komunikatu wyjściowego".

#### **3.9.2.3 Komunikat powiadomienia**

Kolumna "Pola komunikatu S14A" dotyczy pól obiektu veRequest zwracanego w przypadku sukcesu (errorCode równe "0<sup>"</sup>). W przypadku gdy żądana w trybie asynchronicznym operacja nie powiodła się, powiadomienie zawiera kod powrotu wg opisu w p. "Odwzorowanie kodów powrotu dla komunikatu powiadomienia".

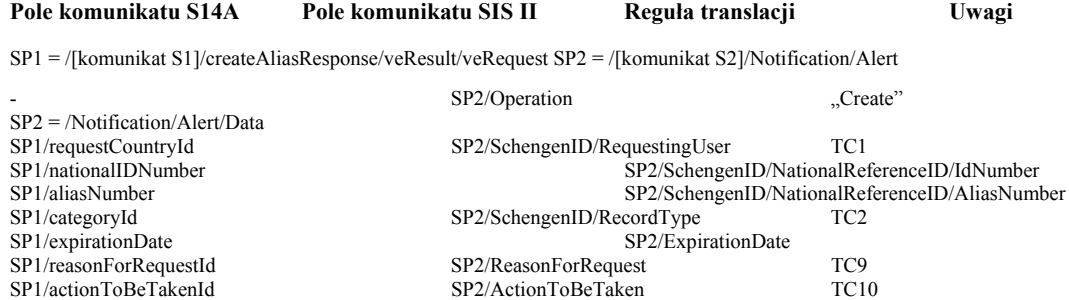

#### **3.9.3 Operacja utworzenia aliasu dla obiektu Firearm (FA)**

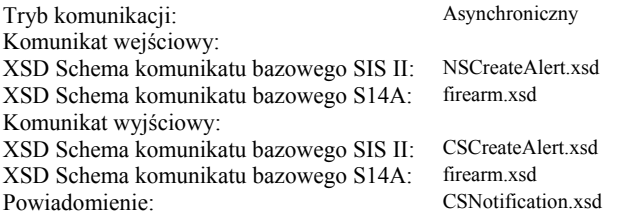

#### **3.9.3.1 Komunikat wejściowy**

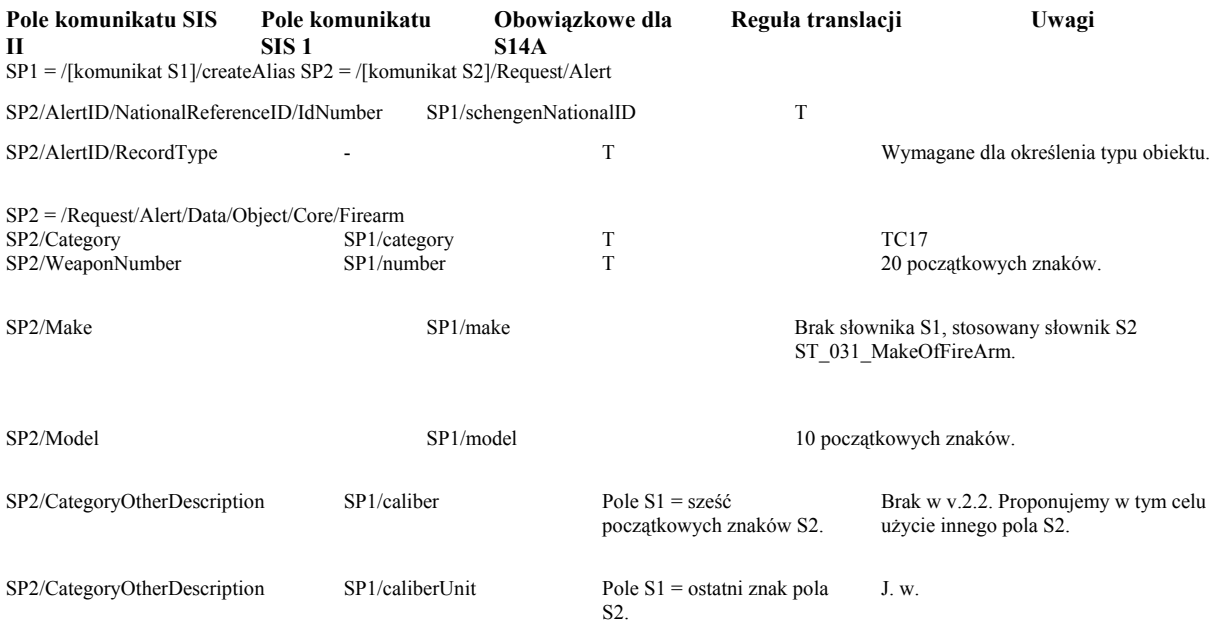

#### **3.9.3.2 Komunikat wyjściowy**

P. p. "Kody powrotu", podpunkt "Odwzorowanie kodów powrotu dla komunikatu wyjściowego".

#### **3.9.3.3 Komunikat powiadomienia**

Kolumna "Pola komunikatu S14A" dotyczy pól obiektu faRequest zwracanego w przypadku sukcesu (errorCode równe "0). W przypadku gdy żądana w trybie asynchronicznym operacja nie powiodła się, powiadomienie zawiera kod powrotu wg opisu w p. "Odwzorowanie kodów powrotu dla komunikatu powiadomienia".

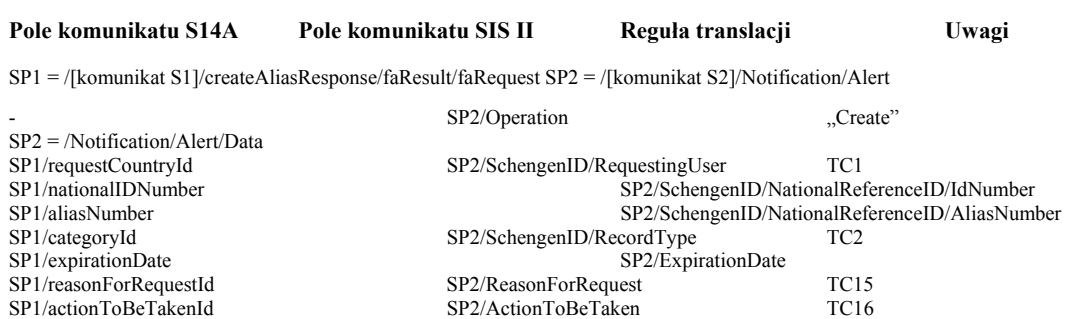

#### **3.9.4 Operacja utworzenia aliasu dla obiektu Id-Document In Blank (DB)**

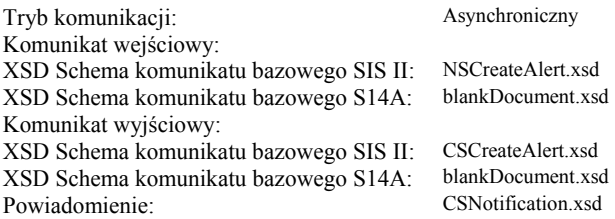

#### **3.9.4.1 Komunikat wejściowy**

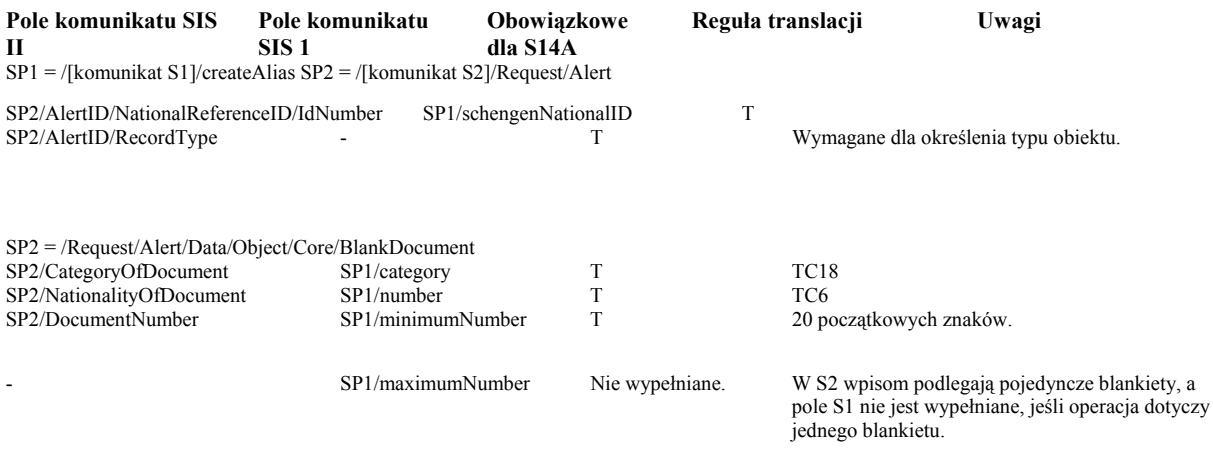

#### **3.9.4.2 Komunikat wyjściowy**

P. p. "Kody powrotu", podpunkt "Odwzorowanie kodów powrotu dla komunikatu wyjściowego".

#### **3.9.4.3 Komunikat powiadomienia**

Kolumna "Pola komunikatu S14A" dotyczy pól obiektu dbRequest zwracanego w przypadku sukcesu (errorCode równe "0<sup>0</sup>). W przypadku gdy żądana w trybie asynchronicznym operacja nie powiodła się, powiadomienie zawiera kod powrotu wg opisu w p. "Odwzorowanie kodów powrotu dla komunikatu powiadomienia".

#### **Pole komunikatu S14A Pole komunikatu SIS II Reguła translacji Uwagi**

SP1 = /[komunikat S1]/createAliasResponse/dbResult/dbRequest SP2 = /[komunikat S2]/Notification/Alert

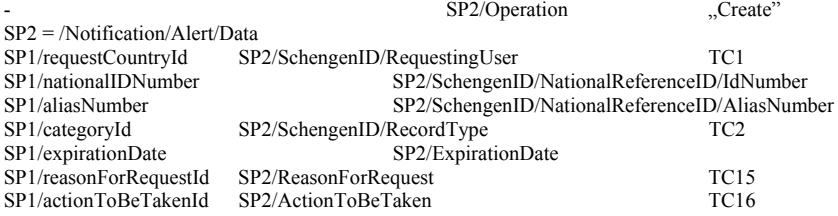

#### **3.9.5 Operacja utworzenia aliasu dla obiektu Issued-Id Document (ID)**

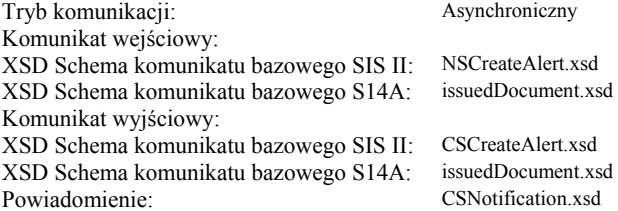

#### **3.9.5.1 Komunikat wejściowy**

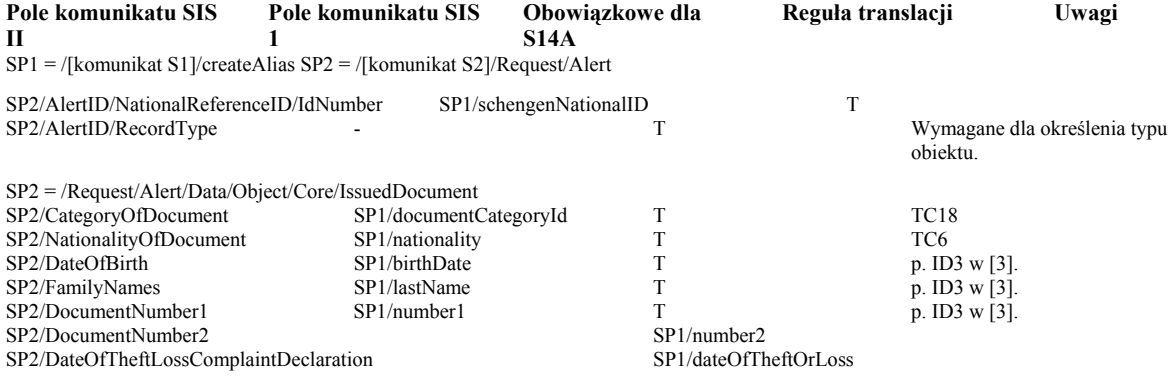

#### **3.9.5.2 Komunikat wyjściowy**

P. p. "Kody powrotu", podpunkt "Odwzorowanie kodów powrotu dla komunikatu wyjściowego".

#### **3.9.5.3 Komunikat powiadomienia**

Kolumna "Pola komunikatu S14A" dotyczy pól obiektu idRequest zwracanego w przypadku sukcesu (errorCode równe "0<sup>0</sup>). W przypadku gdy żądana w trybie asynchronicznym operacja nie powiodła się, powiadomienie zawiera kod powrotu wg opisu w p. "Odwzorowanie kodów powrotu dla komunikatu powiadomienia".

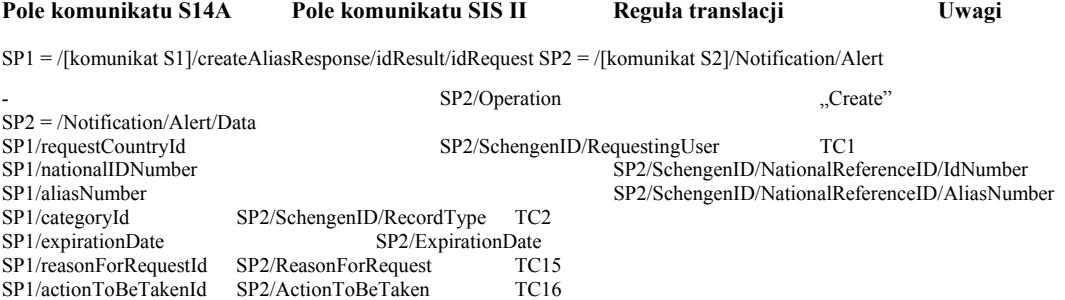

#### **3.9.6 Operacja utworzenia aliasu dla obiektu Banknote (BK)**

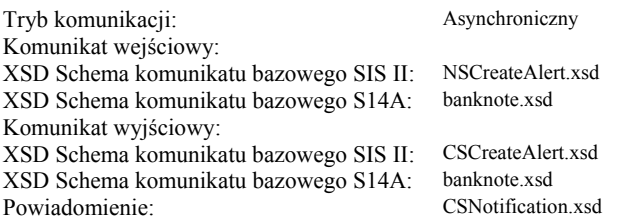

#### **3.9.6.1 Komunikat wejściowy**

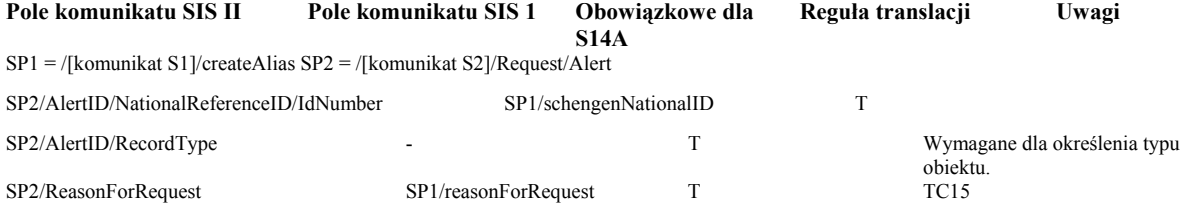

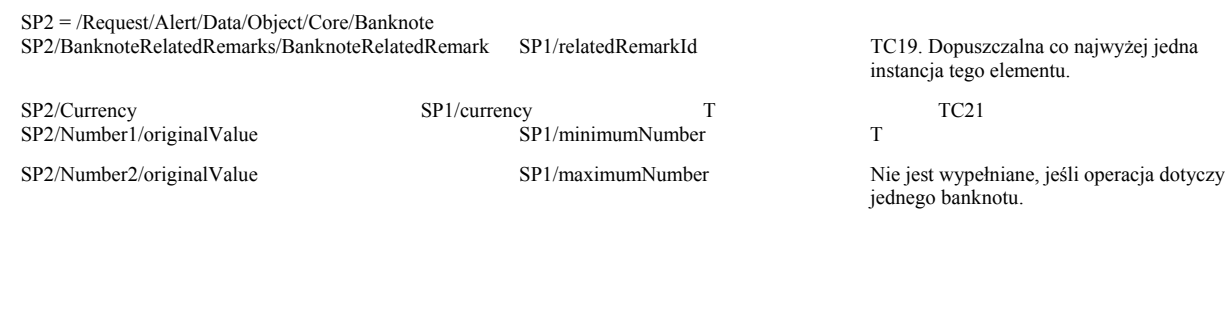

SP2/FaceValue SP1/faceValue SP1/faceValue 10 początkowych znaków.

#### **3.9.6.2 Komunikat wyjściowy**

P. p. "Kody powrotu", podpunkt "Odwzorowanie kodów powrotu dla komunikatu wyjściowego".

#### **3.9.6.3 Komunikat powiadomienia**

Kolumna "Pola komunikatu S14A" dotyczy pól obiektu bkRequest zwracanego w przypadku sukcesu (errorCode równe "0). W przypadku gdy żądana w trybie asynchronicznym operacja nie powiodła się, powiadomienie zawiera kod powrotu wg opisu w p. "Odwzorowanie kodów powrotu dla komunikatu powiadomienia".

#### **Pole komunikatu S14A Pole komunikatu SIS II Reguła translacji Uwagi**

SP1 = /[komunikat S1]/createAliasResponse/bkResult/bkRequest SP2 = /[komunikat S2]/Notification/Alert

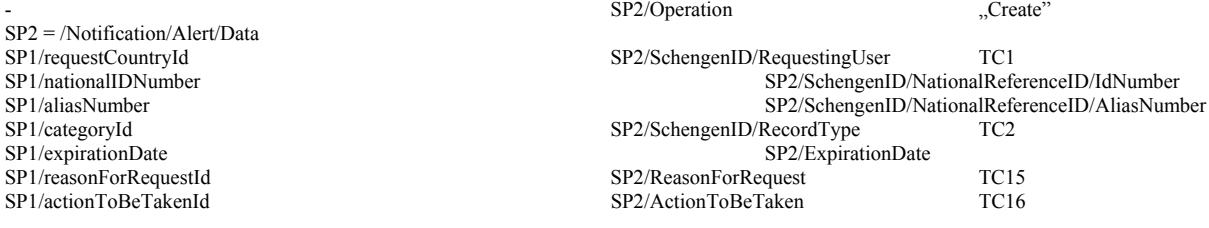

#### **3.10 Operacje aktualizacji**

Uwaga 1: Operacja aktualizacji wpisu i operacja zmiany terminu ważności wpisu wymagają użycia tego samego komunikatu S2 NSUpdateAlert.xsd. Obecność treści w polu "/SP2/ExpirationDate" jest używana przez Translator jako kryterium odróżnienia operacji zmiany terminu ważności wpisu od operacji aktualizacji wpisu.

#### **3.10.1 Operacja aktualizacji obiektu WantedPerson (WP)**

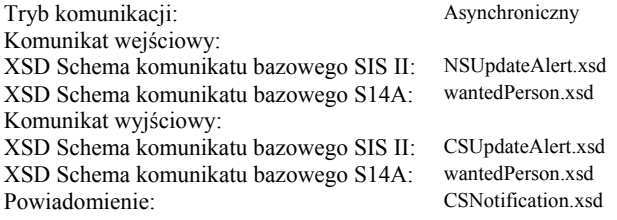

#### **3.10.1.1 Komunikat wejściowy**

**Pole komunikatu SIS II Pole komunikatu SIS Obowiązkowe dla S14A Reguła translacji Uwagi 1**  SP1 = /[komunikat S1]/update SP2 = /[komunikat S2]/Request/Alert

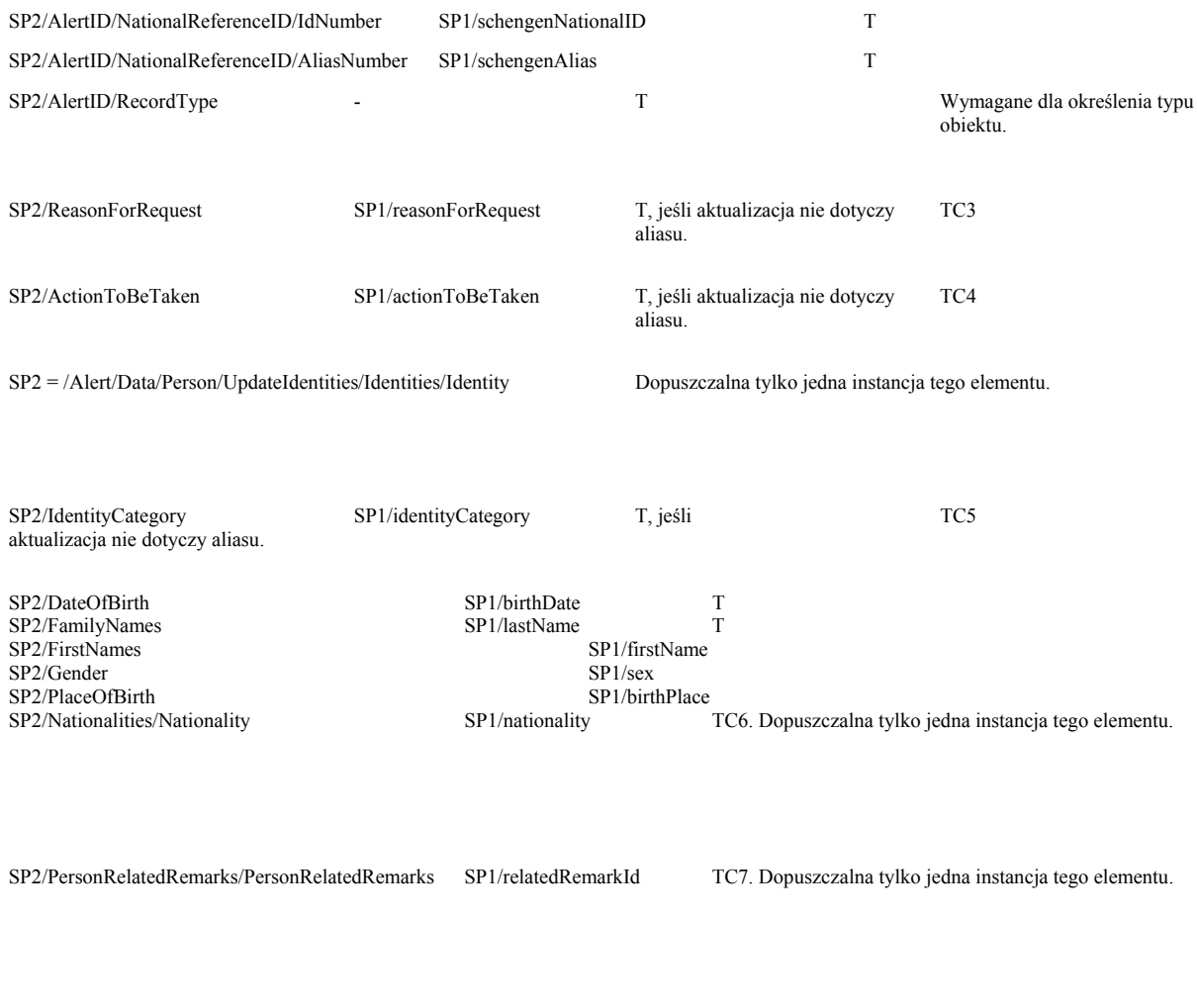

#### **3.10.1.2 Komunikat wyjściowy**

P. p. "Kody powrotu", podpunkt "Odwzorowanie kodów powrotu dla komunikatu wyjściowego".

#### **3.10.1.3 Komunikat powiadomienia**

Kolumna "Pola komunikatu S14A" dotyczy pól obiektu wpRequest zwracanego w przypadku sukcesu (errorCode równe "0). W przypadku gdy żądana w trybie asynchronicznym operacja nie powiodła się, powiadomienie zawiera kod powrotu wg opisu w p. "Odwzorowanie kodów powrotu dla komunikatu powiadomienia".

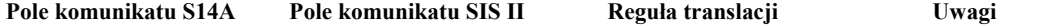

SP1 = /[komunikat S1]/updateResponse/wpResult/wpRequest SP2 = /[komunikat S2]/Notification/Alert

SP2/IdentificationMark1 SP1/identificationMark1Id TC8 SP2/IdentificationMark2 SP1/identificationMark2Id TC8

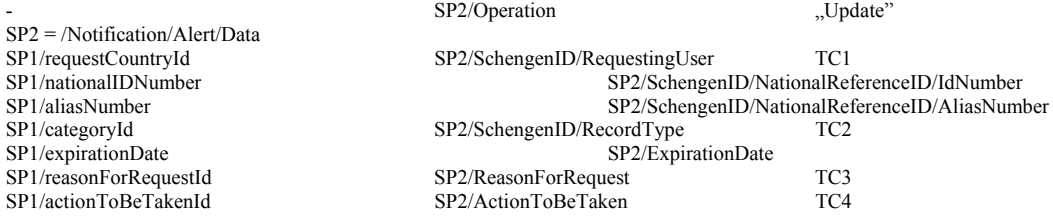

#### **3.10.2 Operacja aktualizacji obiektu Vehicle (VE)**

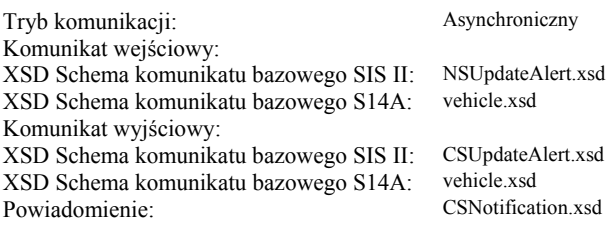

#### **3.10.2.1 Komunikat wejściowy**

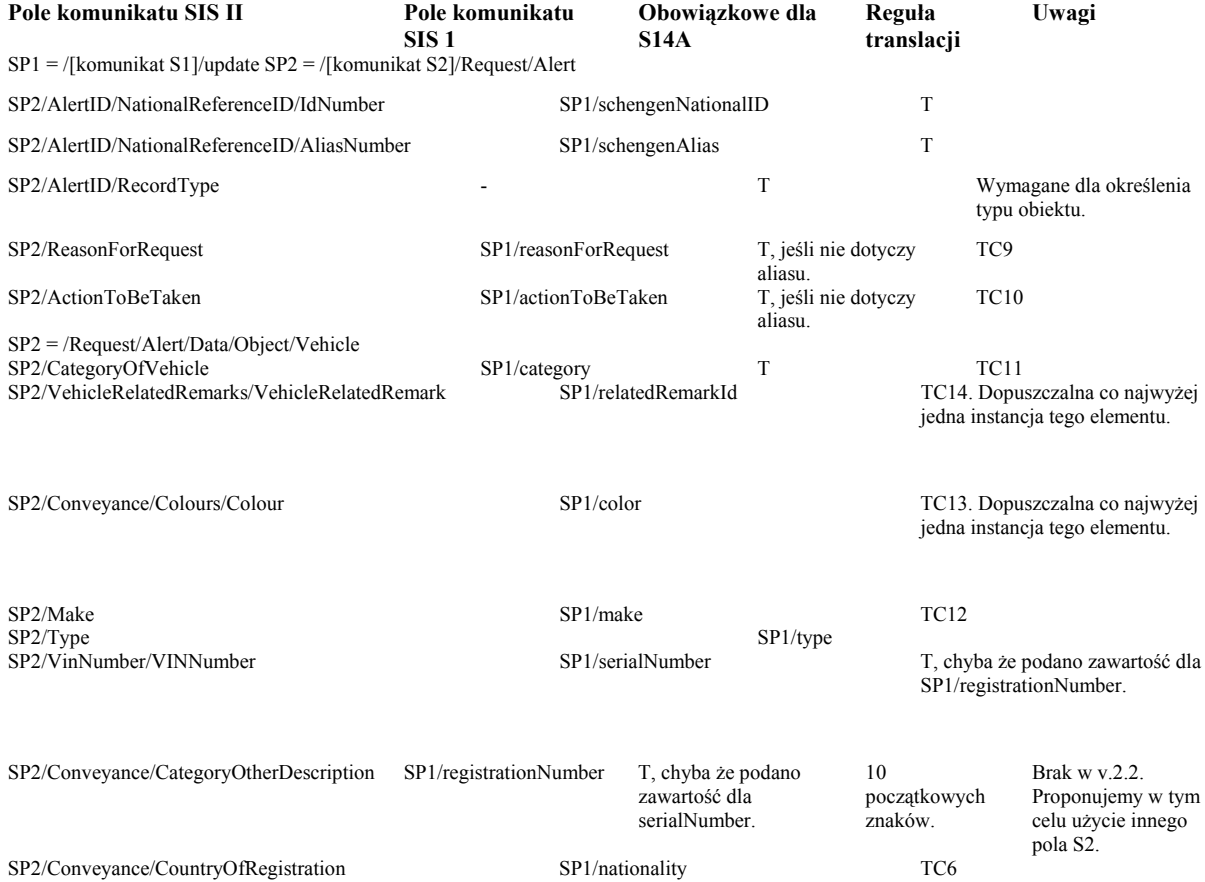

#### **3.10.2.2 Komunikat wyjściowy**

P. p. "Kody powrotu", podpunkt "Odwzorowanie kodów powrotu dla komunikatu wyjściowego".

#### **3.10.2.3 Komunikat powiadomienia**

Kolumna "Pola komunikatu S14A" dotyczy pól obiektu veRequest zwracanego w przypadku sukcesu (errorCode równe "0<sup>0</sup>). W przypadku gdy żądana w trybie asynchronicznym operacja nie powiodła się, powiadomienie zawiera kod powrotu wg opisu w p. "Odwzorowanie kodów powrotu dla komunikatu powiadomienia".

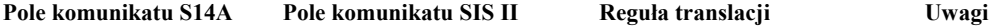

SP1 = /[komunikat S1]/updateResponse/veResult/veRequest SP2 = /[komunikat S2]/Notification/Alert

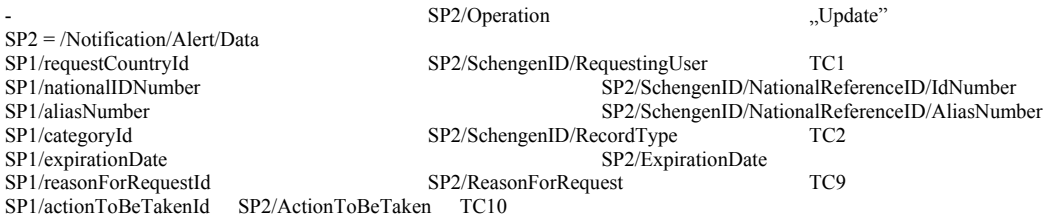

# **3.10.3 Operacja aktualizacji obiektu Firearm (FA)**

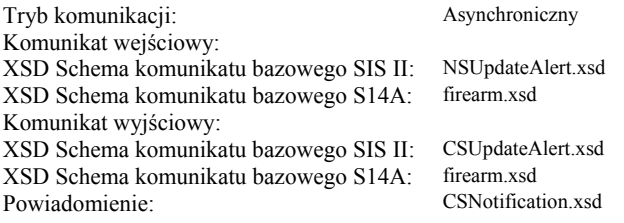

# **3.10.3.1 Komunikat wejściowy**

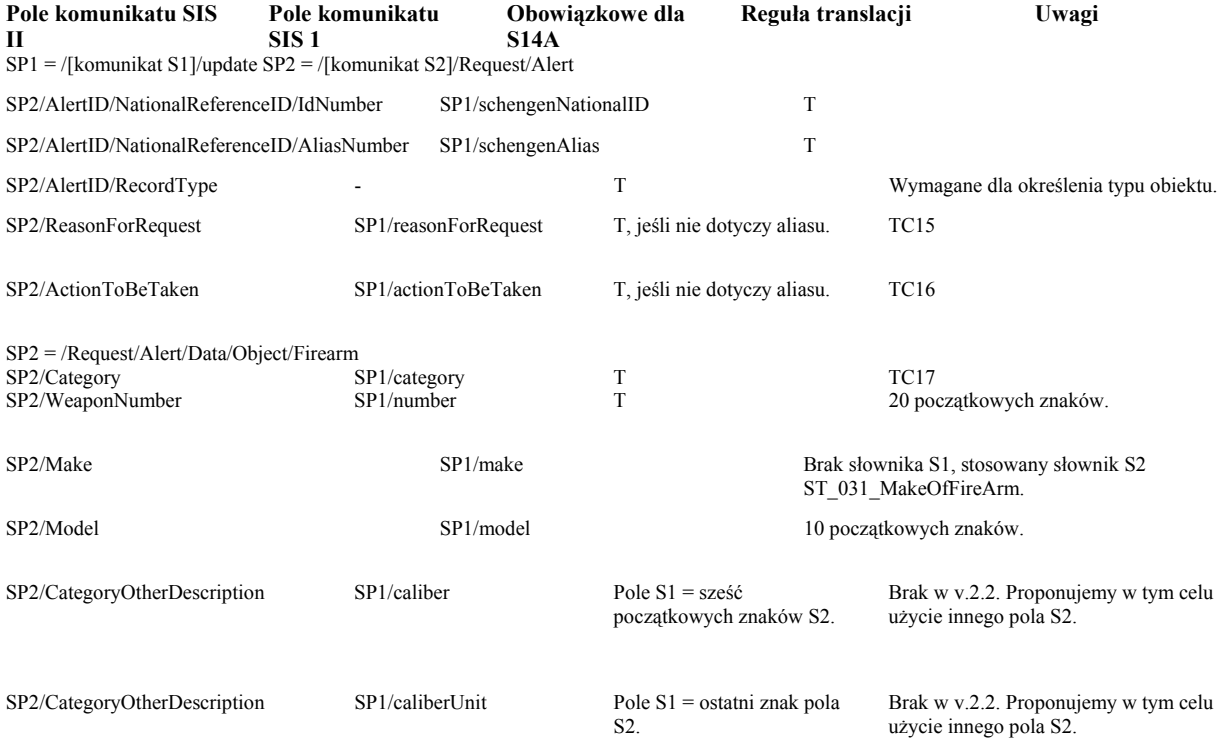

### **3.10.3.2 Komunikat wyjściowy**

P. p. "Kody powrotu", podpunkt "Odwzorowanie kodów powrotu dla komunikatu wyjściowego".

#### **3.10.3.3 Komunikat powiadomienia**

Kolumna "Pola komunikatu S14A" dotyczy pól obiektu faRequest zwracanego w przypadku sukcesu (errorCode równe "0). W przypadku gdy żądana w trybie asynchronicznym operacja nie powiodła się, powiadomienie zawiera kod powrotu wg opisu w p. "Odwzorowanie kodów powrotu dla komunikatu powiadomienia".

#### **Pole komunikatu S14A Pole komunikatu SIS II Reguła translacji Uwagi**

SP1 = /[komunikat S1]/updateResponse/faResult/faRequest SP2 = /[komunikat S2]/Notification/Alert

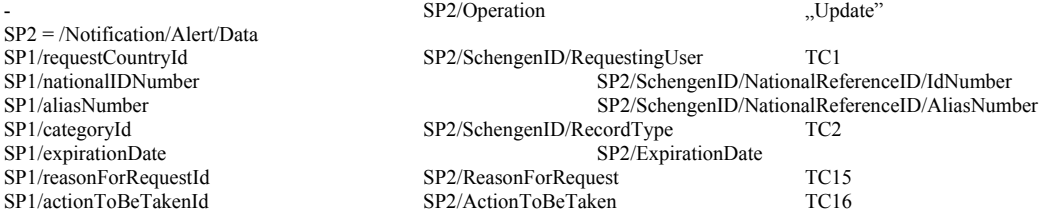

#### **3.10.4 Operacja aktualizacji obiektu Id-Document In Blank (DB)**

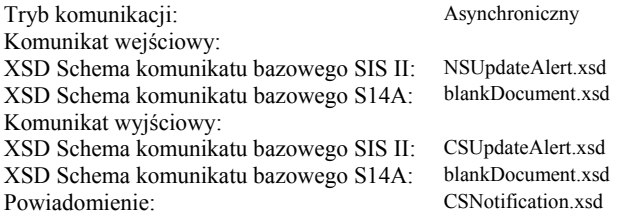

#### **3.10.4.1 Komunikat wejściowy**

| Pole komunikatu SIS<br>П                                             | Pole komunikatu SIS<br>л |                      | Obowiązkowe dla<br><b>S14A</b> | Reguła translacji            | Uwagi                                    |
|----------------------------------------------------------------------|--------------------------|----------------------|--------------------------------|------------------------------|------------------------------------------|
| $SP1 =$ /[komunikat S1]/update $SP2 =$ /[komunikat S2]/Request/Alert |                          |                      |                                |                              |                                          |
| SP2/AlertID/NationalReferenceID/IdNumber                             |                          |                      | SP1/schengenNationalID         | T                            |                                          |
| SP2/AlertID/NationalReferenceID/AliasNumber                          |                          | SP1/schengenAlias    |                                | T                            |                                          |
| SP2/AlertID/RecordType                                               |                          |                      | T                              |                              | Wymagane dla określenia typu<br>obiektu. |
| SP2/ReasonForRequest                                                 |                          | SP1/reasonForRequest |                                | T, jeśli nie dotyczy aliasu. | <b>TC15</b>                              |
| SP2/ActionToBeTaken                                                  |                          | SP1/actionToBeTaken  |                                | T, jeśli nie dotyczy aliasu. | TC16                                     |
| $SP2 = /Request/Alet/Data/Object/BlinkDocument$                      |                          |                      |                                |                              |                                          |
| SP2/CategoryOfDocument                                               | SP1/category             |                      | T                              |                              | <b>TC18</b>                              |
| SP2/NationalityOfDocument                                            | SP1/number               |                      | T                              |                              | TC <sub>6</sub>                          |
| SP2/DocumentNumber                                                   |                          | SP1/minimumNumber    | T                              |                              | 20 początkowych znaków                   |
|                                                                      |                          |                      |                                |                              |                                          |

- SP1/maximumNumber Nie wypełniane.

W S2 wpisom podlegają pojedyncze blankiety, a pole S1 nie jest wypełniane, jeśli operacja dotyczy jednego blankietu.

#### **3.10.4.2 Komunikat wyjściowy**

P. p. "Kody powrotu", podpunkt "Odwzorowanie kodów powrotu dla komunikatu wyjściowego".

#### **3.10.4.3 Komunikat powiadomienia**

Kolumna "Pola komunikatu S14A" dotyczy pól obiektu dbRequest zwracanego w przypadku sukcesu (errorCode równe "0<sup>0</sup>). W przypadku gdy żądana w trybie asynchronicznym operacja nie powiodła się, powiadomienie zawiera kod powrotu wg opisu w p. "Odwzorowanie kodów powrotu dla komunikatu powiadomienia".

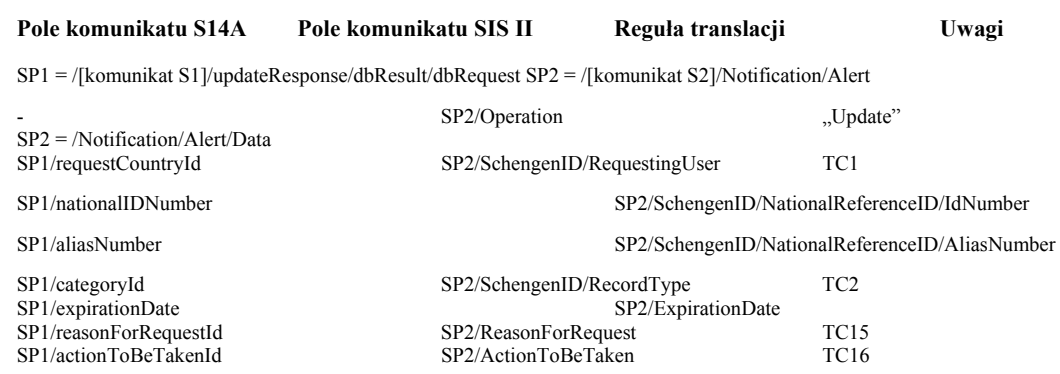

#### **3.10.5 Operacja aktualizacji obiektu Issued-Id Document (ID)**

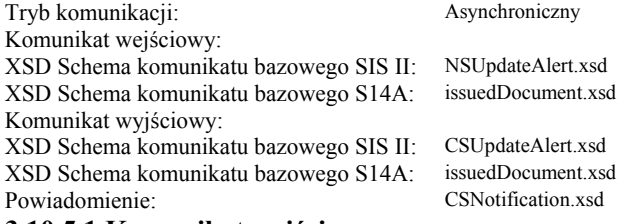

#### **3.10.5.1 Komunikat wejściowy**

#### **3.10.5.2 Komunikat wyjściowy**

P. p. "Kody powrotu", podpunkt "Odwzorowanie kodów powrotu dla komunikatu wyjściowego".

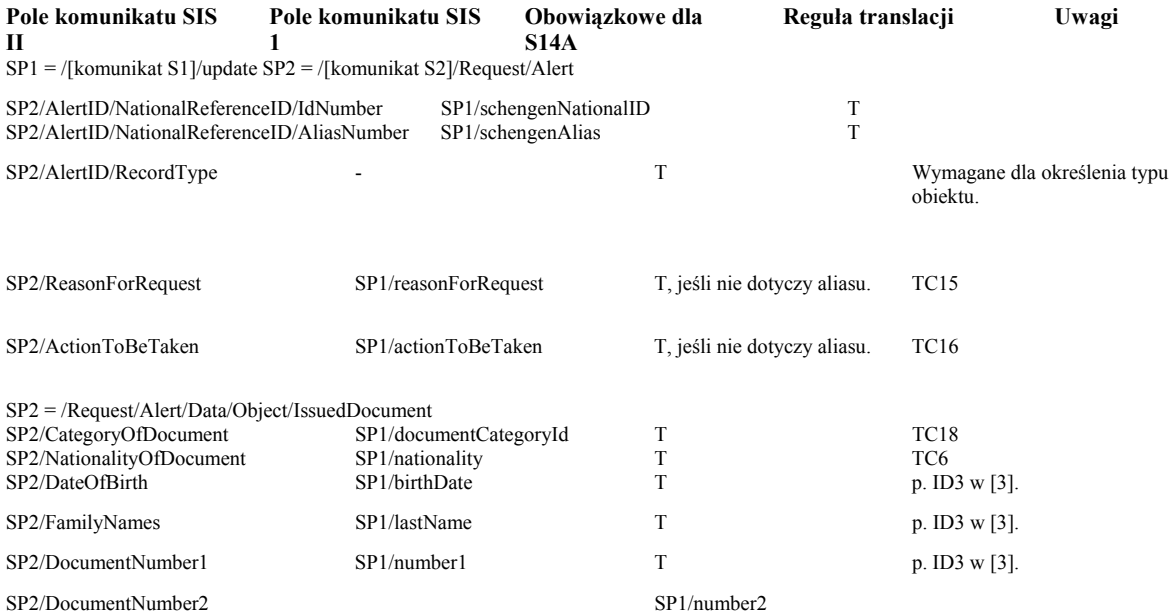

SP2/DateOfTheftLossComplaintDeclaration SP1/dateOfTheftOrLoss

#### **3.10.5.3 Komunikat powiadomienia**

Kolumna "Pola komunikatu S14A" dotyczy pól obiektu idRequest zwracanego w przypadku sukcesu (errorCode równe "0). W przypadku gdy żądana w trybie asynchronicznym operacja nie powiodła się, powiadomienie zawiera kod powrotu wg opisu w p. "Odwzorowanie kodów powrotu dla komunikatu powiadomienia".

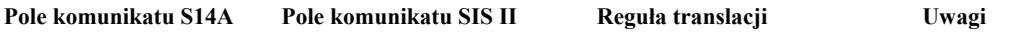

SP1 = /[komunikat S1]/updateResponse/idResult/idRequest SP2 = /[komunikat S2]/Notification/Alert

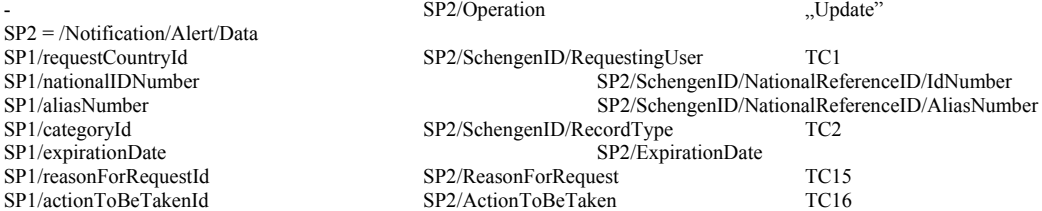

#### **3.10.6 Operacja aktualizacji obiektu Banknote (BK)**

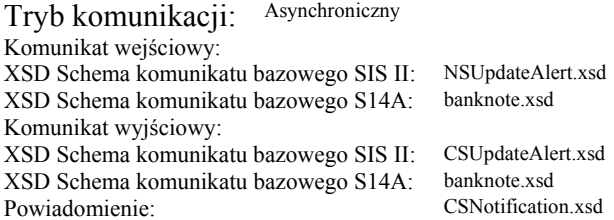

#### **3.10.6.1 Komunikat wejściowy**

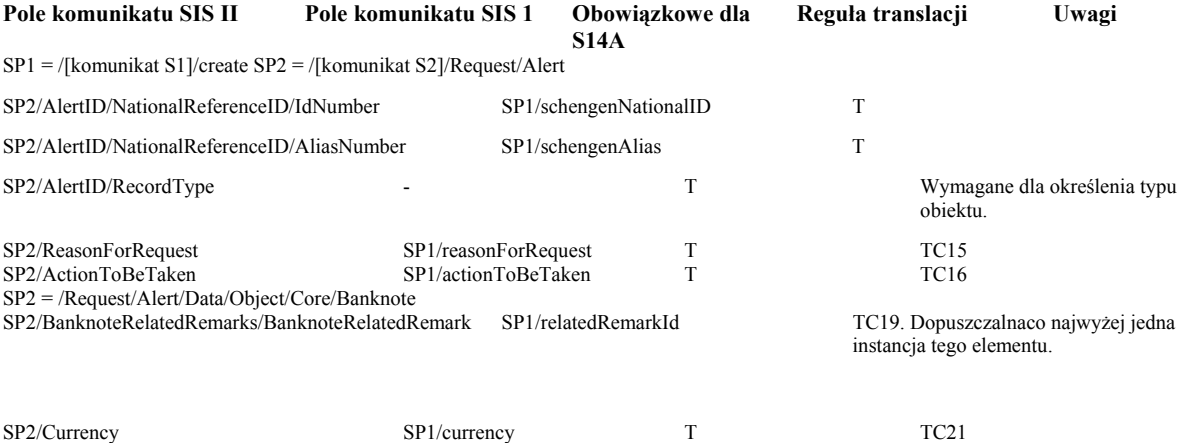

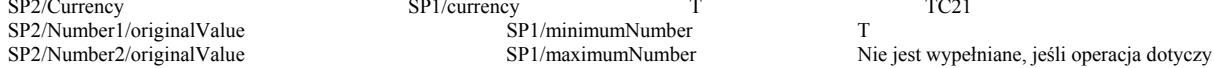

jednego banknotu.

SP2/FaceValue SP1/faceValue SP1/faceValue 10 początkowych znaków.

#### **3.10.6.2 Komunikat wyjściowy**

P. p. "Kody powrotu", podpunkt "Odwzorowanie kodów powrotu dla komunikatu wyjściowego".

#### **3.10.6.3 Komunikat powiadomienia**

Kolumna "Pola komunikatu S14A" dotyczy pól obiektu bkRequest zwracanego w przypadku sukcesu (errorCode równe "0). W przypadku gdy żądana w trybie asynchronicznym operacja nie powiodła się, powiadomienie zawiera kod powrotu wg opisu w p. "Odwzorowanie kodów powrotu dla komunikatu powiadomienia".

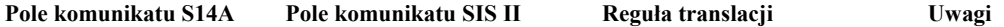

SP1 = /[komunikat S1]/updateResponse/bkResult/bkRequest SP2 = /[komunikat S2]/Notification/Alert

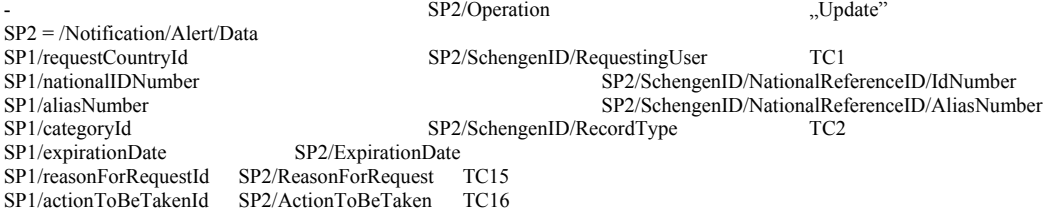

#### **3.11 Operacje zmiany terminu ważności wpisu**

Operacje na wszystkich typach obiektów są przeprowadzane z użyciem tego samego komunikatu o identycznej zawartości. Uwaga 1: Operacja aktualizacji wpisu i operacja zmiany terminu ważności wpisu wymagają użycia tego samego komunikatu S2 NSUpdateAlert.xsd. Obecność treści w polu "/SP2/ExpirationDate" jest używana przez Translator jako kryterium odróżnienia operacji zmiany terminu ważności wpisu od operacji aktualizacji wpisu. Tryb komunikacji:

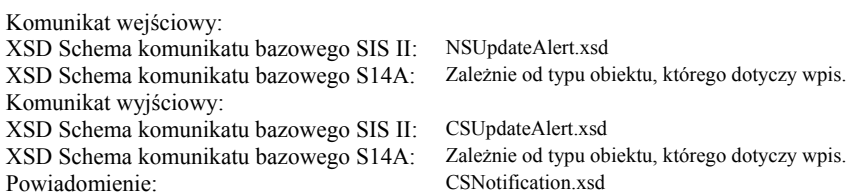

#### **3.11.1.1 Komunikat wejściowy**

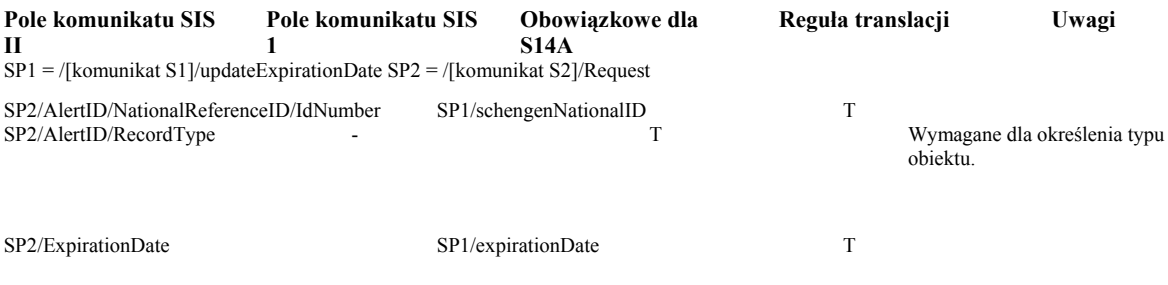

#### **3.11.1.2 Komunikat wyjściowy**

P. p. "Kody powrotu", podpunkt "Odwzorowanie kodów powrotu dla komunikatu wyjściowego".

#### **3.11.1.3 Komunikat powiadomienia**

Kolumna "Pola komunikatu S14A" dotyczy pól obiektu odpowiedniego typu, zwracanego w przypadku sukcesu (errorCode równe "0). W przypadku gdy żądana w trybie asynchronicznym operacja nie powiodła się,

powiadomienie zawiera kod powrotu wg opisu w p. "Odwzorowanie kodów powrotu dla komunikatu powiadomienia".

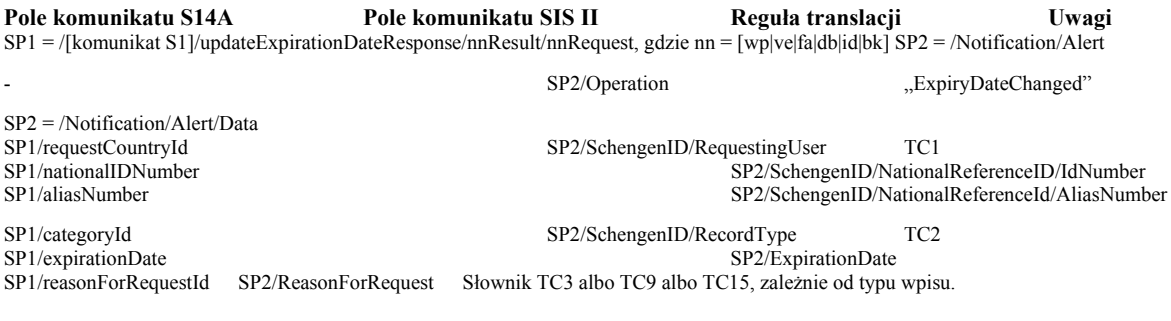

SP1/actionToBeTakenId SP2/ActionToBeTaken Słownik TC4 albo TC10 albo TC16, zależnie od typu wpisu.

### **3.12 Operacje usunięcia wpisu**

Operacje na wszystkich typach obiektów z wyjątkiem WantedPerson są przeprowadzane z użyciem tego samego komunikatu o identycznej zawartości.

#### **3.12.1 Operacja usunięcia obiektu WantedPerson**

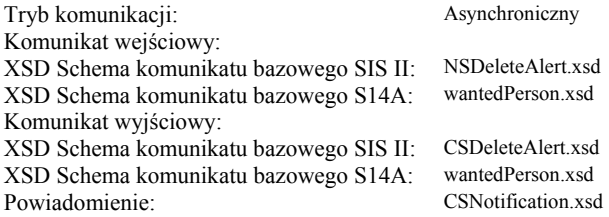

#### **3.12.1.1 Komunikat wejściowy**

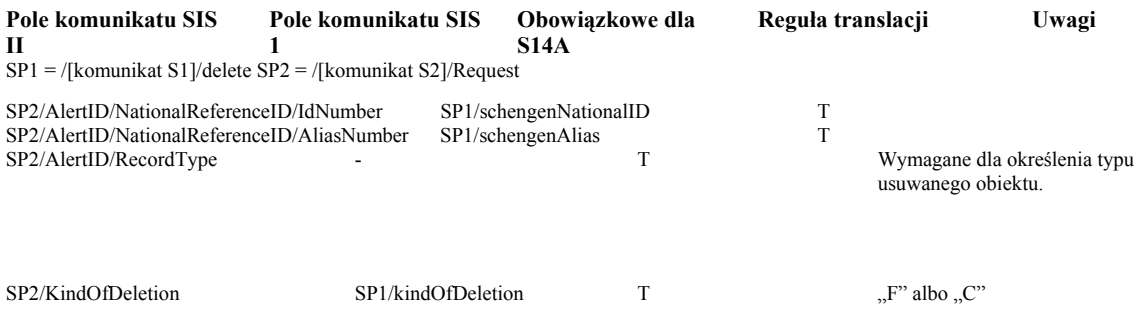

#### **3.12.1.2 Komunikat wyjściowy**

P. p. "Kody powrotu", podpunkt "Odwzorowanie kodów powrotu dla komunikatu wyjściowego".

#### **3.12.1.3 Komunikat powiadomienia**

Kolumna "Pola komunikatu S14A" dotyczy pól obiektu wpRequest zwracanego w przypadku sukcesu (errorCode równe "0). W przypadku gdy żądana w trybie asynchronicznym operacja nie powiodła się, powiadomienie zawiera kod powrotu wg opisu w p. "Odwzorowanie kodów powrotu dla komunikatu powiadomienia".

#### **Pole komunikatu S14A Pole komunikatu SIS II Reguła translacji Uwagi**

SP1 = /[komunikat S1]/deleteResponse/wpResult/wpRequest SP2 = /Notification/Alert

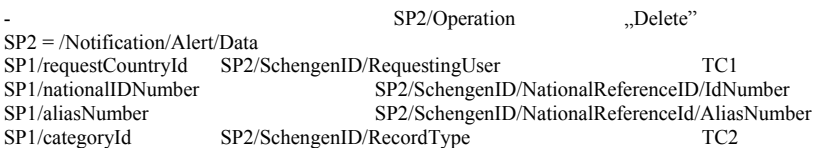

#### **3.12.2 Operacje usunięcia obiektów pozostałych typów**

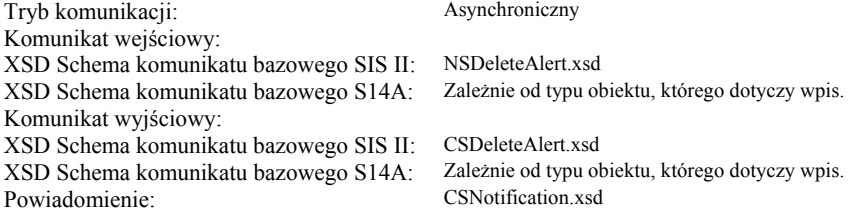

#### **3.12.2.1 Komunikat wejściowy**

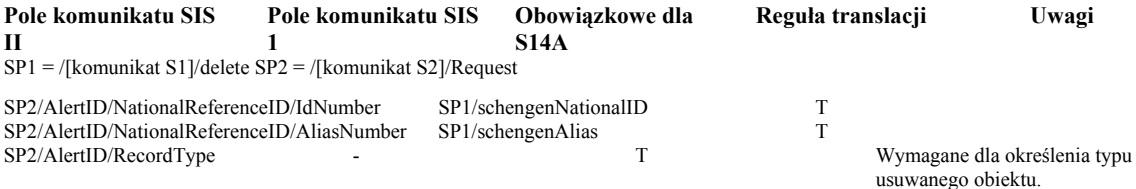

#### **3.12.2.2 Komunikat wyjściowy**

P. p. "Kody powrotu", podpunkt "Odwzorowanie kodów powrotu dla komunikatu wyjściowego".

#### **3.12.2.3 Komunikat powiadomienia**

Kolumna "Pola komunikatu S14A" dotyczy pól obiektu odpowiedniego typu zwracanego w przypadku sukcesu  $(errorCode of wme.0)$ . W przypadku gdy żądana w trybie asynchronicznym operacja nie powiodła się, powiadomienie zawiera kod powrotu wg opisu w p. "Odwzorowanie kodów powrotu dla komunikatu powiadomienia".

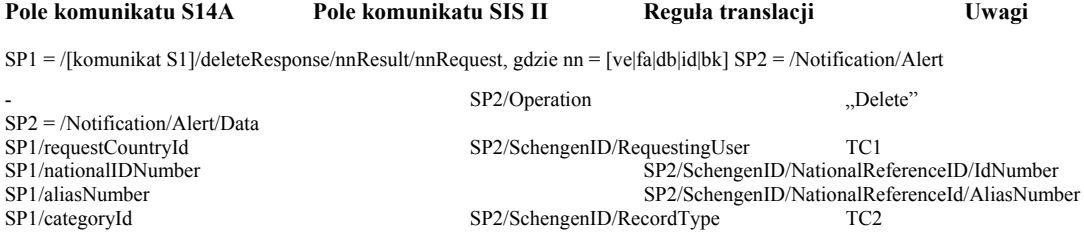

#### **3.13 Operacje na zastrzeżeniach**

#### **3.13.1 Operacja na zastrzeżeniu wobec obiektu WantedPerson**

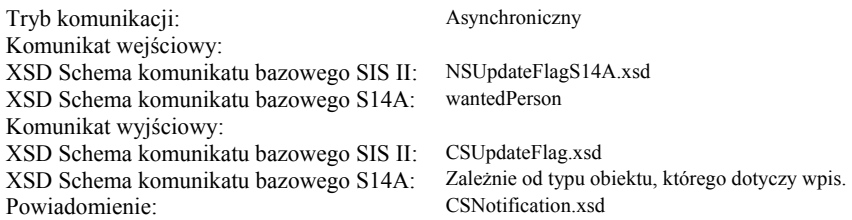

#### **3.13.1.1 Komunikat wejściowy**

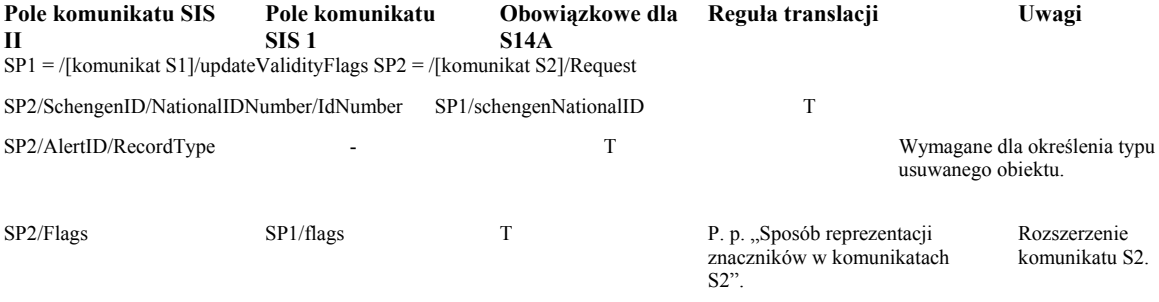

#### **3.13.1.2 Komunikat wyjściowy**

P. p. "Kody powrotu", podpunkt "Odwzorowanie kodów powrotu dla komunikatu wyjściowego".

#### **3.13.1.3 Komunikat powiadomienia**

Kolumna "Pola komunikatu S14A" dotyczy pól obiektu wpRequest zwracanego w przypadku sukcesu (errorCode równe "0<sup>0</sup>). W przypadku gdy żądana w trybie asynchronicznym operacja nie powiodła się, powiadomienie zawiera kod powrotu wg opisu w p. "Odwzorowanie kodów powrotu dla komunikatu powiadomienia".

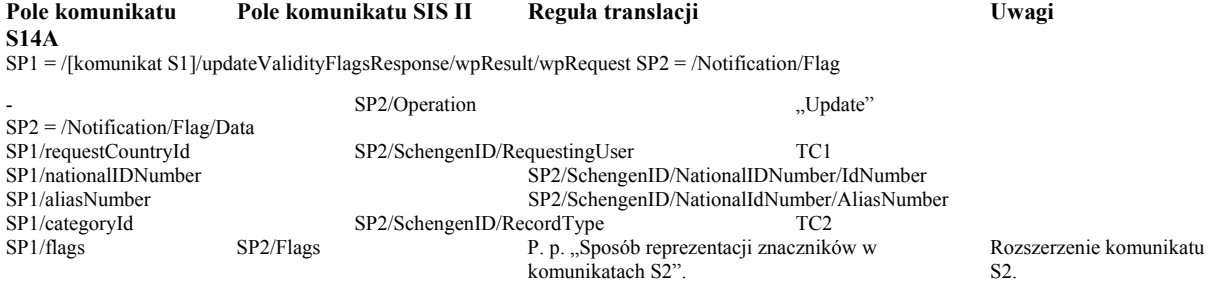

#### **3.13.2 Operacja na zastrzeżeniu wobec obiektu Vehicle**

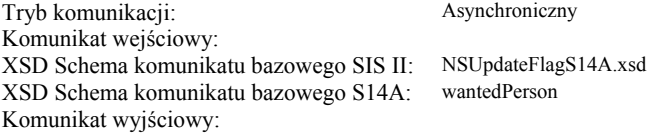

XSD Schema komunikatu bazowego SIS II: CSUpdateFlag.xsd XSD Schema komunikatu bazowego S14A: Powiadomienie: CSNotification.xsd

#### **3.13.2.1 Komunikat wejściowy**

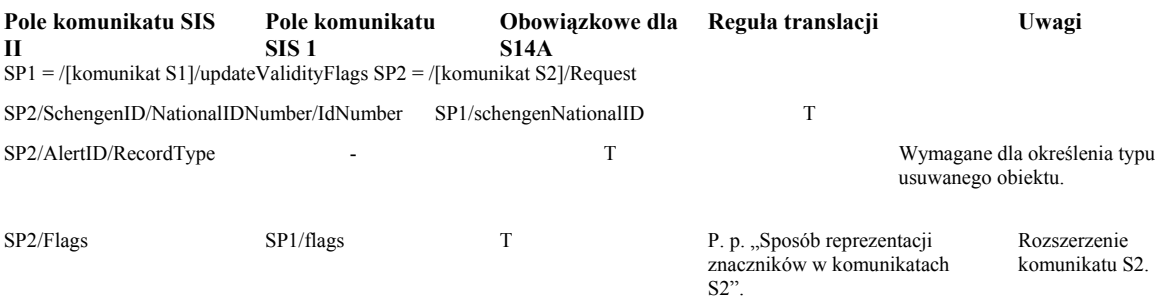

#### **3.13.2.2 Komunikat wyjściowy**

P. p. "Kody powrotu", podpunkt "Odwzorowanie kodów powrotu dla komunikatu wyjściowego".

#### **3.13.2.3 Komunikat powiadomienia**

Kolumna "Pola komunikatu S14A" dotyczy pól obiektu wpRequest zwracanego w przypadku sukcesu (errorCode równe "0). W przypadku gdy żądana w trybie asynchronicznym operacja nie powiodła się, powiadomienie zawiera kod powrotu wg opisu w p. "Odwzorowanie kodów powrotu dla komunikatu powiadomienia".

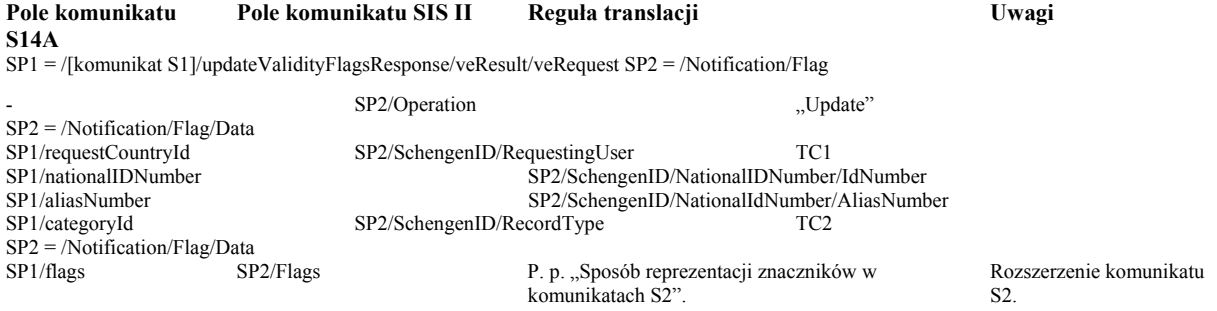

#### **3.13.3 Sposób reprezentacji znaczników ważności w komunikatach S2**

Odpowiednikiem zastrzeżenia (ang. *flag*) w SIS II jest znacznik ważności (ang. *validity flag*) w S14A i SIS1. System S14A udostępnia jedynie operację aktualizacji znacznika UpdateValidityFlag. Schema S2 nie zawiera struktur danych, umożliwiających przekazanie pełnych informacji o znacznikach ważności, zawartych w S1 (stan znacznika – obowiązujący, nieważny, w trakcie konsultacji). W rezultacie na potrzeby Translatora zdecydowano, że przekazywanie informacji o znacznikach ważności będzie odbywało się z użyciem specjalizowanych, zmodyfikowanych komunikatów bazujących na komunikatach SIS II rozszerzonych w taki sposób, aby mogły zawierać typy danych stosowanych przez S14A do operacji na znacznikach ważności. Rozszerzenie wybranych komunikatów S2 przeprowadzono tak, aby zmiany w stosunku do ICD były minimalne. W tym celu zdefiniowano w pliku XSD/DataTypeDictionary/FlagDataTypes.xsd dwa nowe typy:

FlagTypeS14A

FlagsTypeS14A

oraz oraz wprowadzono zmiany w komunikatach bazowych SIS II lub typach wykorzystywanych przez te komunikaty aby wykorzystywały one typ FlagsS14A. Sposób odwzorowania znaczników ważności pomiędzy komunikatami S1 i S2 przedstawiono w poniższej tabeli.

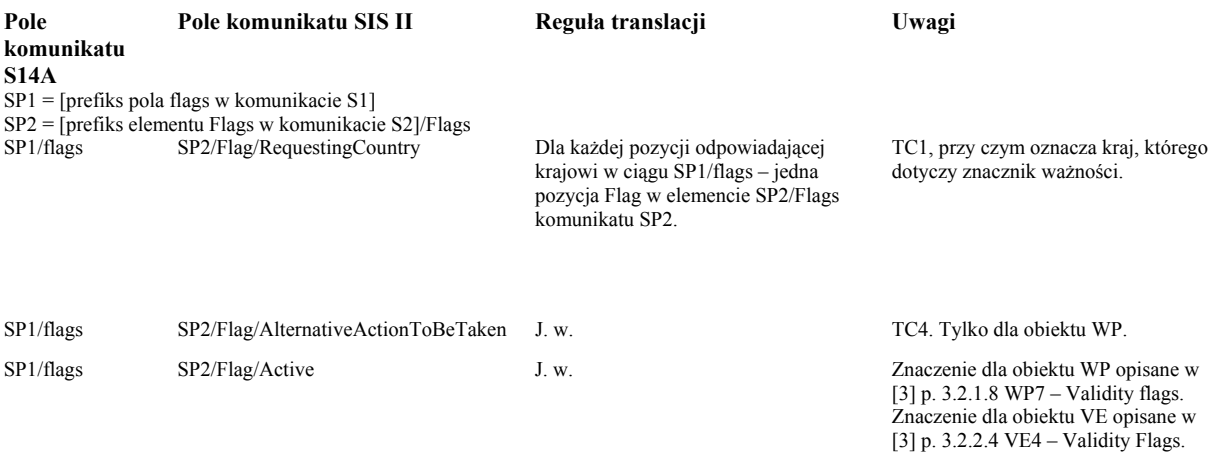

#### **3.13.3.1 Rozszerzenia komunikatów**

W tabeli poniżej podsumowano zmiany XSD Schema (wg ICD v. 2.2) wprowadzone na potrzeby obsługi znaczników ważności.

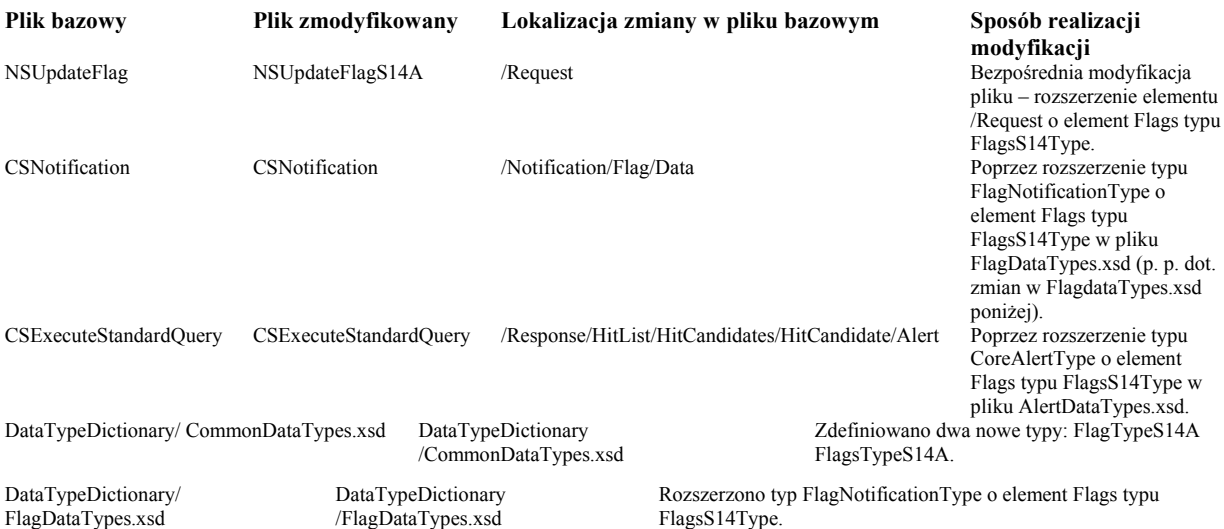

#### **Uzasadnienie**

 Projekt *rozporządzenia Ministra Spraw Wewnętrznych i Administracji w sprawie sposobu wykorzystywania Krajowego Systemu Informatycznego jako krajowego interfejsu Systemu Informacji Wizowej, w tym sposobu dokonywania, zmieniania i usuwania wpisów danych VIS, a także wglądu do danych VIS* wypełnia delegację zawartą w art. 20 ust. 2 wyżej przywołanej ustawy.

# **WSTĘPNA OPINIA O ZGODNOŚCI PROJEKTU Z PRAWEM UNII EUROPEJSKIEJ**

Na podstawie § 10 ust. 7 uchwały nr 49 Rady Ministrów z dnia 19 marca 2002 r. — Regulamin pracy Rady Ministrów (M. P. Nr 13, poz. 221 i Nr 30, poz. 482, z 2004 r. Nr 42, poz. 734, z 2005 r. Nr 55, poz. 757 oraz z 2006 r. Nr 40, poz. 439) przedstawia się następującą opinię:

**Analiza przepisów zawartych w projekcie** *rozporządzenia Ministra Spraw Wewnętrznych i Administracji w sprawie sposobu wykorzystywania Krajowego Systemu Informatycznego jako krajowego interfejsu Systemu Informacji Wizowej, w tym sposobu dokonywania, zmieniania i usuwania wpisów danych VIS, a także wglądu do danych VIS -* **jest zgodny z prawem Unii Europejskiej.**

### **OCENA SKUTKÓW REGULACJI**

#### **1. Podmioty, na które oddziałuje projektowana regulacja.**

Projekt rozporządzenia będzie oddziaływał na organy uprawnione do dostępu do Krajowego Systemu Informatycznego w celu dokonywania wpisów danych SIS oraz organy uprawnione do dostępu do Krajowego Systemu Informatycznego w celu wglądu do danych SIS.

### **2. Zakres przeprowadzonych konsultacji.**

Stosownie do postanowień § 12 *zarządzenia nr 1144 Komendanta Głównego Policji z dnia 2 listopada 2004 roku w sprawie metod i form wykonywania w Policji zadań w zakresie legislacji, pomocy prawnej i informacji prawnej* projekt nowelizacji rozporządzenia poddany został konsultacjom wewnątrzpolicyjnym.

# **3. Wpływ regulacji na sektor finansów publicznych, w tym budżet państwa i budżety jednostek samorządu terytorialnego.**

Nie przewiduje się bezpośrednich skutków finansowych dla budżetu państwa i budżetów jednostek samorządu terytorialnego związanych z wejściem w życie danej regulacji.

### **4. Wpływ na rynek pracy.**

Zakłada się, iż wejście w życie projektowanej regulacji w sposób bezpośredni nie będzie miało wpływu na rynek pracy.

# **5. Wpływ regulacji na konkurencyjność gospodarki i przedsiębiorczość, w tym na funkcjonowanie przedsiębiorstw oraz sytuację i rozwój regionów.**

Zakłada się, iż projektowana regulacja nie będzie miała bezpośredniego wpływu na konkurencyjność gospodarki i przedsiębiorczość, w tym na funkcjonowanie przedsiębiorstw oraz sytuację i rozwój regionów.

#### **ROZPORZĄDZENIE**

### **MINISTRA SRAW WEWNĘTRZNYCH I ADMINISTRACJI1)**

z dnia

### **w sprawie wzorów kart wpisu i wzorów kart zapytania o dane w Systemie Informacyjnym Schengen oraz sposobu ich wypełniania**

 Na podstawie art. 21 ust. 3 ustawy z dnia ……………. 2007 r. o udziale Rzeczypospolitej Polskiej w Systemie Informacyjnym Schengen oraz Systemie Informacji Wizowej (Dz. U. Nr ….., poz. …….) zarządza się, co następuje:

**§ 1.** 1. Karty wpisu oraz karty zapytania nadaje się formę formularza.

2. Wzór graficzny karty wpisu osoby oraz sposób jej wypełnienia stanowi załącznik nr 1 do rozporządzenia.

- 3. Wzory oraz sposób wypełniania karty wpisu przedmiotu, w zakresie:
	- 1) banknotów, papierów wartościowych oraz środków płatniczych określa załącznik nr 2 do rozporządzenia;
	- 2) broni palnej określa załącznik nr 3 do rozporządzenia;
	- 3) dokumentów-blankietów określa załącznik nr 4 do rozporządzenia;
	- 4) dokumentów wydanych określa załącznik nr 5 do rozporządzenia;
	- 5) pojazdów, statków, statków powietrznych, kontenerów określa załącznik nr 6 do rozporządzenia;
	- 6) przyczep, silników, sprzętu przemysłowego oraz innego sprzętu określa załącznik nr 7 do rozporządzenia
- 4. Wzory graficzne oraz sposób wypełniania kart zapytania o:
	- 1) pojazd określa załącznik nr 8 do rozporządzenia;

 $\overline{a}$ 

- 2) dokument rejestracyjny określa załącznik nr 9 do rozporządzenia.
- **§ 2.** Rozporządzenie wchodzi w życie w terminie 14 dni od dnia ogłoszenia.

### **Minister Spraw Wewnętrznych i Administracji**

<sup>1)</sup> Minister Spraw Wewnętrznych i Administracji kieruje działem administracji rządowej – sprawy wewnętrzne, na podstawie § 1 ust. 2 pkt 3 rozporządzenia Prezesa Rady Ministrów z dnia 18 lipca 2006 r. w sprawie szczegółowego zakresu działania Ministra Spraw Wewnętrznych i Administracji (Dz. U. Nr 131, poz. 919 oraz z 2007 r. Nr 38, poz. 245).

### **UZASADNIENIE**

 Projekt rozporządzenia Ministra Spraw Wewnętrznych i Administracji w sprawie wzorów kart wpisu i wzorów kart zapytania o dane do Systemu Informacyjnego Schengen oraz sposobu ich wypełniania wypełnia delegację zawartą w art. 21 ust. 3 ustawy z dnia ……. o udziale Rzeczypospolitej Polskiej w Systemie Informacyjnym Schengen oraz Systemie Informacji Wizowej.

 Projekt rozporządzenia określa wzory kart wpisu za pomocą których organy uprawnione do bezpośredniego dostępu do Krajowego Systemu Informatycznego w celu dokonywania wpisów danych do SIS będą mogły korzystać w przypadkach określonych w art. 3 ust. 2 ww. ustawy tj. w przypadku awarii systemów lokalnych lub braku bezpośredniego dostępu do Krajowego Systemu Informatycznego spowodowanego innymi niezależnymi od danego organu przyczyn.

 Równocześnie projekt rozporządzenia określa wzory kart zapytania z których będą mogły korzystać organy samorządowe właściwe w sprawach rejestracji pojazdów, posiadające prawo do pośredniego dostępu do Krajowego Systemu Informatycznego w celu wglądu do danych SIS zgodnie z zapisami art. 4 ust. 2 ww. ustawy.

 W projekcie rozporządzenia, załączniki określające wzory kart wpisu i wzory kart zapytania uwzględniają zakres uprawnień organów do dokonywania wpisu danych do SIS oraz mających prawo do wglądu do danych SIS. Karty uwzględniają również możliwość modyfikacji istniejącego wpisu lub jego usunięcie.

W Krajowym Systemie Informatycznym w części pól używane są wartości skatalogowane (np. marki pojazdów) – w projekcie rozporządzenia nie uwzględniono zapisu dotyczącego wartości katalogowych, ponieważ mają one charakter techniczny – usprawniający korzystanie przez uprawnione organy z danych SIS, jak również z uwagi na to, iż wartości tych katalogów ustala CSIS, natomiast centralny organ techniczny KSI dla potrzeb sprawnego korzystania przez polskie organów z SIS dokonuje jedynie tłumaczenia tych wartości na język polski.

Przedmiotowy katalog publikować będzie centralny organ techniczny KSI, zgodnie z dyspozycją art. 25 ust. 2 pkt 2 ustawy stanowiący, że do jego zadań należy m.in. zapewnienie sprawnego działania Systemu Informacyjnego Schengen w ramach modułu krajowego. Nie włączanie katalogu jako załącznika do rozporządzenia wynika z konieczności zapewnienia możliwości dynamicznego aktualizowania wartości katalogowych. Podobne rozwiązanie przyjęto w aktualnie obowiązującej ustawie z dnia 6 lipca 2001 r. o gromadzeniu, przetwarzaniu i przekazywaniu informacji Kryminalnych oraz o Krajowym Systemie Informatycznym (Dz. U. z 2006 r. Nr 216, poz, 1585 i Nr 220, poz. 1600) wyłączając z delegacji ustawowej dla ministra właściwego do spraw administracji, która nakładała obowiązek ustalania wartości katalogi przestępstw, cech rysopisowych i znaków szczególnych katalogowych w drodze rozporządzenia. Powyższe wartości ustala Szefowi Krajowego Centrum Informacji Kryminalnych jako organ uprawniony do określenia organizacyjnych warunków i technicznych sposobów prowadzenia baz danych.

### **WSTĘPNA OPINIA O ZGODNOŚCI PROJEKTU Z PRAWEM UNII EUROPEJSKIEJ**

Na podstawie § 10 ust. 7 uchwały nr 49 Rady Ministrów z dnia 19 marca 2002 r. — Regulamin pracy Rady Ministrów (M. P. Nr 13, poz. 221 i Nr 30, poz. 482, z 2004 r. Nr 42, poz. 734, z 2005 r. Nr 55, poz. 757 oraz z 2006 r. Nr 40, poz. 439) przedstawia się następującą opinię:

**Analiza przepisów zawartych w projekcie rozporządzenia Ministra Spraw Wewnętrznych i Administracji w sprawie wzorów kart wpisu i wzorów kart zapytania o dane w Systemie Informacyjnym Schengen oraz sposobu ich wypełniania, o których mowa w art. 21 ust. 3 ustawy z dnia ………………. 2007 r. o udziale Rzeczypospolitej Polskiej w Systemie Informacyjnym Schengen oraz Systemie Informacji Wizowej jest zgodny z prawem Unii Europejskiej.**

# **OCENA SKUTKÓW REGULACJI**

# **1. Podmioty, na które oddziałuje projektowana regulacja.**

Projekt rozporządzenia będzie oddziaływał na organy uprawnione do dokonywania wpisów danych do SIS oraz organów uprawnionych do dostępu do Krajowego Systemu Informatycznego w celu wglądu do danych SIS.

# **2. Zakres przeprowadzonych konsultacji.**

Stosownie do postanowień § 12 *zarządzenia nr 1144 Komendanta Głównego Policji z dnia 2 listopada 2004 roku w sprawie metod i form wykonywania w Policji zadań w zakresie legislacji, pomocy prawnej i informacji prawnej* projekt nowelizacji rozporządzenia poddany został konsultacjom wewnątrzpolicyjnym.

# **3. Wpływ regulacji na sektor finansów publicznych, w tym budżet państwa i budżety jednostek samorządu terytorialnego.**

Nie przewiduje się bezpośrednich skutków finansowych dla budżetu państwa i budżetów jednostek samorządu terytorialnego związanych z wejściem w życie danej regulacji.

# **4. Wpływ na rynek pracy.**

Zakłada się, iż wejście w życie projektowanej regulacji w sposób bezpośredni nie będzie miało wpływu na rynek pracy.

# **5. Wpływ regulacji na konkurencyjność gospodarki i przedsiębiorczość, w tym na funkcjonowanie przedsiębiorstw oraz sytuację i rozwój regionów.**

Zakłada się, iż projektowana regulacja nie będzie miała bezpośredniego wpływu na konkurencyjność gospodarki i przedsiębiorczość, w tym na funkcjonowanie przedsiębiorstw oraz sytuację i rozwój regionów.

# KARTA WPISU DO SIS - przedmiot Banknot / papier wartościowy / środek płatniczy

÷.

Na podstawie art. 3 ust. 1 ustawy o udziale Rzeczypospolitej Polskiej w Systemie Informacyjnym Schengen oraz Systemie Informacji Wizowej z dnia ../../2007 r. Dz. U. Nr ..., poz. ... proszę o dokonanie wpisu do SIS:

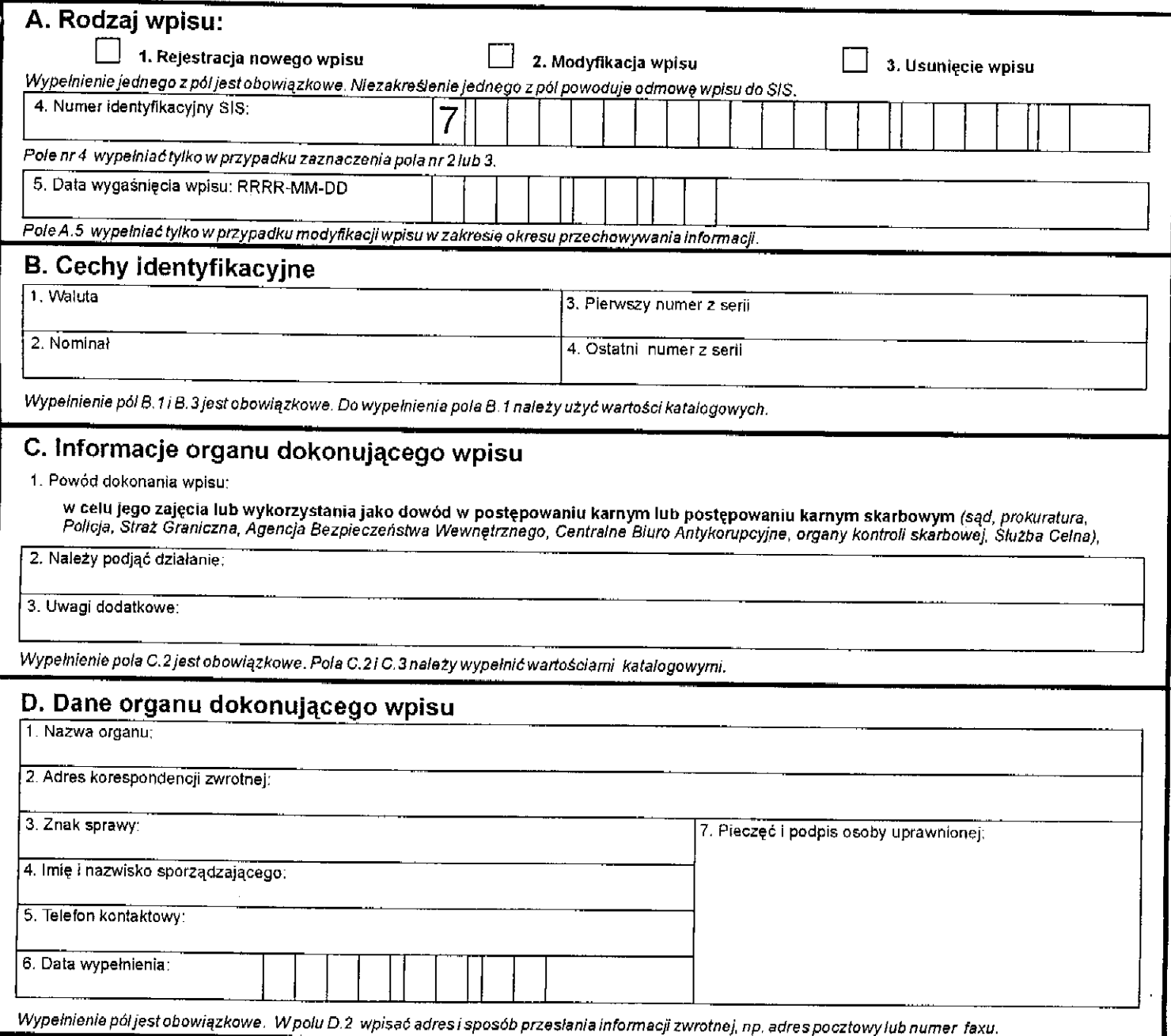

# KARTA WPISU DO SIS - przedmiot Broń palna

Na podstawie art. 3 ust. 1 ustawy o udziale Rzeczypospolitej Polskiej w Systemie Informacyjnym Schengen<br>1. oraz Systemie Informacji Wizowej z dnia ../../2007 r. Dz. U. Nr ..., poz. ... proszę o dokonanie wpis

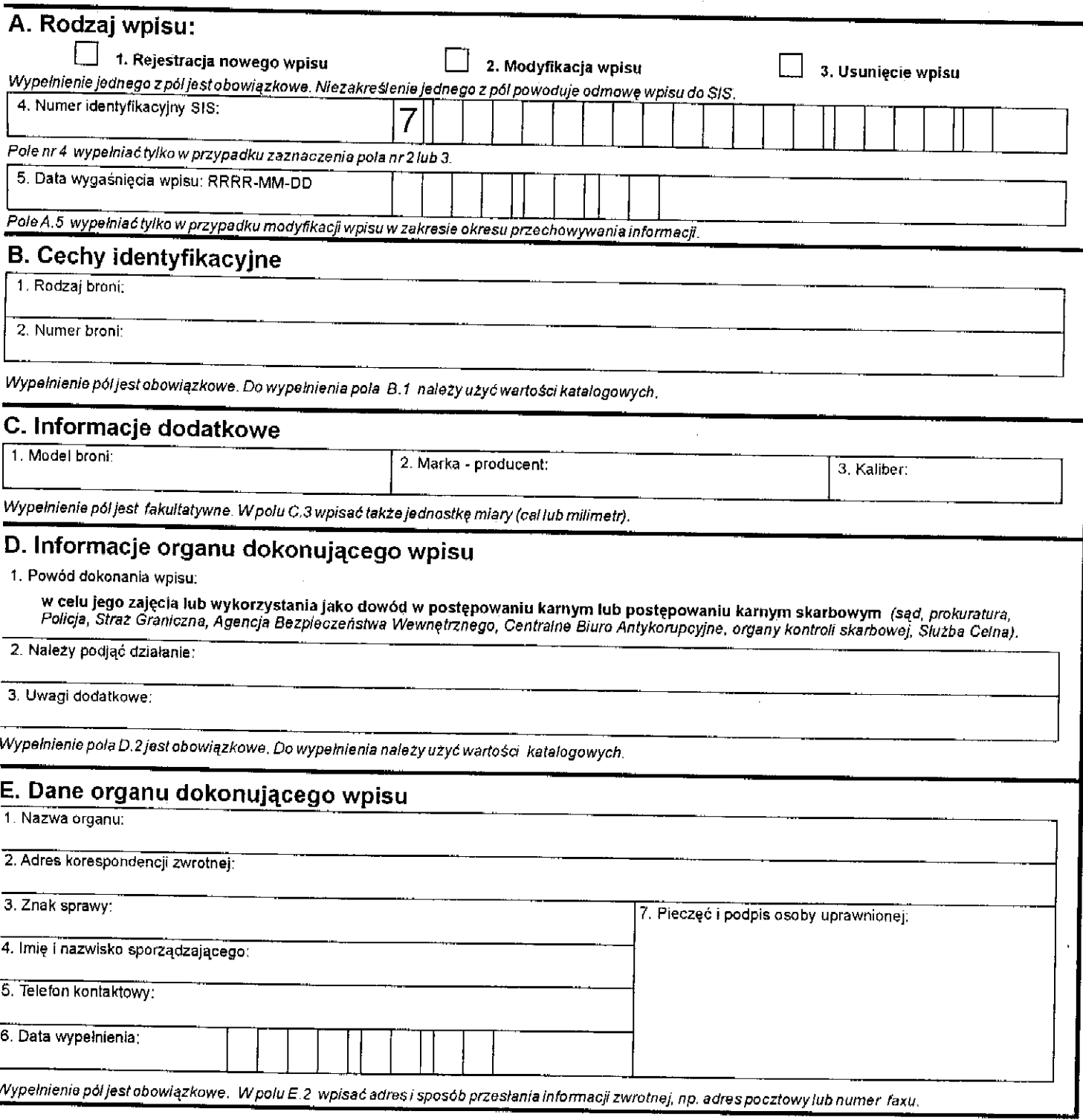

# KARTA WPISU DO SIS - przedmiot **Dokument - blankiet**

Na podstawie art. 3 ust. 1 ustawy o udziale Rzeczypospolitej Polskiej w Systemie Informacyjnym Schengen<br>oraz Systemie Informacji Wizowejzdnia ../../2007 r.Dz.U.Nr ..., poz. ... proszę o dokonanie wpisu do SIS:

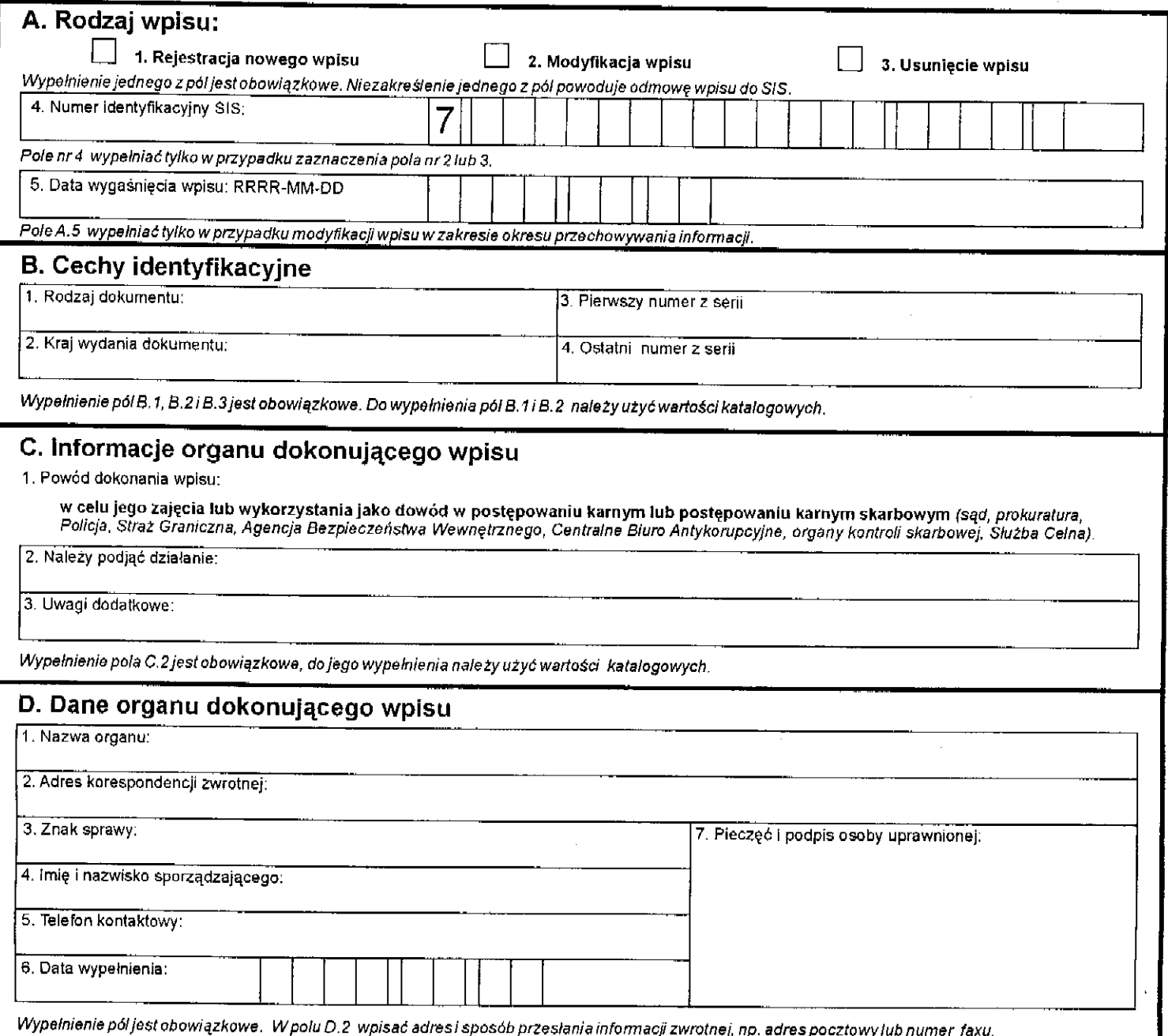

 $\frac{1}{2}$ 

# KARTA WPISU DO SIS - przedmiot Dokument - wydany

Na podstawie art. 3 ust. 1 ustawy o udziale Rzeczypospolitej Polskiej w Systemie Informacyjnym Schengen<br>oraz Systemie Informacji Wizowej z dnia ../../2007 r. Dz. U. Nr ..., poz. ... proszę o dokonanie wpisu d

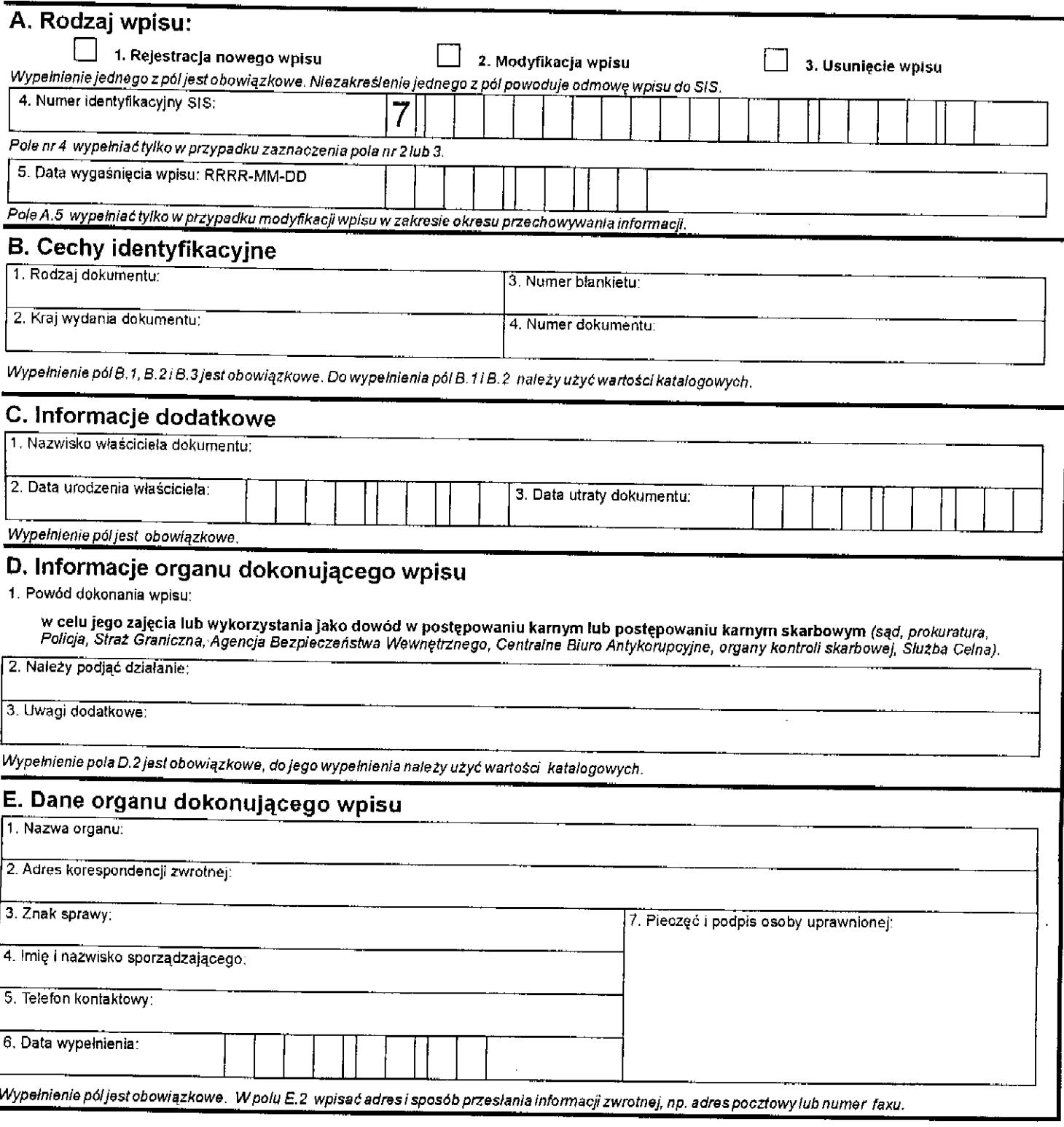

# KARTA WPISU DO SIS - przedmiot Pojazd / statek wodny / statek powietrzny / kontener

Na podstawie art. 3 ust. 1 ustawy o udziale Rzeczypospolitej Polskiej w Systemie Informacyjnym Schengen oraz Systemie Informacji Wizowej z dnia ../../2007 r. Dz. U. Nr ..., poz. ... proszę o dokonanie wpisu do SIS:

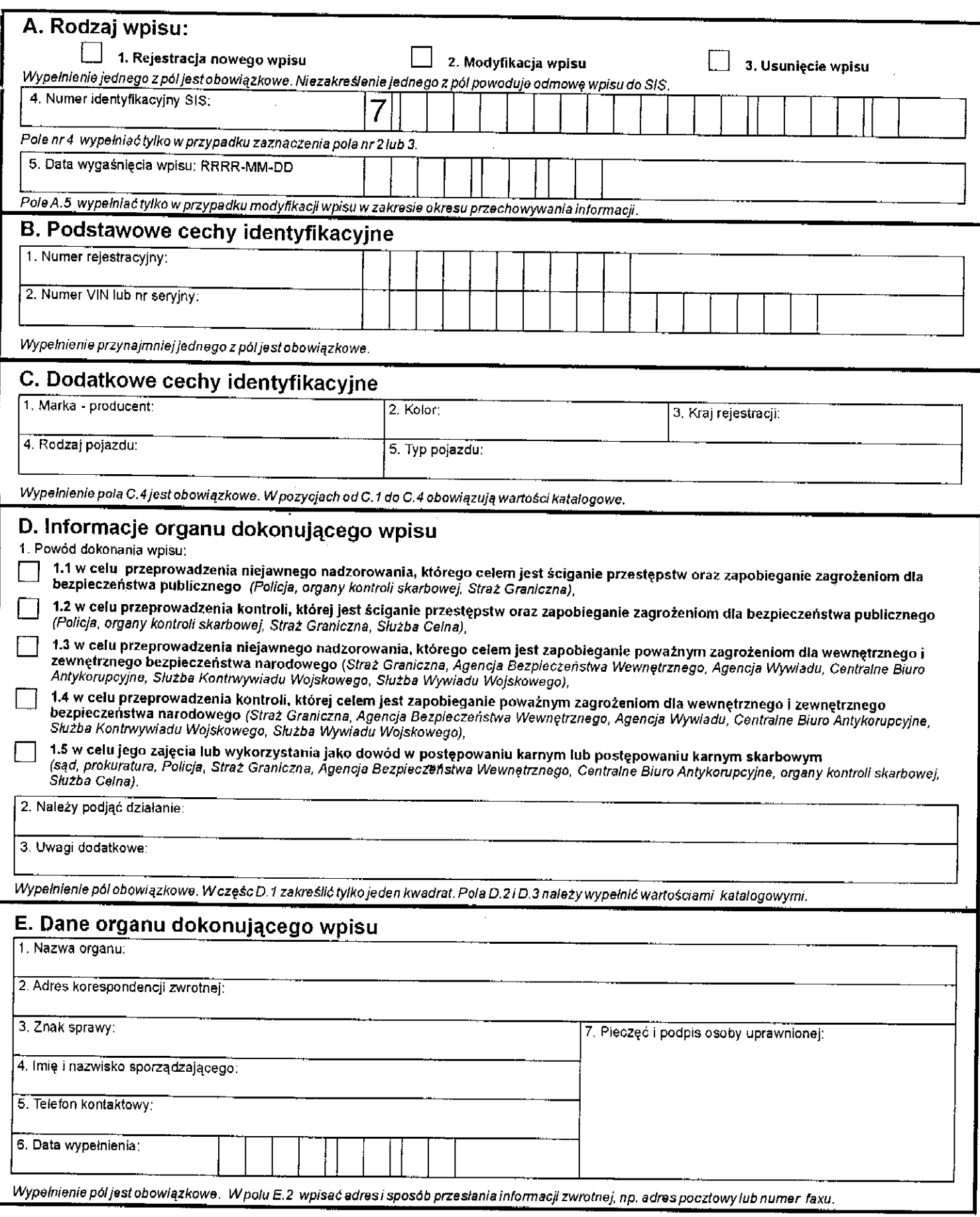

¥.

# **KARTA WPISU DO SIS - przedmiot** przyczepa / silnik / sprzęt przemysłowy / inne

Na podstawie art. 3 ust. 1 ustawy o udziale Rzeczypospolitej Polskiej w Systemie Informacyjnym Schengen<br>oraz Systemie Informacji Wizowej z dnia "/"/2007 r. Dz. U. Nr "., poz…. proszę o dokonanie wpisu do SIS:

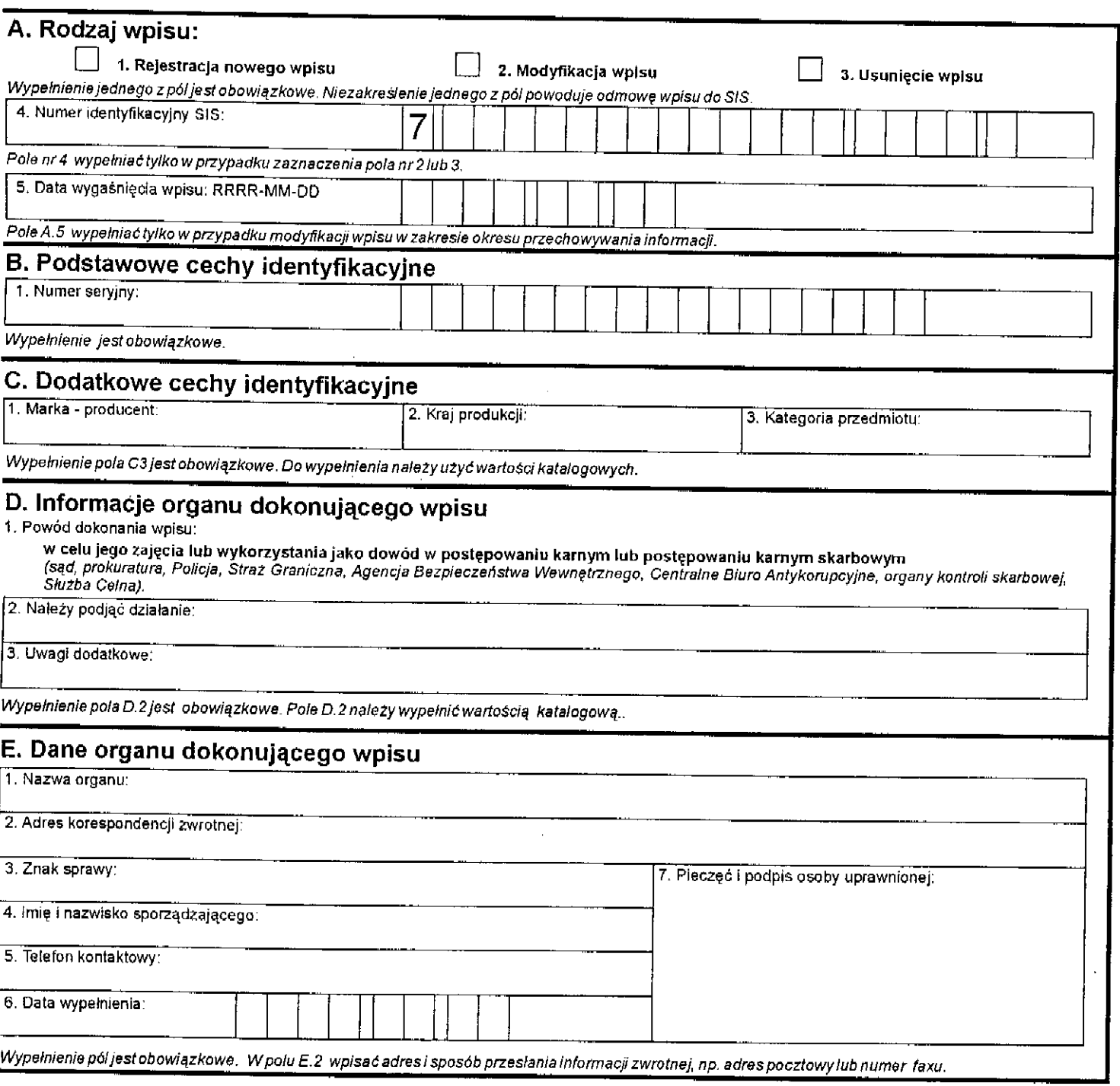

# KARTA ZAPYTANIA DO SIS - POJAZD

Na podstawie art 4 ust. 2 ustawy o udziale Rzeczypospolitej Polskiej w Systemie Informacyjnym Schengen<br>orazSystemieInformacjiWizowejzdnia "/"/2007 r. Dz. U. Nr …, poz. … proszęʻo udzielenie informacji:

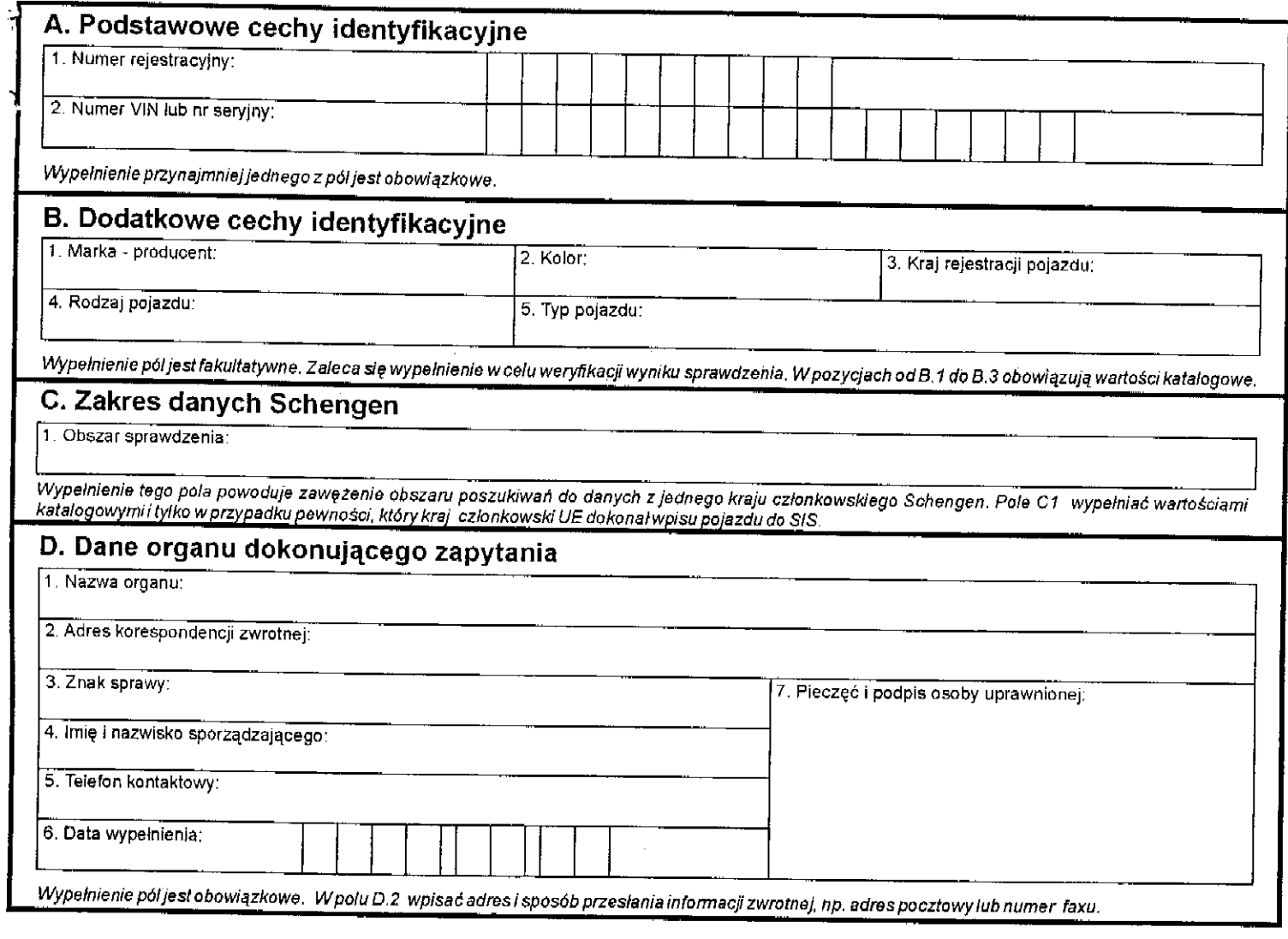

à.

# **ARTA ZAPYTANIA DO SIS IOKUMENT REJESTRACYJNY POJAZDU**

a podstawie art 4 ust. 2 ustawy o udziałe Rzeczypospolitej Polskiej w Systemie Informacyjnym Schengen<br>'az Systemie|InformacjiWizowejzdnia../../2007r.Dz.U.Nr...,poz....proszęoudzielenie|informacji;

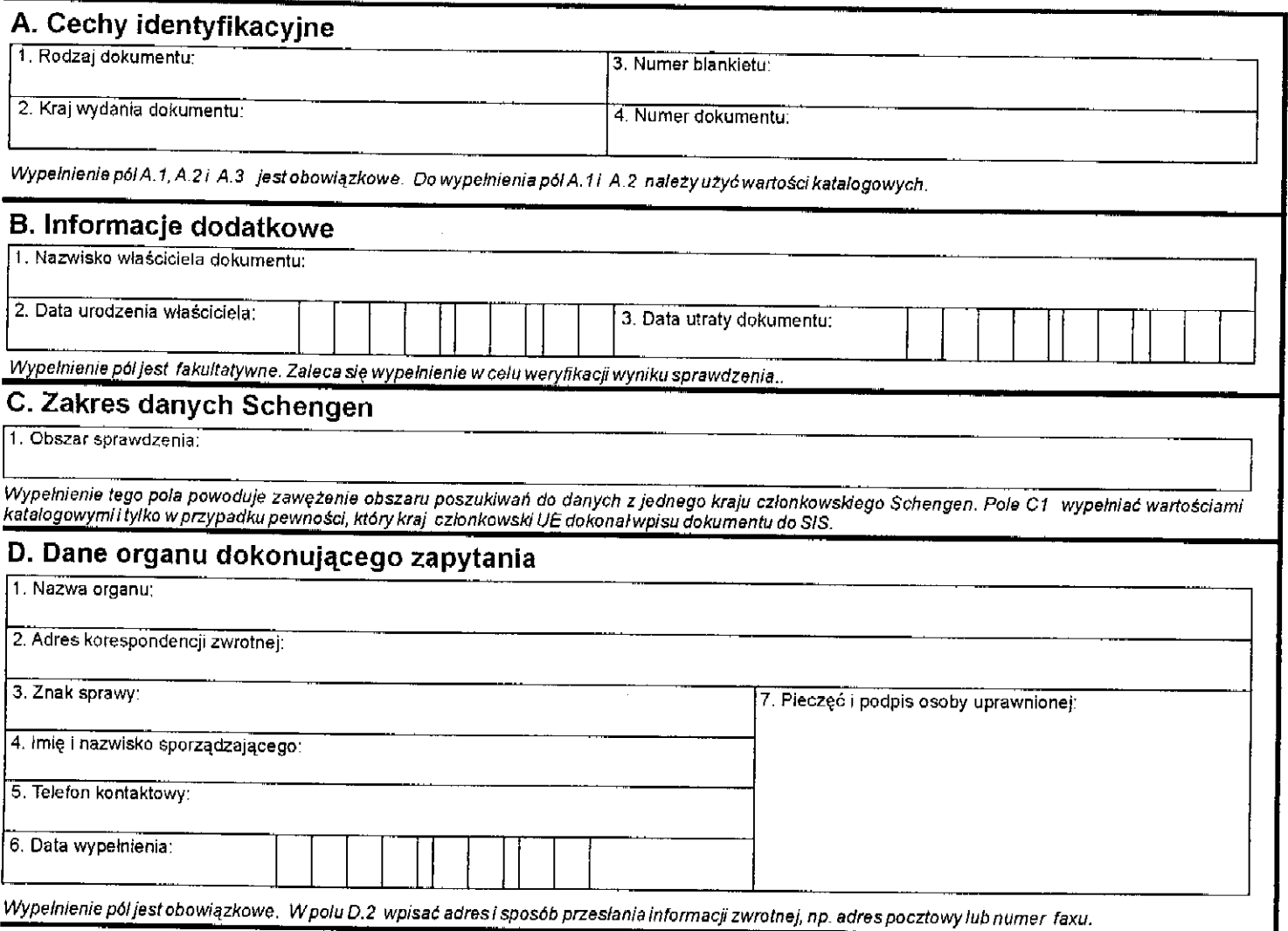
**Projekt**

## **ROZPORZĄDZENIE MINISTRA SPRAW WEWNĘTRZNYCH I ADMINISTRACJI1)**

### **z dnia**

## **w sprawie wzoru upoważnienia do dostępu do Krajowego Systemu Informatycznego oraz wykorzystania danych, a także sposobu przydzielenia tym osobom osobistych i niepowtarzalnych identyfikatorów użytkownika oraz poufnego trybu dostępu**

 Na podstawie art. 24 ust. 4 ustawy z dnia ……………. 2007 r. o udziale Rzeczypospolitej Polskiej w Systemie Informacyjnym Schengen oraz Systemie Informacji Wizowej (Dz. U. Nr ….., poz. …….), zarządza się co następuje:

**§ 1.** Wzór upoważnienia do dostępu do Krajowego Systemu Informatycznego oraz wykorzystania danych określa wzór do niniejszego rozporządzenia.

**§ 2. 1.** Osobisty i niepowtarzalny identyfikator użytkownika końcowego, przydzielany osobom upoważnionym do dostępu do Krajowego Systemu Informatycznego oraz wykorzystania danych, wydaje się na podstawie wniosku o nadanie, zmianę lub cofnięcie uprawnień do dostępu do Krajowego Systemu Informatycznego.

2. Wniosek, o którym mowa w ust. 1, zawiera, w szczególności:

1) numer PESEL;

1

- 2) imię i nazwisko;
- 3) jednostka organizacyjna;
- 4) identyfikator kadrowy;
- 5) zakres przyznawanych uprawnień.

3. Wniosek, o którym mowa w ust. 1, podpisuje kierownik jednostki organizacyjne, która wnosi o nadanie, zmianę lub cofnięcie uprawnień do dostępu do Krajowego Systemu Informatycznego i przekazuje go do centralnego organu technicznego KSI.

4. Centralny organ techniczny KSI dokonuje weryfikacji i zatwierdzenia wniosku, o którym mowa w ust. 1.

5. W przypadku zatwierdzenia wniosku, o którym mowa w ust. 1, centralny organ techniczny KSI nadaje, zmienia lub cofa uprawnienia do dostępu do Krajowego Systemu Informatycznego.

<sup>&</sup>lt;sup>1)</sup> Minister Spraw Wewnętrznych i Administracji kieruje działem administracji rządowej – sprawy wewnętrzne na podstawie § 1 ust. 2 pkt 3 rozporządzenia Prezesa Rady Ministrów z dnia 18 lipca 2006 r. w sprawie szczegółowego zakresu działania Ministra Spraw Wewnętrznych i Administracji (Dz. U. Nr 131, poz. 919 oraz z 2007 r. Nr 38, poz. 245).

**§ 3.** W celu zapewnienia poufnego trybu dostępu do Krajowego Systemu Informatycznego centralny organ techniczny KSI:

- 1) generuje, a następnie przekazuje wszystkim użytkownikom instytucjonalnym certyfikaty X.509 w technologii PKI (Public Key Infrastructure), umożliwiające techniczne zestawienie bezpiecznego połączenia;
- 2) wspólnie z użytkownikiem instytucjonalnym zestawia bezpieczne połączenie z wykorzystaniem przekazanych certyfikatów, o których mowa w pkt 1;
- 3) monitoruje połączenia między Krajowym Systemem Informatycznym a użytkownikami końcowymi;
- 4) reaguje na wszelkie próby naruszenia bezpieczeństwa Krajowego Systemu Informatycznego;
- 5) okresowo dokonuje kontroli i wymiany certyfikatów, o których mowa w pkt 1.

**§ 4 .** Rozporządzenie wchodzi w życie 14 dni od dnia ogłoszenia.

## **Minister Spraw Wewnętrznych i Administracji**

WZOR

......................................................... kierownik centralnego organu technicznego KSI **Data: Data: Data: Data: Data: Data: Data: Data: Data: Data: Data: Data: Data: Data: Data: Data: Data: Data: Data: Data: Distribution in the state** 

NAZWA UPRAWNIONEGO ORGANU

L.dz. ......................................... **Egzemplarz nr .........** 

Załącznik do rozporządzenia MSWiA z dnia

(Dz. U. Nr , poz.)

**ZATWIERDZAM Zarejestrowano w RUCOT KSI :** 

**......................................./.....................**

### **KIEROWNIK**

**................................................**

 $\mathbf \tau$ 

# **UPOWAŻNIENIE DO DOSTĘPU ORAZ WYKORZYSTYWANIA DANYCH SYSTEMU KRAJOWY SYSTEM INFORMATYCZNY**

┯

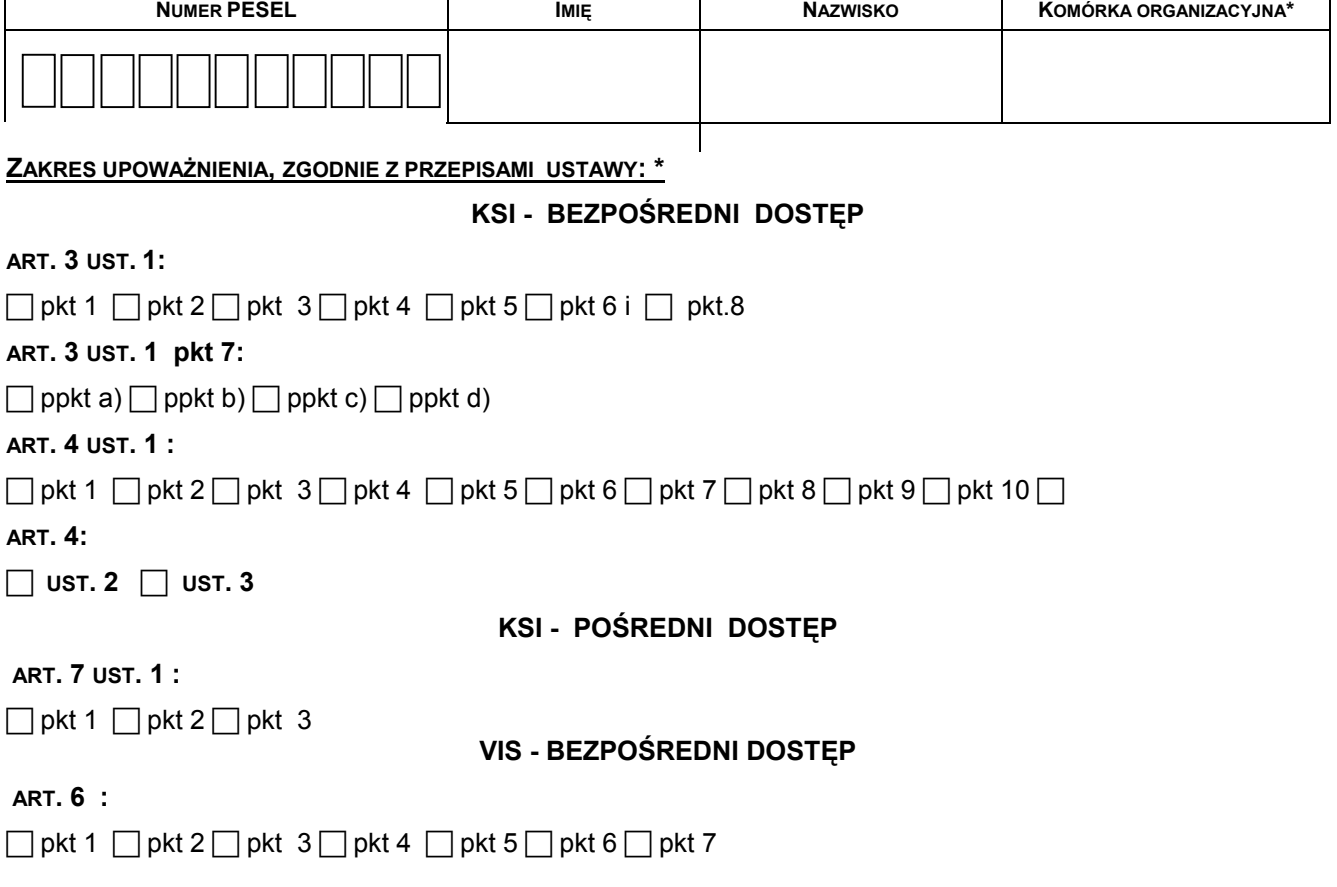

pieczęć i podpis WNIOSKODAWCY

**\* - właściwe pole zaznaczyć symbolem "x"** 

Sporządzono w 2 egz. Egz. nr 1 - adresat Egz. nr 2 - po realizacji zwrot do nadawcy

### **Uzasadnienie**

 Projekt *rozporządzenia Ministra Spraw Wewnętrznych i Administracji w sprawie wzoru upoważnienia do dostępu do Krajowego Systemu Informatycznego oraz wykorzystania danych, a także sposobu przydzielenia tym osobom osobistych i niepowtarzalnych identyfikatorów użytkownika oraz poufnego trybu dostępu* wypełnia delegację zawartą w art. 24 ust. 4 wyżej przywołanej ustawy.

 Projektowana regulacja ma na celu uregulowanie zasad przyznawania oraz zapewnienia poufności dostepu do danych zgromadzonych w Krajowym Systemie Informatycznym

# **WSTĘPNA OPINIA O ZGODNOŚCI PROJEKTU Z PRAWEM UNII EUROPEJSKIEJ**

Na podstawie § 10 ust. 7 uchwały nr 49 Rady Ministrów z dnia 19 marca 2002 r. — Regulamin pracy Rady Ministrów (M. P. Nr 13, poz. 221 i Nr 30, poz. 482, z 2004 r. Nr 42, poz. 734, z 2005 r. Nr 55, poz. 757 oraz z 2006 r. Nr 40, poz. 439) przedstawia się następującą opinię:

**Analiza przepisów zawartych w projekcie** *rozporządzenia Ministra Spraw Wewnętrznych i Administracji w sprawie wzoru upoważnienia do dostępu do Krajowego Systemu Informatycznego oraz wykorzystania danych, a także sposobu przydzielenia tym osobom osobistych i niepowtarzalnych identyfikatorów użytkownika oraz poufnego trybu dostępu*  **jest zgodny z prawem Unii Europejskiej.**

## **OCENA SKUTKÓW REGULACJI**

### **1. Podmioty, na które oddziałuje projektowana regulacja.**

Projekt rozporządzenia będzie oddziaływał na organy uprawnione do dostępu do Krajowego Systemu Informatycznego w celu dokonywania wpisów danych SIS oraz organy uprawnione do dostępu do Krajowego Systemu Informatycznego w celu wglądu do danych SIS.

### **2. Zakres przeprowadzonych konsultacji.**

Stosownie do postanowień § 12 *zarządzenia nr 1144 Komendanta Głównego Policji z dnia 2 listopada 2004 roku w sprawie metod i form wykonywania w Policji zadań w zakresie legislacji, pomocy prawnej i informacji prawnej* projekt nowelizacji rozporządzenia poddany został konsultacjom wewnątrzpolicyjnym.

# **3. Wpływ regulacji na sektor finansów publicznych, w tym budżet państwa i budżety jednostek samorządu terytorialnego.**

Nie przewiduje się bezpośrednich skutków finansowych dla budżetu państwa i budżetów jednostek samorządu terytorialnego związanych z wejściem w życie danej regulacji.

## **4. Wpływ na rynek pracy.**

Zakłada się, iż wejście w życie projektowanej regulacji w sposób bezpośredni nie będzie miało wpływu na rynek pracy.

# **5. Wpływ regulacji na konkurencyjność gospodarki i przedsiębiorczość, w tym na funkcjonowanie przedsiębiorstw oraz sytuację i rozwój regionów.**

Zakłada się, iż projektowana regulacja nie będzie miała bezpośredniego wpływu na konkurencyjność gospodarki i przedsiębiorczość, w tym na funkcjonowanie przedsiębiorstw oraz sytuację i rozwój regionów.

**Projekt**

## **ROZPORZĄDZENIE MINISTRA SPRAW WEWNĘTRZNYCH I ADMINISTRACJI1)**

### **z dnia**

## **w sprawie szczegółowego sposobu rejestrowania przypadków, w których uzyskano dostęp do danych lub wykorzystano dane w inny sposób przez Krajowy System Informatyczny**

 Na podstawie art. 28 ustawy z dnia ……………. 2007 r. o udziale Rzeczypospolitej Polskiej w Systemie Informacyjnym Schengen oraz Systemie Informacji Wizowej (Dz. U. Nr ….., poz. …….), zarządza się co następuje:

**§ 1.** 1. Każdy przypadek, w którym uzyskano dostęp do danych lub wykorzystano dane w inny sposób poprzez Krajowy System Informatyczny odnotowuje się w rejestrze prowadzonym przez centralny organ techniczny KSI.

2. Rejestr, o którym mowa w ust. 1, zawiera informacje o dokonanych wpisach, zmianach, odczytach i usunięciach przekazywanych za pośrednictwem Krajowego Systemu Informatycznego do Systemu Informacyjnego Schengen i odnotowanych w module krajowym, dotyczące:

- 1) osób upoważnionych lub organów uprawnionych, które uzyskały dostęp do danych;
- 2) danych, udostępnionych osobom upoważnionym lub organom uprawnionym.

3. W rejestrze odnotowuje się informacje dotyczące, w szczególności:

- 1) organu uprawnionego do dostępu do Krajowego Systemu Informatycznego w celu dokonywania wpisów lub wglądu do danych SIS, zwanego dalej "organem uprawnionym", jeżeli dostęp bezpośredni tego organu realizowany jest za pomocą urządzeń teletransmisji, zapewniających odnotowanie informacji, o których mowa w pkt  $2 - 6$ ;
- 2) osoby upoważnionej do dostępu do Krajowego Systemu Informatycznego, ze wskazaniem organu uprawnionego, jednostki i komórki organizacyjnej, którego jest ona żołnierzem, funkcjonariuszem lub pracownikiem;
- 3) daty i godziny dokonania wpisu, jego zmiany, odczytu, wydruku lub usunięcia;
- 4) treść wpisu, jego zmiany, odczytu lub usunięcia;

1

- 5) unikalnego identyfikatora wpisu dokonanego za pośrednictwem Krajowego Systemu Informatycznego;
- 6) wskazania rodzaju wykonanego za pośrednictwem Krajowego Systemu Informatycznego działania (wpis, zmiana wpisu z określeniem jego zakresu, odczyt lub usunięcie);

<sup>&</sup>lt;sup>1)</sup> Minister Spraw Wewnętrznych i Administracji kieruje działem administracji rządowej – sprawy wewnętrzne na podstawie § 1 ust. 2 pkt 3 rozporządzenia Prezesa Rady Ministrów z dnia 18 lipca 2006 r. w sprawie szczegółowego zakresu działania Ministra Spraw Wewnętrznych i Administracji (Dz. U. Nr 131, poz. 919 oraz z 2007 r. Nr 38, poz. 245).

- 7) kryteriów wyszukiwania;
- 8) do jakich danych uzyskała dostęp osoba upoważniona lub organ uprawniony.

**§ 2.** 1. Organ uprawniony, który realizuje bezpośredni dostęp do danych za pośrednictwem Krajowego Systemu Informatycznego poprzez urządzenia teletransmisji, odnotowuje w rejestrach elektronicznych, prowadzonych we własnym zakresie, informacje, o których mowa w  $\S$  1 ust. 3 pkt 2 – 7.

2. Informacje zgromadzone w rejestrach, o których mowa w ust. 1, organ uprawniony udostępnia niezwłocznie na żądanie ministrowi właściwemu do spraw wewnętrznych oraz centralnemu organowi technicznemu KSI.

**§ 3 .** Rozporządzenie wchodzi w życie 14 dni od dnia ogłoszenia.

**Minister Spraw Wewnętrznych i Administracji** 

### **Uzasadnienie**

 Projekt *rozporządzenia Ministra Spraw Wewnętrznych i Administracji w sprawie szczegółowego sposobu rejestrowania przypadków, w których uzyskano dostęp do danych lub wykorzystano dane w inny sposób przez Krajowy System Informatyczny* wypełnia delegację zawartą w art. 28 wyżej przywołanej ustawy.

 Projekt rozporządzenia określa zasady i sposób rejestrowania przypadków, w których uzyskano dostęp do danych lub wykorzystano dane w inny sposób poprzez Krajowy System Informatyczny w rejestrze prowadzonym przez centralny organ techniczny, poprzez sprecyzowanie zakresu informacji podlegających odnotowaniu oraz wskazanie podmiotów zobowiązanych do ich realizacji.

 Projektowany przepis przewiduje, że zadania związane z prowadzeniem rejestru będą wykonywane zarówno przez centralny organ techniczny – w zakresie odnotowania dostępu realizowanego przez użytkowników indywidualnych i organów uprawnionych, jak i przez organy uprawnione – w zakresie dostępu realizowanego przez pracowników, żołnierzy lub funkcjonariuszy tych podmiotów, będących osobami upoważnionymi do uzyskania danych w związku z realizacją zapisów ustawy. Powyższe wynika z zastosowanego rozwiązania technicznego na styku KSI – moduł krajowy SIS, które przewiduje również możliwość połączenia KSI z użytkownikami grupowymi (instytucjonalnymi). Podmioty uprawnione korzystające z zasobów SIS za pośrednictwem KSI zostały zobowiązane do odnotowywania na własny koszt i we własnym zakresie wszelkich przypadków dostępu do danych na zasadach wskazanych w rozporządzeniu.

## **WSTĘPNA OPINIA O ZGODNOŚCI PROJEKTU Z PRAWEM UNII EUROPEJSKIEJ**

Na podstawie § 10 ust. 7 uchwały nr 49 Rady Ministrów z dnia 19 marca 2002 r. — Regulamin pracy Rady Ministrów (M. P. Nr 13, poz. 221 i Nr 30, poz. 482, z 2004 r. Nr 42, poz. 734, z 2005 r. Nr 55, poz. 757 oraz z 2006 r. Nr 40, poz. 439) przedstawia się następującą opinię:

**Analiza przepisów zawartych w projekcie** *rozporządzenia Ministra Spraw Wewnętrznych i Administracji w sprawie rejestrowania przypadków, w których uzyskano dostęp do danych lub wykorzystano dane w inny sposób przez Krajowy System Informatyczny* **jest zgodny z prawem Unii Europejskiej.**

## **OCENA SKUTKÓW REGULACJI**

### **1. Podmioty, na które oddziałuje projektowana regulacja.**

Projekt rozporządzenia będzie oddziaływał na organy uprawnione do dostępu do Krajowego Systemu Informatycznego w celu dokonywania wpisów danych SIS oraz organy uprawnione do dostępu do Krajowego Systemu Informatycznego w celu wglądu do danych SIS.

## **2. Zakres przeprowadzonych konsultacji.**

Stosownie do postanowień § 12 *zarządzenia nr 1144 Komendanta Głównego Policji z dnia 2 listopada 2004 roku w sprawie metod i form wykonywania w Policji zadań w zakresie legislacji, pomocy prawnej i informacji prawnej* projekt nowelizacji rozporządzenia poddany został konsultacjom wewnątrzpolicyjnym.

# **3. Wpływ regulacji na sektor finansów publicznych, w tym budżet państwa i budżety jednostek samorządu terytorialnego.**

Nie przewiduje się bezpośrednich skutków finansowych dla budżetu państwa i budżetów jednostek samorządu terytorialnego związanych z wejściem w życie danej regulacji.

## **4. Wpływ na rynek pracy.**

Zakłada się, iż wejście w życie projektowanej regulacji w sposób bezpośredni nie będzie miało wpływu na rynek pracy.

# **5. Wpływ regulacji na konkurencyjność gospodarki i przedsiębiorczość, w tym na funkcjonowanie przedsiębiorstw oraz sytuację i rozwój regionów.**

Zakłada się, iż projektowana regulacja nie będzie miała bezpośredniego wpływu na konkurencyjność gospodarki i przedsiębiorczość, w tym na funkcjonowanie przedsiębiorstw oraz sytuację i rozwój regionów.

### **Projekt**

### **ROZPORZĄDZENIE MINISTRA SPRAW WEWNĘTRZNYCH I ADMINISTRACJI1)**

#### z dnia

### **w sprawie wiz dla cudzoziemców**

Na podstawie art. 52 ust. 1 ustawy z dnia 13 czerwca 2003 r. o cudzoziemcach (Dz. U. z 2006 r. Nr 234, poz. 1694 oraz z 2007 r. Nr ..., poz. ...) zarządza się, co następuje:

**§ 1.** Rozporządzenie określa:

- 1) oznaczenie wiz, z wyłączeniem wiz wydawanych szefom i członkom personelu misji dyplomatycznych, kierownikom urzędów konsularnych i członkom personelu konsularnego państw obcych oraz innym osobom zrównanym z nimi na podstawie ustaw, umów lub powszechnie ustalonych zwyczajów międzynarodowych;
- 2) wzór wizy krajowej;
- 3) wzór blankietu wizowego;
- 4) wzory formularzy wniosków o wydanie wizy lub jej przedłużenie;
- 5) liczbę fotografii i wymogi dotyczące fotografii dołączanych do wniosków, o których mowa w pkt 4;
- 6) sposób odnotowywania przyjęcia wniosku wizowego;
- 7) sposób zamieszczania wizy w dokumencie podróży oraz anulowania wizy wydanej przedstawicielowi ustawowemu w przypadku, o którym mowa w art. 34 ust. 2 ustawy z dnia 13 czerwca 2003 r. o cudzoziemcach, zwanej dalej "ustawą";
- 8) sposób odnotowywania przez komendanta granicznej placówki kontrolnej Straży Granicznej w dokumencie podróży wydania decyzji o odmowie wydania wizy lub jej unieważnieniu.

**§ 2.** 1. Wizy oznacza się następującymi symbolami:

- 1) wize lotniskowa  $-. A$ ":
- 2) wizę tranzytową  $-.B$ ";

1

- 3) wizę pobytową krótkoterminową  $-L^{\prime\prime}$ ;
- 4) wize pobytowa długoterminowa ..D":
- 5) wizę wjazdową w celu repatriacji  $\ldots$ W".

<sup>&</sup>lt;sup>1)</sup> Minister Spraw Wewnętrznych i Administracji kieruje działem administracji rządowej - sprawy wewnętrzne, na podstawie § 1 ust. 2 pkt 3 rozporządzenia Prezesa Rady Ministrów z dnia 18 lipca 2006 r. w sprawie szczegółowego zakresu działania Ministra Spraw Wewnętrznych i Administracji (Dz. U. Nr 131, poz. 919 oraz z 2007 r. Nr 38, poz. 245).

2. Na naklejce wizowej w polu "uwagi" zamieszcza się napis "cel wydania:" oraz następujące oznaczenia celu wydania dla wiz pobytowych krótkoterminowych i długoterminowych:

- 1) "01" gdy wiza jest wydawana w celu turystycznym;
- 2) "02" gdy wiza jest wydawana w celu odwiedzin;
- 3) "03" gdy wiza jest wydawana w celu udziału w imprezach sportowych;
- 4) "04" gdy wiza jest wydawana w celu prowadzenia działalności gospodarczej;
- 5) "05" gdy wiza jest wydawana w celu prowadzenia działalności kulturalnej lub udziału w konferencjach międzynarodowych;
- 6) "06"- gdy wiza jest wydawana w celu wykonywania zadań służbowych przez przedstawicieli organu państwa obcego oraz organizacji międzynarodowej;
- 7) "07" gdy wiza jest wydawana w celu udziału w postępowaniu w sprawie o udzielenie azylu;
- 8) "08" gdy wiza jest wydawana w celu wykonywania pracy;
- 9) "09" gdy wiza jest wydawana w celu naukowym, szkoleniowym, dydaktycznym;
- 10) "10" gdy wiza jest wydawana w celu korzystania z ochrony czasowej;
- 11) "11" gdy wiza jest wydawana w celu przyjazdu z przyczyn, o których mowa w art. 33 ust. 1 ustawy;
- 12) "12" gdy wiza jest wydawana w celu pobytu małoletniego, o którym mowa w art. 34 ustawy;
- 13)  $, 13$ " gdy wiza jest wydawana w celu, o którym mowa w art. 44 ust. 3, art. 61 ust. 3 lub art. 71a ust. 3 ustawy;
- 14) "14" gdy wiza jest wydawana w celu przesiedlenia się jako członek najbliższej rodziny repatrianta;
- 15) "15" gdy wiza jest wydawana w celu realizacji zezwolenia na zamieszkanie na czas oznaczony, zezwolenia na osiedlenie się lub zezwolenia na pobyt rezydenta długoterminowego WE;
- 16) gdy wiza jest wydawana w celu dołączenia do obywatela państwa członkowskiego Unii Europejskiej, państwa członkowskiego Europejskiego Porozumienia o Wolnym Handlu (EFTA) - strony umowy o Europejskim Obszarze Gospodarczym lub Konfederacji Szwajcarskiej lub przebywania z nim;
- $17)$ ,  $17$ " gdy wiza jest wydawana w celu udziału w programie wymiany kulturalnej lub edukacyjnej albo programie pomocy humanitarnej lub programie wakacyjnej pracy studentów;
- 18) "18" gdy wiza jest wydawana w celu innym niż określone w art. 26 pkt 4 lit. a-r ustawy.
	- **§ 3.** 1. Wzór wizy krajowej określa załącznik nr 1 do rozporządzenia.
	- 2. Wzór blankietu wizowego określa załącznik nr 2 do rozporządzenia.
	- 3. Wzór formularza wniosku o wydanie wizy określa załącznik nr 3 do rozporządzenia.

4. Wzór formularza wniosku o przedłużenie wizy pobytowej określa załącznik nr 4 do rozporządzenia

**§ 4.** Do wniosków, o których mowa w § 1 pkt 4, dołącza się po cztery aktualne fotografie osób, których wniosek dotyczy, nieuszkodzone, wyraźne, kolorowe, o wymiarach 4,5 cm x 3,5 cm, przedstawiające osobę bez nakrycia głowy i okularów z ciemnymi szkłami w taki sposób, aby ukazywały głowę w pozycji lewego półprofilu i z widocznym lewym uchem, z zachowaniem równomiernego oświetlenia twarzy.

2. Osoba z wadą narządu wzroku, nosząca okulary z ciemnymi szkłami, może dołączyć do wniosków, o których mowa w § 1 pkt 4, fotografie przedstawiające osobę w okularach z ciemnymi szkłami, a osoba nosząca nakrycie głowy zgodnie z zasadami swojego wyznania fotografie przedstawiające osobę z nakryciem głowy; nakrycie to nie może uniemożliwiać identyfikacji osoby.

**§ 5.** Przyjęcie wniosku wizowego odnotowuje się w dokumencie podróży przez odciśnięcie datownika oraz pieczęci urzędowej organu, który przyjął wniosek.

**§ 6.** 1. Wizę zamieszcza się w dokumencie podróży na pierwszej wolnej, przeznaczonej na ten cel stronie, przez wklejenie naklejki samoprzylepnej, odpowiednio zabezpieczonej, wypełnionej przez organ wydający wizę.

2. Wizę wydaną przedstawicielowi ustawowemu w przypadku, o którym mowa w art. 34 ust. 2 ustawy, anuluje się w dokumencie podróży przez odciśnięcie pieczęci urzędowej oraz datownika albo przez umieszczenie adnotacji zawierającej podstawę prawną anulowania wizy, wyraz "anulowano" i podpis upoważnionego pracownika urzędu wojewódzkiego właściwego ze względu na miejsce pobytu przedstawiciela ustawowego oraz przez odciśnięcie datownika.

**§ 7.** 1. Wydanie decyzji o odmowie wydania wizy, o której mowa w § 2 pkt 2, 3 i 5, oraz wydanie decyzji o unieważnieniu wizy odnotowuje się w dokumencie podróży przez odciśnięcie pieczęci zawierającej rodzaj i numer decyzji, podstawę prawną jej wydania i podpis upoważnionego funkcjonariusza Straży Granicznej oraz datownika albo przez umieszczenie adnotacji zawierającej rodzaj i numer decyzji, podstawę prawną jej wydania i podpis upoważnionego funkcjonariusza Straży Granicznej oraz przez odciśnięcie datownika.

2. W przypadku decyzji o unieważnieniu wizy w dokumencie podróży należy również odcisnąć pieczęć z napisem "anulowano", a optycznie zmienny element naklejki wizowej, element zabezpieczający zwany "efektem ukrytego obrazu" oraz napis "wiza" zniszczyć przez ich zdrapanie po przekątnej, aby uniemożliwić ich późniejsze nieuprawnione wykorzystanie.

3. Unieważnienia w dokumencie podróży błędnie wypełnionej naklejki wizowej należy dokonać poprzez przekreślenie naklejki po przekątnej na krzyż. Dodatkowo element zabezpieczający zwany "efektem ukrytego obrazu" oraz napis "wiza" należy zniszczyć w sposób, o którym mowa w ust. 2.

**§ 8.** Traci moc rozporządzenie Ministra Spraw Wewnętrznych i Administracji z dnia ................ 2007 r. w sprawie wiz dla cudzoziemców (Dz. U. Nr ..., poz. ...).

**§ 9.** Rozporządzenie wchodzi w życie po upływie 14 dni od dnia ogłoszenia.

## **MINISTER SPRAW WEWNĘTRZNYCH I ADMINISTRACJI**

**w porozumieniu:** 

### **MINISTER SPRAW ZAGRANICZNYCH**

Załączniki do rozporządzenia Ministra Spraw Wewnętrznych i Administracji z dnia ..…………… 2007 r. (poz. …)

Załącznik nr 1

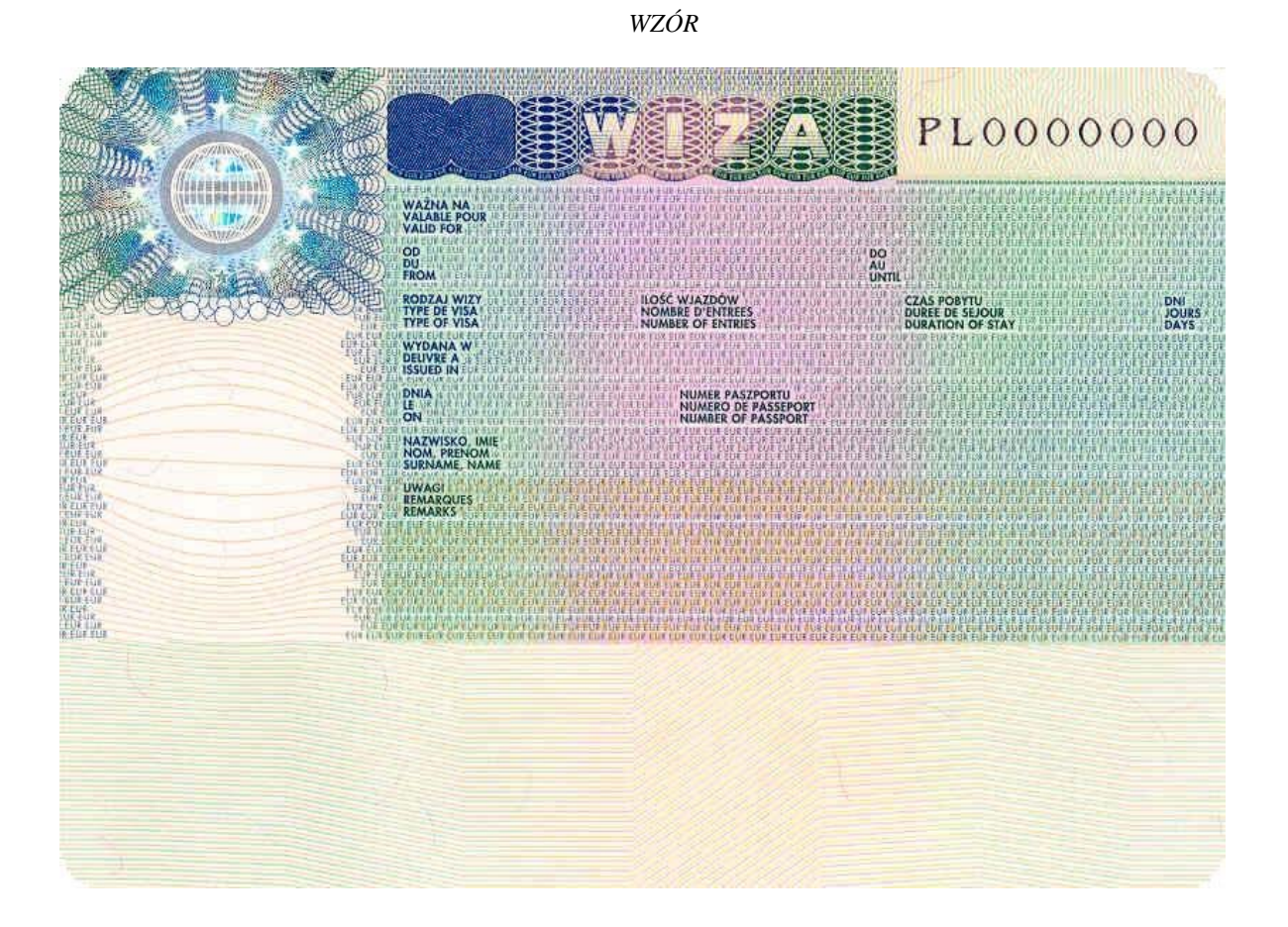

 $\sim$  5

Załącznik nr 2

WZÓR

#### BLANKIET WIZOWY AWERS

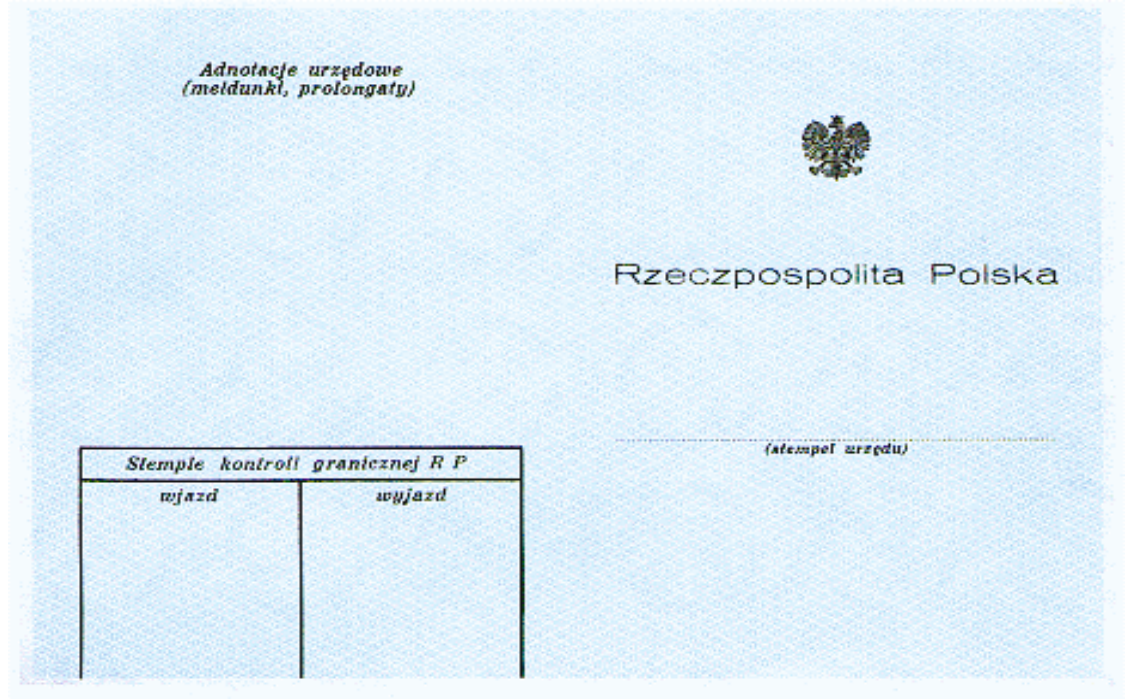

### REWERS

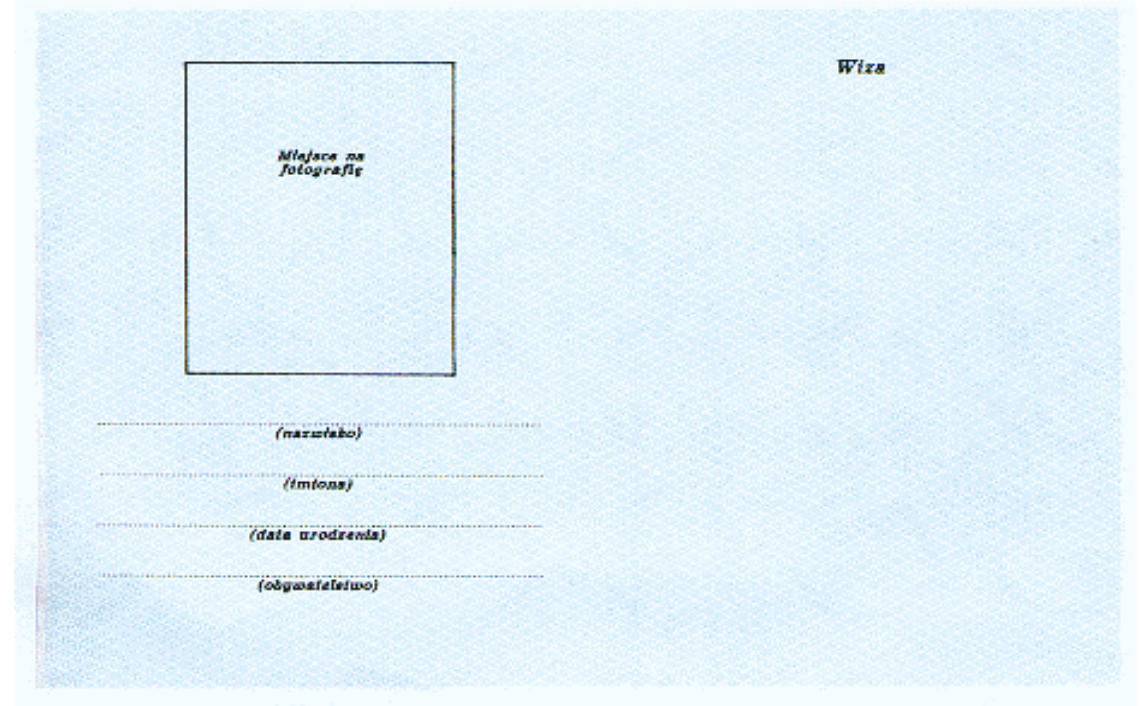

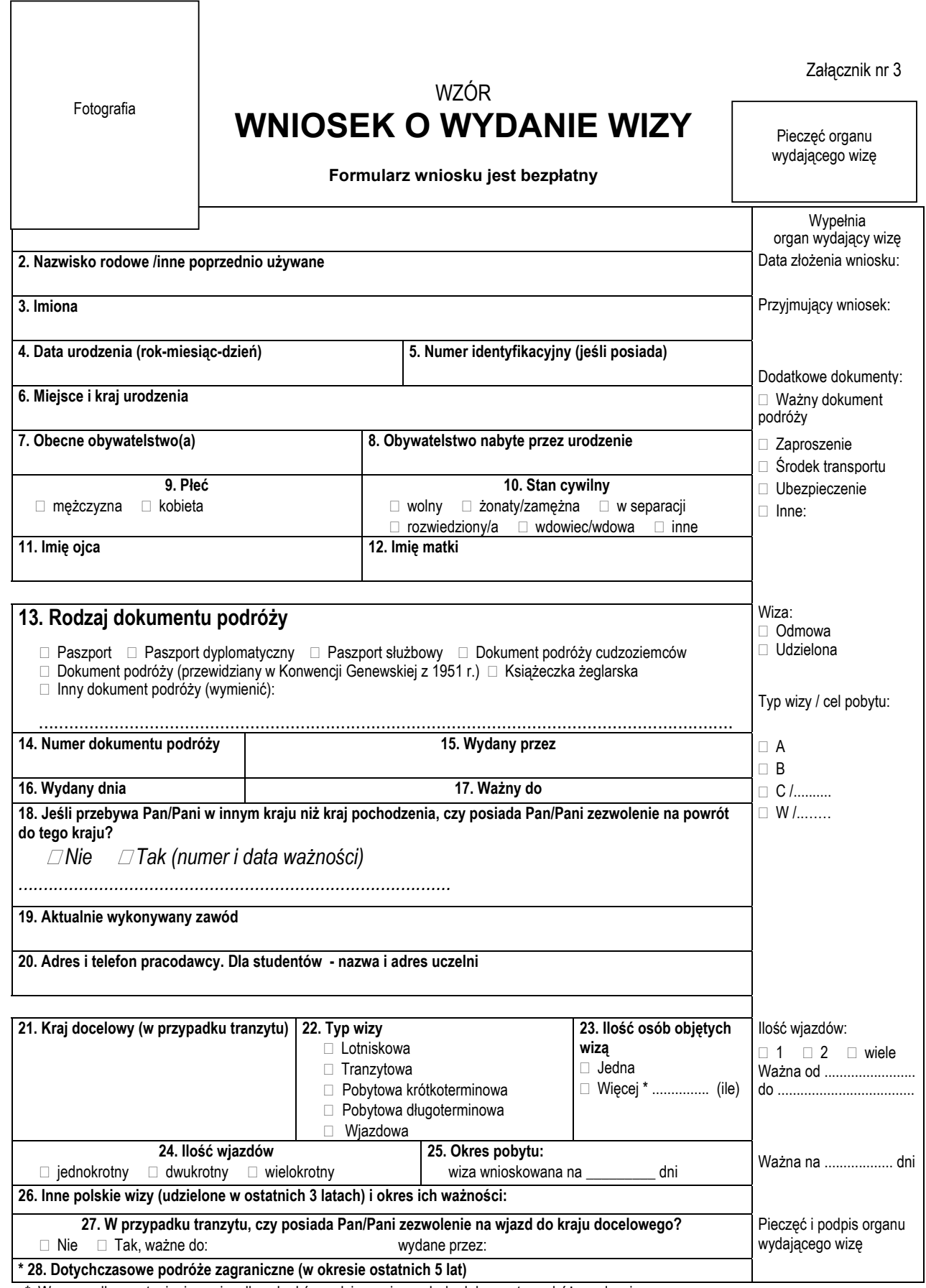

**\*** W przypadku wystąpienia o wizy dla członków rodziny wpisanych do dokumentu podróży cudzoziemca.

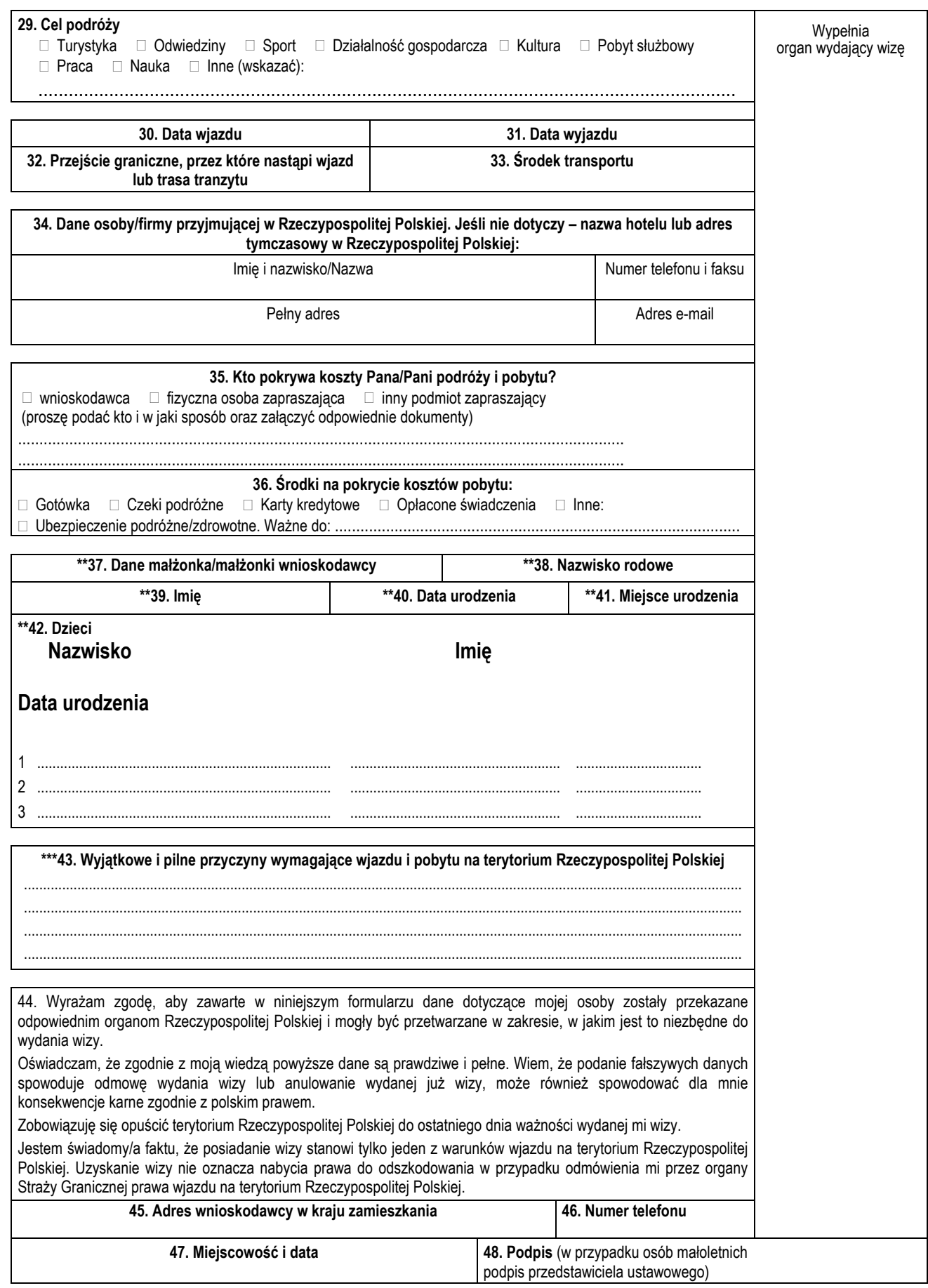

\*\* Dotyczy członków rodziny wpisanych do dokumentu podróży cudzoziemca, którzy towarzyszą mu w podróży do Rzeczypospolitej Polskiej. \*\*\* Wypełnia cudzoziemiec wnioskujący o wydanie wizy przez komendanta granicznej placówki kontrolnej Straży Granicznej – zgodnie z art. 47 ust.1 ustawy z dnia 13 czerwca 2003 r. o cudzoziemcach

Załącznik nr 4

(pieczęć organu przyjmującego wniosek) / (stamp of the authority accepting the application) / (cachet de l'organe qui reçoit la demande)

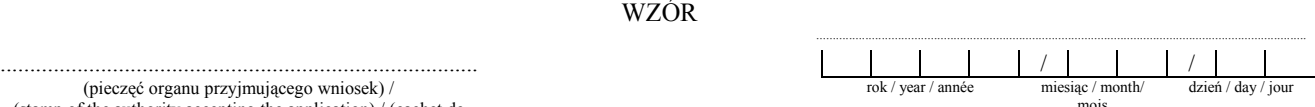

(miejsce i data złożenia wniosku) / (place and date of filing the application) / (lieu et date du dépôt de la demande)

Fotografia / Photo / Photo

**Wniosek wypełnia się pismem blokowym alfabetem łacińskim**  The application should be completed in capital letters in Latin alphabet / La demande est à remplir en majuscules, en alphabet latin

**Wniosek wypełnia się w języku polskim** 

The application submitted in the territory of the Republic of Poland should be completed in Polish language / La demande doit être remplie en langue polonaise

#### **WNIOSEK O PRZEDŁUŻENIE WIZY POBYTOWEJ VISITOR'S VISA EXTENSION APPLICATION / DEMANDE DE PROLONGATION DU VISA DE SEJOUR**

**do / to / à .........................................................................................................................**

(nazwa organu, do którego składany jest wniosek) / (name of the authority the application is filed to) / (dénomination de l'organe où la demande est déposée)

#### **A. DANE OSOBOWE CUDZOZIEMCA / FOREIGNER'S PERSONAL DATA / COORDONNEES DE L'ETRANGER**

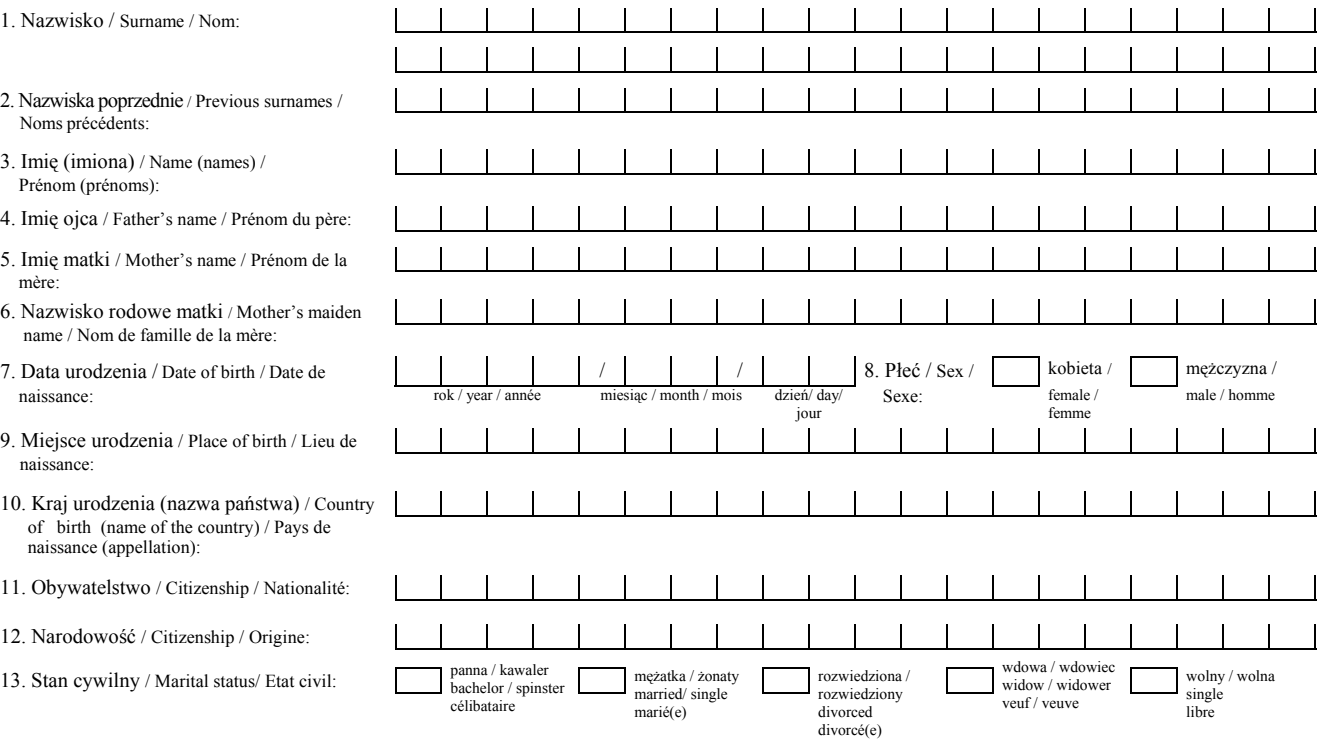

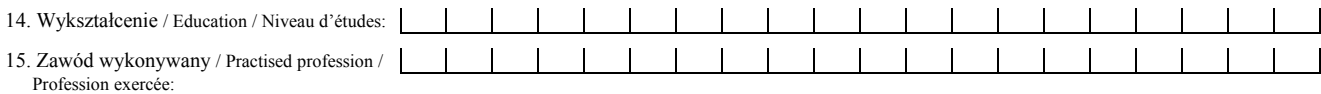

### **B. DOKUMENT PODRÓŻY / TRAVEL DOKUMENT / DOCUMENT DE VOYAGE**

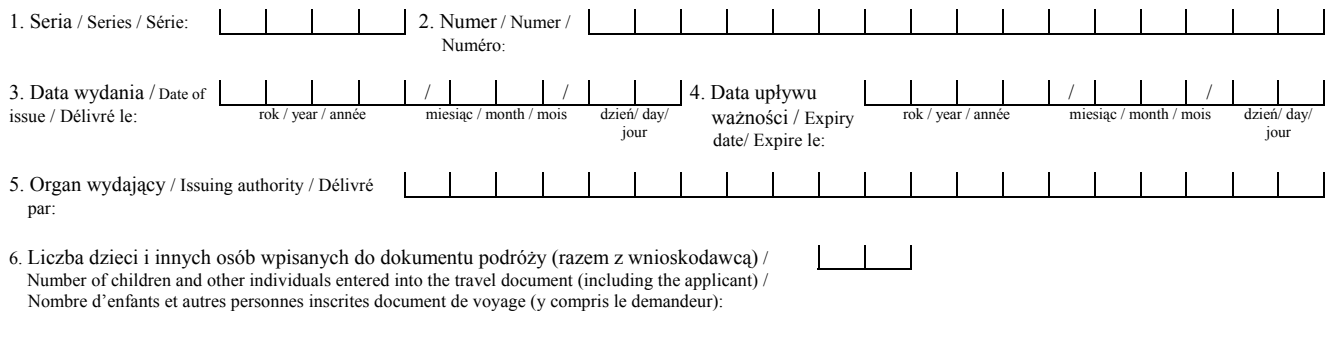

# **C MIEJSCE ZAMIESZKANIA W RZECZYPOSPOLITEJ POLSKIEJ / PLACE OF RESIDENCE IN THE REPUBLIC OF POLAND / LIEU DE SEJOUR EN REPUBLIQUE DE POLOGNE**

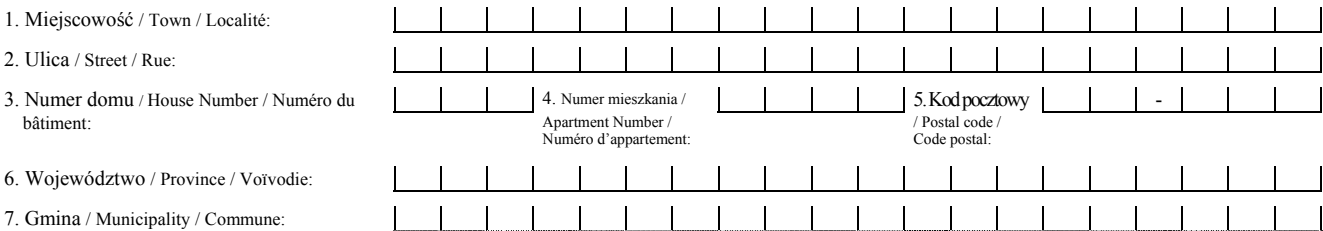

#### **D. OBJĘTE WNIOSKIEM DZIECI I INNE OSOBY WPISANE DO DOKUMENTU PODRÓŻY CUDZOZIEMCA / CHILDREN AND OTHER INDIVIDUALS ENTERED INTO FOREIGNER'S TRAVEL DOCUMENT INCLUDED UNDER THE APPLICATION / ENFANTS ET AUTRES PERSONNES ENGLOBEES PAR LA DEMANDE ET INSCRITES AU DOCUMENT DE VOYAGE DE L'ETRANGER**

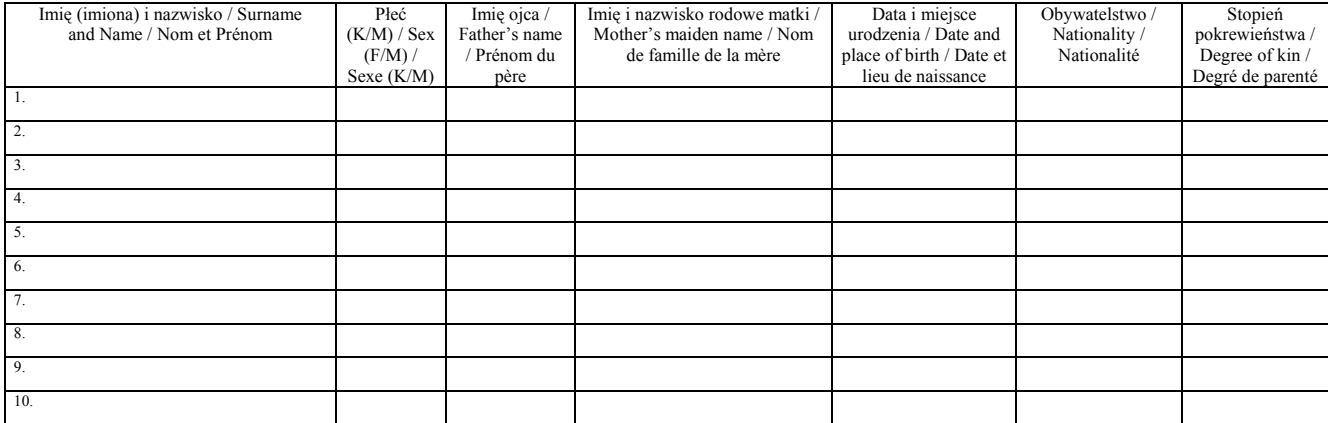

### **E. UZASADNIENIE WNIOSKU / JUSTIFICATION OF THE APPLICATION / JUSTIFICATION DE LA DEMANDE**

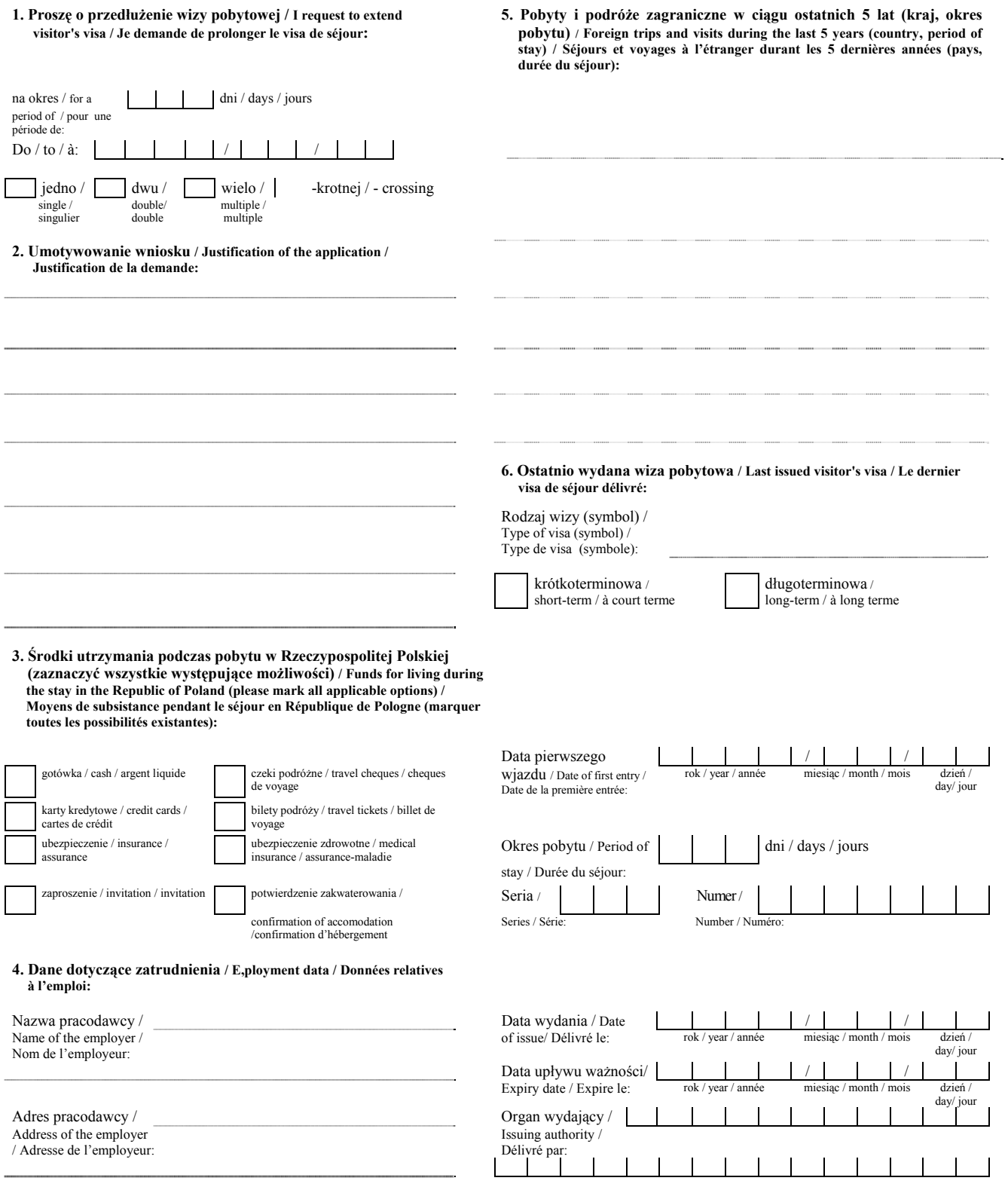

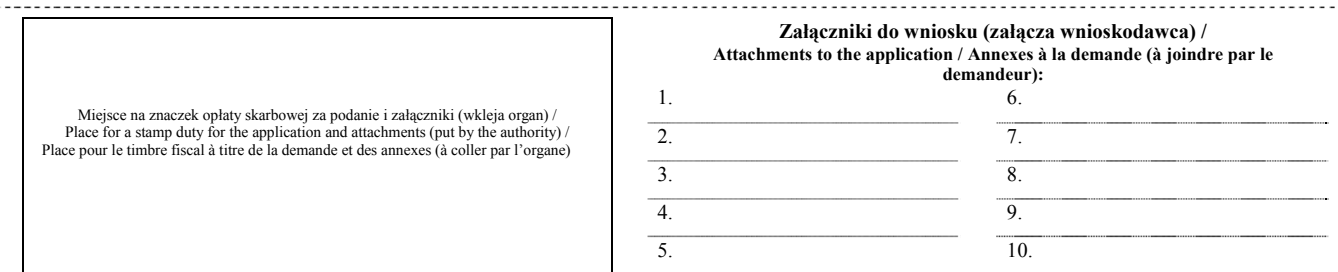

**Jestem świadomy, że złożenie wniosku lub dołączenie dokumentów zawierających nieprawdziwe dane osobowe lub fałszywe informacje, a także zeznanie w postępowaniu o wydanie wizy nieprawdy, zatajenie prawdy, podrobienie, przerobienie dokumentu w celu użycia za autentyczny lub używanie takiego dokumentu jako autentycznego spowoduje odmowę wydania albo unieważnienie wizy.** 

**I am aware that the submission of the application or attachment of the documents containing the untrue personal data or false information and stating untrue, concealing the truth, forging, processing the documents for the purpose of using as authentic ones and using such document as an authentic one in the visa application process shall result in the refusal or cancellation of the visa.** 

**Je déclare être conscient que le dépôt d'une demande ou des documents en annexe avec des coordonnées ou informations fausses, ainsi qu'une fausse déclaration lors de la procédure de délivrance du visa, dissimulation des faits, falsification ou rectification d'un document dans le but de l'utiliser comme l'original ou l'utilisation d'un tel document comme authentique causera le refus ou l'annulation du visa.**

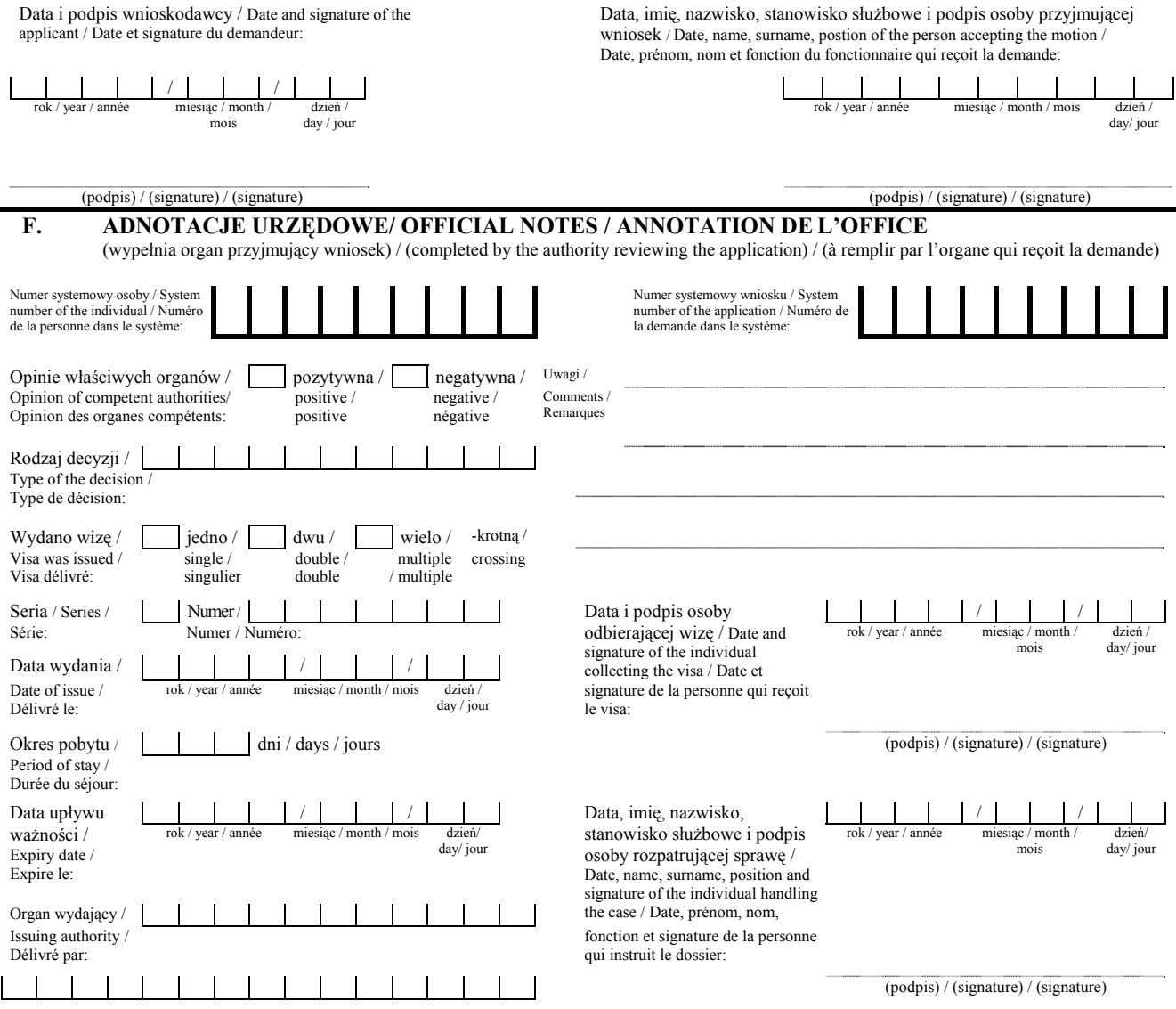

#### **UZASADNIENIE**

Projekt rozporządzenia stanowi wykonanie upoważnienia zawartego w art. 52 ust. 1 ustawy z dnia 13 czerwca 2003 r. o cudzoziemcach (Dz. U. Nr 128, poz. 1175 oraz z 2007 r. Nr ..., poz. ...). Przepis ten zobowiązuje ministra właściwego do spraw wewnętrznych w porozumieniu z ministrem właściwym do spraw zagranicznych do określenia, w drodze rozporządzenia, oznaczenia wiz, wzoru wizy krajowej, wzoru blankietu wizowego, wzorów formularzy wniosków o wydanie wizy lub jej przedłużenie, liczby fotografii i wymogów dotyczących fotografii dołączanych do wniosków, sposobu odnotowywania przyjęcia wniosku wizowego, sposobu zamieszczania wizy w dokumencie podróży oraz anulowania wizy wydanej przedstawicielowi ustawowemu w przypadku, o którym mowa w art. 34 ust. 2 ustawy o cudzoziemcach oraz sposobu odnotowywania przez komendanta granicznej placówki kontrolnej Straży Granicznej w dokumencie podróży wydania decyzji o odmowie wydania wizy lub jej unieważnieniu.

W związku ze zmianą brzmienia art. 52 ust. 1 pkt 1 ustawy z dnia 13 czerwca 2003 r. o cudzoziemcach (Dz. U. z 2006 r. Nr 234, poz. 1694 oraz z 2007 r. Nr ..., poz. ...), wprowadzoną ustawą z dnia .............. 2007 r. o udziale Rzeczypospolitej Polskiej w Systemie Informacyjnym Schengen oraz Systemie Informacji Wizowej (Dz. U. Nr ..., poz. ...), konieczne było opracowanie nowego rozporządzenia Ministra Spraw Wewnętrznych i Administracji w sprawie wiz dla cudzoziemców, uwzględniającego podział wiz na wizę krajową i wizę jednolitą, dokonany celem spełnienia wymogów wynikających z Konwencji Wykonawczej z dnia 19 czerwca 1990 r. do Układu z Schengen z dnia 14 czerwca 1985 r. między Rządami Państw Unii Gospodarczej Beneluksu, Republiki Federalnej Niemiec oraz Republiki Francuskiej w sprawie stopniowego znoszenia kontroli na wspólnych granicach (Dz. Urz. UE L 239 z 22.09.2000, str. 19, z późn. zm.).Wzór wizy jednolitej został określony w załączniku do rozporządzenia Rady (WE) Nr 1683/95 z dnia 29 maja 1995 r. ustanawiającego jednolity formularz wizowy (Dz. Urz. WE L 164 z 14.07.1995, str. 1; Dz. Urz. UE Polskie wydanie specjalne, rozdz. 19, t. 1, str. 13). Z preambuły rozporządzenia Rady wynika, że jednolity formularz wizowy może być stosowany dla wydawania wiz do celów innych niż wymienione w art. 5. Stąd wzór wizy krajowej odpowiada wzorowi wizy jednolitej określonemu w załączniku do rozporządzenia Rady.

Załączone do projektu rozporządzenia wzory wizy krajowej, blankietu wizowego, wniosku o wydanie wizy oraz wniosku o przedłużenie wizy pozostają niezmienione w stosunku do obecnie obowiązujących.

W projekcie rozporządzenia przewidziano uchylenie dotychczasowego rozporządzenia Ministra Spraw Wewnętrznych i Administracji z dnia ....................... 2007 r. w sprawie wiz dla cudzoziemców (Dz. U. Nr ..., poz. ...).

Projektowana regulacja nie jest sprzeczna z prawem Unii Europejskiej.

Projekt rozporządzenia nie zawiera przepisów technicznych, a zatem nie podlega notyfikacji, zgodnie z trybem przewidzianym w przepisach rozporządzenia Rady Ministrów z dnia 23 grudnia 2002 r. w sprawie sposobu funkcjonowania krajowego systemu notyfikacji norm i aktów prawnych (Dz. U. Nr 239, poz. 2039 oraz z 2004 r. Nr 65, poz. 597).

Projekt rozporządzenia nie wymaga przedłożenia właściwym instytucjom i organom Unii Europejskiej lub Europejskiemu Bankowi Centralnemu w celu uzyskania opinii, dokonania konsultacji lub uzgodnienia.

### **OCENA SKUTKÓW REGULACJI (OSR)**

#### **1. Podmioty, na które oddziałuje rozporządzenie:**

Przepisy projektu rozporządzenia Ministra Spraw Wewnętrznych i Administracji w sprawie wiz dla cudzoziemców będą oddziaływać na następujące podmioty:

- 1) cudzoziemców,
- 2) Szefa Urzędu do Spraw Cudzoziemców,
- 3) wojewodów,
- 4) konsulów,
- 5) organy Straży Granicznej.

### **2. Obowiązek przeprowadzenia konsultacji:**

Projekt rozporządzenia został opracowany w resorcie spraw wewnętrznych i administracji. W procesie uzgodnień międzyresortowych zostanie przedstawiony do zaopiniowania członkom Rady Ministrów, Szefowi Kancelarii Prezesa Rady Ministrów oraz Prezesowi Rządowego Centrum Legislacji.

W ramach konsultacji społecznych i w celu wykonania obowiązku wynikającego z art. 5 ustawy z dnia 7 lipca 2005 r. o działalności lobbingowej w procesie stanowienia prawa (Dz. U. Nr 169, poz. 1414) projekt rozporządzenia zostanie umieszczony na stronie internetowej Ministerstwa Spraw Wewnętrznych i Administracji.

### **3. Wpływ regulacji na sektor finansów publicznych:**

Wejście w życie projektowanego rozporządzenia nie spowoduje dodatkowych wydatków i nie wpłynie na zmniejszenie dochodów budżetu państwa i budżetów jednostek samorządu terytorialnego. Projekt rozporządzenia nie wprowadza bowiem rozwiązań innych niż obecnie obowiązujące w tym zakresie, z którymi wiązałaby się konieczność poniesienia dodatkowych kosztów.

### **4. Wpływ regulacji na rynek pracy, konkurencyjność gospodarki i przedsiębiorczość oraz sytuację i rozwój regionalny:**

Wejście w życie rozporządzenia nie będzie miało wpływu na rynek pracy, konkurencyjność gospodarki i przedsiębiorczość oraz sytuację i rozwój regionalny.